# **Catálogo Institucional**

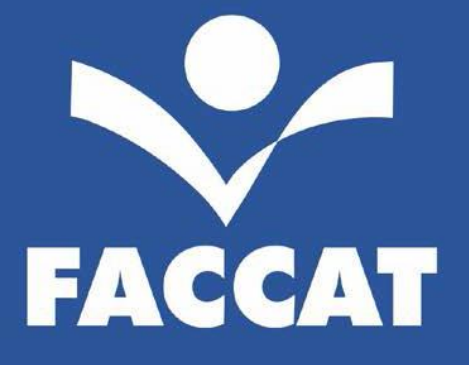

#### **FACULDADES INTEGRADAS DE TAQUARA**

Av. Oscar Martins Rangel, 4500 (ERS115) Taquara - RS - Brasil CEP 95600-000 Fone: (51) 3541.6600 - Fax: (51) 3541.6626 www.faccat.br

2016

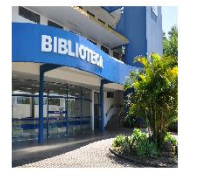

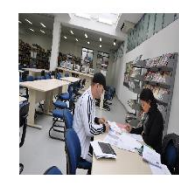

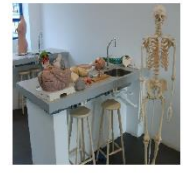

**Marian** 

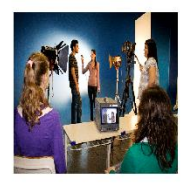

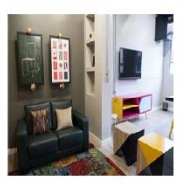

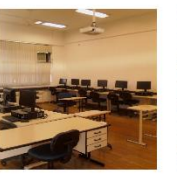

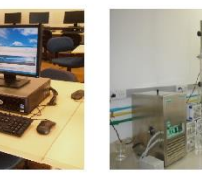

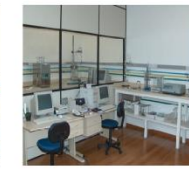

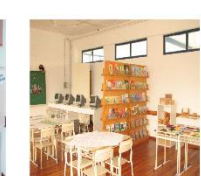

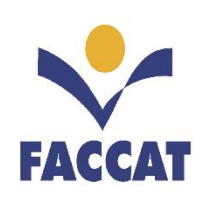

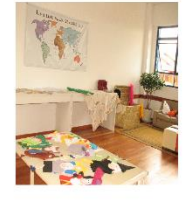

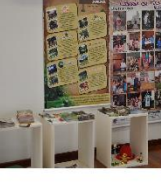

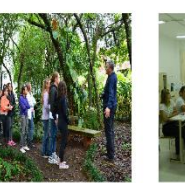

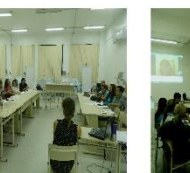

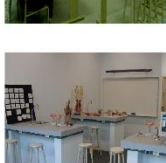

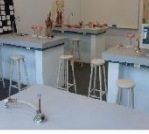

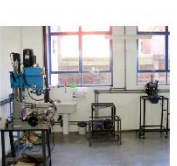

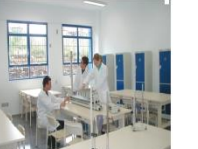

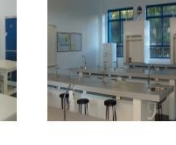

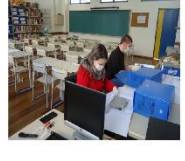

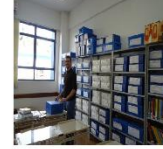

### **LISTA DE FIGURAS**

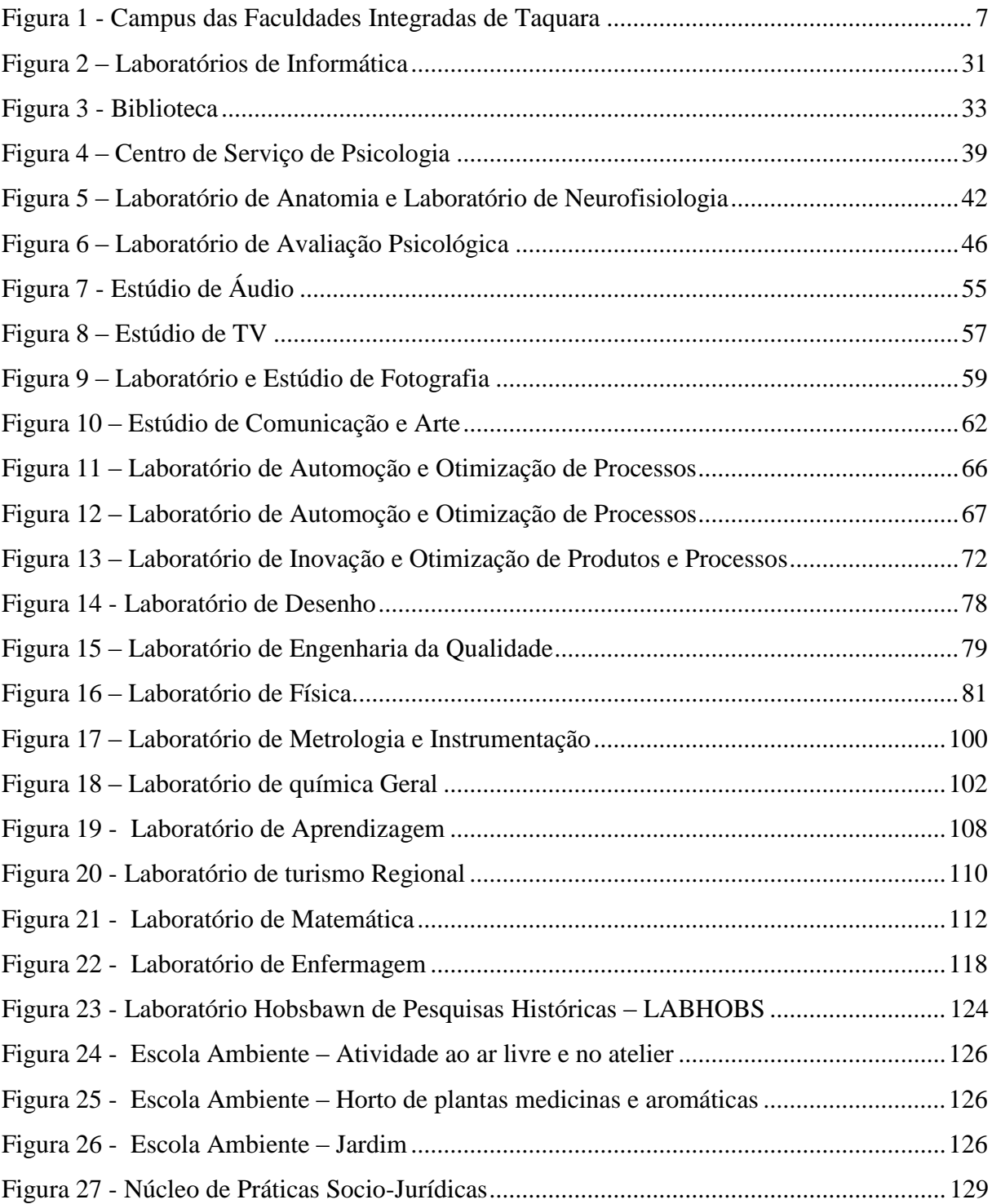

# **LISTA DE QUADROS**

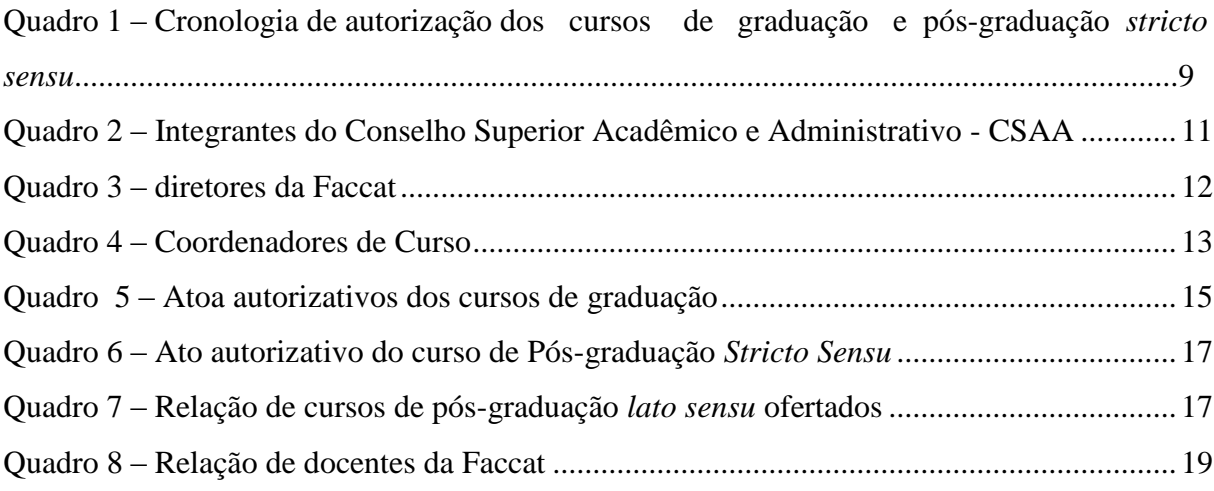

### **LISTA DE TABELA**

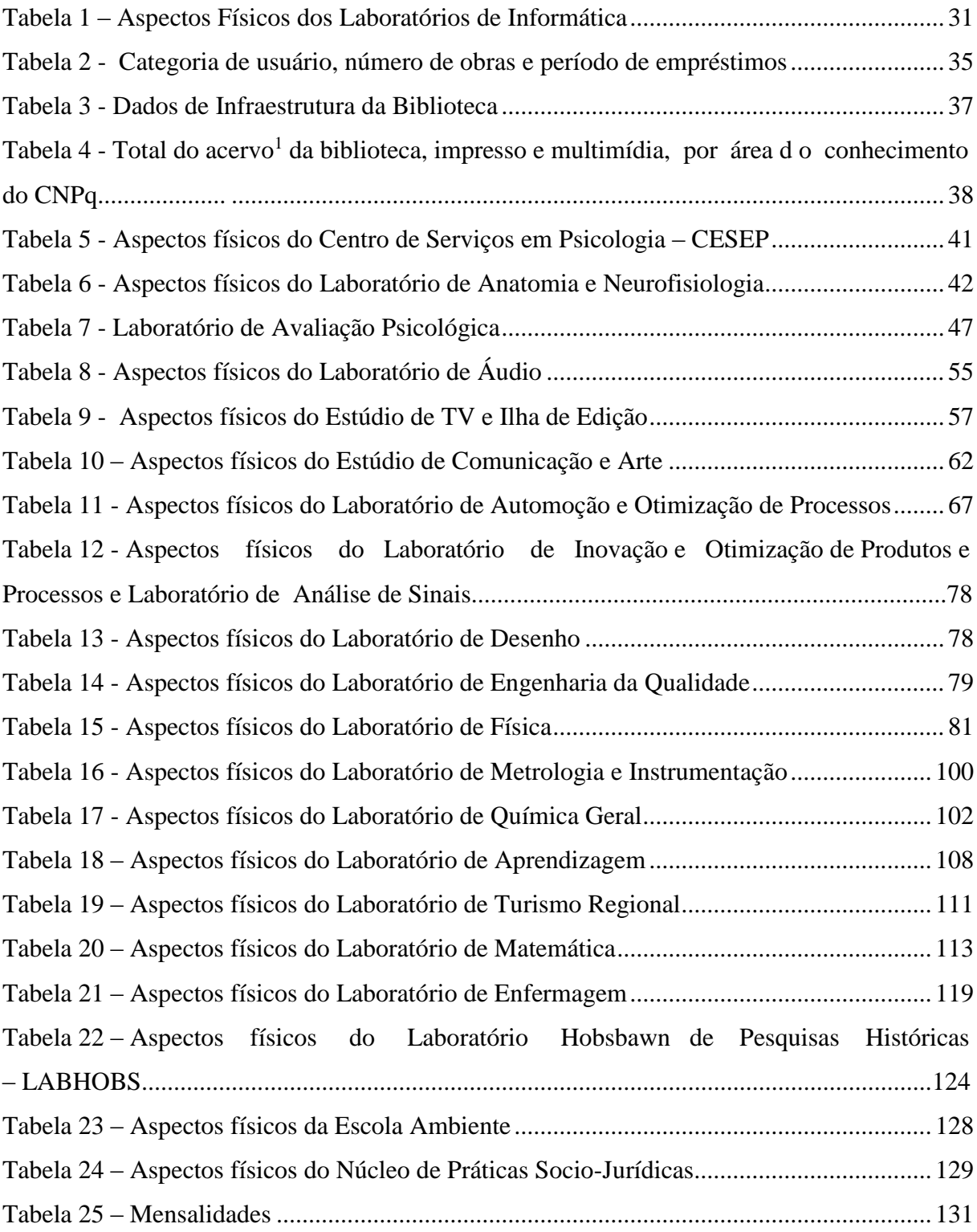

# **SUMÁRIO**

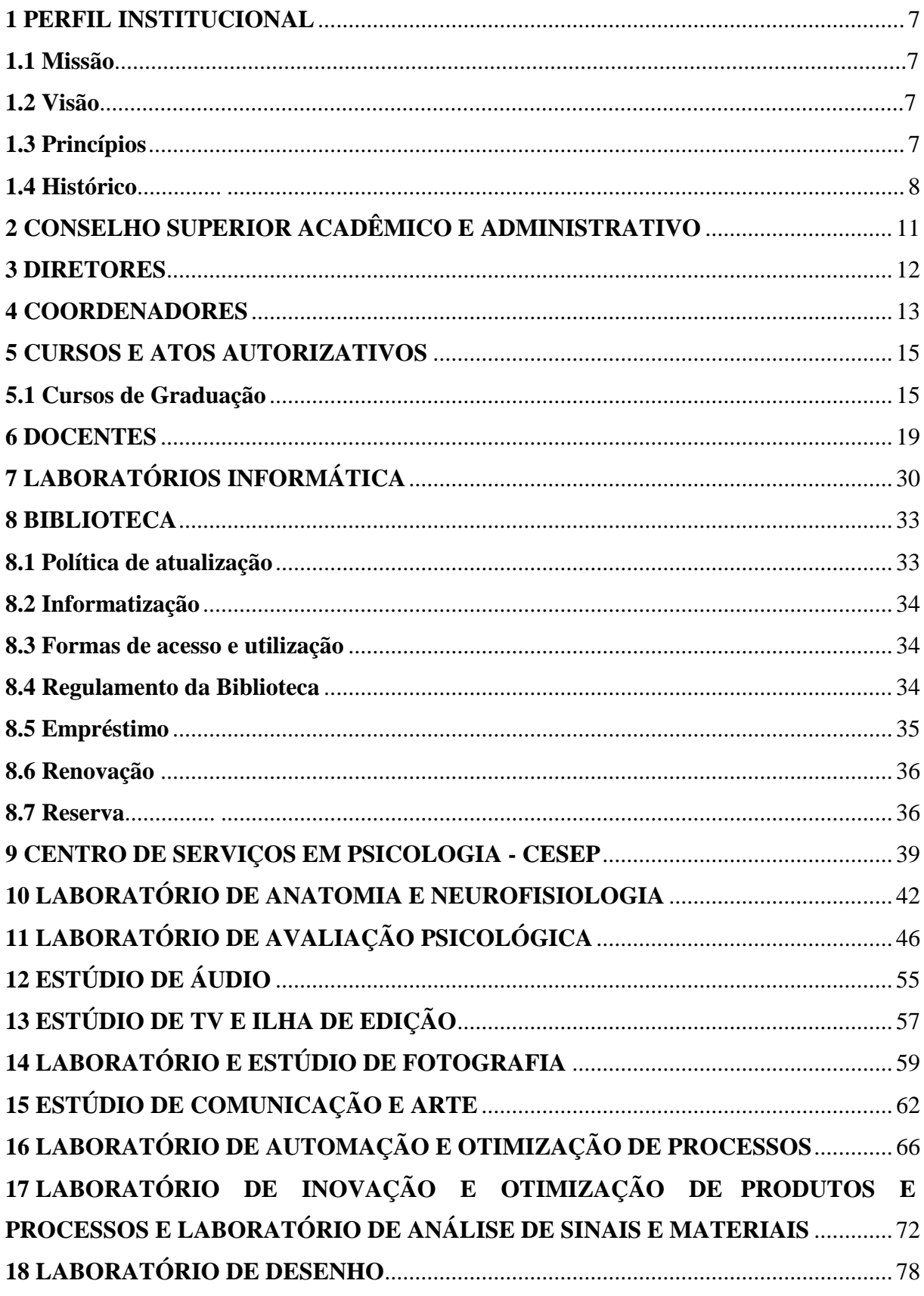

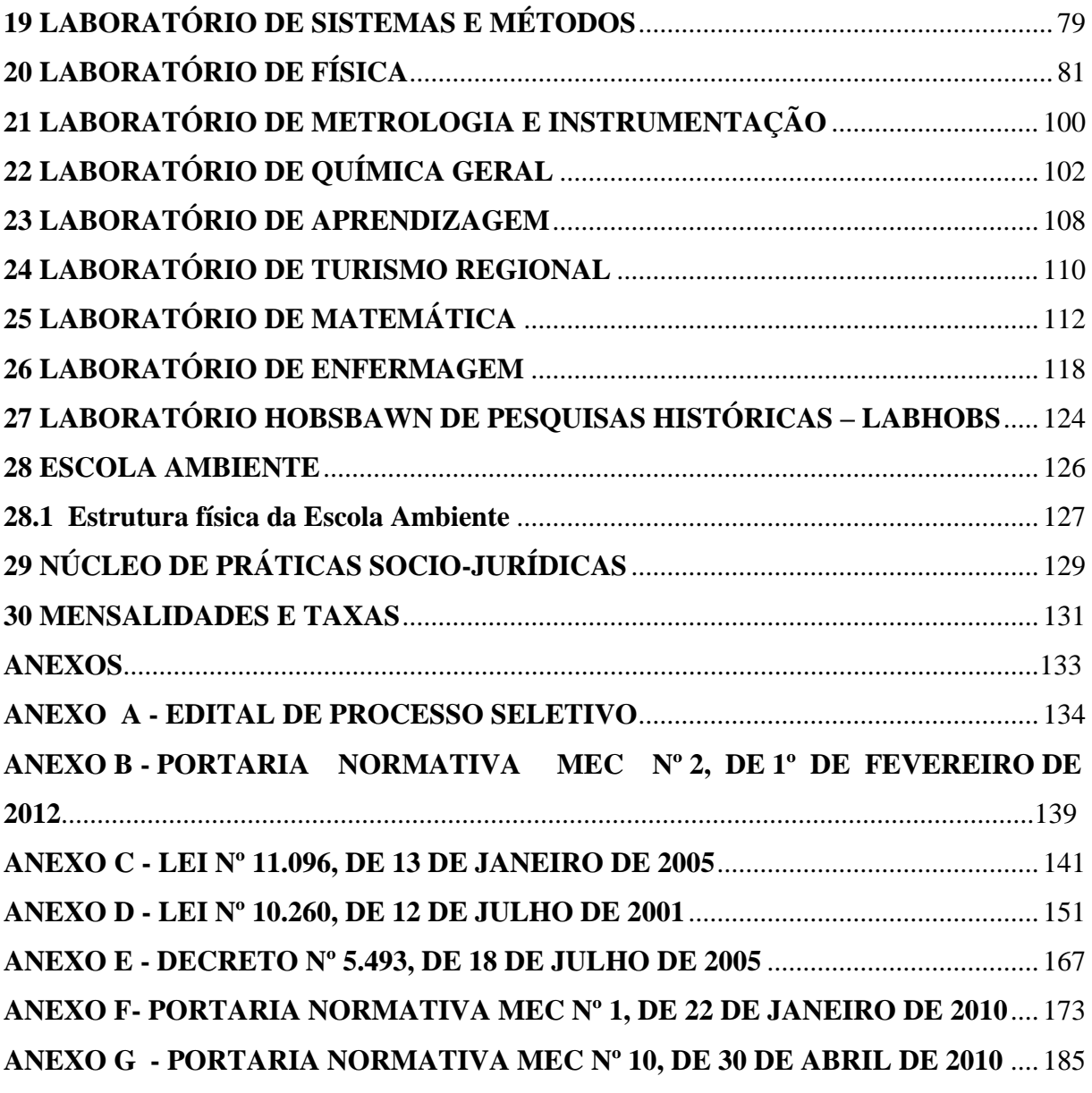

### <span id="page-7-1"></span>**PERFIL INSTITUCIONAL**

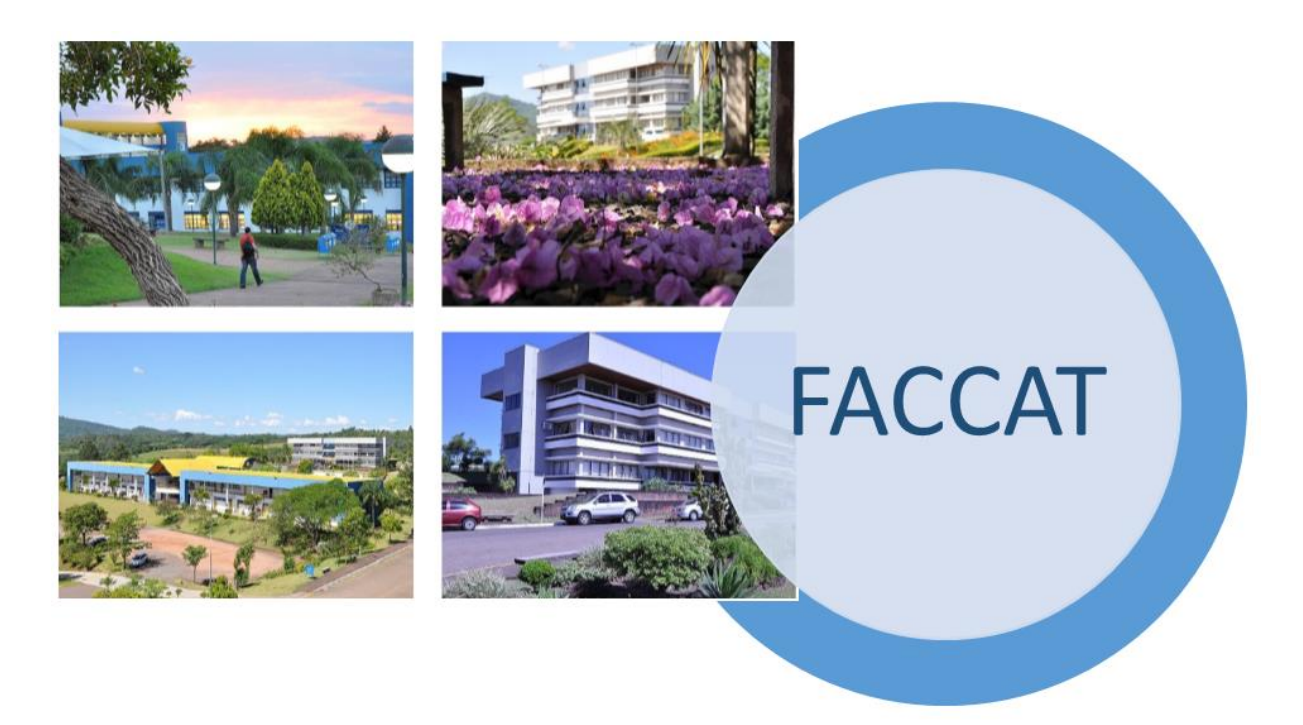

**Figura 1 - Campus das Faculdades Integradas de Taquara**

### <span id="page-7-2"></span><span id="page-7-0"></span>**1.1 Missão**

Compromisso com a promoção da excelência no ensino, na extensão e na pesquisa, contribuindo para o desenvolvimento de seres humanos cidadãos e conscientes de sua inserção e responsabilidade social.

### <span id="page-7-3"></span>**1. 2 Visão**

Ser uma Instituição de Ensino Superior de referência com foco na qualidade e na excelência do ensino, da extensão e da pesquisa proporcionando o desenvolvimento social para a comunidade em que está inserida.

### <span id="page-7-4"></span>**1.3 Princípios**

**Qualidade:** aperfeiçoamento contínuo das práticas e dos processos institucionais, evidenciado nas atividades de ensino, extensão, pesquisa e gestão.

**Ser humano:** compromisso com a formação integral, respeitando a diversidade, os direitos humanos e a ética.

Regionalização: compromisso com o desenvolvimento regional em alinhamento à vocação comunitária.

**Democratização:** viabilizar o acesso ao ensino superior.

**Sustentabilidade:** como norteadora das práticas e processos de gestão, de ensino, de extensão e de pesquisa, considerando os aspectos ambientais, patrimoniais, humanos e econômico-financeiros.

**Empreendedorismo:** perfil empreendedor expresso nas atividades de ensino, de extensão, de pesquisa e de gestão.

#### <span id="page-8-0"></span>**1.4 Histórico**

A Fundação Educacional Encosta Inferior do Nordeste - FEEIN, pessoa jurídica de direito privado, sem fins lucrativos, com sede e foro na cidade de Taquara, foi instituída em 31 de dezembro de 1969, pelos prefeitos de Taquara, Rolante, Igrejinha, Três Coroas e São Francisco de Paula. Seu estatuto traz, dentro dos seus ideais comunitários, os seguintes objetivos:

a) criar e manter cursos superiores na região dos municípios instituidores, incentivando para isso a mobilização de recursos particulares e públicos;

b) proporcionar a educação em todos os graus e por todos os meios legais, sem a menor distinção por motivo de raça, nacionalidade, condição social, convicção religiosa ou filosófica;

c) fomentar a compreensão dos direitos e deveres do homem, desenvolver a sadia personalidade do educando, fazendo-o participar ativamente nos empreendimentos do bem comum;

d) salientar os vultos históricos, principalmente os nacionais, para pôr em relevo as virtudes morais e estimular a sua prática;

e) desenvolver a cultura científica, estimular o desenvolvimento técnico, formando e aperfeiçoando profissionais capacitados em todos os setores de atividade, dialogando com a comunidade em clima de harmonia, proporcionando novas manifestações de cooperação e solidariedade; e

f) juntar seus esforços aos do poder público, em sua missão de amparar os menos afortunados, sobretudo na prestação de assistência educacional gratuita ou semigratuita. A FEEIN tem como órgãos o Conselho Deliberativo, a Diretoria Executiva e o Conselho Fiscal.

Para a consecução dos seus objetivos, a FEEIN, em 1970, viabilizou, através de convênio, a extensão do Curso de Economia da Universidade do Vale do Rio dos Sinos.

Em 1978, através do Parecer CFE nº 819/78, a FEEIN tornou-se mantenedora de uma Instituição de Ensino Superior, autônoma, mediante a aprovação pelo Conselho Federal de Educação da mudança do antigo nome de Escola de Economia para Faculdade de Ciências Contábeis e Administrativas de Taquara. Ao longo dos anos, outras cinco Faculdades e um Instituto de Educação Superior foram credenciados junto ao MEC sob a mantença da Fundação Educacional Encosta Inferior do Nordeste. Em 2007, através da Portaria SESu/MEC nº 921, de 7 de novembro, as seis Faculdades e o Instituto foram unificados, passando a constituir as Faculdades Integradas de Taquara – Faccat. Seu recredenciamento deu-se em dezembro de 2014, com a publicação da Portaria SERES/MEC nº 1.072.

Atualmente, a Faccat oferta 20 (vinte) cursos de graduação, entre licenciaturas, bacharelados e tecnólogos; um Programa de Mestrado em Desenvolvimento Regional (*Stricto Sensu*) e 12 (doze) cursos de Pós-Graduação *Lato Sensu*, entre especializações e MBAs, na IES e em outros locais de oferta, cadastrados no sistema e-MEC.

Além disso, a IES insere-se na comunidade por meio de todas as suas ações de Ensino, de Pesquisa e de Extensão.

Abaixo os cursos de graduação, pós-graduação *stricto sensu* e cronologia de autorização:

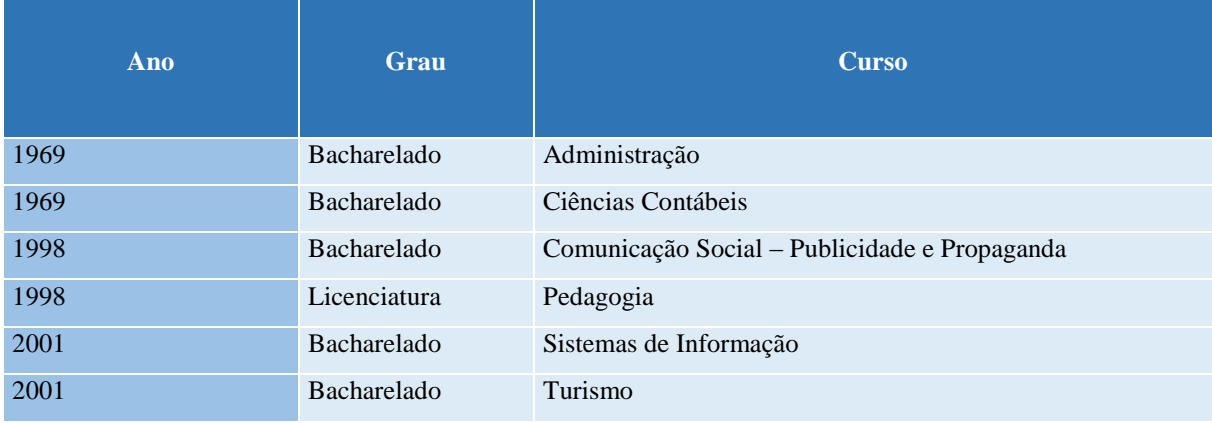

<span id="page-9-0"></span>**Quadro 1 – Cronologia de autorização dos cursos de graduação e pós-graduação** *stricto sensu* 

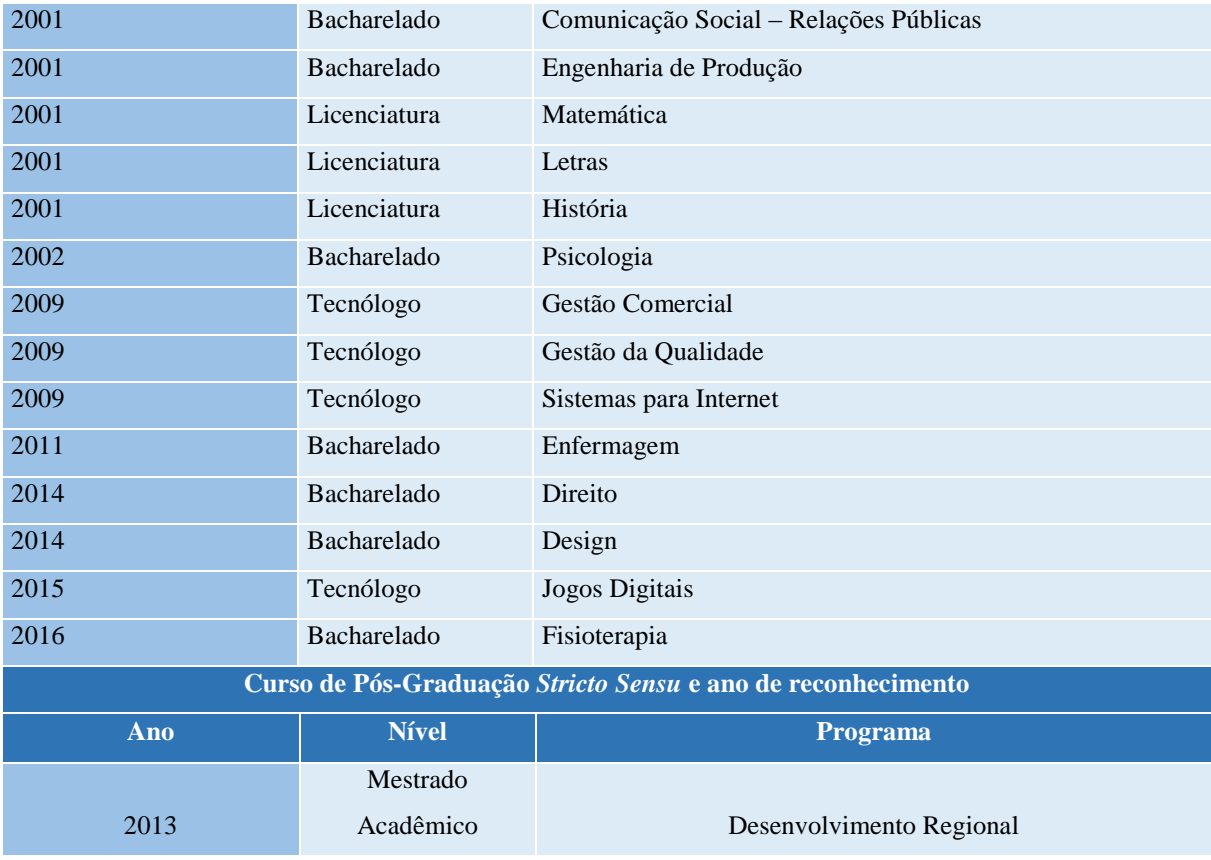

# <span id="page-11-1"></span>**2 CONSELHO SUPERIOR ACADÊMICO E ADMINISTRATIVO**

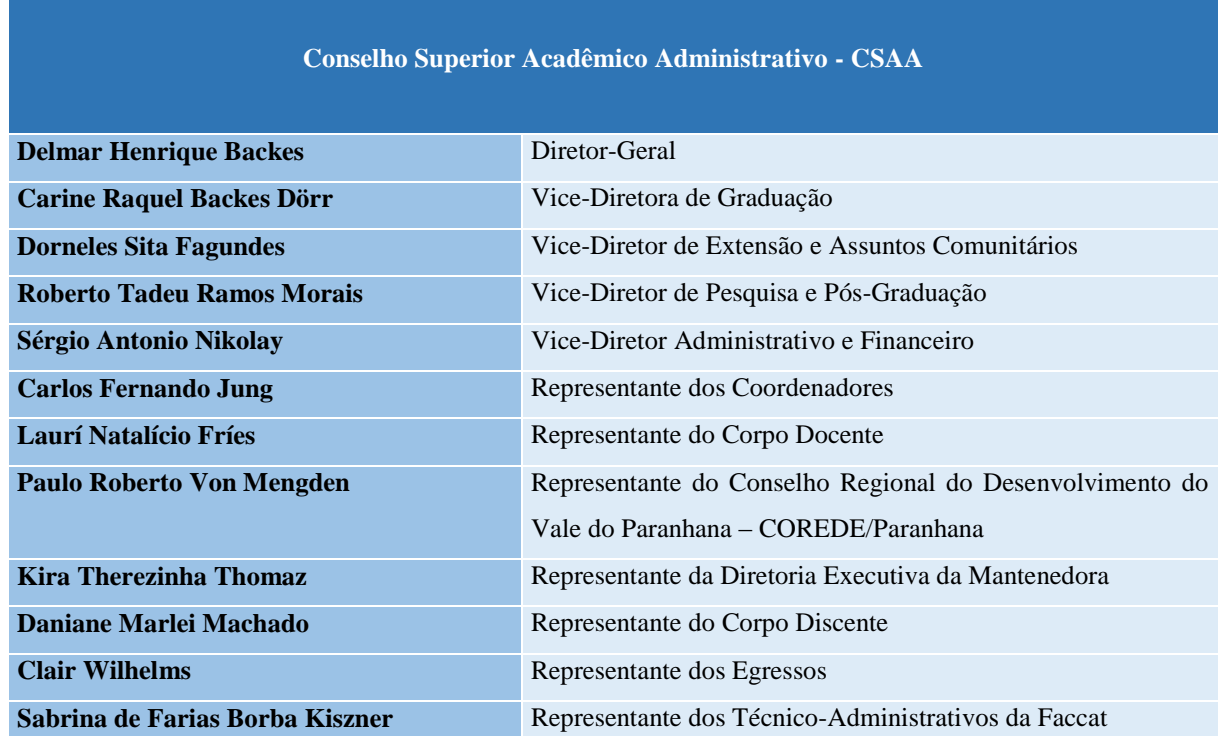

# <span id="page-11-0"></span>**Quadro 2 – Integrantes do Conselho Superior Acadêmico e Administrativo - CSAA**

### <span id="page-12-1"></span>**3 DIRETORES**

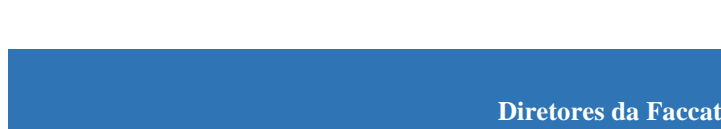

<span id="page-12-0"></span>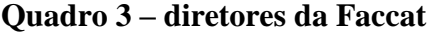

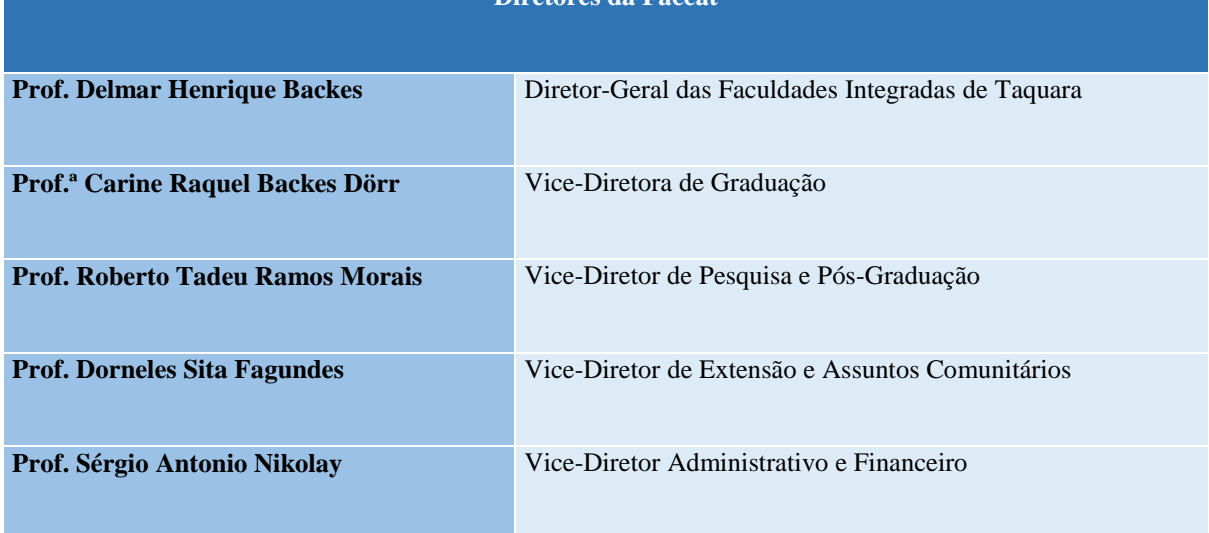

### **4 COORDENADORES**

# **Quadro 4 – Coordenadores de Curso**

<span id="page-13-1"></span><span id="page-13-0"></span>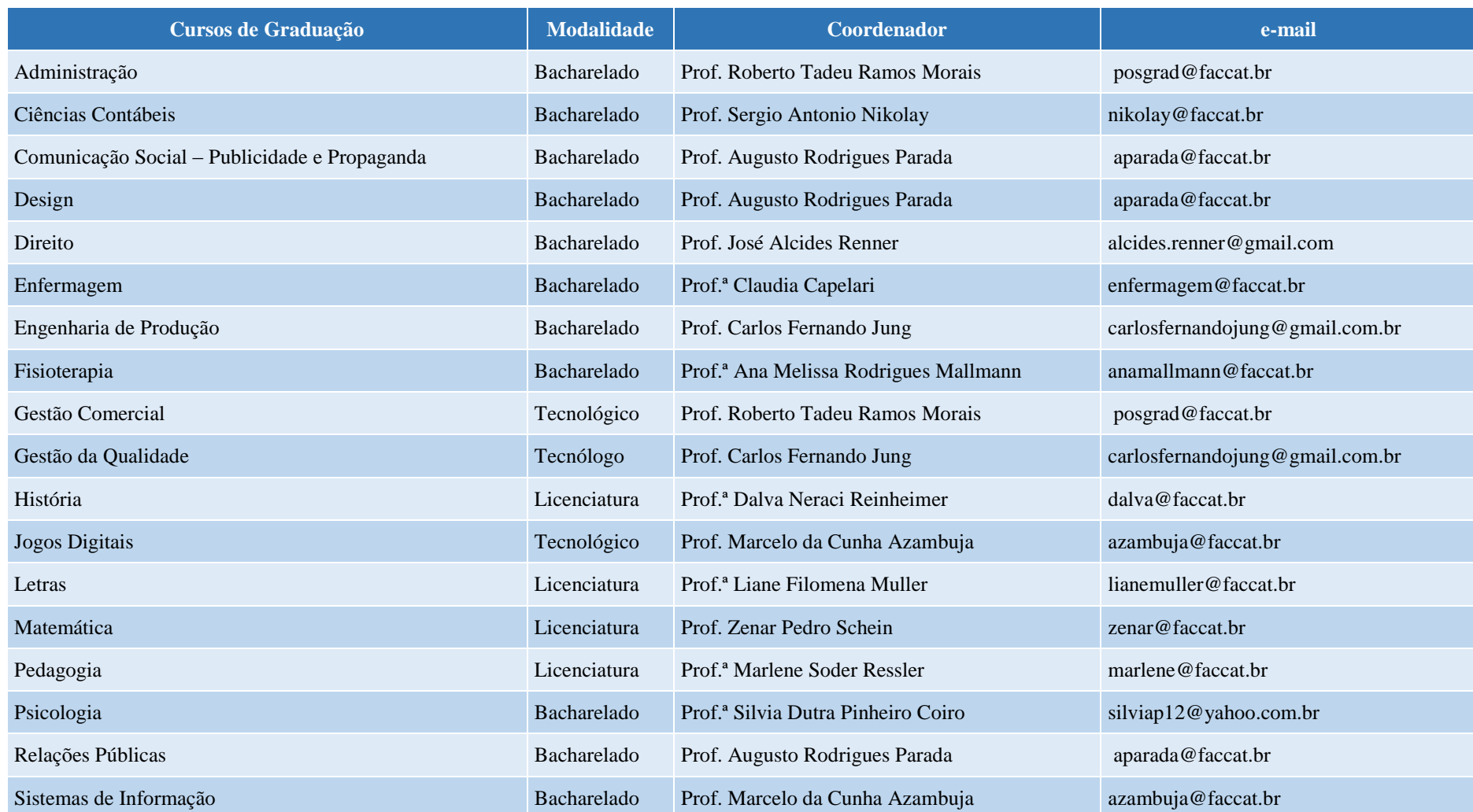

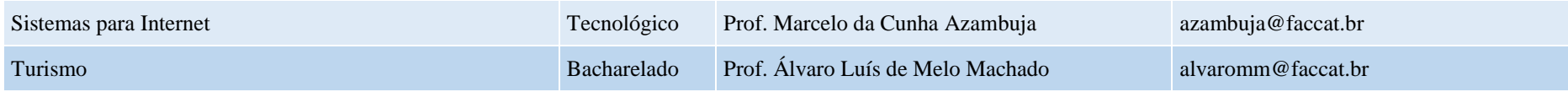

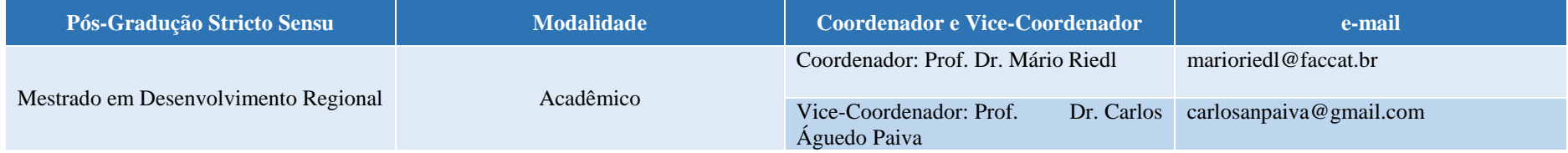

### **5 CURSOS E ATOS AUTORIZATIVOS**

# **5.1 Cursos de Graduação**

# **Quadro 5 – Atoa autorizativos dos cursos de graduação**

<span id="page-15-2"></span><span id="page-15-1"></span><span id="page-15-0"></span>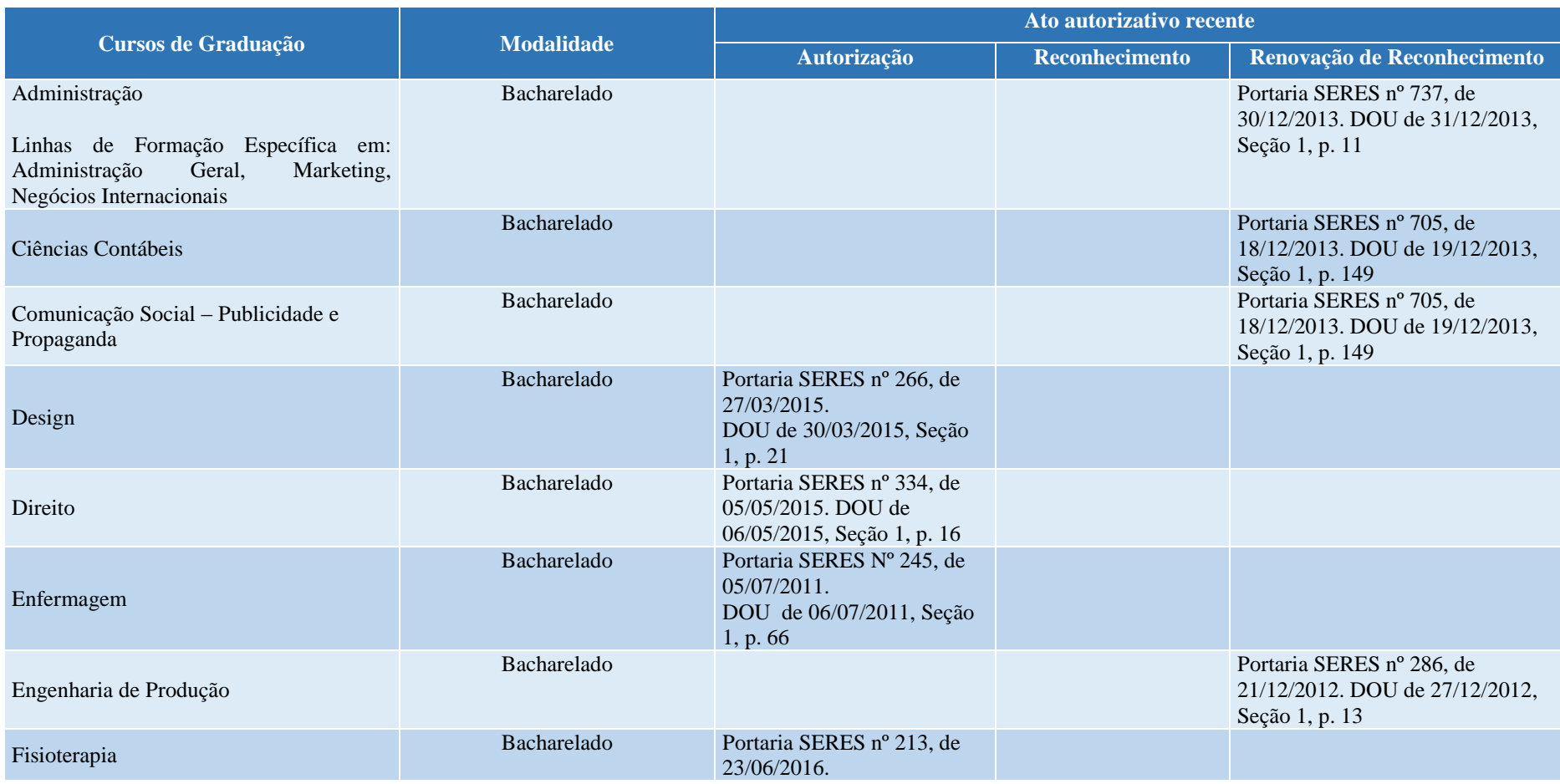

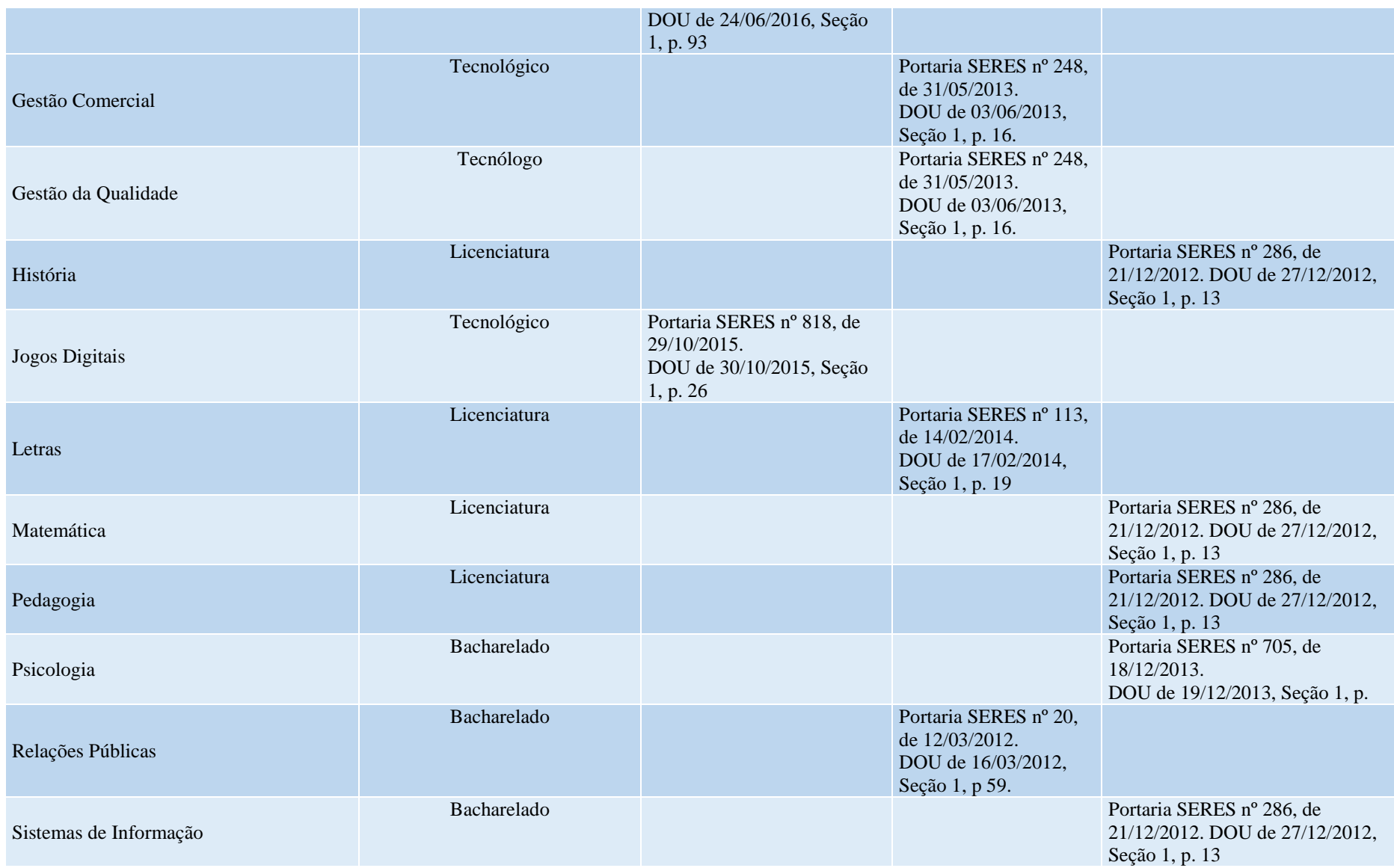

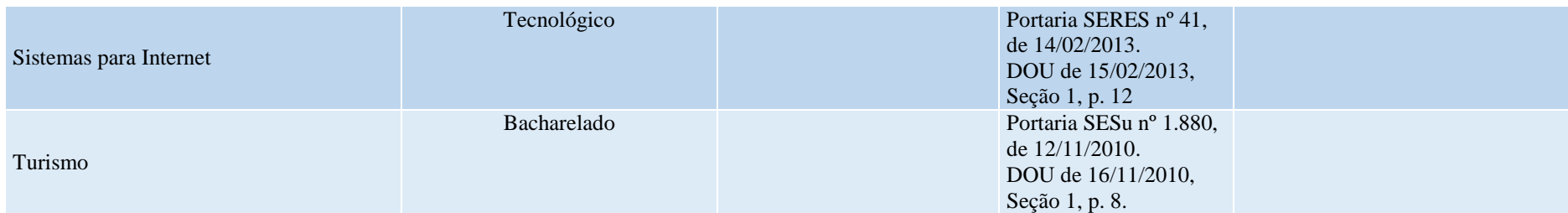

### **5.2 Curso de Pós-graduação** *Stricto Sensu*

### **Quadro 6 – Ato autorizativo do curso de Pós-graduação** *Stricto Sensu*

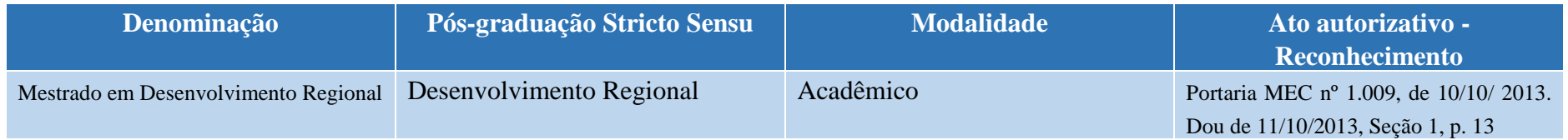

### **5.3 Cursos de Pós-Graduação** *Lato Sensu*

# **Quadro 7 – Relação de cursos de pós-graduação** *lato sensu* **ofertados**

<span id="page-17-1"></span><span id="page-17-0"></span>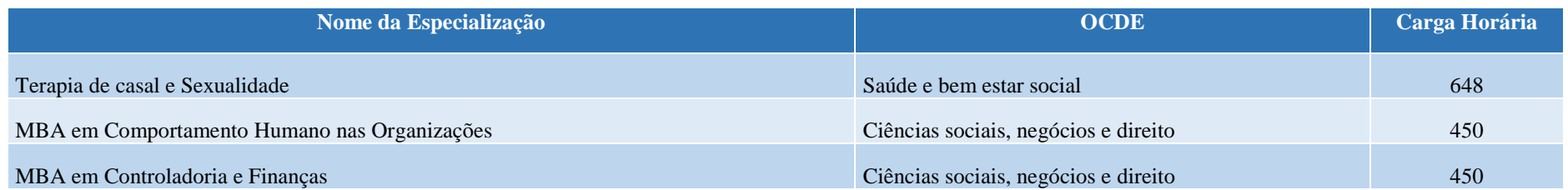

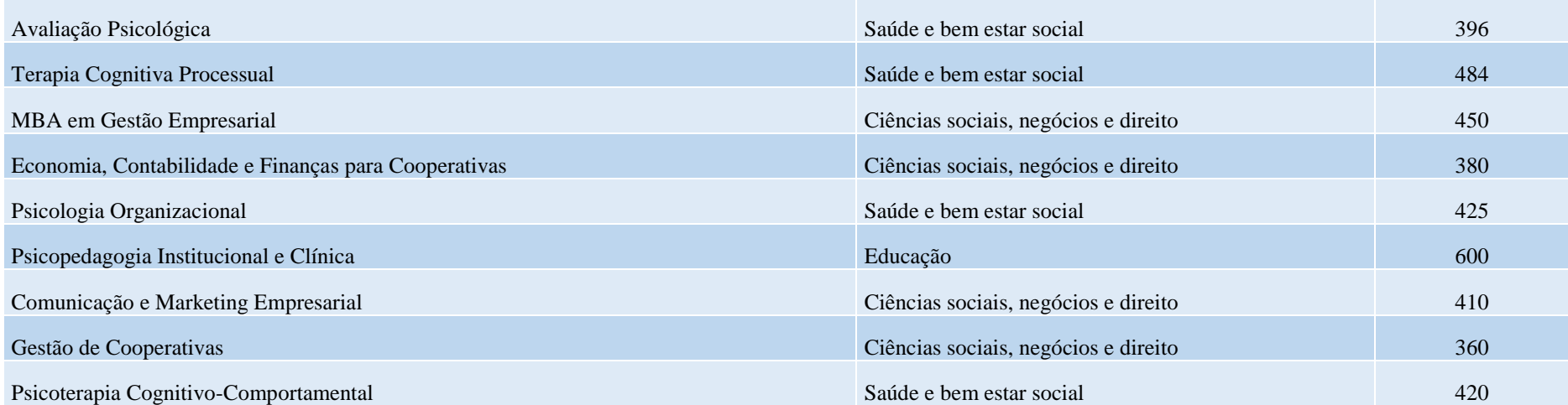

# **6 DOCENTES**

# **Quadro 8 – Relação de docentes da Faccat**

<span id="page-19-1"></span><span id="page-19-0"></span>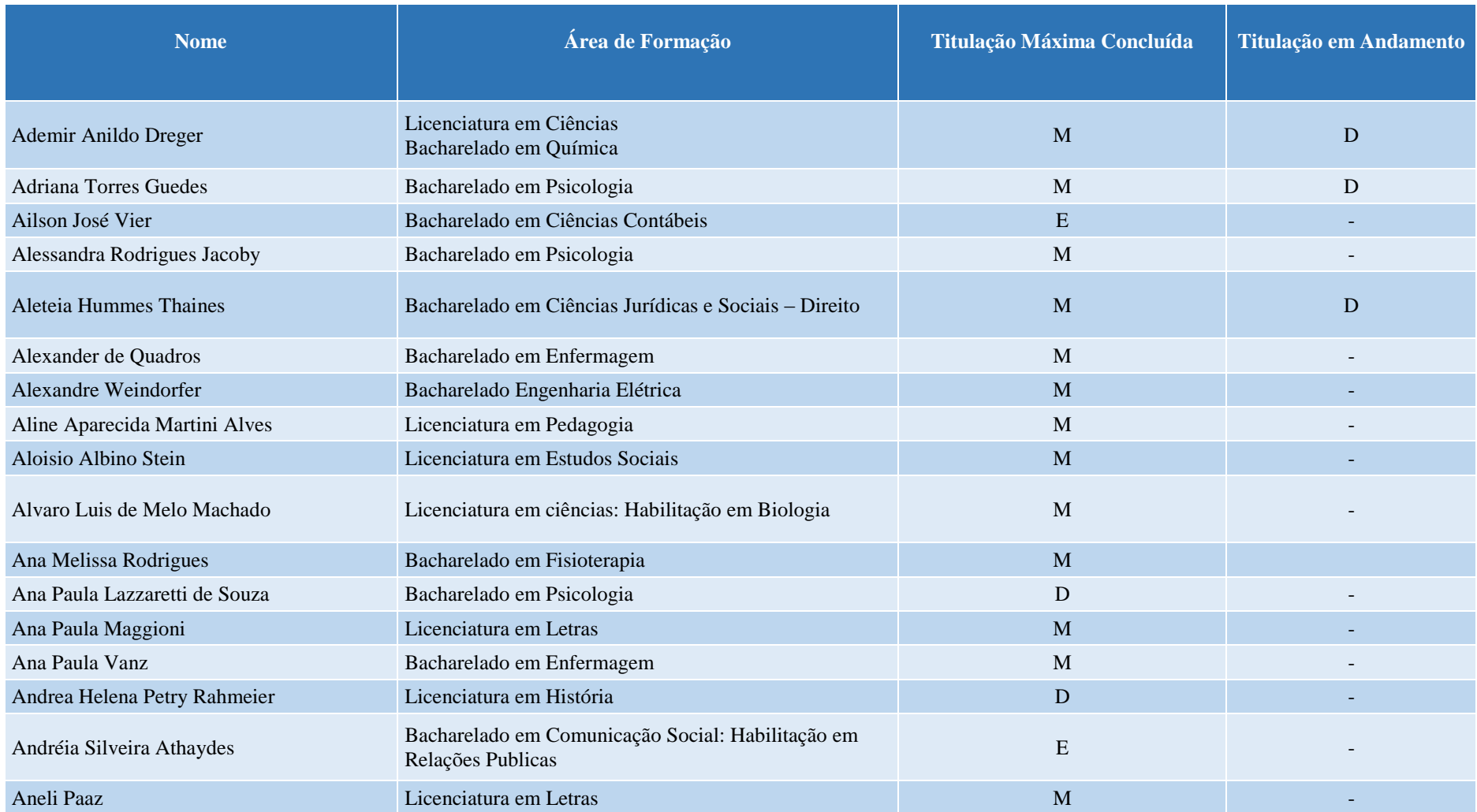

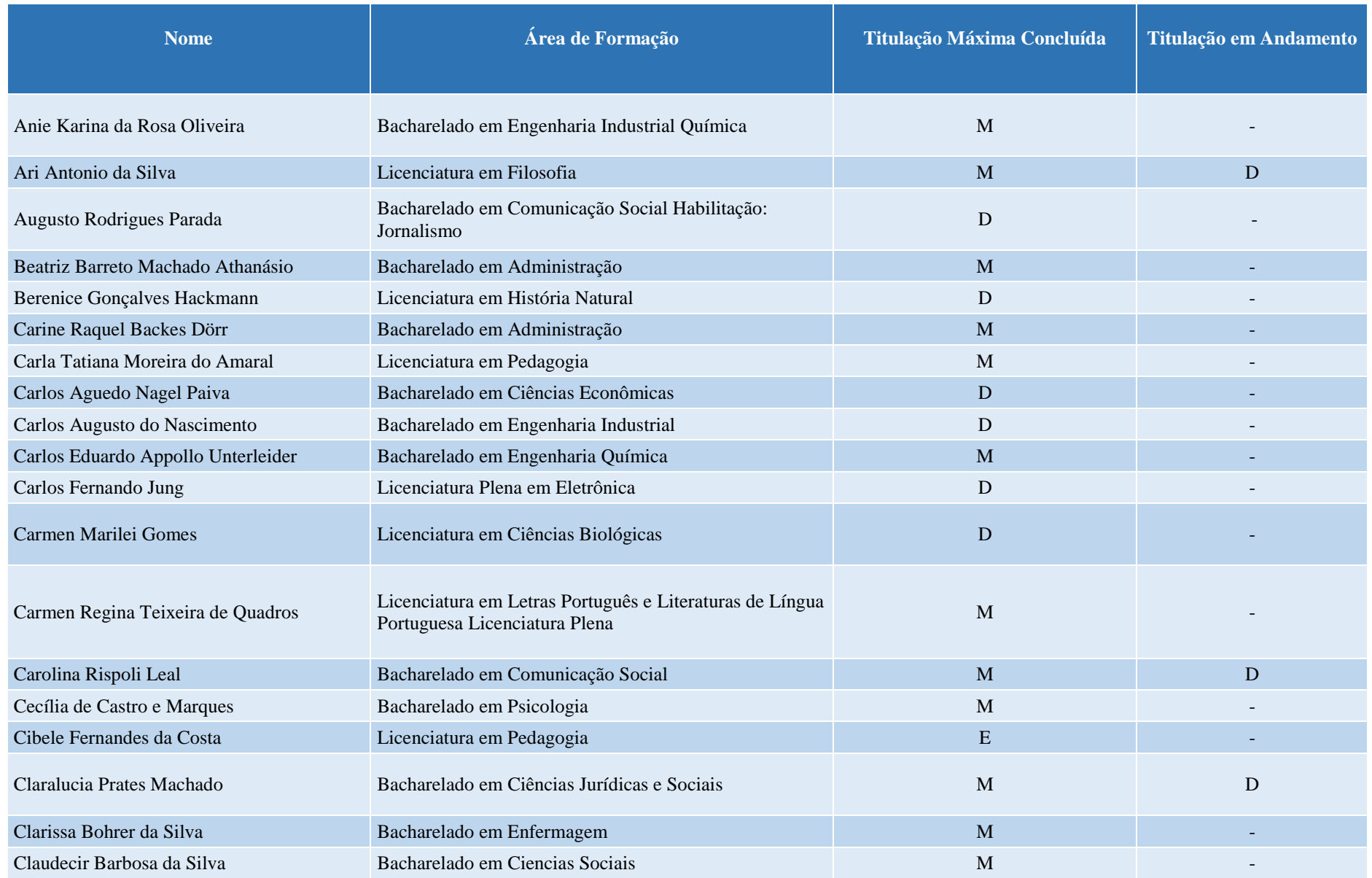

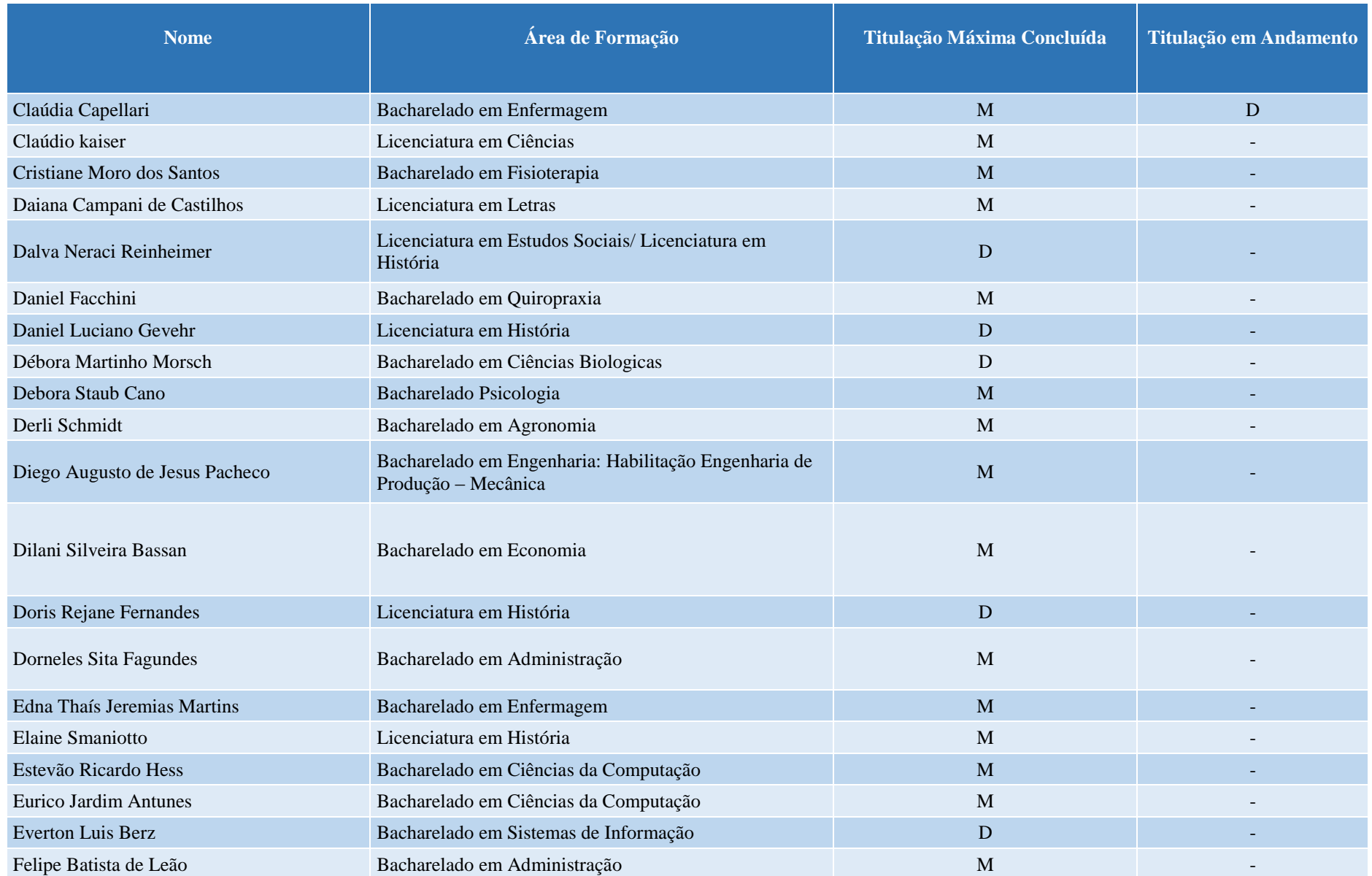

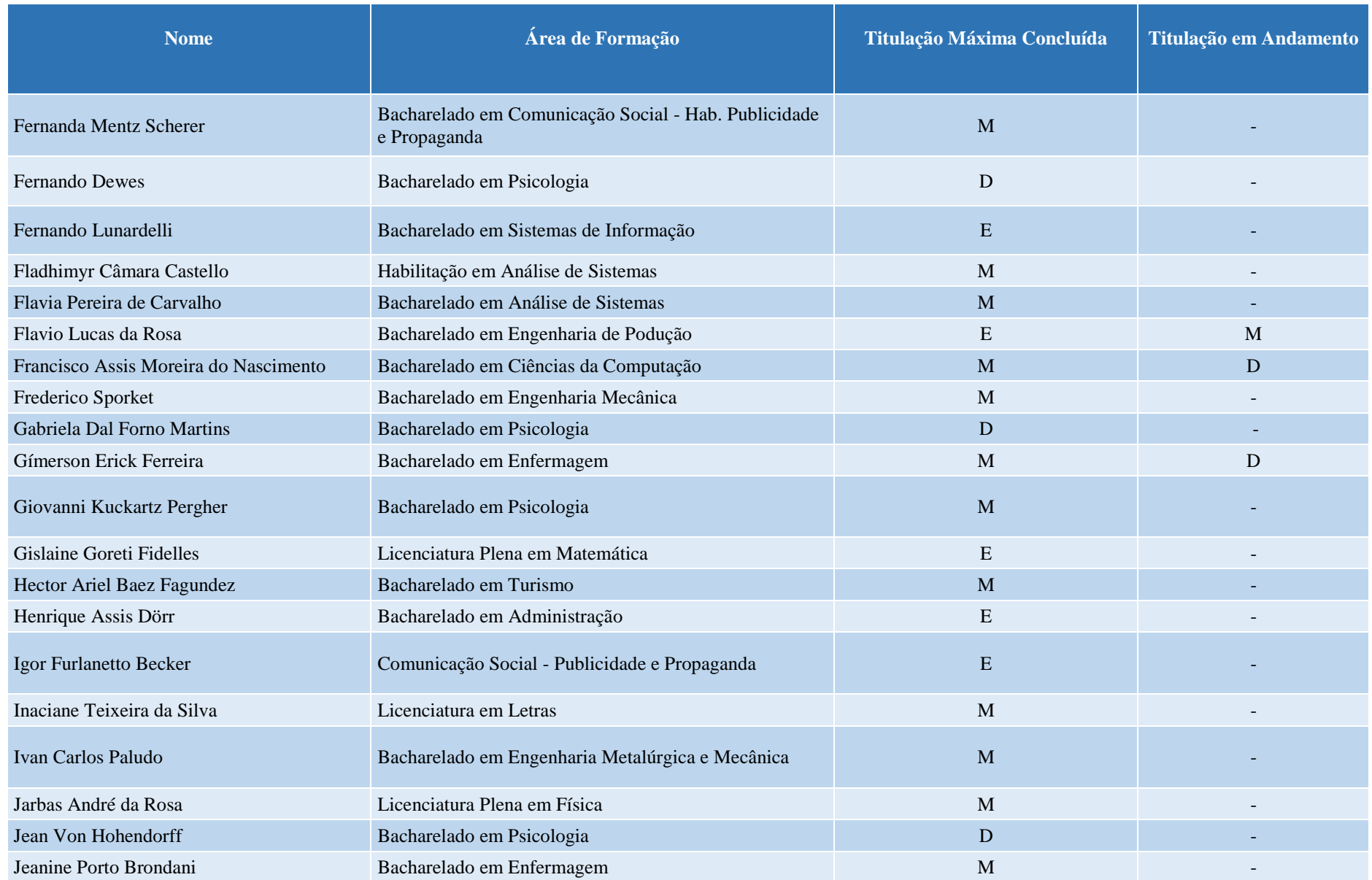

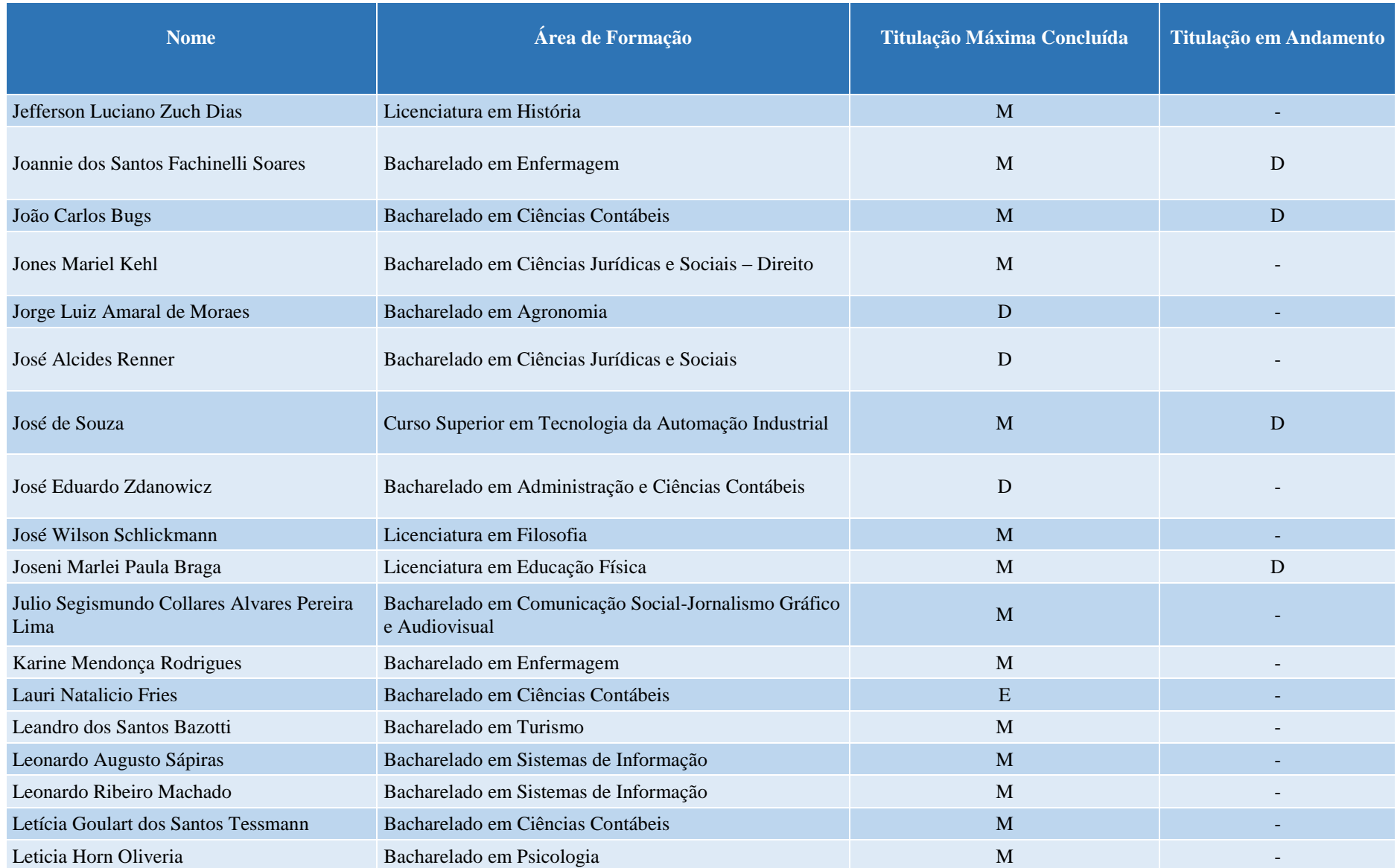

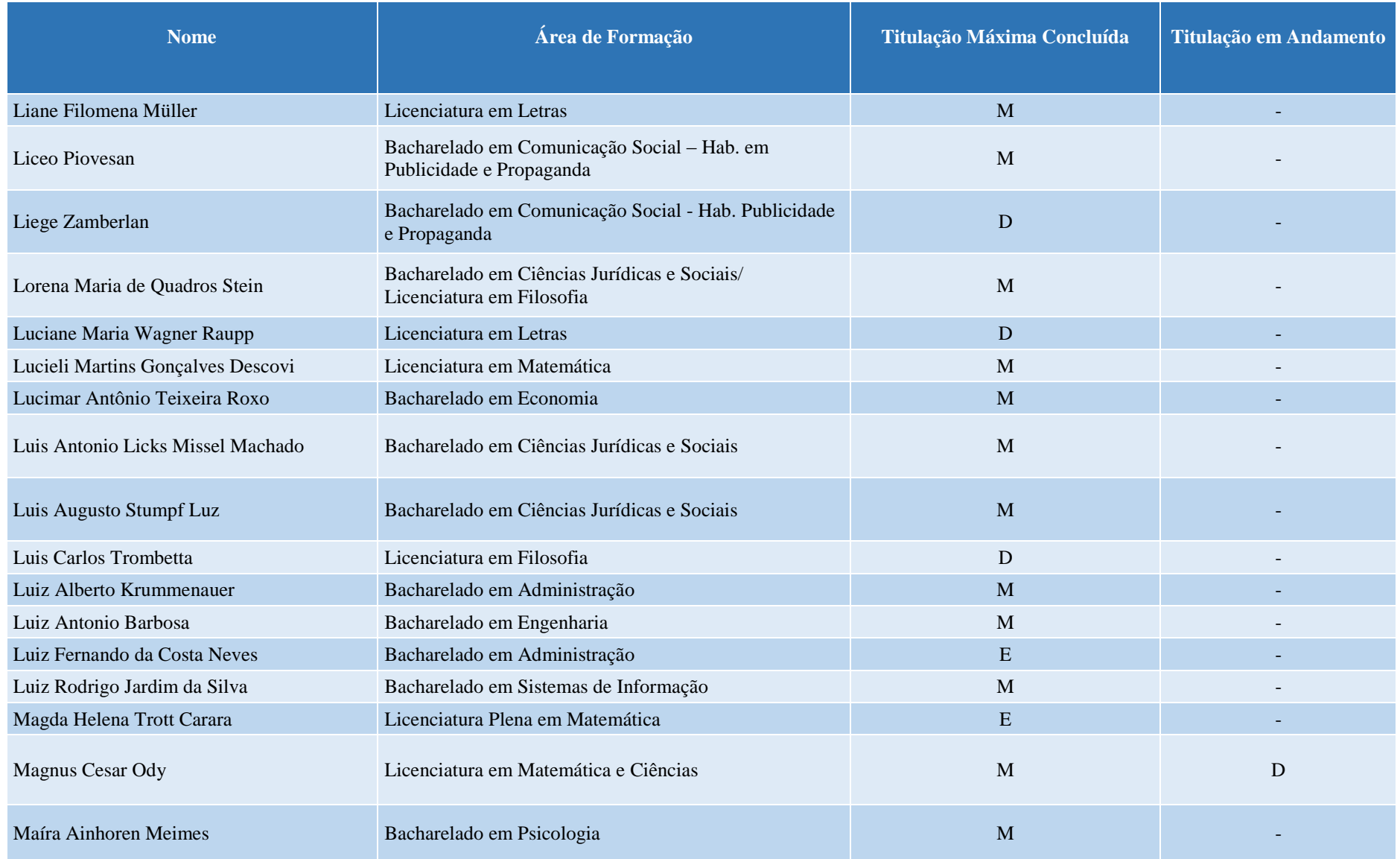

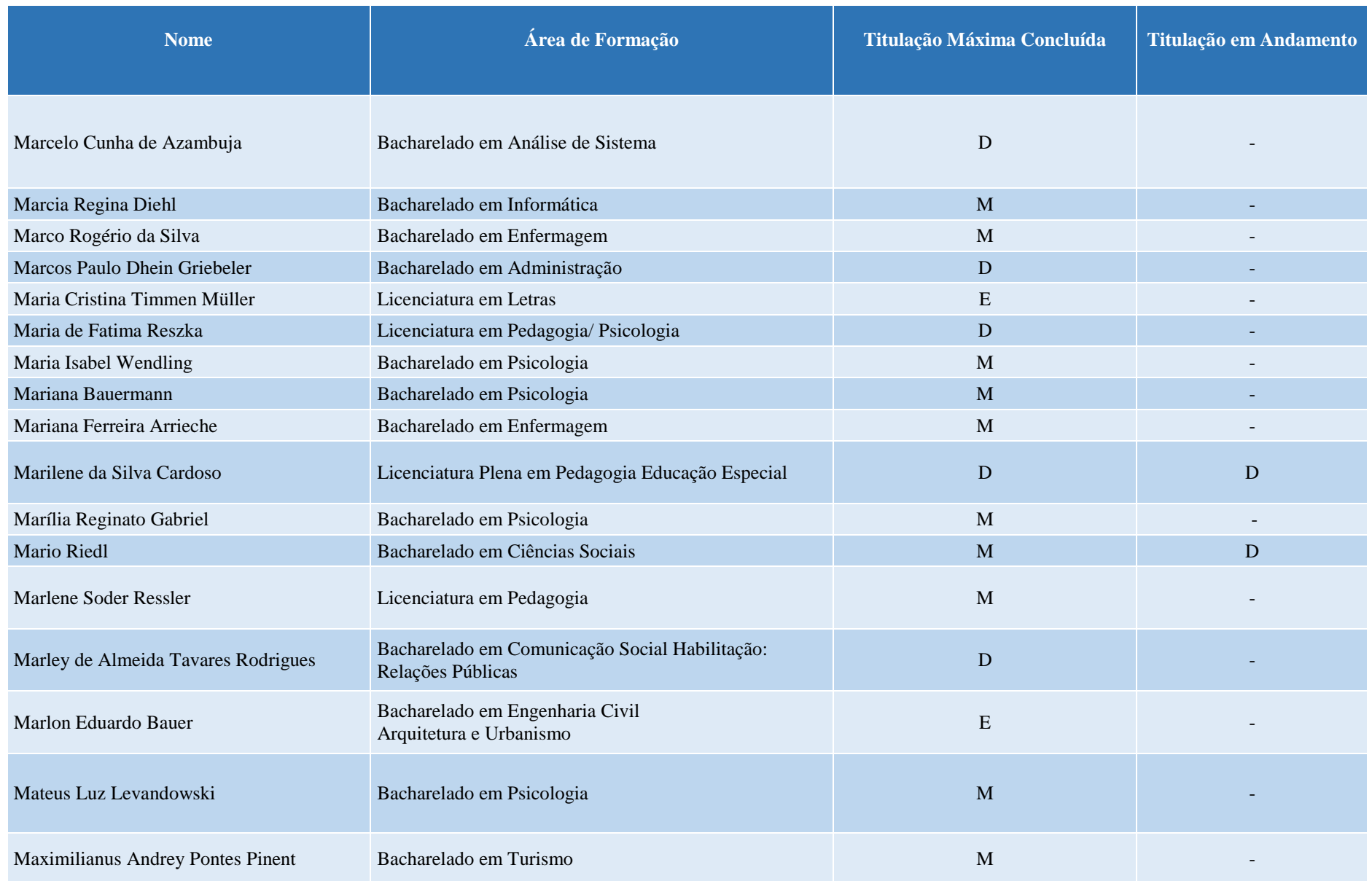

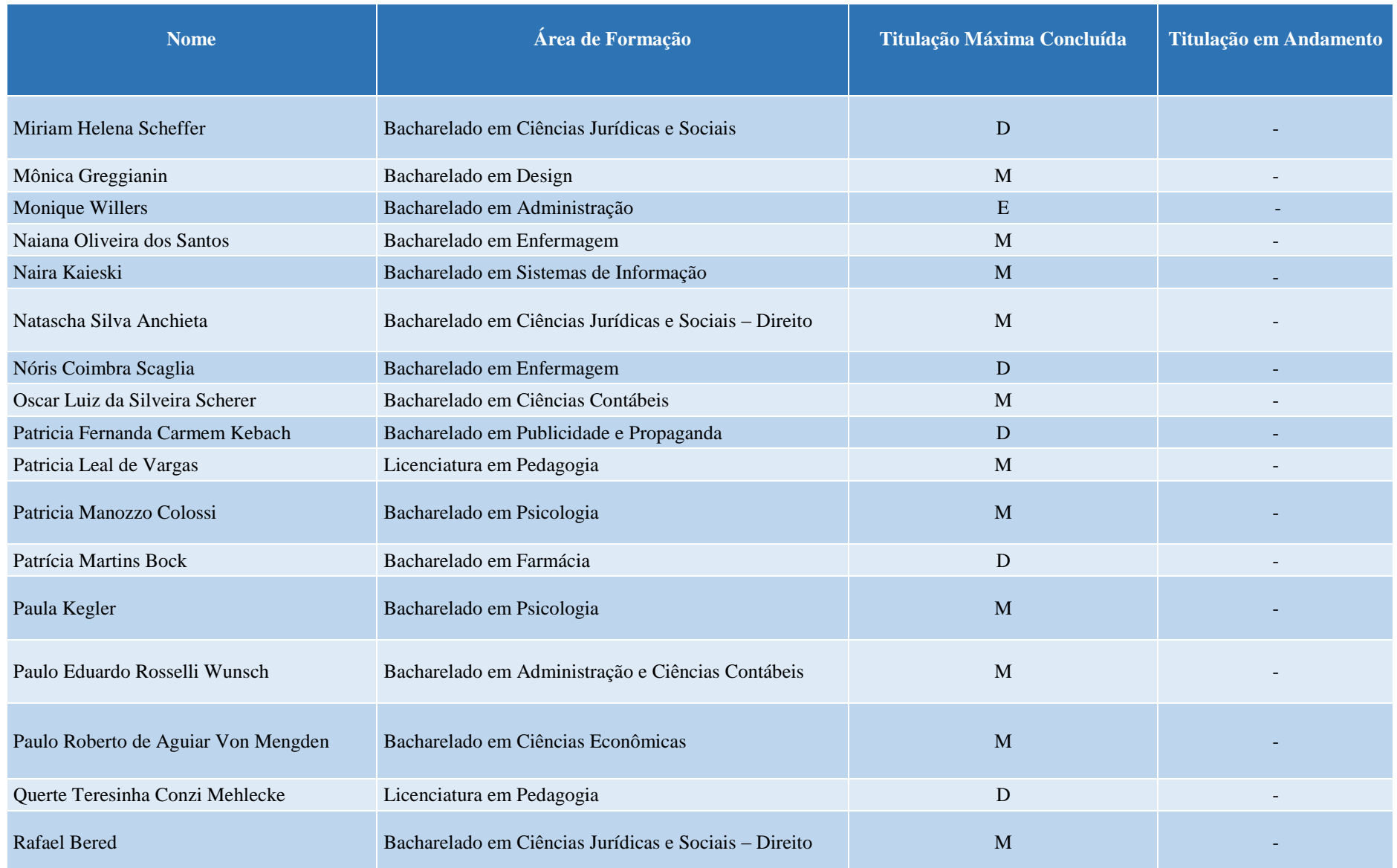

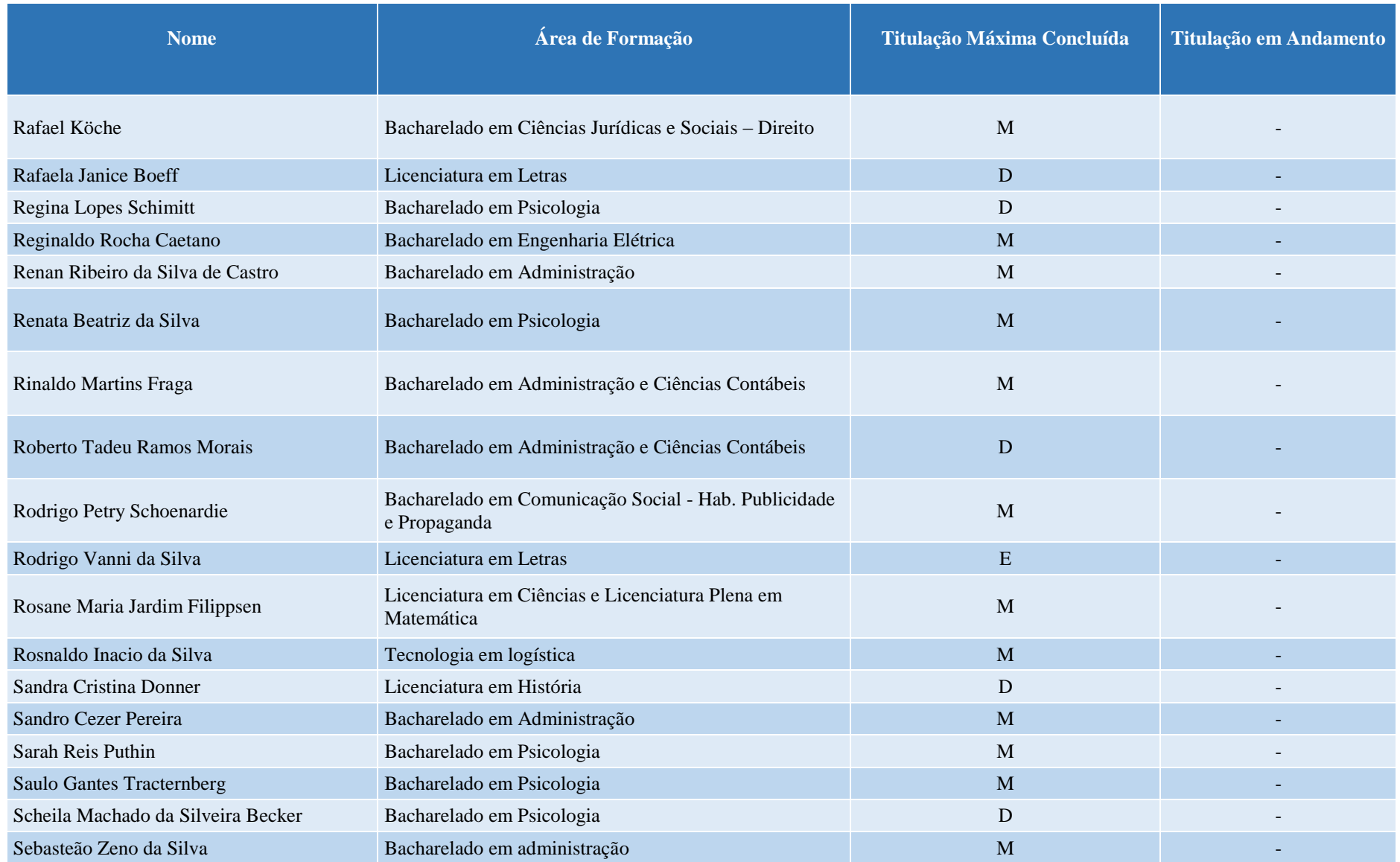

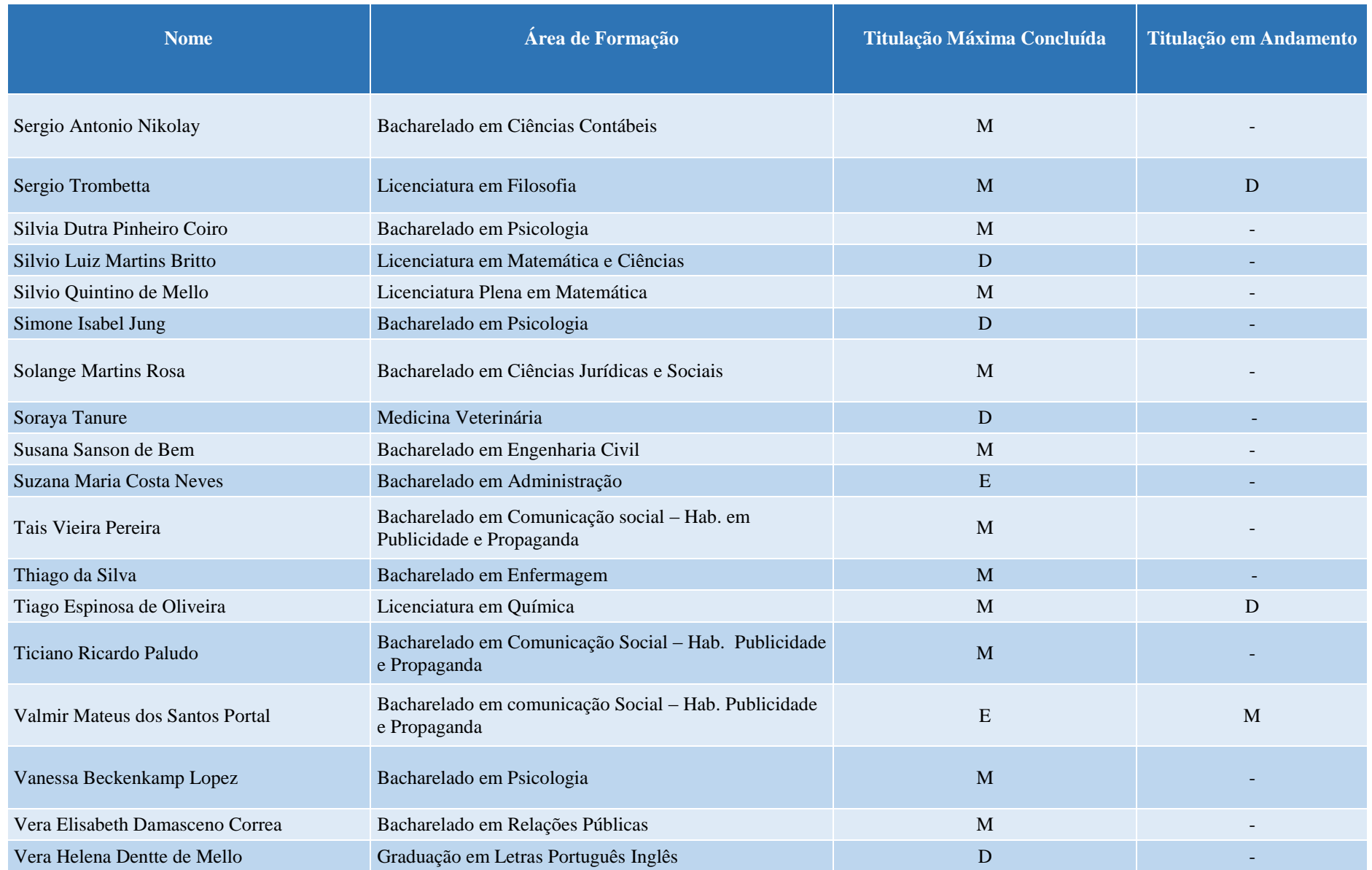

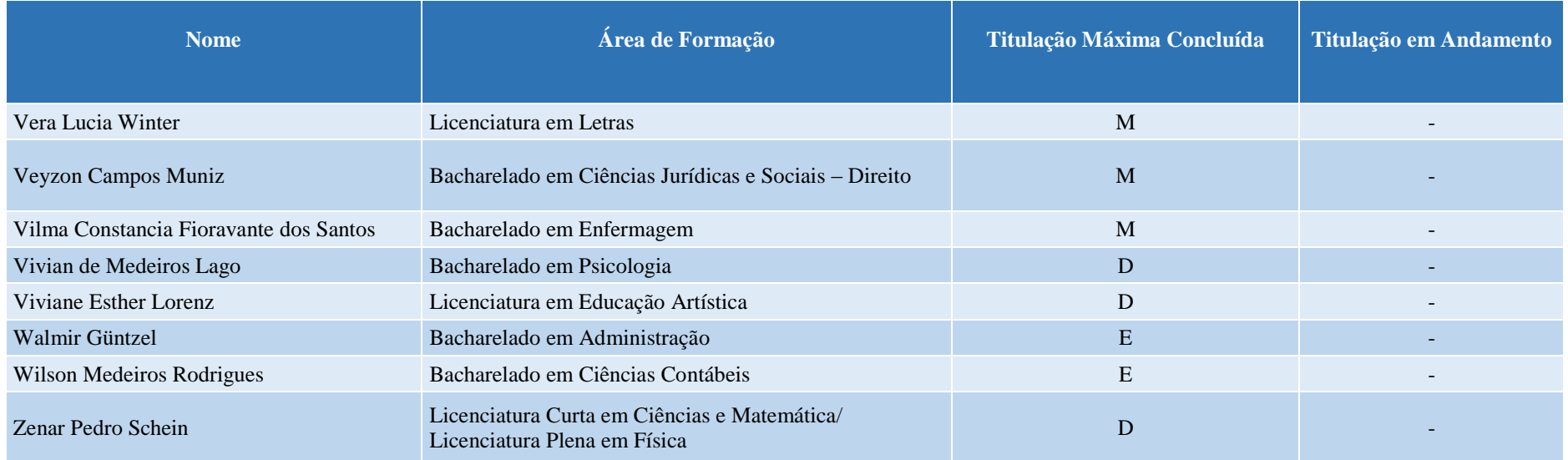

### <span id="page-30-0"></span>**7 LABORATÓRIOS INFORMÁTICA**

A Instituição dispõe de laboratórios como espaços de estudo experimental e/ou aplicação de conhecimentos, na prática. São ambientes preparados para o desenvolvimento de competências específicas em atendimento ao perfil do egresso proposto nos Projetos Pedagógicos de Cursos, alinhado ao Projeto Pedagógico Institucional.

Em período integral, é disponibilizado aos discentes o acesso ao laboratório de informática localizado no prédio B, sala 202 da Instituição, para acesso à internet e impressão de trabalhos. Ao todo são 7 laboratórios de informática que contam com 149 computadores, com os softwares necessários para a edição e impressão de trabalhos e ainda para pesquisas pela internet.

A realização de atividades nos laboratórios é orientada pelos professores, monitores e ou laboratoristas. Para a sua utilização, alunos e professores estão afetos às disposições de horários e segurança, conforme normas afixadas nesses espaços.

A Biblioteca conta com 14 computadores, sendo 8 destes disponíveis para os alunos, com acesso à internet e rede wireless. Todas as salas de aula dispõem de rede wireless para acesso à internet, além dos demais espaços de convivência.

A atualização de equipamentos e softwares dos laboratórios de informática é feita por solicitação da Coordenação da área, após reunião com os professores para saber das necessidades de cada disciplina ou atividade curricular. Para a manutenção e a administração a Faccat conta com profissional de nível superior na área de informática, técnico de informática específico e alunos-bolsistas/estagiários.

Existe na Instituição um Plano de Manutenção e uma equipe técnica de serviço própria para esse fim, bem como para a conservação das instalações físicas. A manutenção e conservação dos laboratórios estão asseguradas de forma preventiva e corretiva, com práticas consolidadas e institucionalizadas.

Estes espaços contam com acessibilidade para os portadores de necessidades especiais, através de rampas de acesso, elevadores e banheiros adaptados.

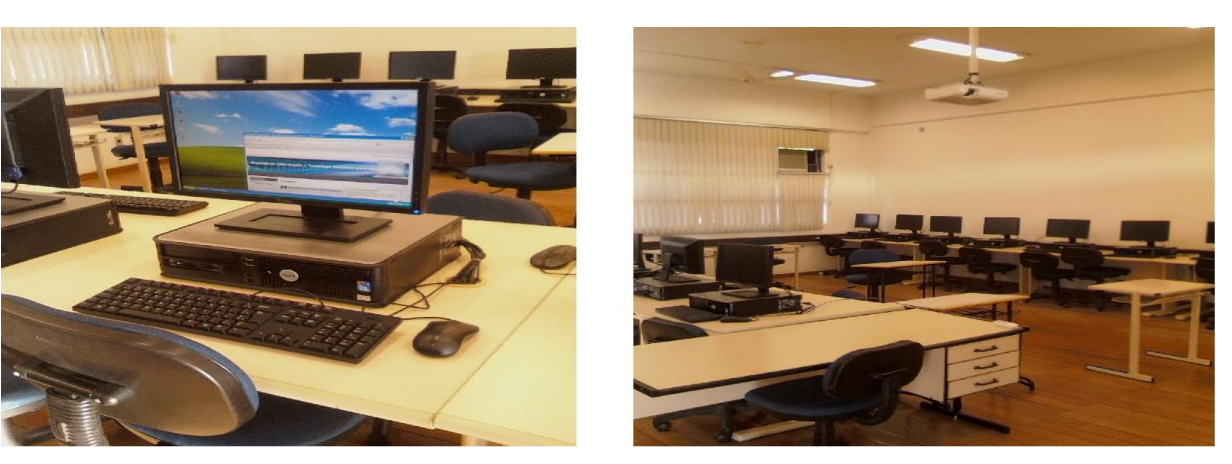

**Figura 2 – Laboratórios de Informática**

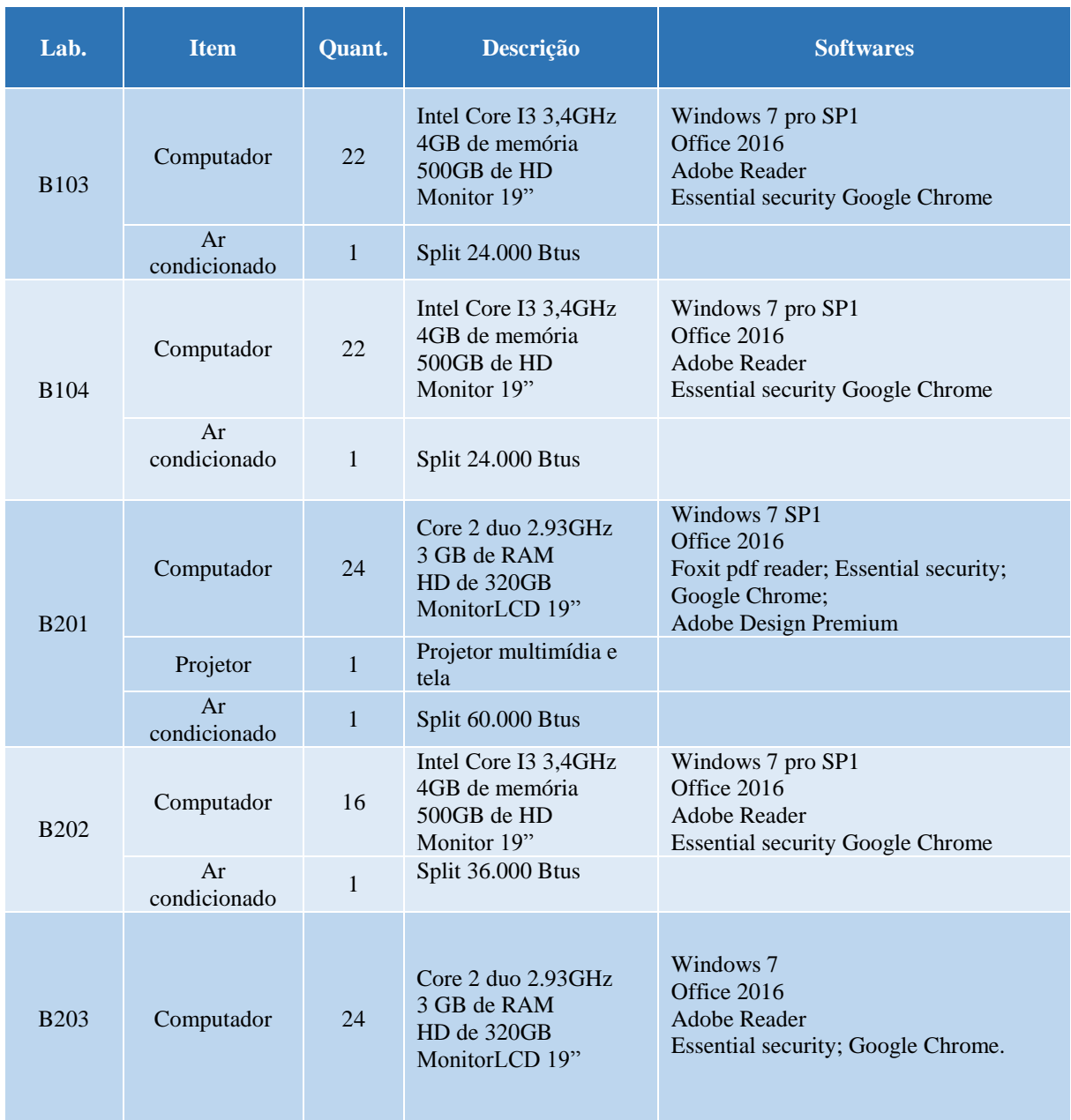

# <span id="page-31-1"></span><span id="page-31-0"></span>**Tabela 1 – Aspectos Físicos dos Laboratórios de Informática**

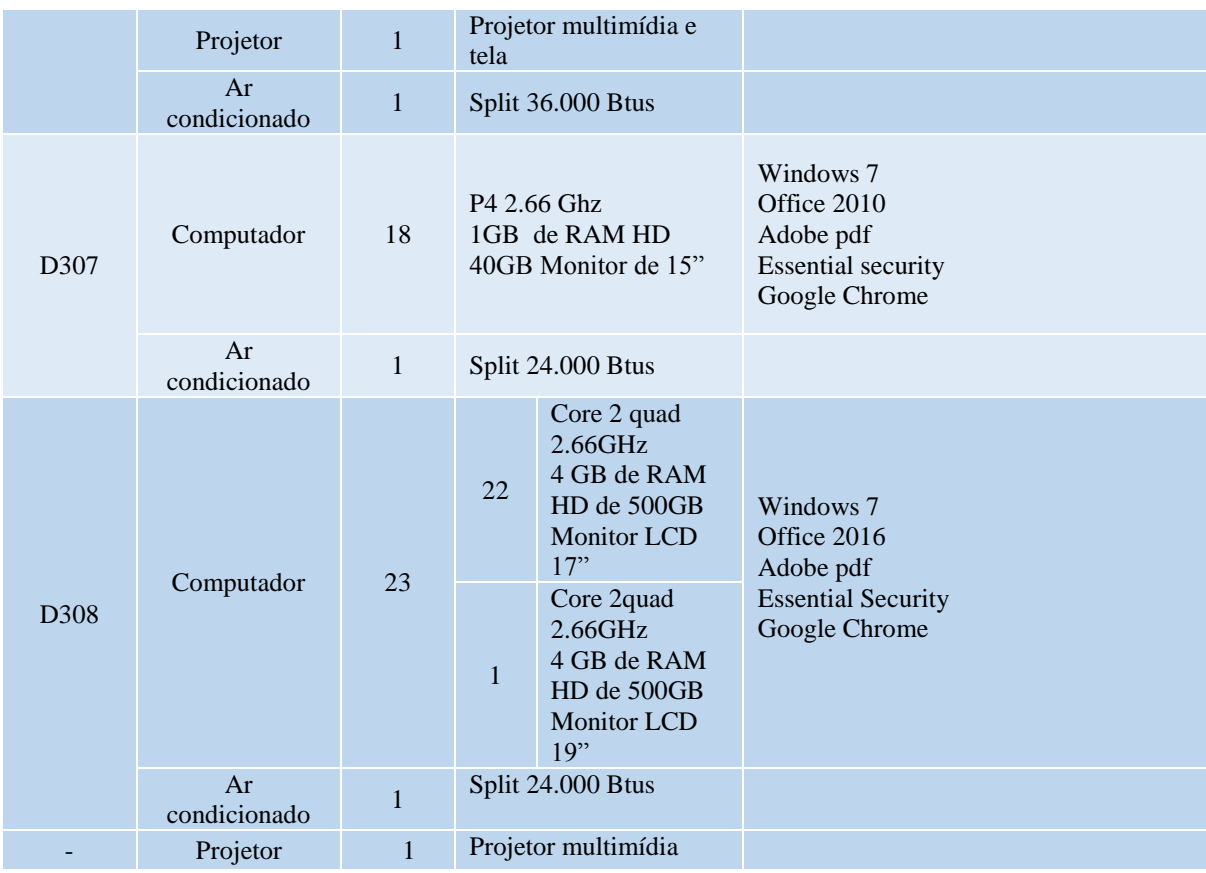

#### <span id="page-33-1"></span>**8 BIBLIOTECA**

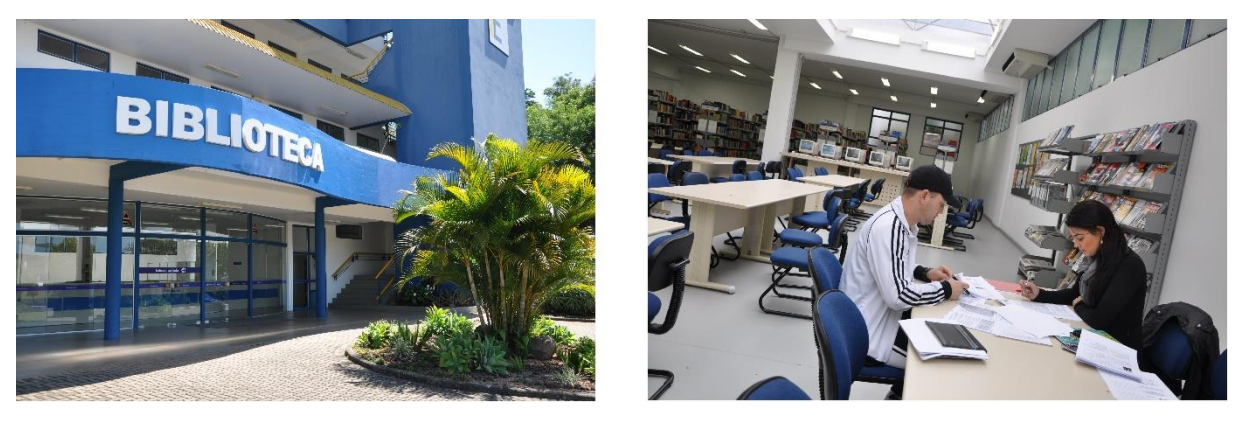

**Figura 3 - Biblioteca**

<span id="page-33-0"></span>No início do ano de 2009, com a conclusão da ampliação do campus da Faccat, o acervo foi transferido para novas instalações, no prédio E, onde conta com uma infraestrutura física específica para a Biblioteca, com a área de 800m2, destinada a guarda do acervo, pontos de atendimento aos usuários e utilização dos alunos em suas necessidades de leitura, estudo e trabalhos em grupo.

O acervo está organizado pela ordem de arquivamento da Classificação Decimal Universal (CDU), utilizada na classificação dos materiais bibliográficos. A catalogação dos livros, mesmo informatizada, segue a orientação do Código de Catalogação Anglo-Americano  $-2^a$  edição (CCAA2).

Atualmente, a Biblioteca atende a 20 cursos de graduação, cursos de pós-graduação, mestrado e à comunidade em suas necessidades informacionais.

### <span id="page-33-2"></span>**8.1 Política de atualização**

A atualização e expansão do acervo são permanentes. Resultam das solicitações através de uma listagem de obras facultada aos docentes para fins de atualização e complementação da bibliografia de suas disciplinas no início de cada semestre, podendo igualmente solicitar a aquisição de livros e assinaturas de periódicos a qualquer época do período letivo quando julgarem necessário. O acadêmico, especialmente aquele que está elaborando trabalho de conclusão, também pode solicitar a aquisição de obras cuja conveniência e utilidades são avaliadas pelo Coordenador.

### <span id="page-34-0"></span>**8.2 Informatização**

Há 14 (quatorze) computadores disponíveis, todos ligados em rede, estando 8 (oito) deles à disposição dos usuários para consulta do catálogo.

No ano de 2005 foi implantado um novo sistema de gerenciamento de acervo na biblioteca, o Gnuteca disponível no endereço http://biblioteca.faccat.br ou no link "Biblioteca" na home page da Instituição (www.faccat.br). O sistema permite a pesquisa no catálogo da biblioteca e realização de renovações de empréstimo e reservas de materiais. A biblioteca possui também um sistema de empréstimo informatizado baseado no mesmo software.

### <span id="page-34-1"></span>**8.3 Formas de acesso e utilização**

O acervo da biblioteca está disponível para consulta local para toda a comunidade. O empréstimo domiciliar só pode ser realizado para alunos, funcionários e professores.

#### <span id="page-34-2"></span>**8.4 Regulamento da Biblioteca**

A Biblioteca da Faccat funciona nos seguintes horários: **Segunda à Sexta**: 8h 30min às 11h 30min e 12h às 22h 30min. **Sábado**: 8h às 16h 30min.

### <span id="page-35-1"></span>**8.5 Empréstimo**

O usuário é responsável pelos cuidados e devolução dos materiais emprestados em seu nome e código.

Os exemplares que forem devolvidos danificados rasurados ou com páginas arrancadas, deverão ser ressarcidos à Biblioteca e este usuário poderá ter seu código de acesso suspenso.

Em caso de extravio ou perda de material, o usuário deve comunicar o fato à Biblioteca e repor o mesmo material num período de 30 dias.

Em caso de atraso na devolução da obra, será cobrada multa de R\$ 1,00 (um real) por volume e por dias corridos, existindo o perdão de até dois (2) dias de atraso.

Para a retirada de material é obrigatória a digitação do número de matrícula e senha de cada usuário.

| Categoria do usuário               | Número de obras | Período para empréstimo      |                           |
|------------------------------------|-----------------|------------------------------|---------------------------|
|                                    |                 | Livros                       | Periódicos                |
| Alunos da Graduação                | $05$ (cinco)    | 07 (sete) dias corridos      | 03 (três) dias corridos   |
| Alunos de Pós-Graduação            | $06$ (seis)     | 07 (sete) dias corridos      | 03 (três) dias corridos   |
| Trabalho de Conclusão<br>Graduação | $06$ (seis)     | 07 (sete) dias corridos      | 03 (três) dias corridos   |
| <b>Professores</b>                 | $08$ (oito)     | 15 (quinze) dias<br>corridos | 15 (quinze) dias corridos |
| <b>Funcionários</b>                | $05$ (cinco)    | 07 (sete) dias corridos      | 03 (três) dias corridos   |
| Comunidade                         |                 | Consulta local               | Consulta local            |

<span id="page-35-0"></span>**Tabela 2 - Categoria de usuário, número de obras e período de empréstimos**

\* CDs, DVDs, VHS – 2 unidades por 7 dias para todos os usuários.
### **8.6 Renovação**

O empréstimo poderá ser renovado, desde que não haja pedido de reserva e o usuário não esteja em débito com a biblioteca.

A renovação do empréstimo deve ser feita pelo próprio usuário pela Internet ou nos computadores da Biblioteca.

Podem ser feitas duas renovações pela Internet, sendo que na terceira só será possível mediante apresentação do material na biblioteca.

A biblioteca, não se responsabilizam pelas renovações ocorridas durante as falhas no sistema, portanto as renovações são de inteira responsabilidade do usuário.

Em caso de falha de conexão, sistema não disponível ou outro problema, que não possibilite a utilização deste recurso, o usuário deverá comparecer à Biblioteca com o respectivo material e em tempo hábil para renovar o empréstimo.

Materiais em atraso não serão renovados.

## **8.7 Reserva**

A reserva de material para empréstimo será realizada pelo próprio usuário através dos terminais de consulta da Biblioteca ou pela Internet, desde que:

- não esteja disponível na Biblioteca para empréstimo;
- não esteja emprestado ao solicitante;
- o usuário solicitante não esteja em débito com a Biblioteca.

Ao retornar do empréstimo, o material reservado ficará à disposição do usuário por 48 (quarenta e oito) horas e caso não seja retirado nesse prazo, passará ao usuário seguinte ou retornará à estante.

A reserva é nominal e obedecerá a ordem cronológica de pedidos.

O usuário é responsável pelo controle do prazo disponível de suas reservas.

## **Tabela 3 - Dados de Infraestrutura da Biblioteca**

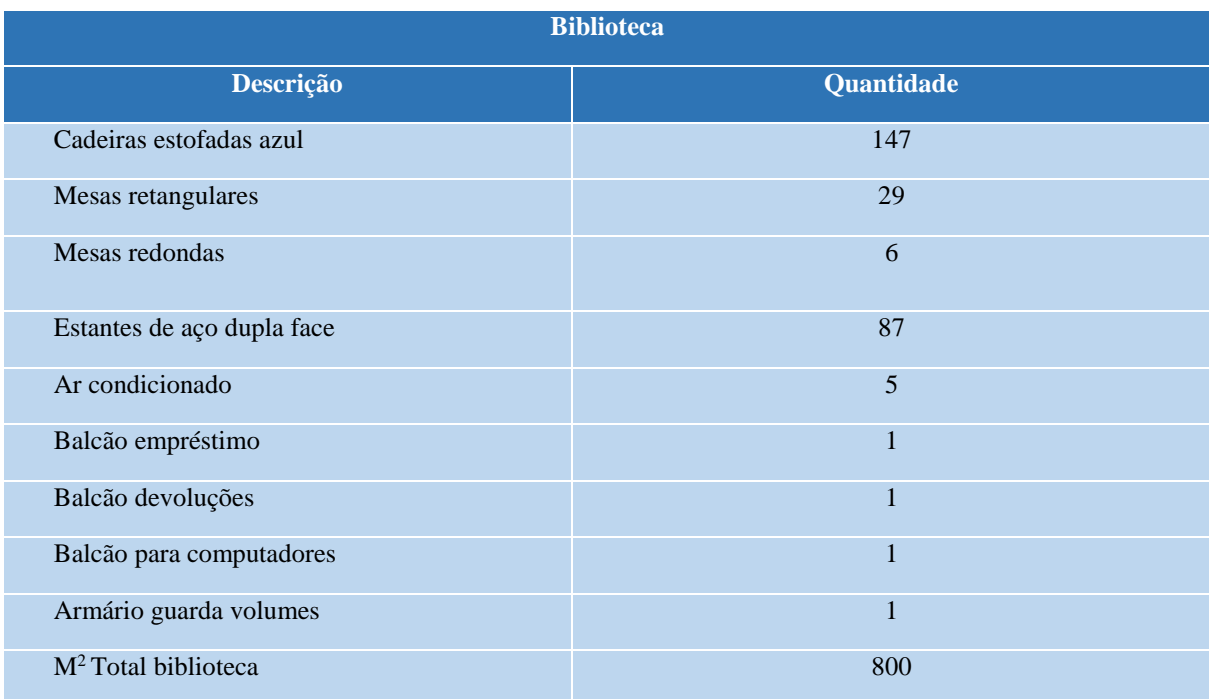

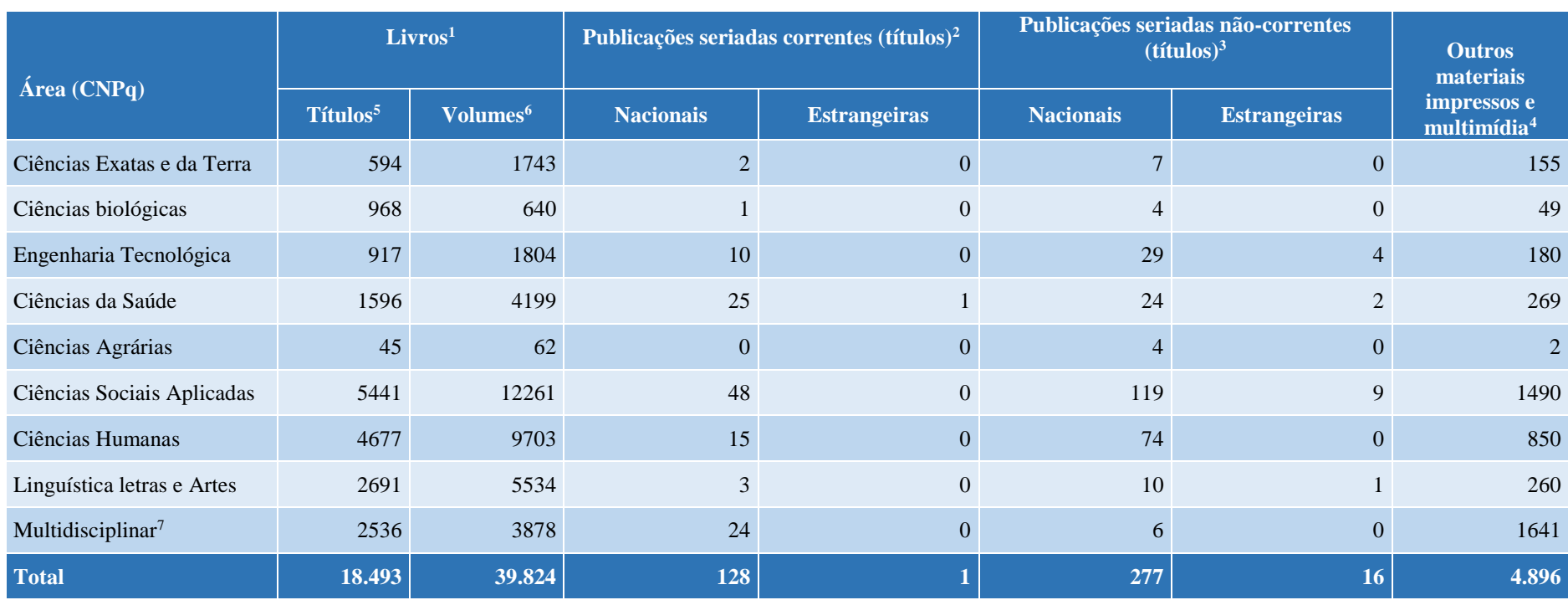

### **Tabela 4 - Total do acervo<sup>1</sup> da biblioteca, impresso e multimídia, por área do conhecimento do CNPq:**

1

<sup>&</sup>lt;sup>1</sup> Livros, obras de referência, dissertações, teses e outras obras monográficas.

<sup>2</sup> Número de títulos de **publicação seriada** (**periódicos técnico-científicos, revistas, jornais etc**.) que estão adquiridas, por compra, doação e permuta.

<sup>3</sup> Número de títulos de publicação seriada com coleção paralisada (os fascículos não são mais adquiridos e recebidos pela biblioteca).

<sup>4</sup> Incluir partituras, peças de teatros, programas de eventos culturais, fotografias, filmes, slides etc.

<sup>5</sup> O número de títulos é definido levando-se em consideração o título da obra, o nome do autor e a edição. Em caso de mudança em qualquer um desses itens, considera-se novo título.

<sup>6</sup> O número de volumes é definido levando-se em consideração a quantidade de itens físicos existentes no acervo.

<sup>7</sup> Incluir obras que contemplem mais de uma área do CNPq, como os anuários, enciclopédias, periódicos, revistas e jornais gerais.

#### **9 CENTRO DE SERVIÇOS EM PSICOLOGIA - CESEP**

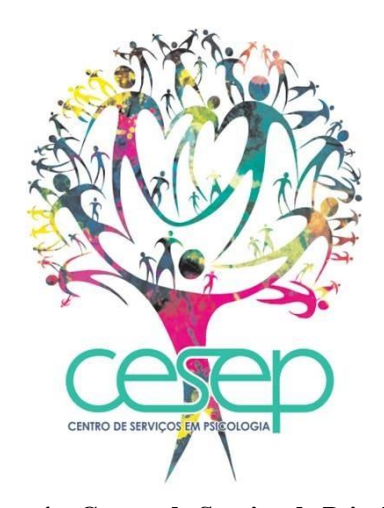

**Figura 4 – Centro de Serviço de Psicologia**

O Centro de Serviços em Psicologia – CESEP é um órgão acadêmico que tem por finalidade realizar Serviços de Psicologia junto à comunidade, a partir de estágios curriculares e extracurriculares do Curso de Psicologia, bem como atividades de extensão.

Atento às demandas contextuais em que se encontra inserido, o Cesep operacionaliza suas atividades aliando proposições relacionadas ao atendimento clínico e a ações para a comunidade, delineando intervenções a partir do diagnóstico de necessidades desta. O Curso de Psicologia da Faccat entende que a Instituição possui um papel fundamental na construção de novas possibilidades de inserção do psicólogo, uma vez que possui um expressivo contingente de alunos e docentes que dispõe de conhecimento e estrutura para intervir na comunidade, faculdade e demais âmbitos permeados pelo processo social. Dentre os instrumentos disponíveis, os projetos de extensão destacam-se como uma opção de envolvimento com a realidade fora do meio universitário e clínico, onde torna possível a troca de conhecimentos, a redução das diferenças e a promoção de saúde.

Atento à contextualização entre o que é ensinado na graduação com a prática no espaço comunitário, o Cesep direciona a ação dos acadêmicos para o entorno social, tendo como organizador básico as habilidades e competências contempladas pelo núcleo comum e nas duas ênfases oferecidas pelo curso de graduação: Psicologia Social e da Saúde e Psicologia do Trabalho. O foco centra-se em projetos de trabalho que incluam práticas integrativas, em que os estagiários do serviço-escola têm oportunidade de desenvolver ações de intervenção comunitária, orientação familiar, orientação profissional, palestras, oficinas, grupos de apoio e

acolhimento. Além destas, os estagiários da ênfase de Psicologia social e da saúde envolvemse em práticas clínicas como triagem, psicoterapia individual, psicoterapia familiar e mediação familiar. Já os estagiários da ênfase de Psicologia do Trabalho vivenciam experiências de recrutamento, seleção, acompanhamento de pessoal, *coaching* e análise institucional. Os projetos são realizados no espaço físico do serviço-escola ou em espaços públicos e privados junto à comunidade, como escolas, postos de saúde, feiras de saúde, empresas, igrejas, bibliotecas e centros comunitários.

Ampliando as dimensões de intervenção no segmento da Psicologia Social e da Saúde, o Cesep propõe o desenvolvimento de ações que estão orientadas desde psicoterapias breves, orientações psicoeducativas à elaboração de projetos de atenção psicossocial na comunidade, os quais são realizados junto às redes de atenção primária, secundária e terciária em saúde. Essas atividades tiveram seu início em 2008, a partir da inserção dos acadêmicos na comunidade e do levantamento de necessidades feito na região.

Entre os diferentes enfoques para a prática de estágio na ênfase em Psicologia do Trabalho, pretende-se que as ações interventivas sejam elaboradas a partir dos contextos organizacionais, institucionais e do trabalho. Busca-se, assim, o planejamento e a implementação de projetos de atenção ao trabalhador e às micro e pequenas empresas da região, atendendo a uma crescente demanda de desenvolvimento regional. Para contemplar essa necessidade têm-se como instrumento de intervenção as atividades de recrutamento, seleção, desenvolvimento e acompanhamento funcional por meio do serviço de consultoria-escola.

Todas as atividades desenvolvidas pelos estagiários são acompanhadas, orientadas e avaliadas pelos supervisores. Desta forma, é na supervisão semanal que ocorre a discussão da prática realizada pelo acadêmico estagiário, exercendo importante papel na formação, por permitir que os estagiários sistematizem e avaliem suas intervenções. Ademais, é nos seminários teóricos que os estagiários discutem e fortalecem os subsídios teóricos que nortearão as práticas através das leituras de diversos materiais cientificamente validados. Esta atividade familiariza os estagiários com os procedimentos e técnicas que podem dispor em seu exercício de estágio e posterior prática profissional.

Cabe salientar que todas as ações desenvolvidas no Centro de Serviços são regidas pelo Código de Ética Profissional do Psicólogo e pelas Resoluções Éticas do Conselho Federal de Psicologia.

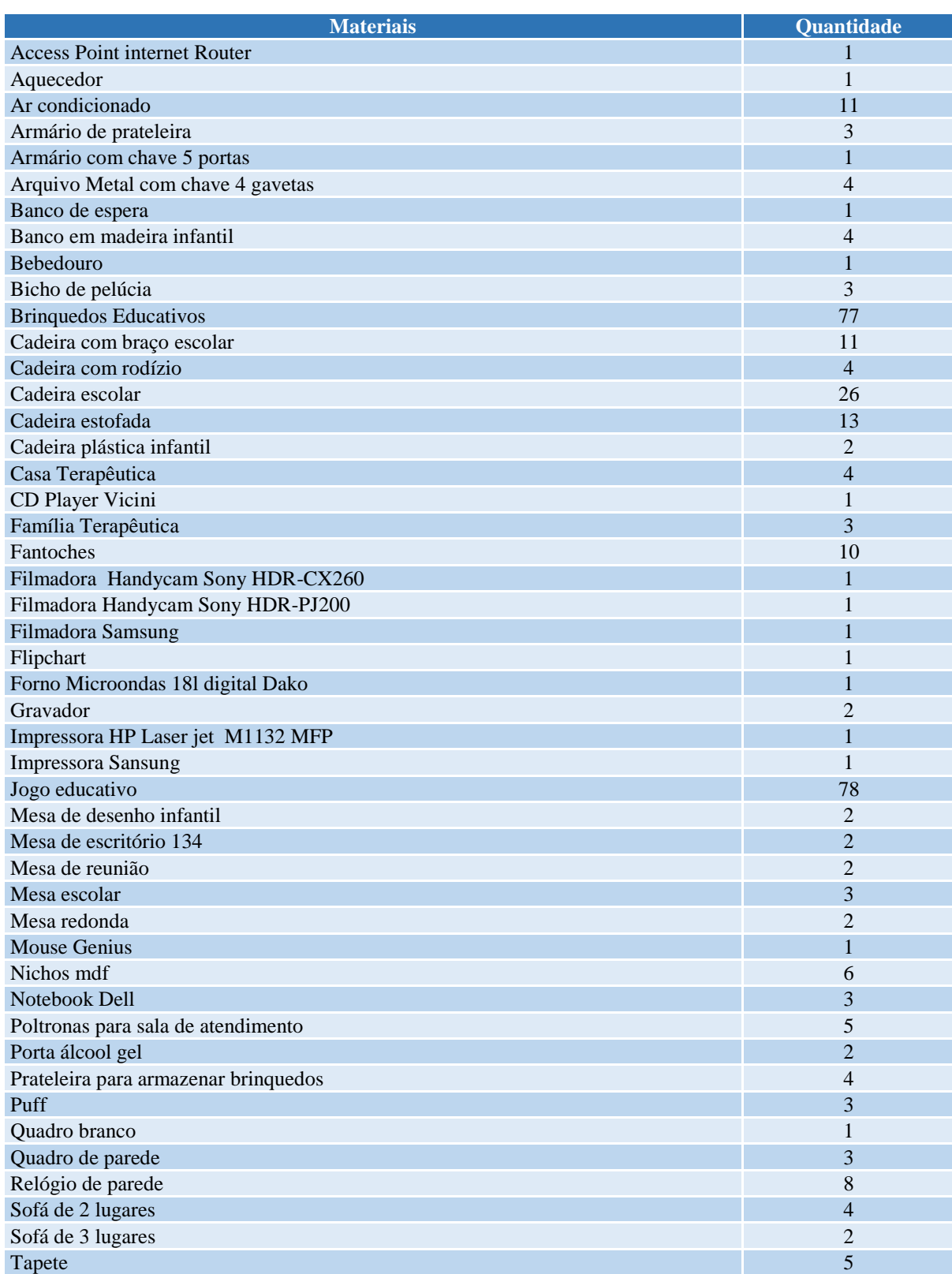

# **Tabela 5 - Aspectos físicos do Centro de Serviços em Psicologia – CESEP**

## **10 LABORATÓRIO DE ANATOMIA E NEUROFISIOLOGIA**

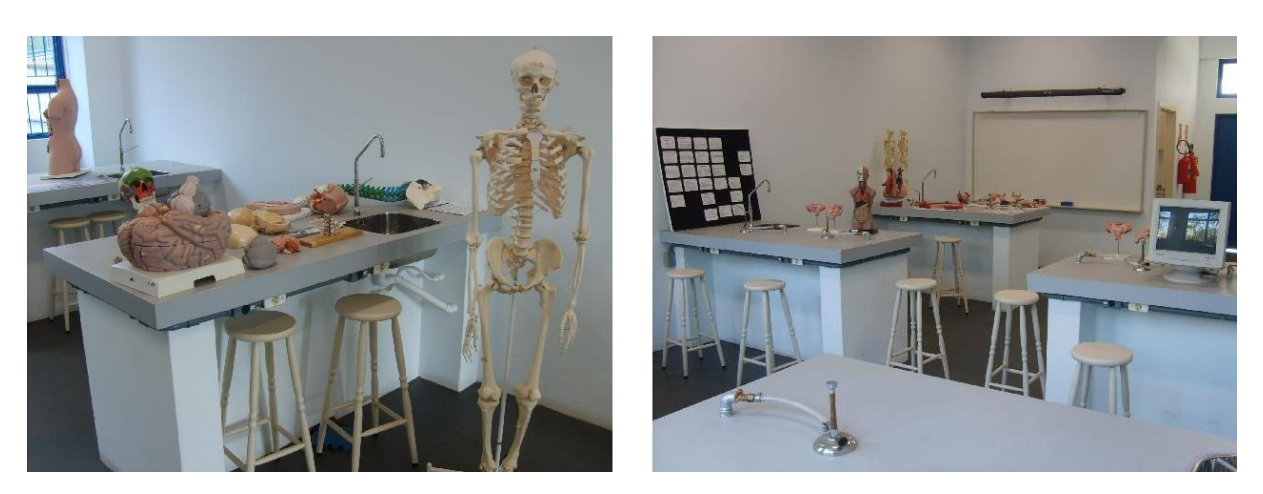

 **Figura 5 – Laboratório de Anatomia e Laboratório de Neurofisiologia**

Laboratório de Anatomia e Neurofisiologia: Oferece espaço e infraestrutura para melhor aquisição de conhecimentos e práticas de experiências na área das ciências biológicas, compreendendo a dimensão biológica da vida humana. Aulas práticas são realizadas neste espaço, além daquelas que, durante a progressão curricular, demandarem revisão e/ou estudo anatomofisiológico.

Os recursos didáticos disponíveis estão subdivididos em: modelos anatômicos, vidrarias, materiais cirúrgicos; materiais de informática para apoio das atividades didáticas pedagógicas e demais materiais como: pôsteres ilustrativos; câmera digital; chuveiros de emergência; estimulador de estímulos elétricos Quintilham, phmetro com soluções para solução de pH e suporte.

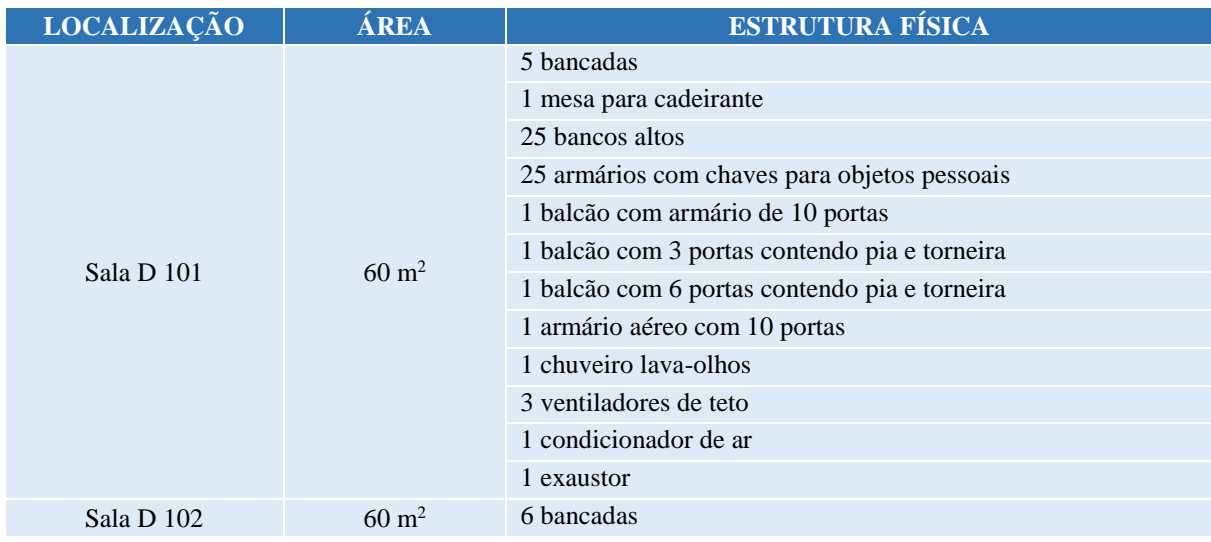

#### **Tabela 6 - Aspectos físicos do Laboratório de Anatomia e Neurofisiologia**

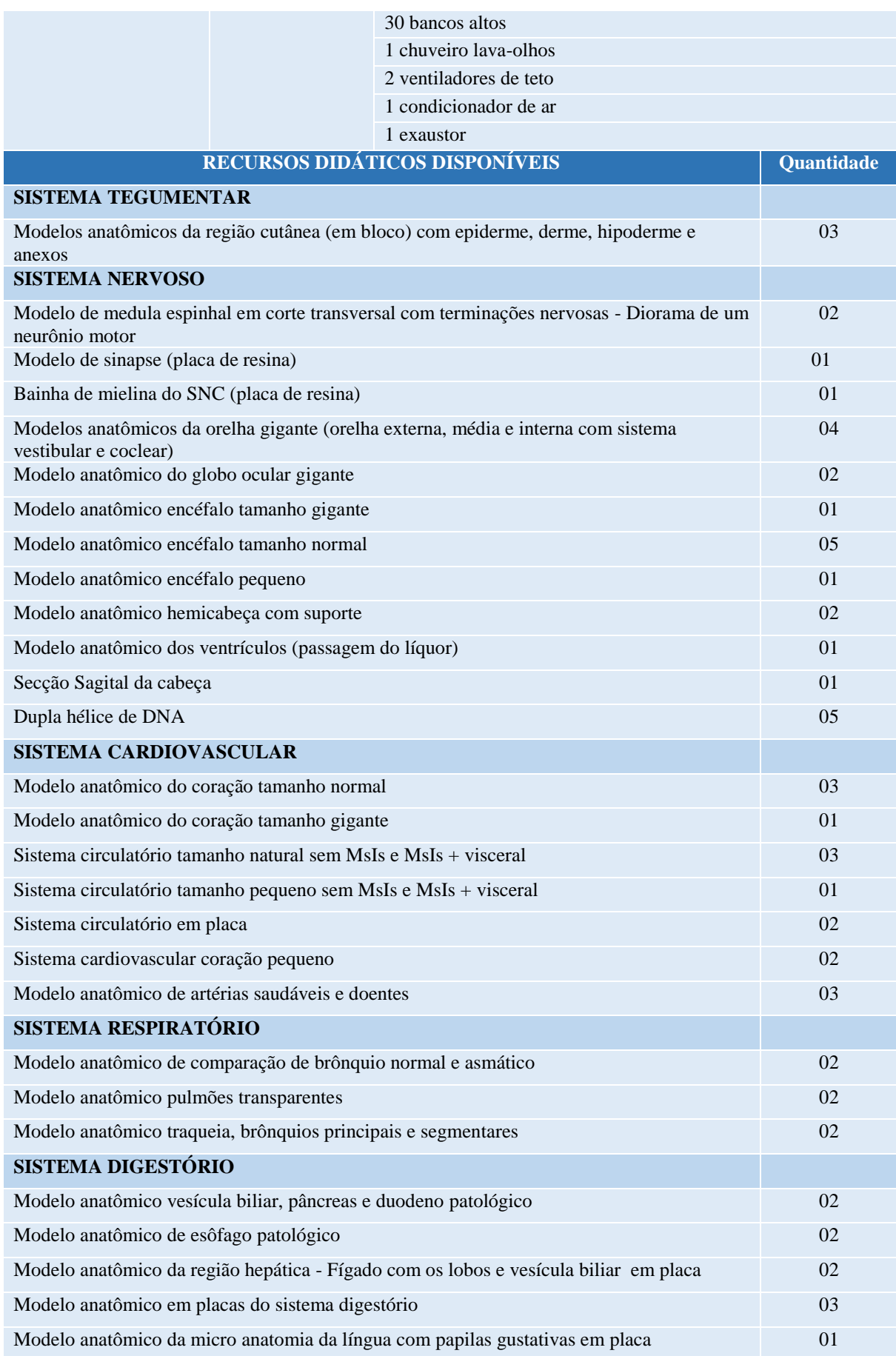

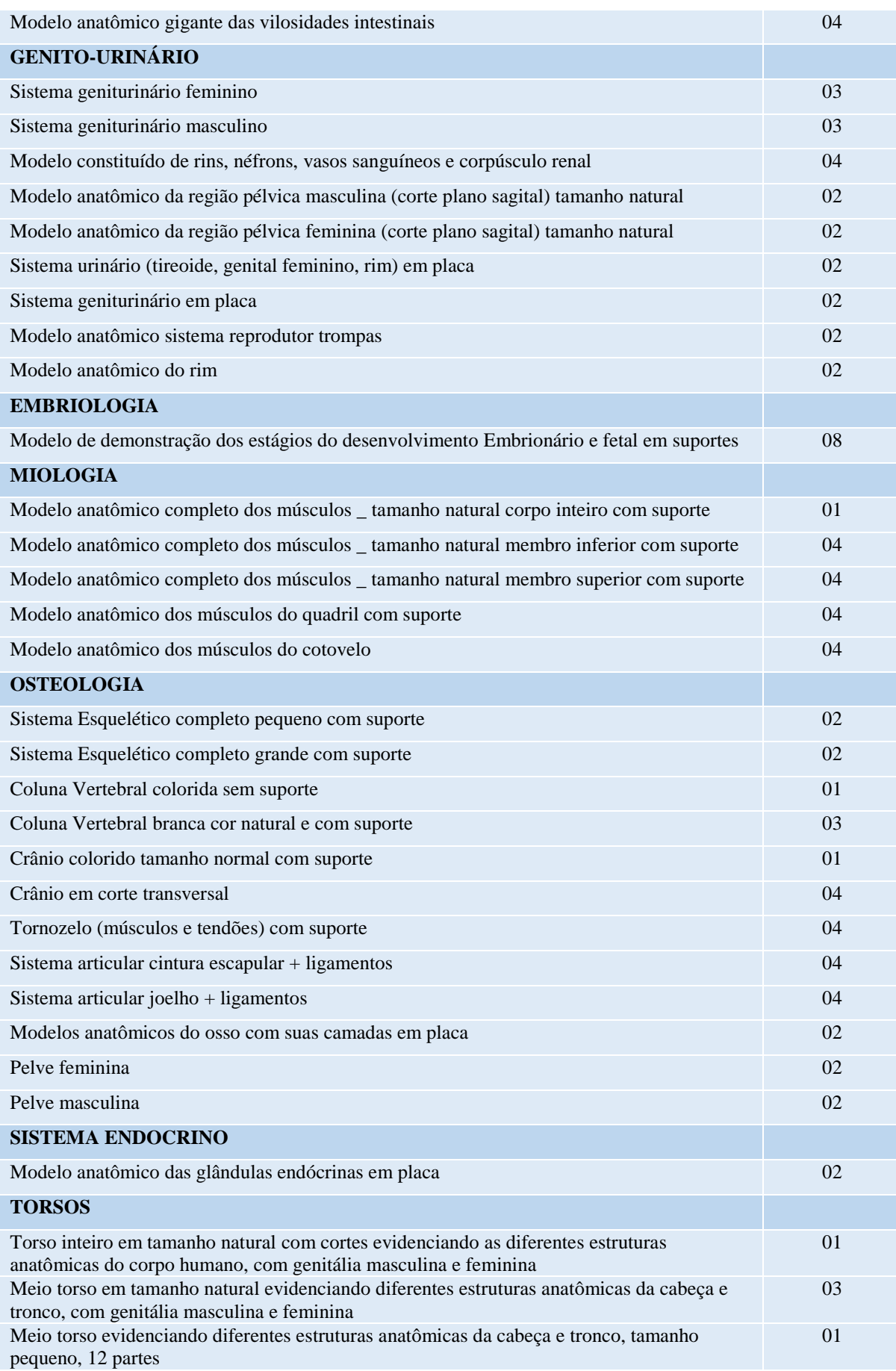

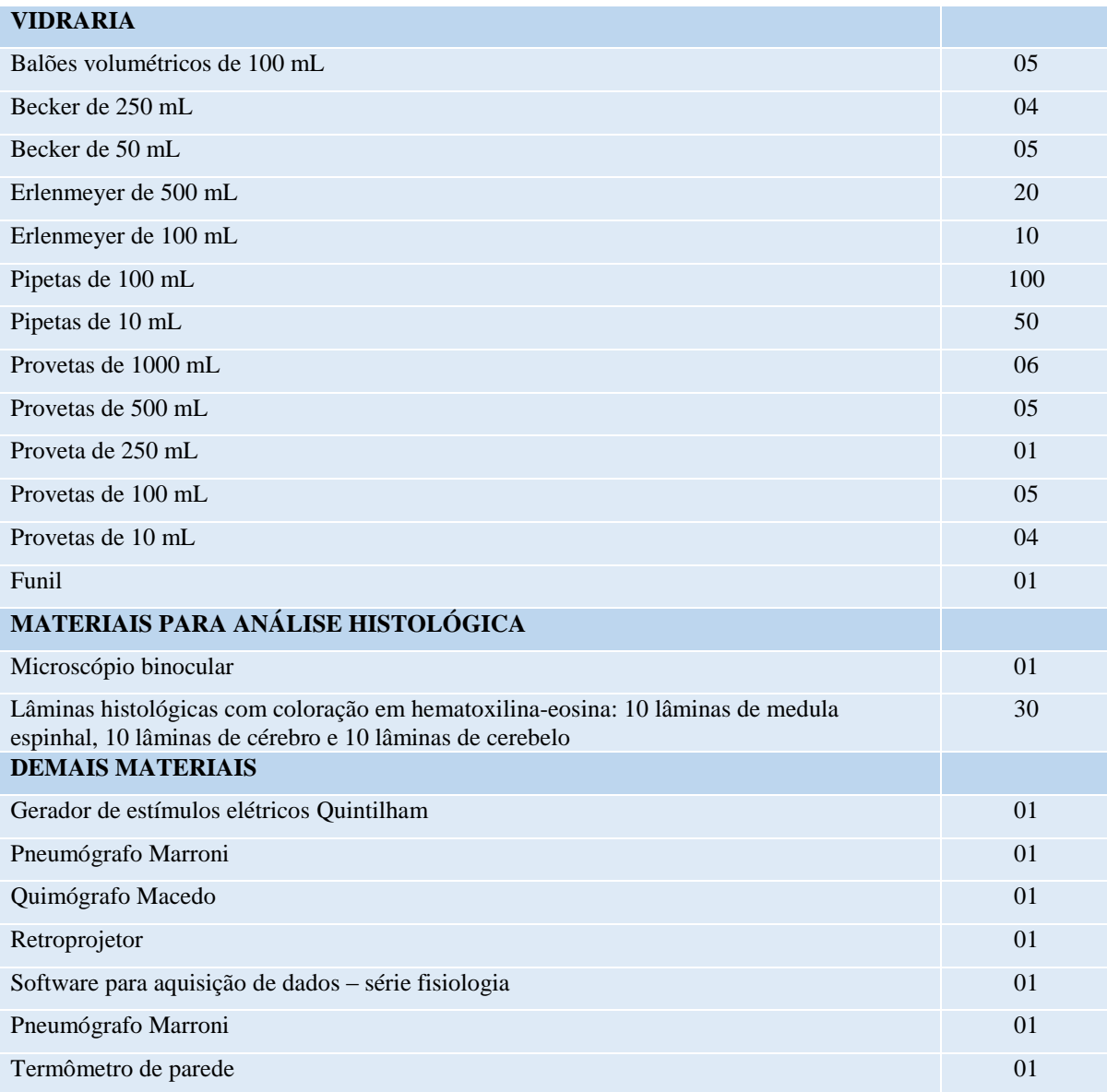

## **11 LABORATÓRIO DE AVALIAÇÃO PSICOLÓGICA**

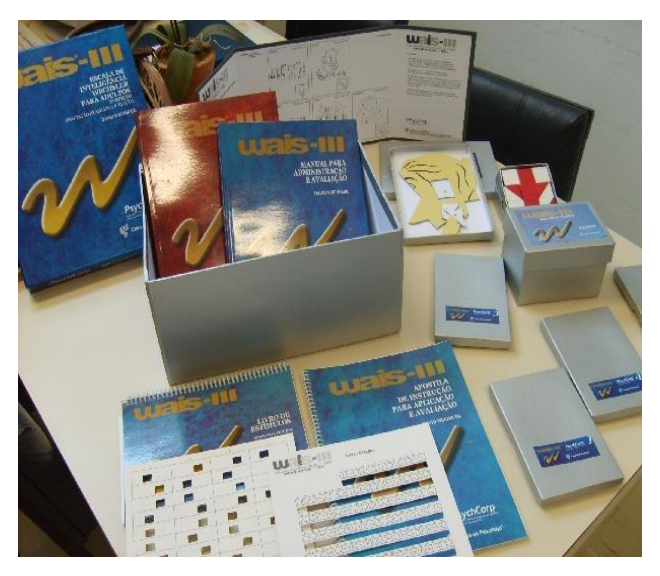

**Figura 6 – Laboratório de Avaliação Psicológica**

O Laboratório de Avaliação Psicológica tem por objetivo fornecer aos alunos e professores das disciplinas de Introdução à Avaliação Psicológica, Técnicas Projetivas I e II, Psicodiagnóstico, Entrevista Psicológica, Psicologia do Trabalho, Gestão de Pessoas, Neuropsicologia, Estágio básico em avaliação psicológica (modalidade D) e estágios profissionais I e II, um espaço para aprimoramento das habilidades e competências relacionadas ao uso de instrumentos de avaliação psicológica.

Além da realização de consultas no local, o acadêmico tem a possibilidade de retirar materiais para estudo ou para utilização em atividades de estágio, pesquisa e Trabalho de Conclusão. Para tal, deve assinar termo de responsabilidade quanto aos cuidados éticos relativos à guarda e uso de tais materiais, e ter cursado, ao menos, a disciplina de Introdução à Avaliação Psicológica e Ética profissional. Dessa forma, busca-se atender ao parâmetro legal a Resolução CFP 012/97, que institui que "o ensino de métodos e técnicas psicológicas fica reservado exclusivamente aos alunos regulamente matriculados nos Cursos de Psicologia (...)".

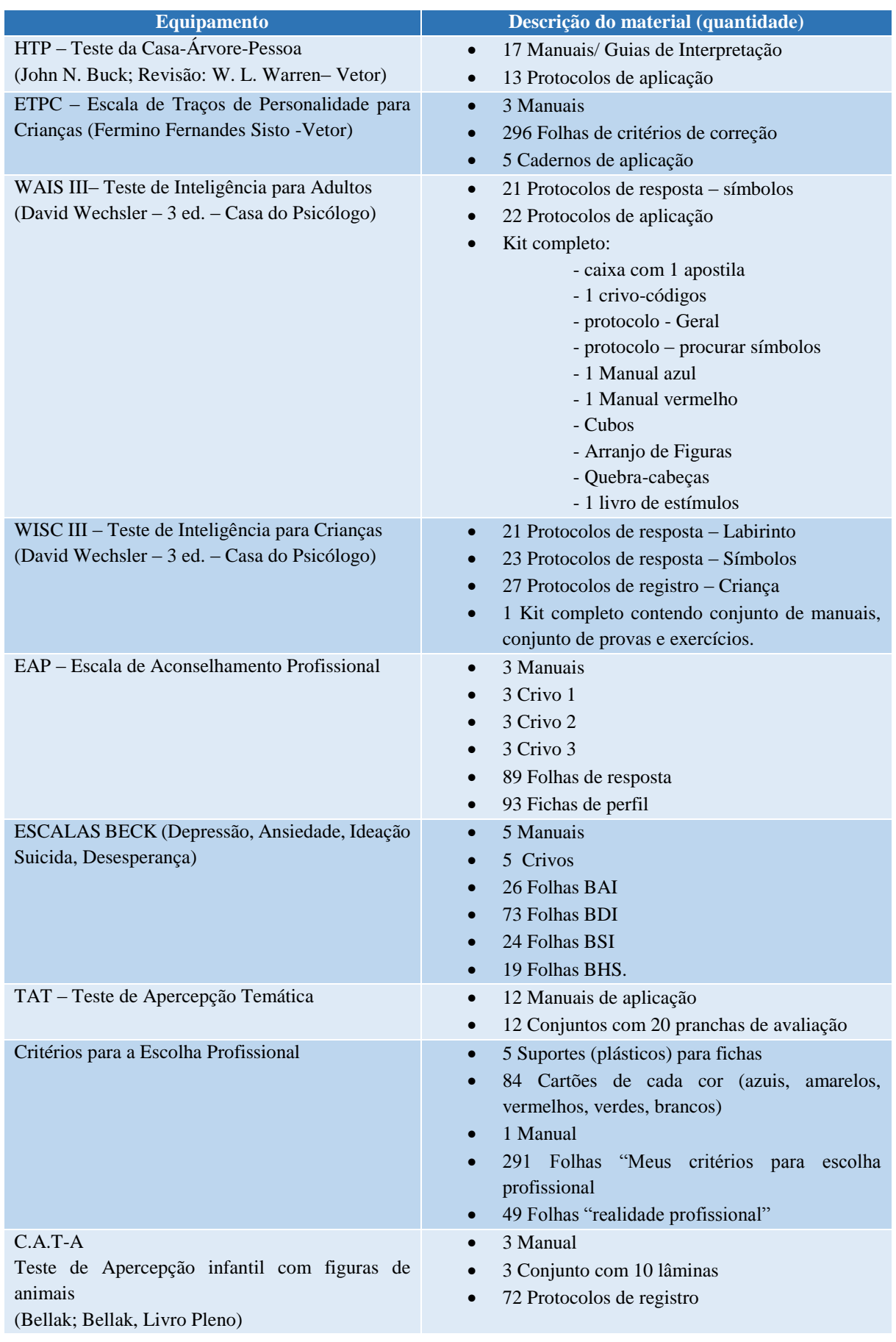

# **Tabela 7 - Laboratório de Avaliação Psicológica**

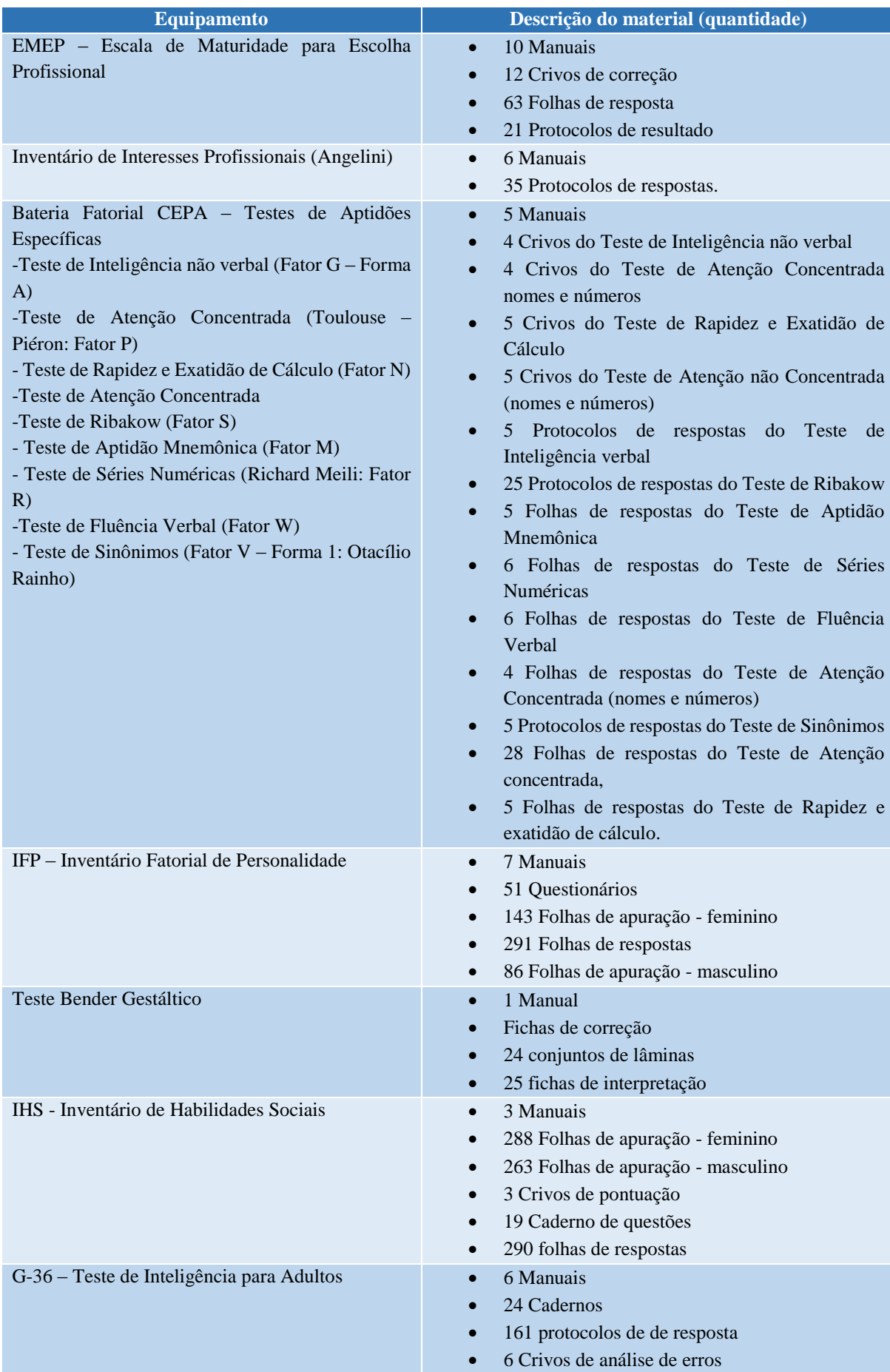

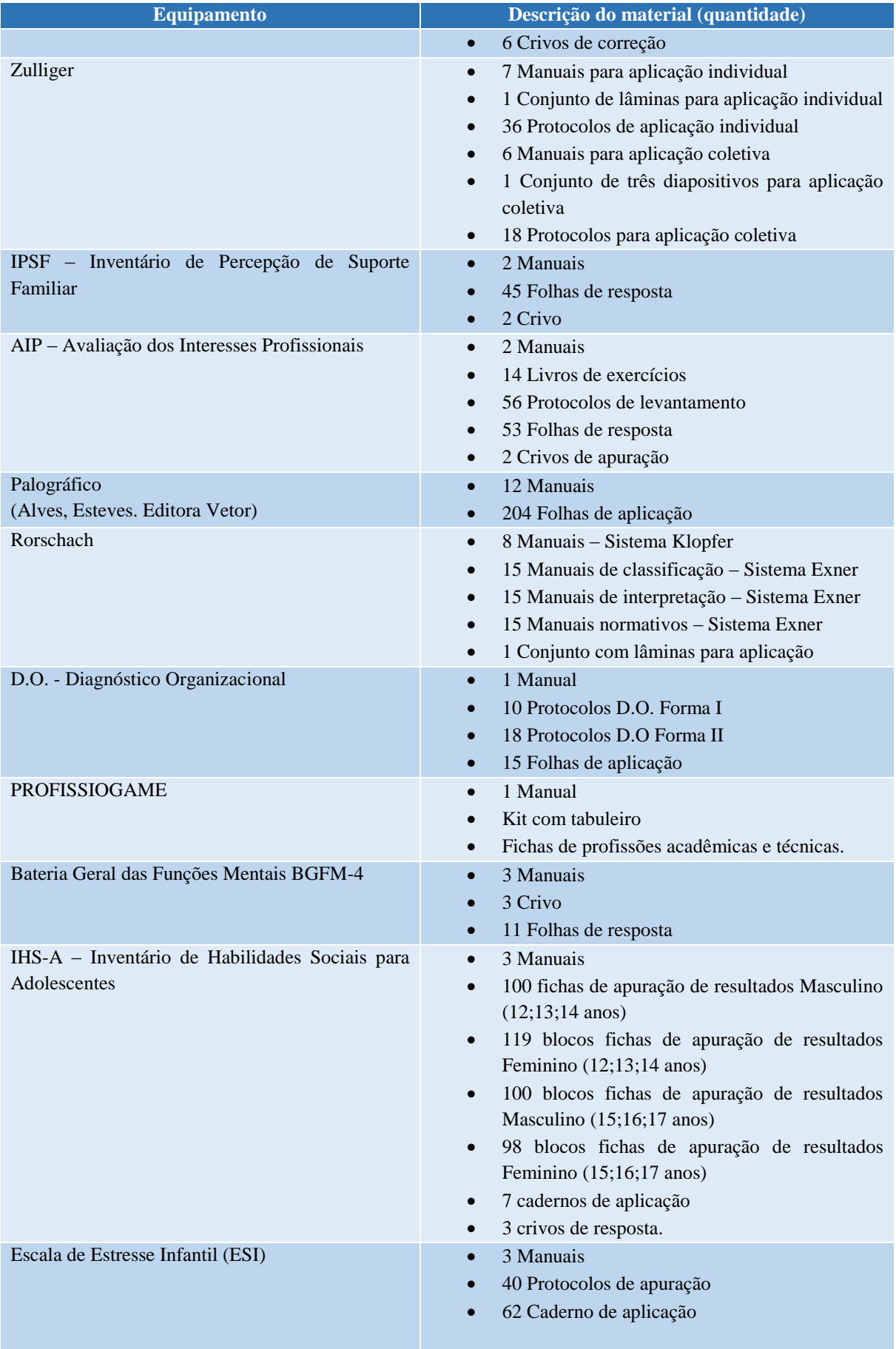

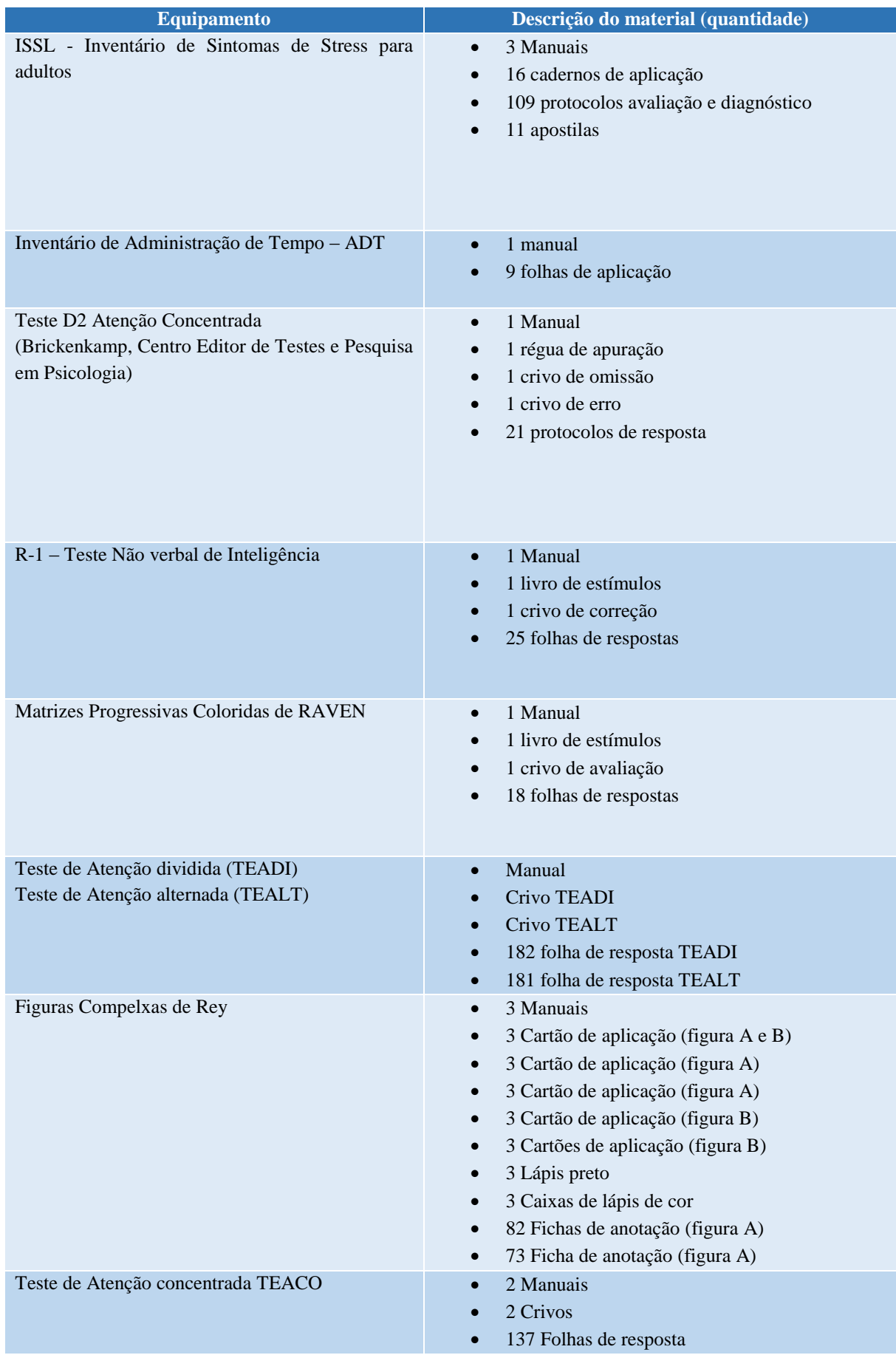

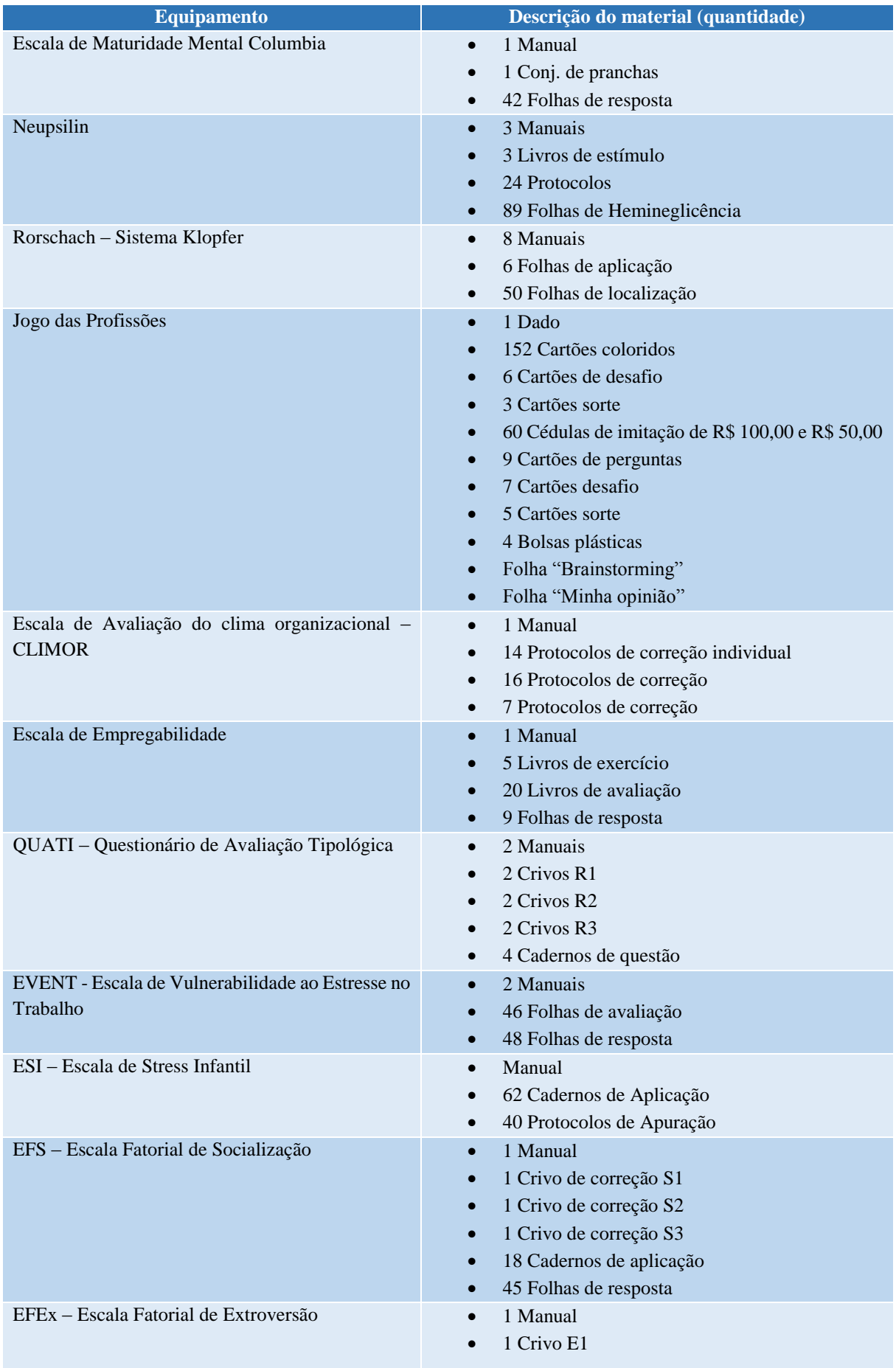

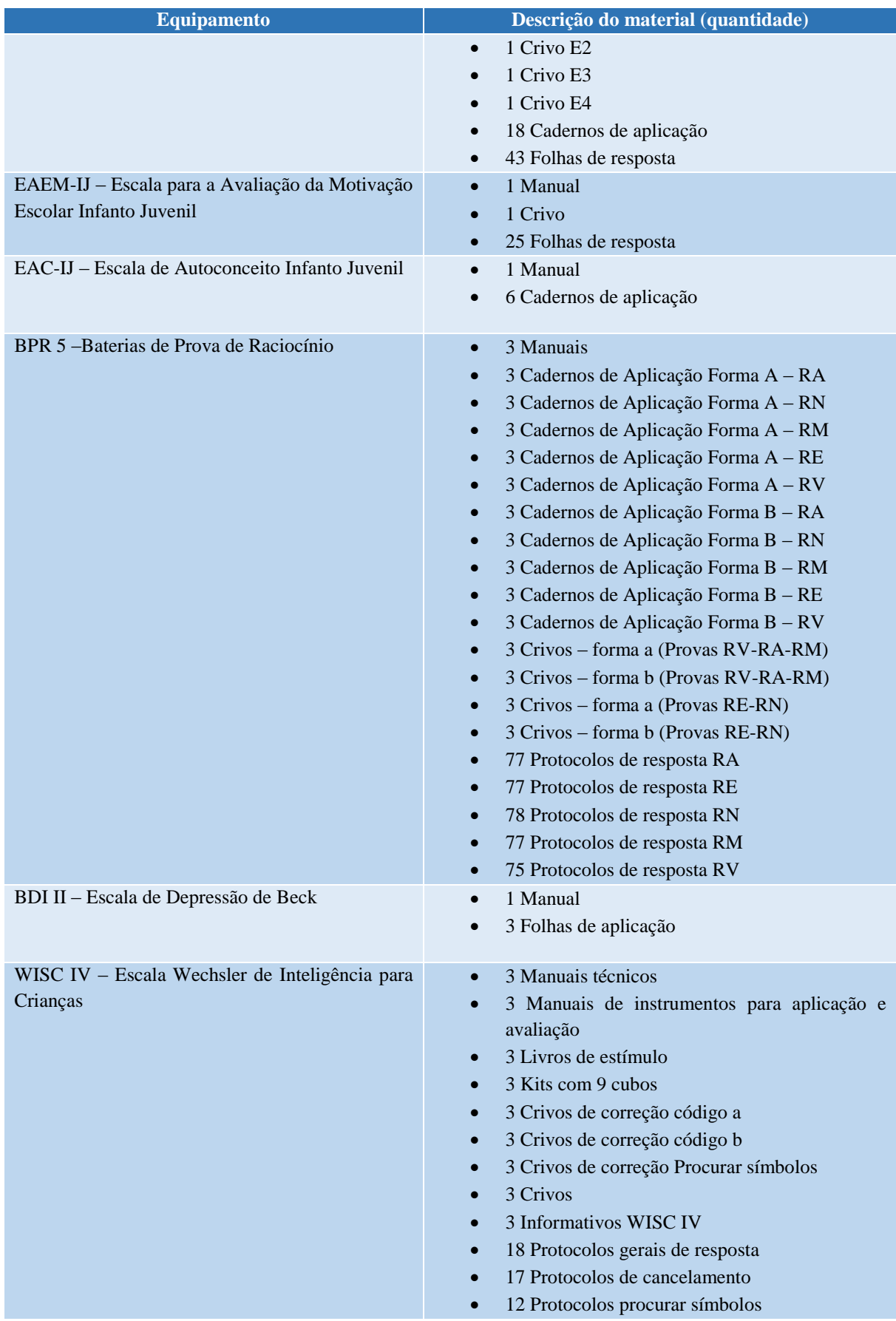

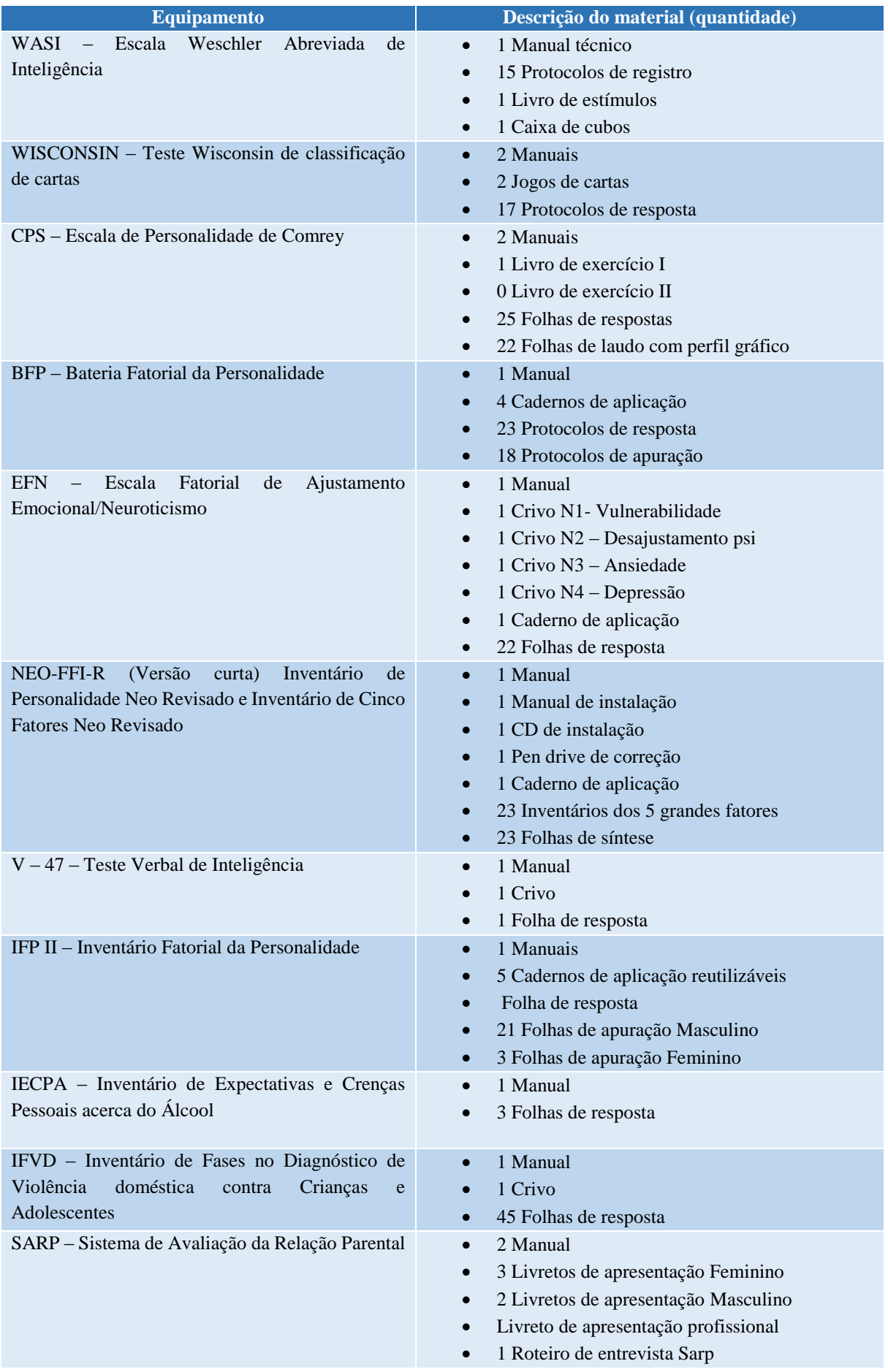

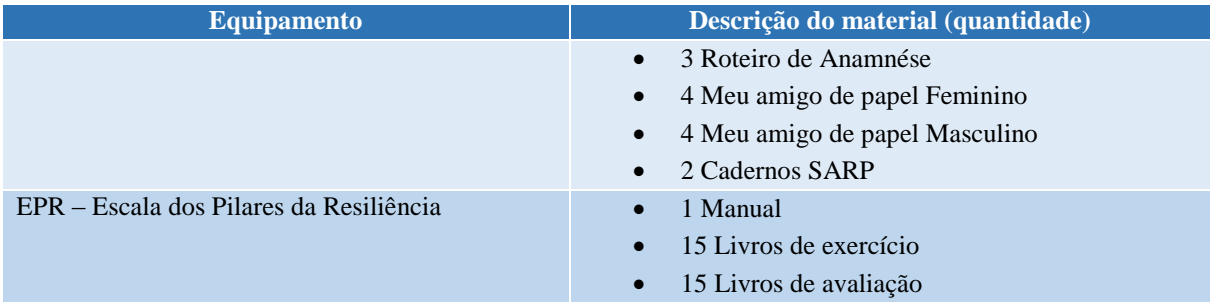

# **12 ESTÚDIO DE ÁUDIO**

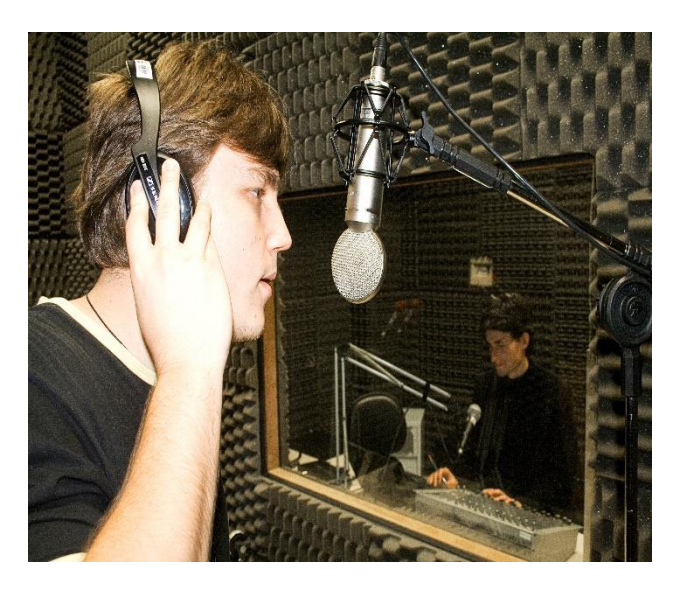

**Figura 7 - Estúdio de Áudio**

No Laboratório e Estúdio de Áudio estão disponíveis os meios para reprodução e gravação de comerciais utilizados em emissoras de radiodifusão AM/FM profissionais. O estúdio, destinado também à locução, está equipado para a produção e gravação de jingles, spots, vinhetas publicitárias e outros materiais destinados à veiculação pelo rádio, pela internet e outras mídias eletrônicas. Possui computador com os softwares compatibilizados, mesa de operações com 20 canais, para o processamento do som, além de distribuidor de áudio para gravações, módulo amplificador de potência, compact disc, minidisc, tape deck cassete, microfones, sonofletores.

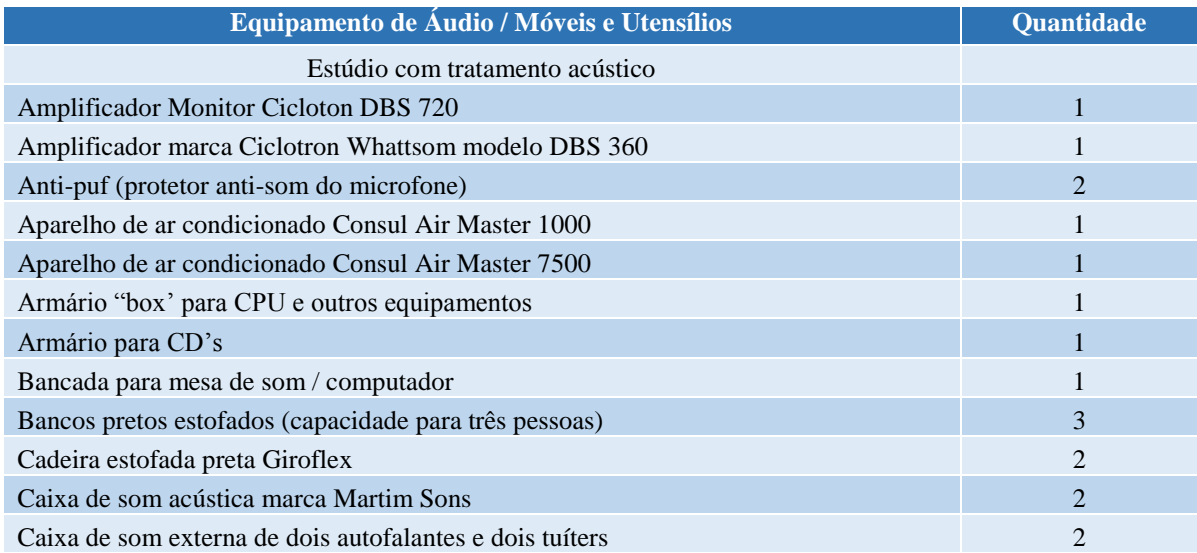

### **Tabela 8 - Aspectos físicos do Laboratório de Áudio**

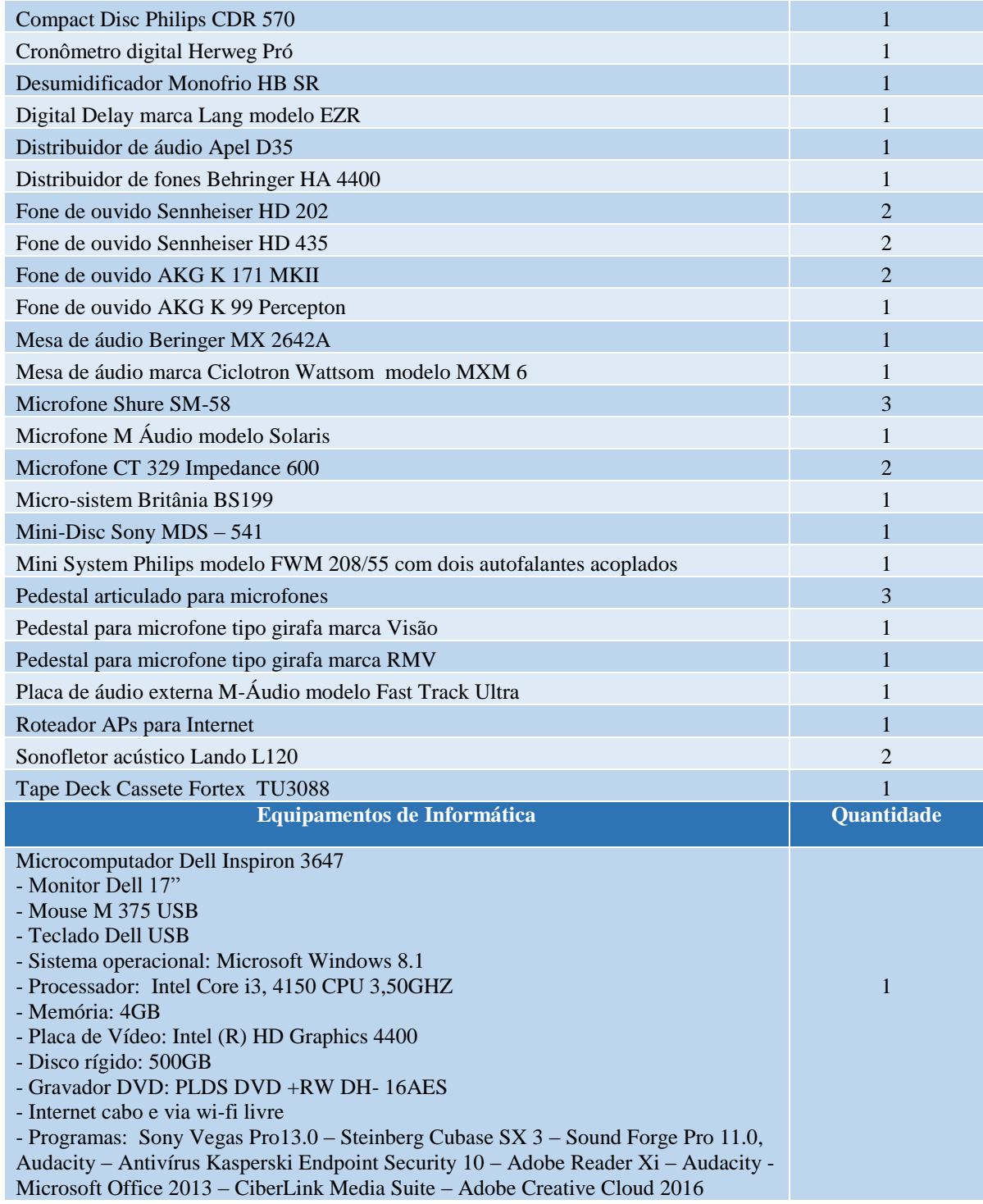

## **13 ESTÚDIO DE TV E ILHA DE EDIÇÃO**

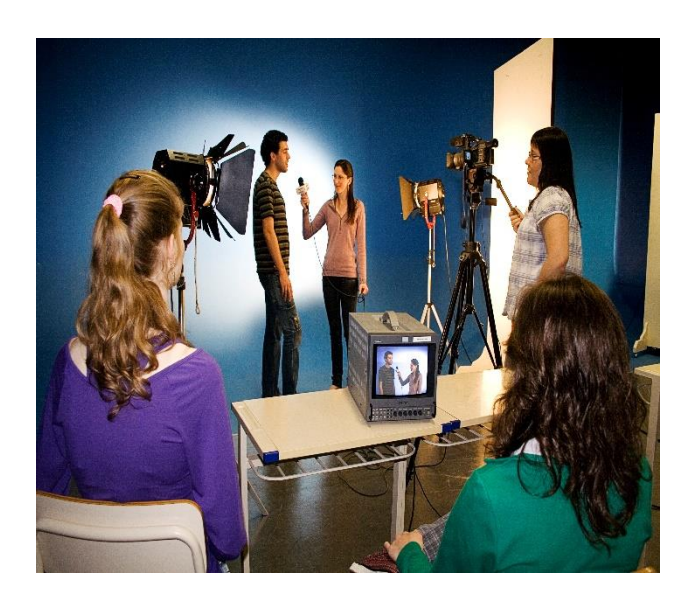

**Figura 8 – Estúdio de TV**

O Estúdio de TV e a Ilha de Edição dispõem de equipamentos especiais para a prática de criação e produção de peças publicitárias para veiculação em mídias que utilizam a imagem em movimento, principalmente a televisão. O estúdio conta com câmeras DV (Digital Vídeo) para uso em publicidade e foi projetado com características específicas como fundo infinito, isolamento acústico e equipamentos de iluminação. Na Ilha de Edição são utilizados computadores Macintosh para montagem e finalização das peças eletrônicas.

### **Tabela 9 - Aspectos físicos do Estúdio de TV e Ilha de Edição**

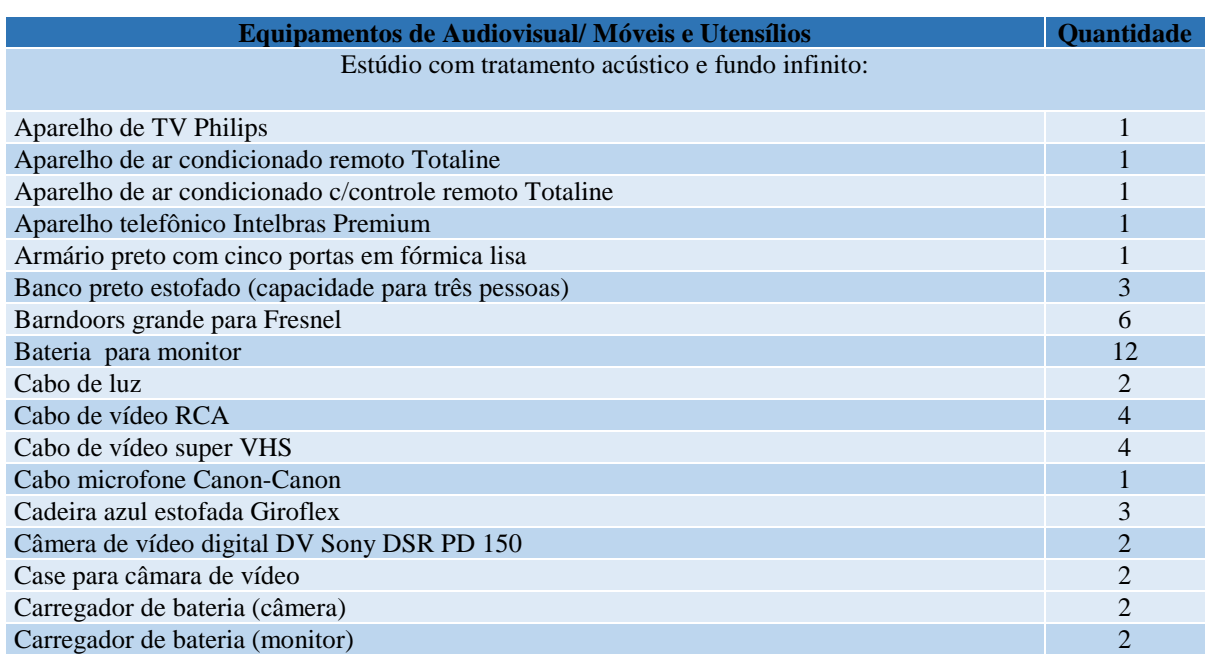

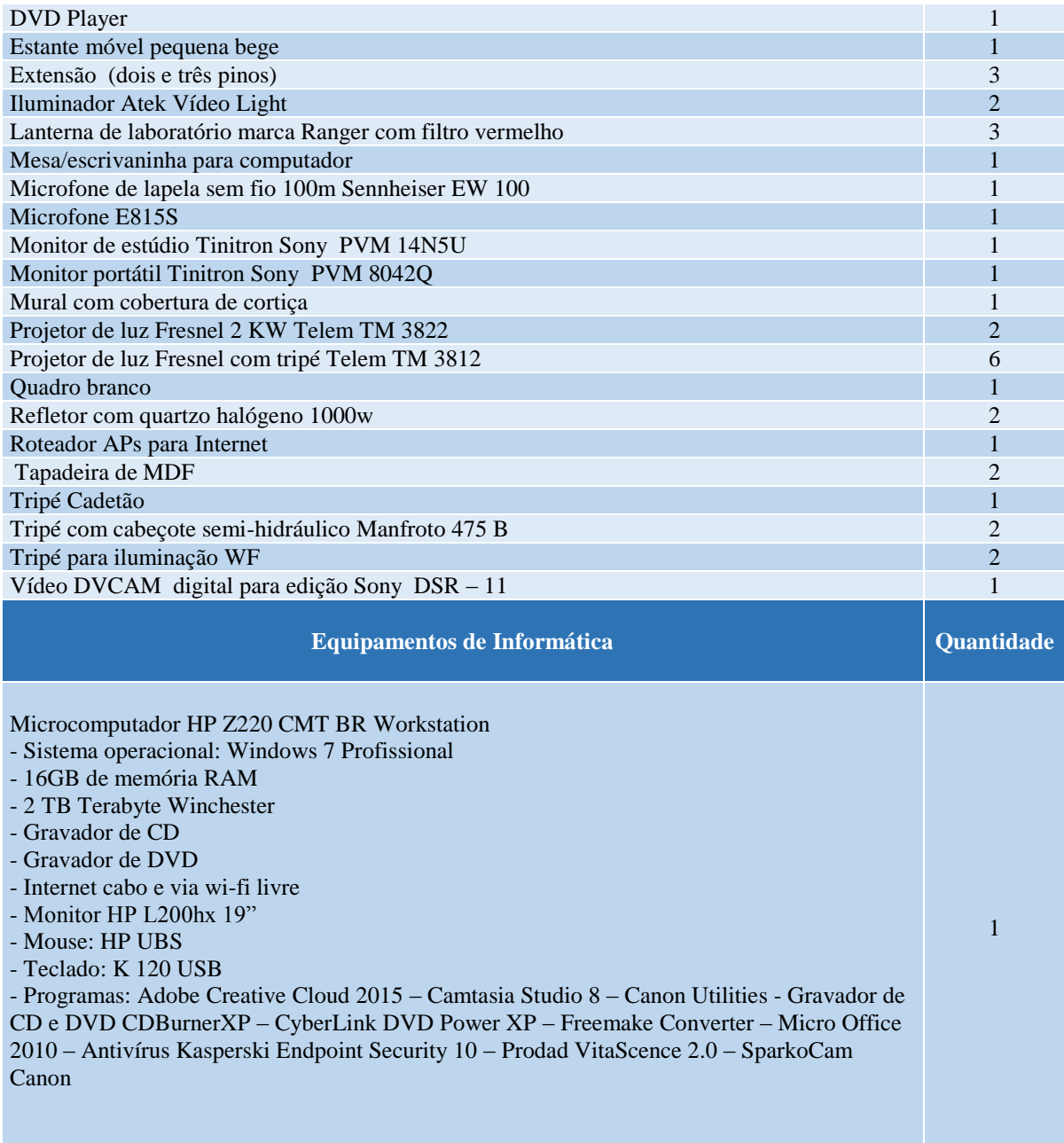

# **14 LABORATÓRIO E ESTÚDIO DE FOTOGRAFIA**

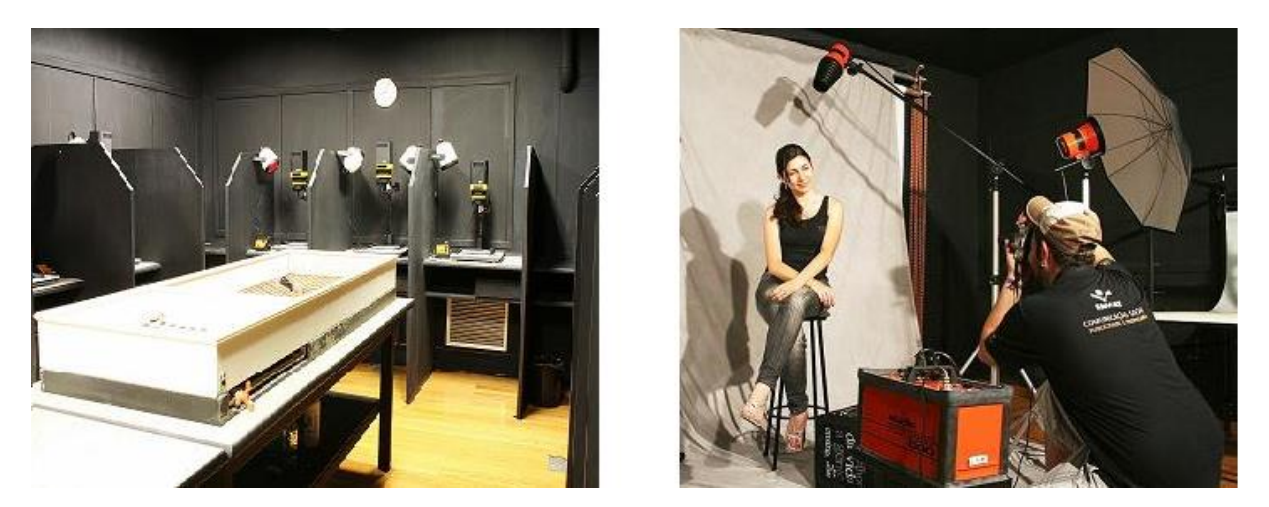

**Figura 9 – Laboratório e Estúdio de Fotografia**

Um conjunto formado por estúdio de fotografia, em que são utilizados os sistemas analógico e digital, sala com computador para tratamento de imagem e laboratórios de revelação de filmes e ampliação de fotos, é utilizado para os trabalhos práticos das disciplinas teóricas de fotografia, nas habilitações de Publicidade e Propaganda, Relações Públicas e Design. O estúdio profissional, conta com fundo infinito e refletores, iluminadores e demais equipamentos necessários para que os alunos tenham a prática da fotografia.

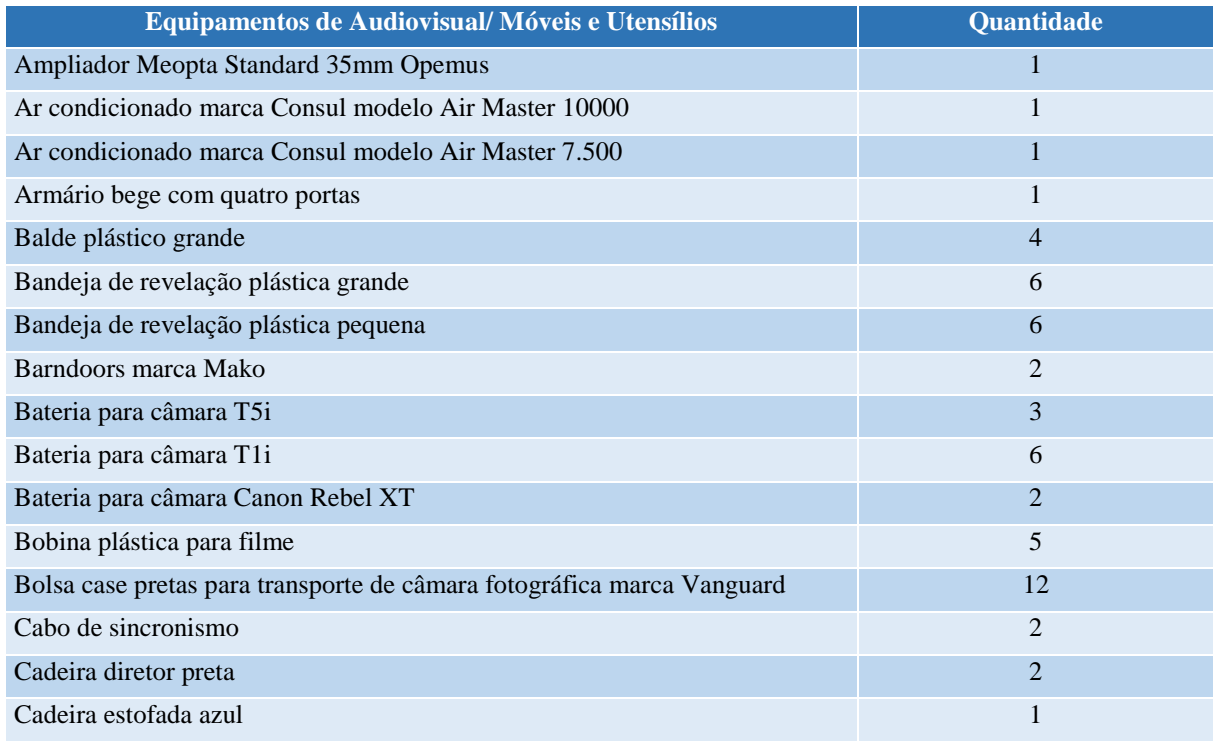

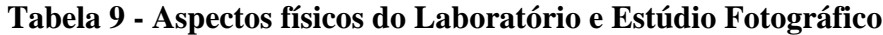

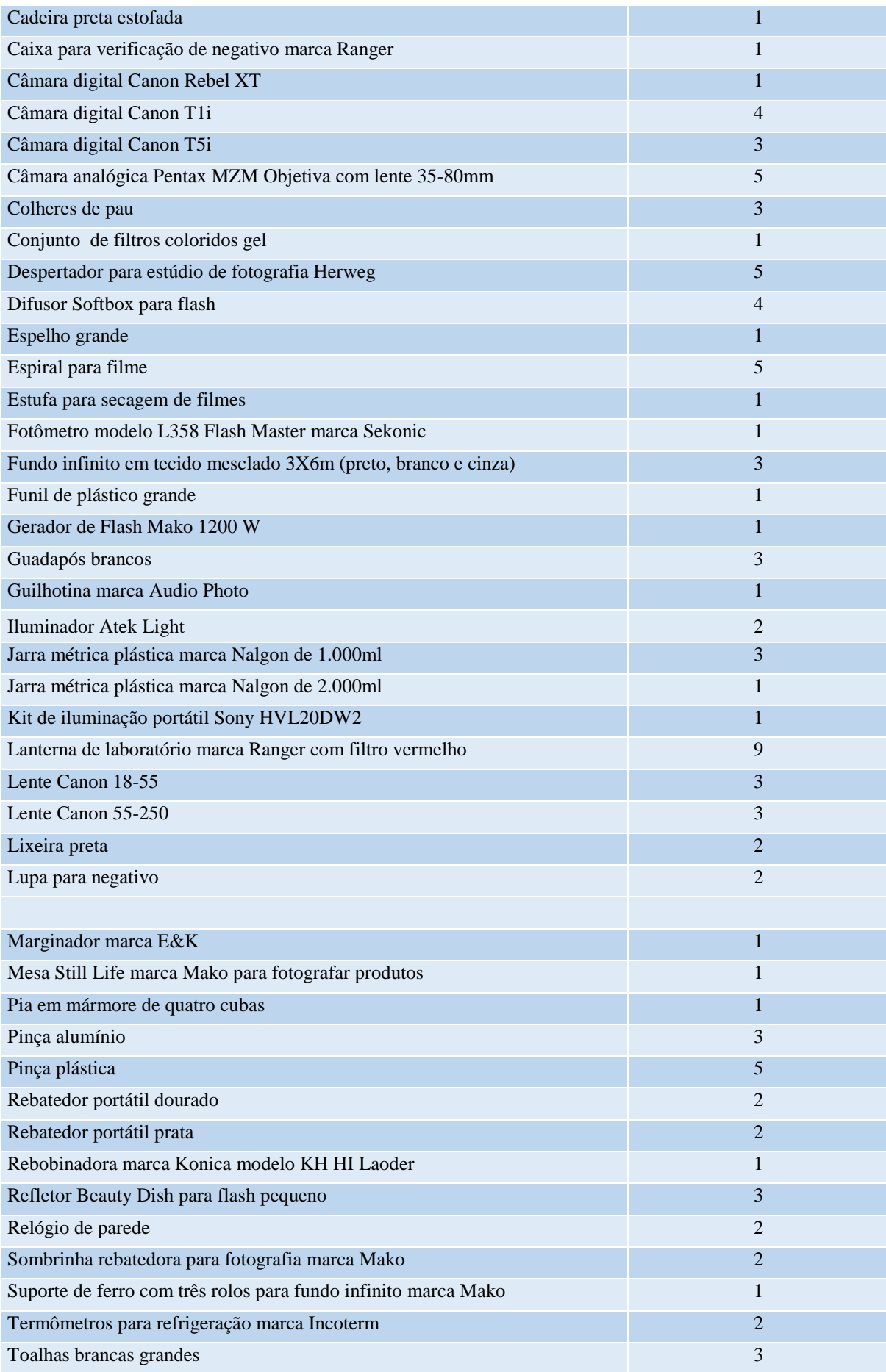

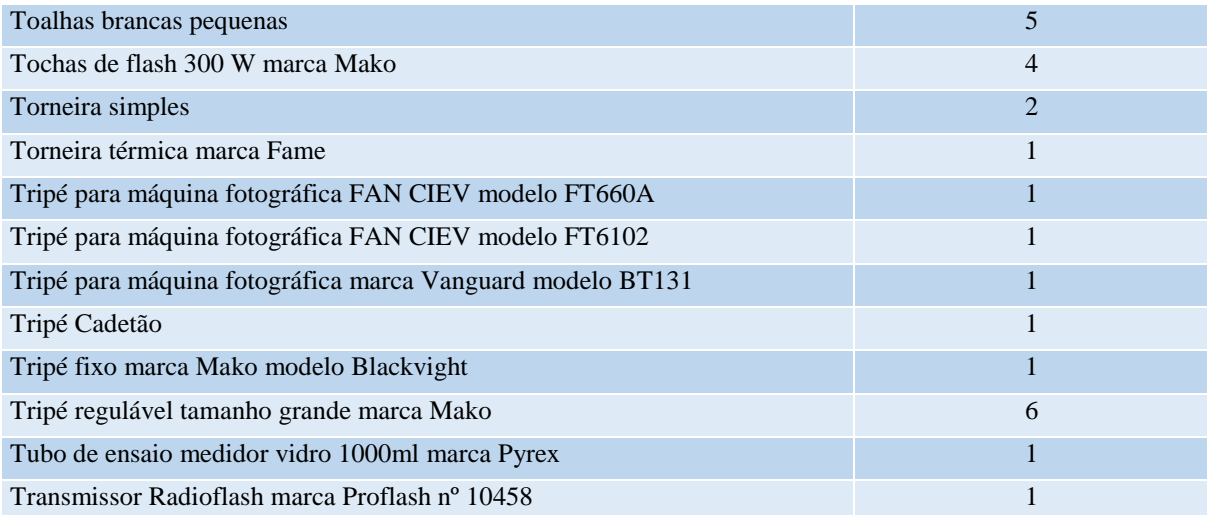

## **15 ESTÚDIO DE COMUNICAÇÃO E ARTE**

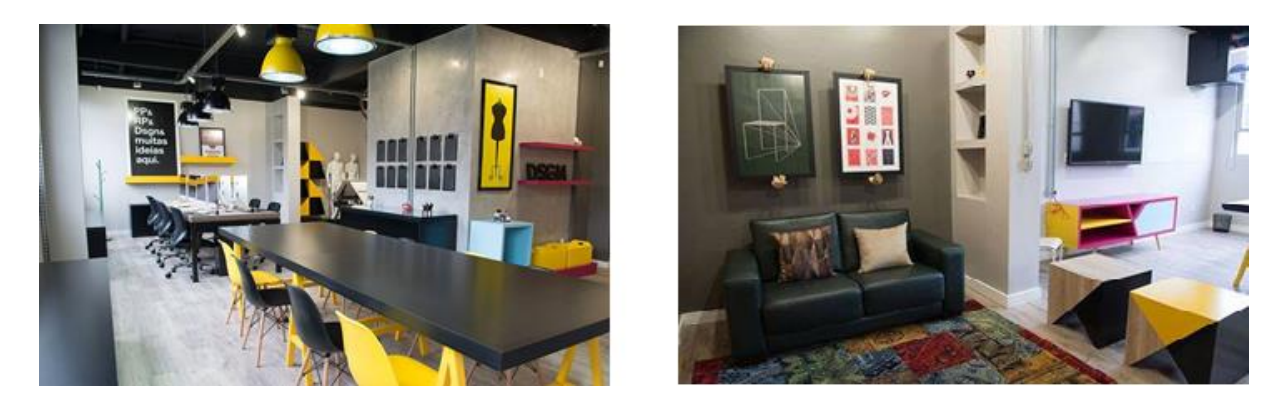

**Figura 10 – Estúdio de Comunicação e Arte** 

O estúdio foi planejado com a finalidade principal de servir às necessidades das graduações de Publicidade e Propaganda, Relações Públicas e de Design. Nesse ambiente podem ser encontrados todos os materiais necessários para o planejamento e construção de protótipos de projetos de design, assim como todos os programas necessários para o desenvolvimento de uma companha de comunicação.

O laboratório também destina-se a exposição de produtos e figurinos criados pelos próprios alunos. Há, também, o espaço de criação, com estrutura física e recursos tecnológicos para reuniões e demais necessidades, e outro com uma mesa para desenhos, para esboços das ideias iniciais de criação. Como apoio criativo temos uma bancada formada por dez computadores Macintosh de última geração, com telas de 21 polegadas e todos os softwares necessários para a criação

| Equipamentos/Móveis e Utensílios                                            | <b>Ouantidade</b> |
|-----------------------------------------------------------------------------|-------------------|
| Aparelho ar condicionado marca Consul modelo Split com controle remoto      | 2                 |
| Cadeira giratória preta marca Proféx                                        | 10                |
| Cadeira Charles Eames amarela                                               | 4                 |
| Cadeira Charles Eames preta                                                 | 4                 |
| Banqueta giratória marrom marca Proféx                                      | $\overline{2}$    |
| Prancheta pretas                                                            | 12                |
| Mesa retangular de mdf, tampo cobertura de vidro e pés de cavaletes amarelo |                   |
| Sofá verde de dois lugares                                                  |                   |
| Almofada                                                                    | $\overline{2}$    |
| Tapete                                                                      | 1                 |
| Porta quadro em formato de mão                                              |                   |

**Tabela 10 – Aspectos físicos do Estúdio de Comunicação e Arte**

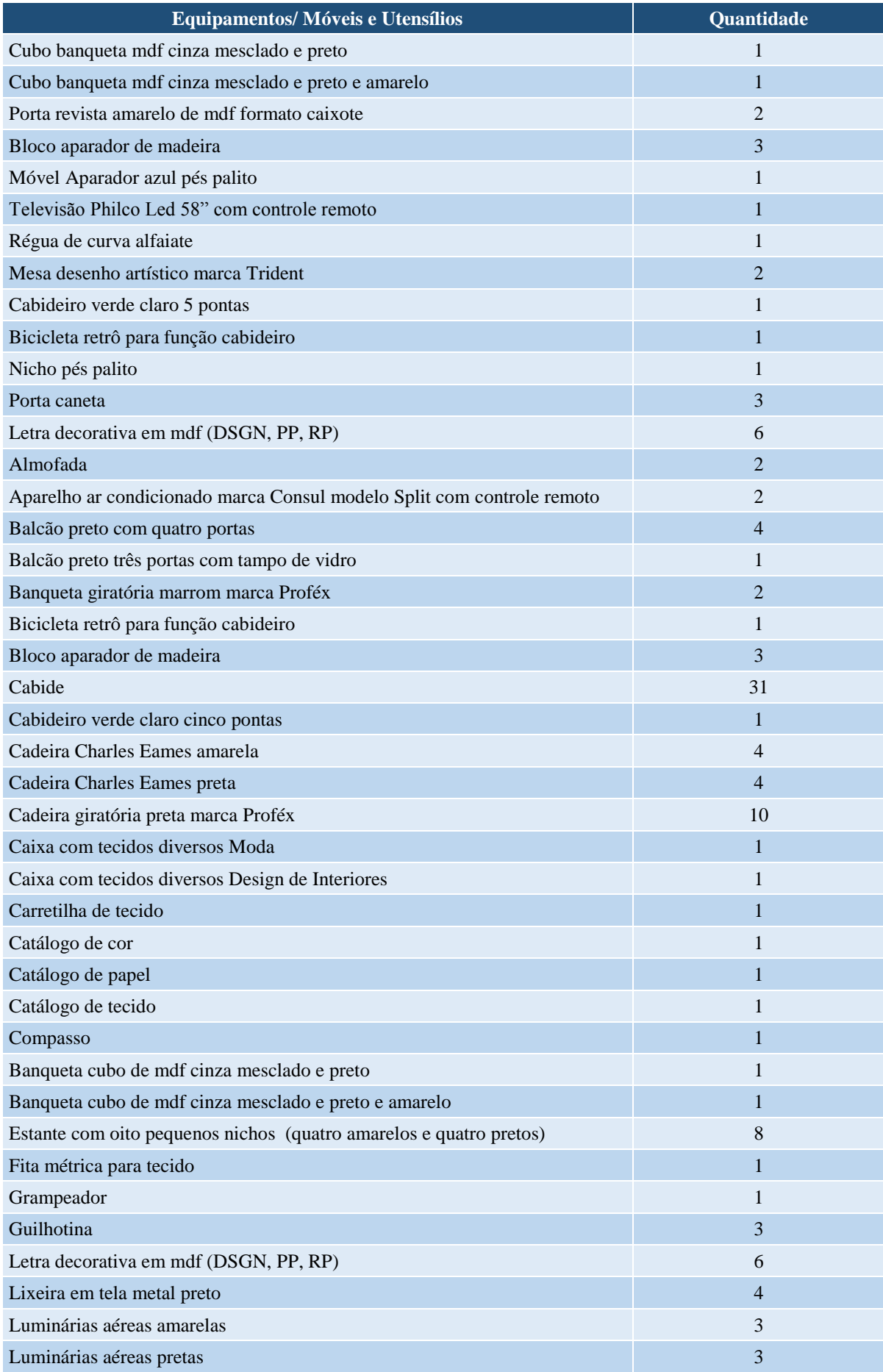

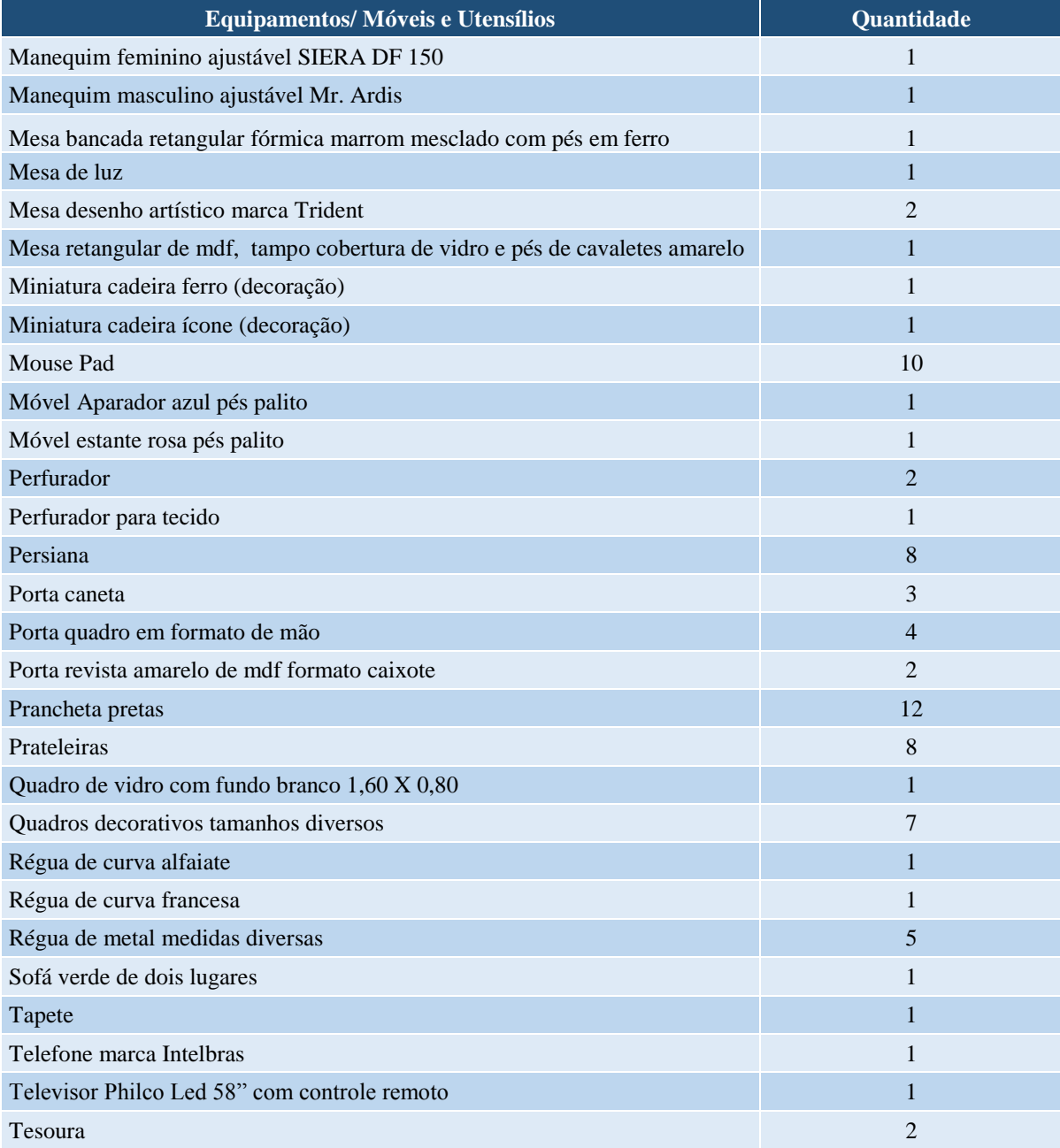

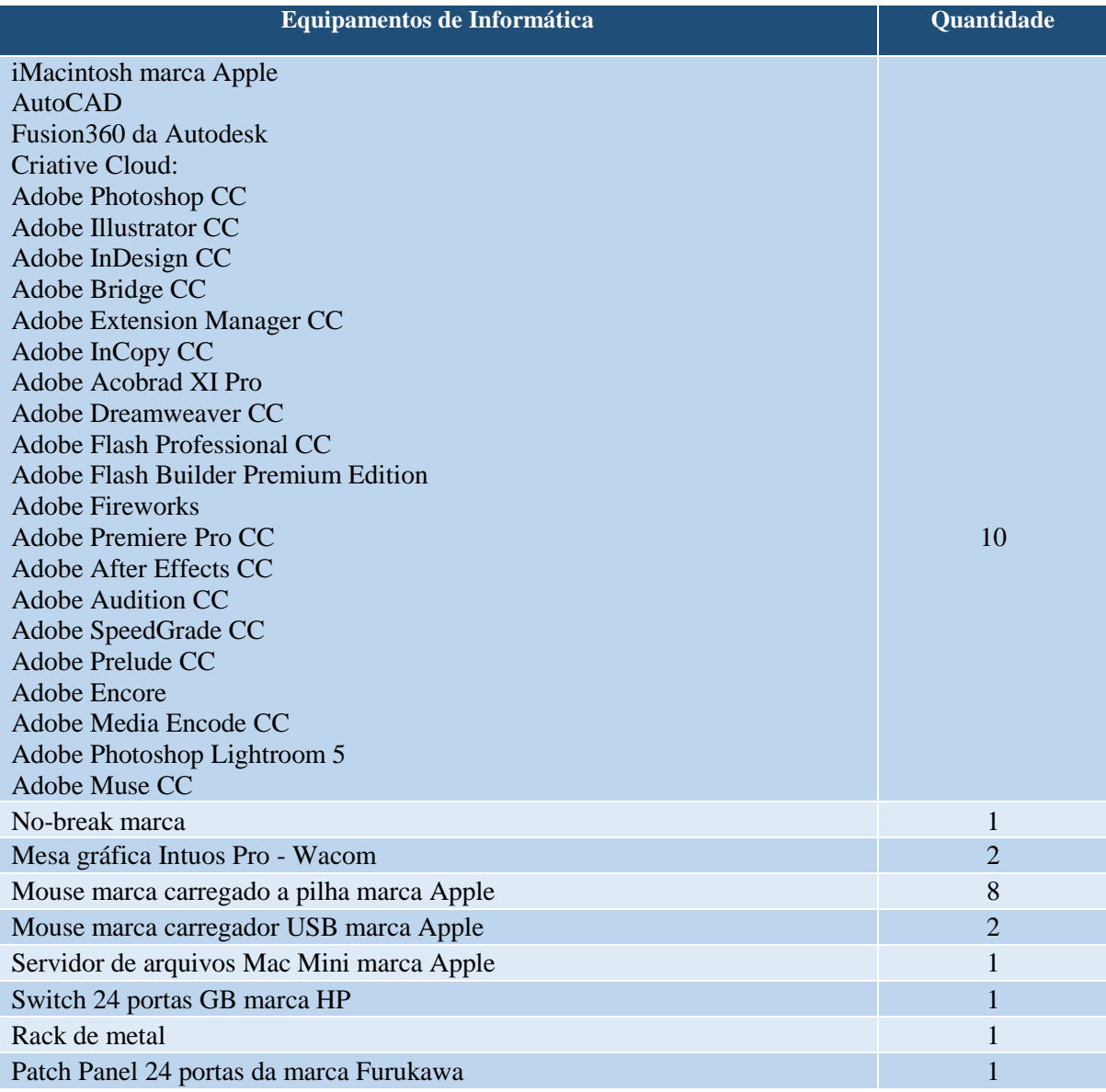

## **16 LABORATÓRIO DE AUTOMAÇÃO E OTIMIZAÇÃO DE PROCESSOS**

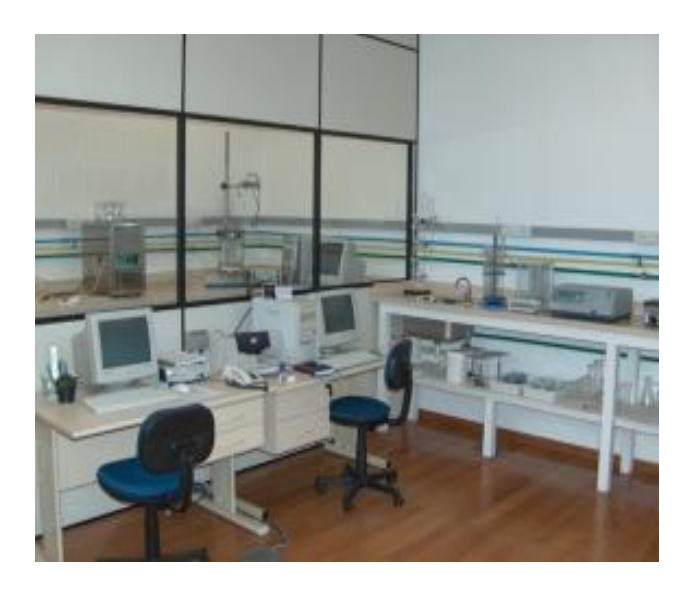

**Figura 11 – Laboratório de Automoção e Otimização de Processos**

A finalidade deste laboratório é oportunizar aos alunos o aprendizado de métodos de otimização de processos através da utilização de sistemas automatizados. O Laboratório possui uma infraestrutura voltada a simulação e otimização de processos químicos como ferramenta para a aprendizagem.

Os recursos tecnológicos disponíveis incluem um Espectrofotômetro, um cromatógrafo a gás e um Bioreator controlados por um sistema computacional, além de outros equipamentos para ensaios experimentais.

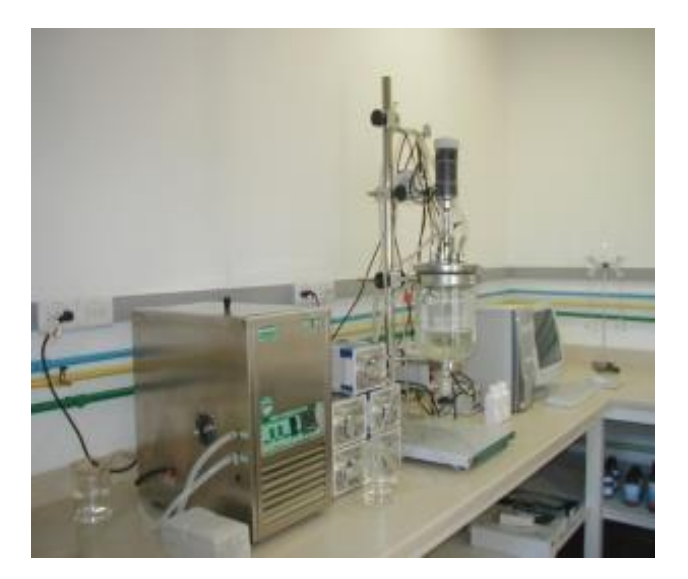

**Figura 12 – Laboratório de Automoção e Otimização de Processos**

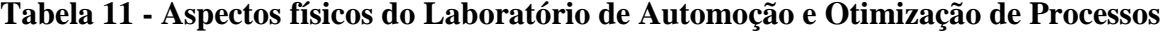

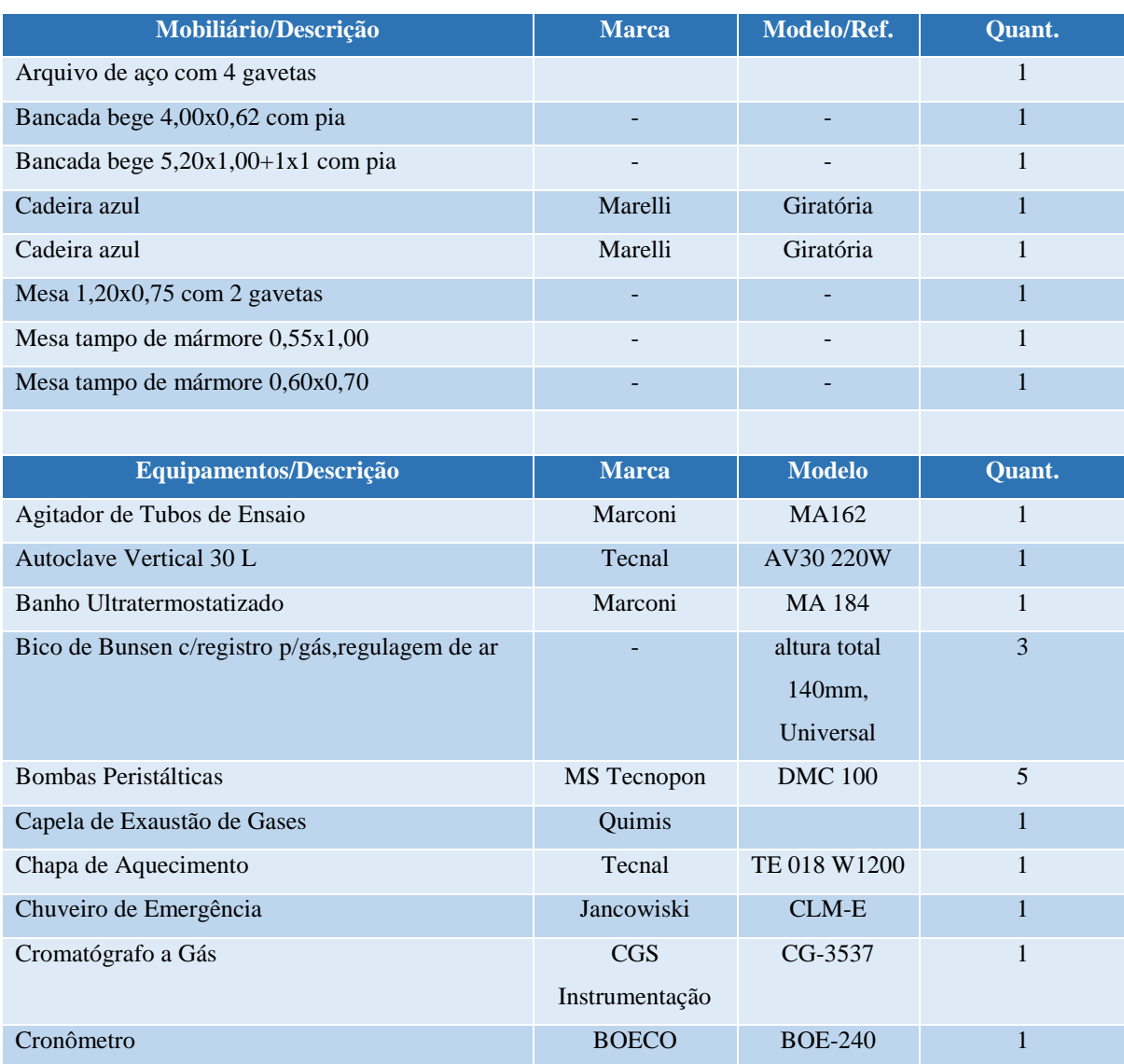

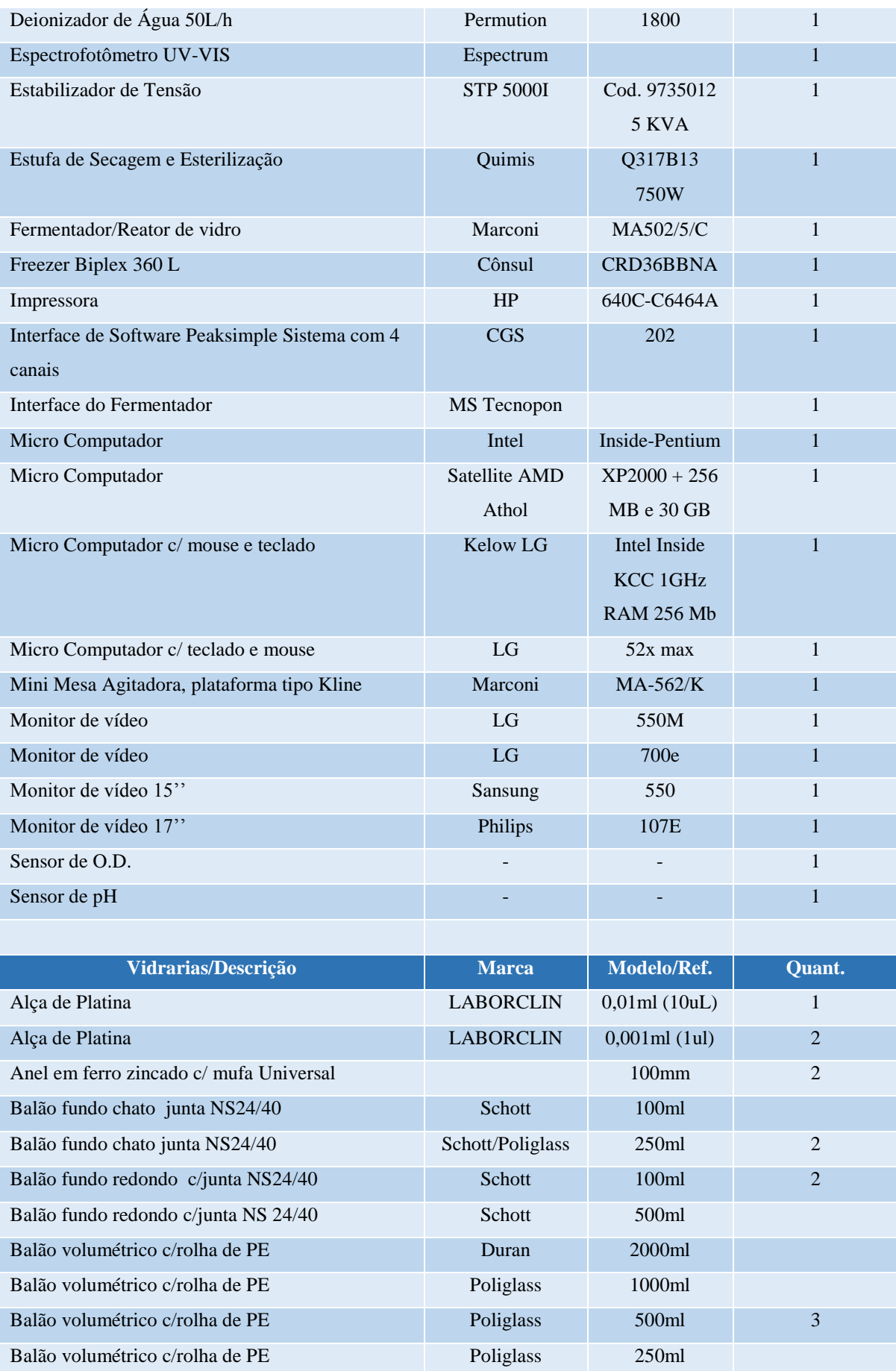

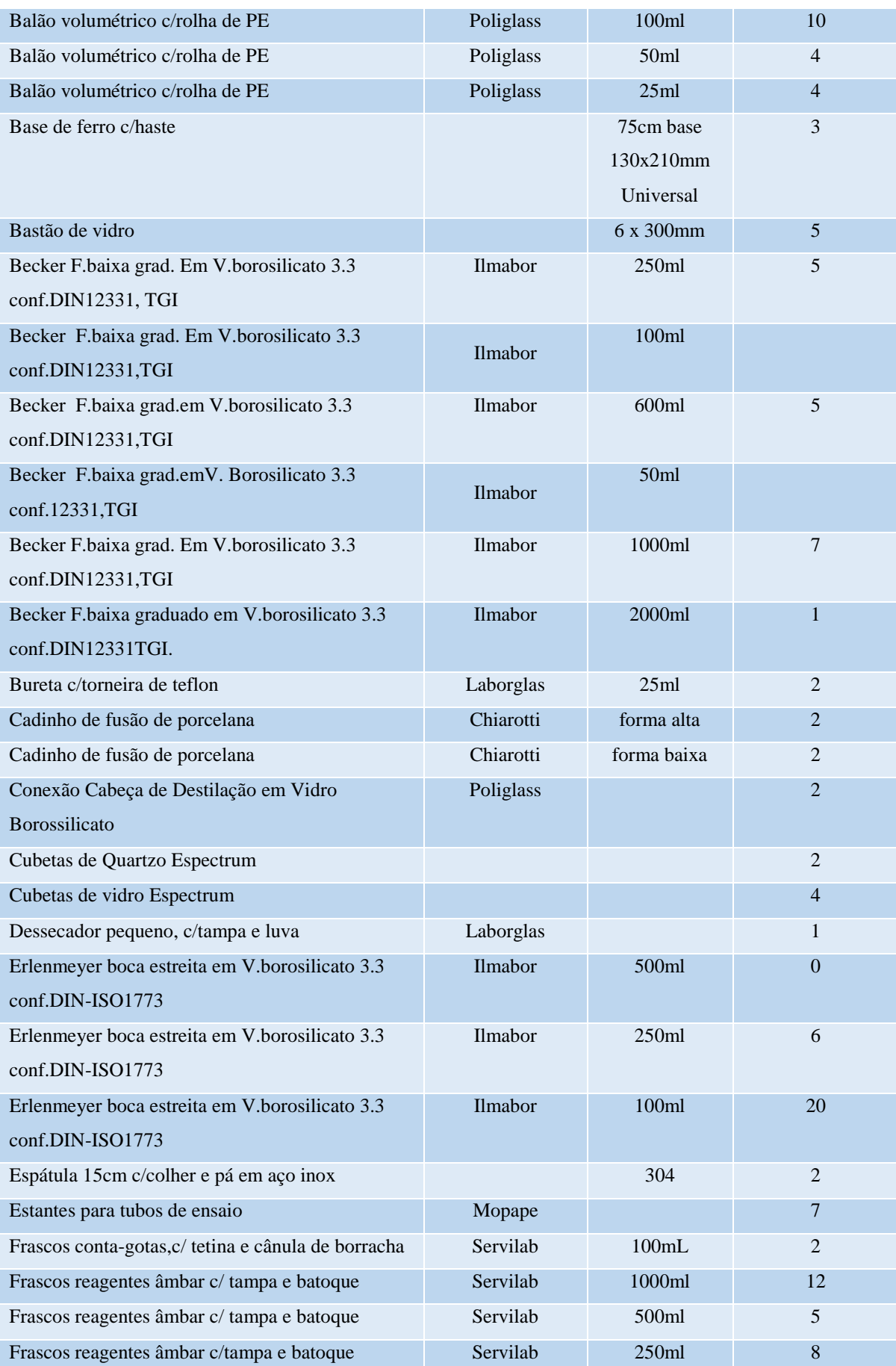

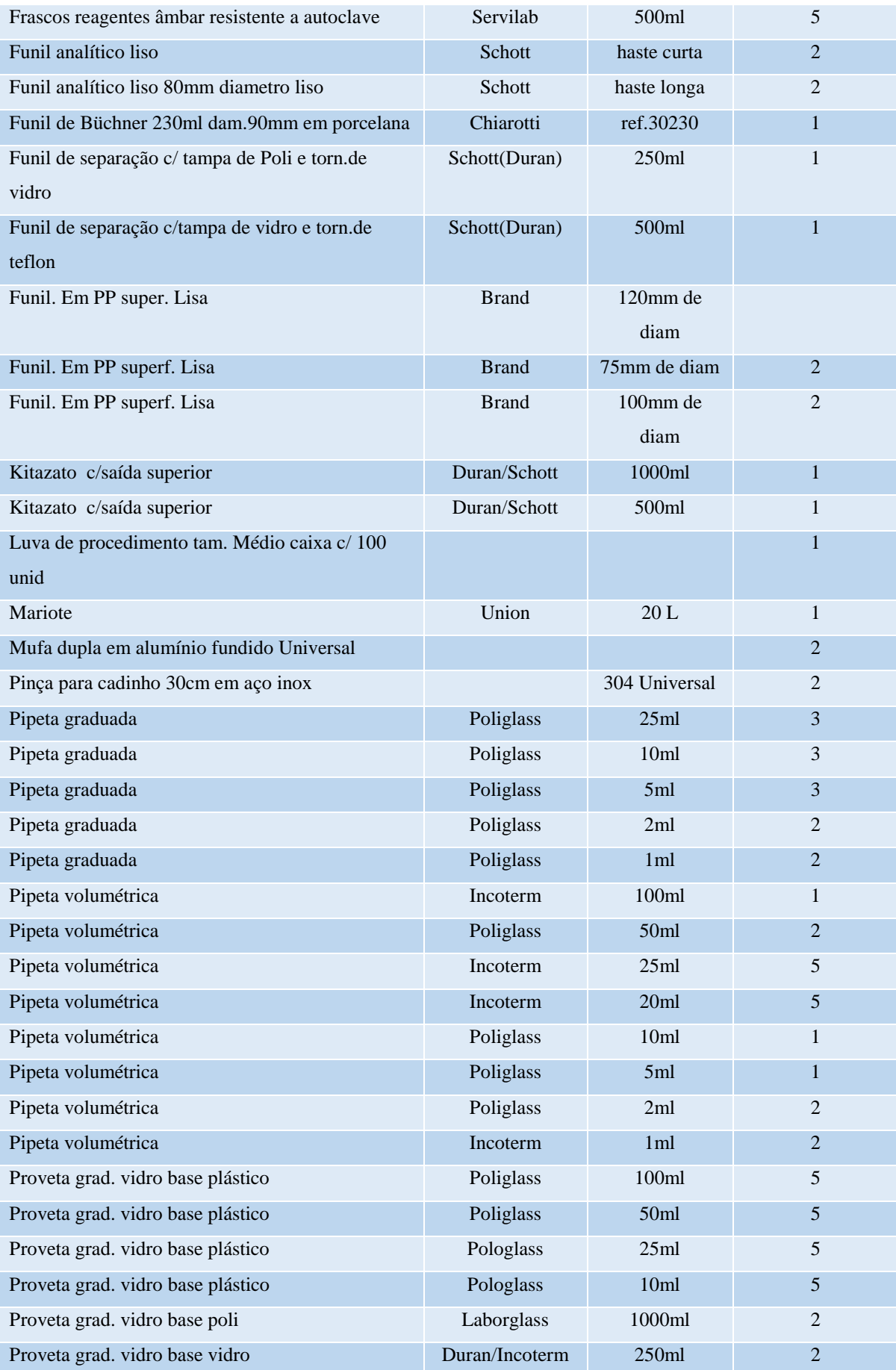

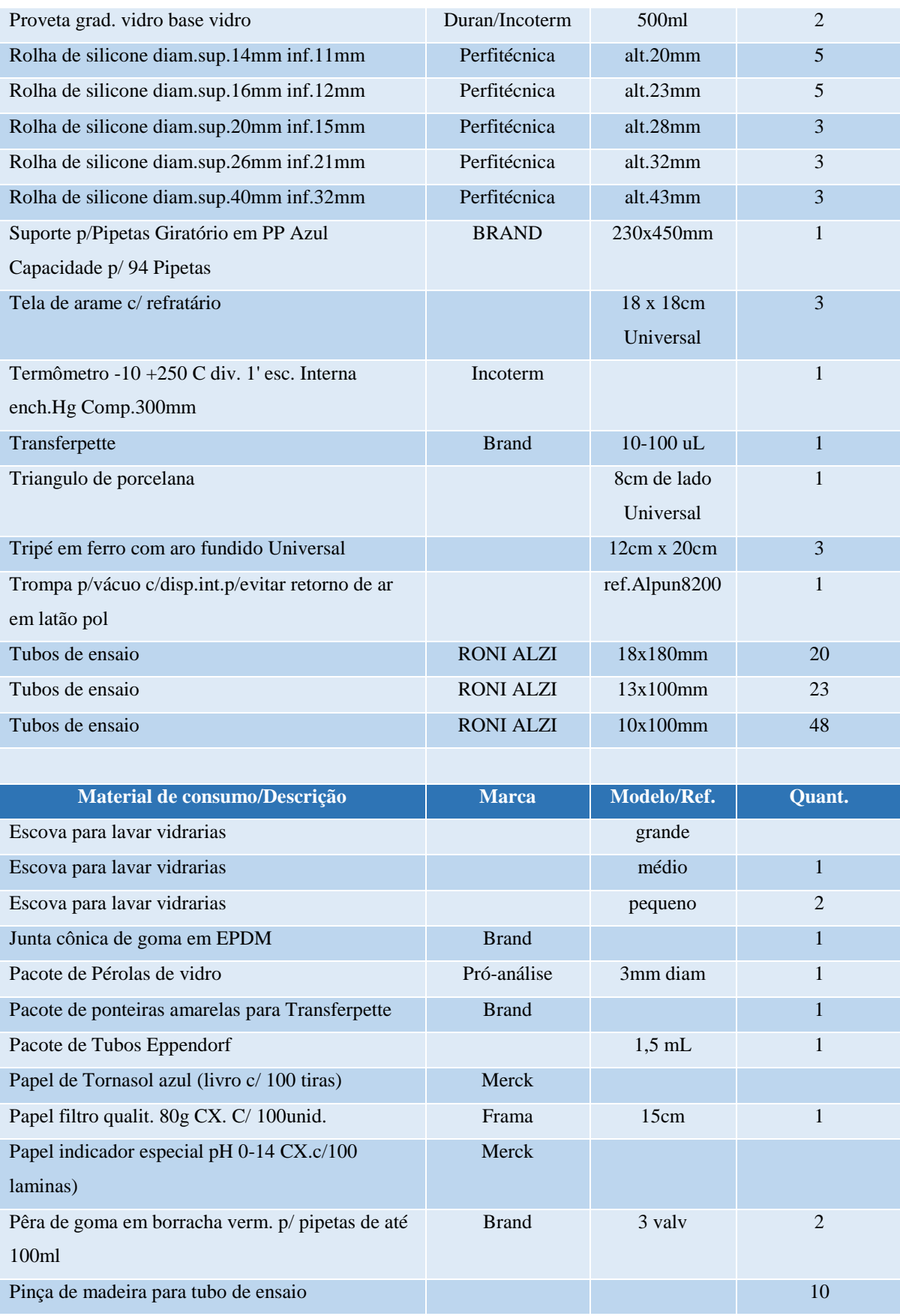
# **17 LABORATÓRIO DE INOVAÇÃO E OTIMIZAÇÃO DE PRODUTOS E PROCESSOS E LABORATÓRIO DE ANÁLISE DE SINAIS E MATERIAIS**

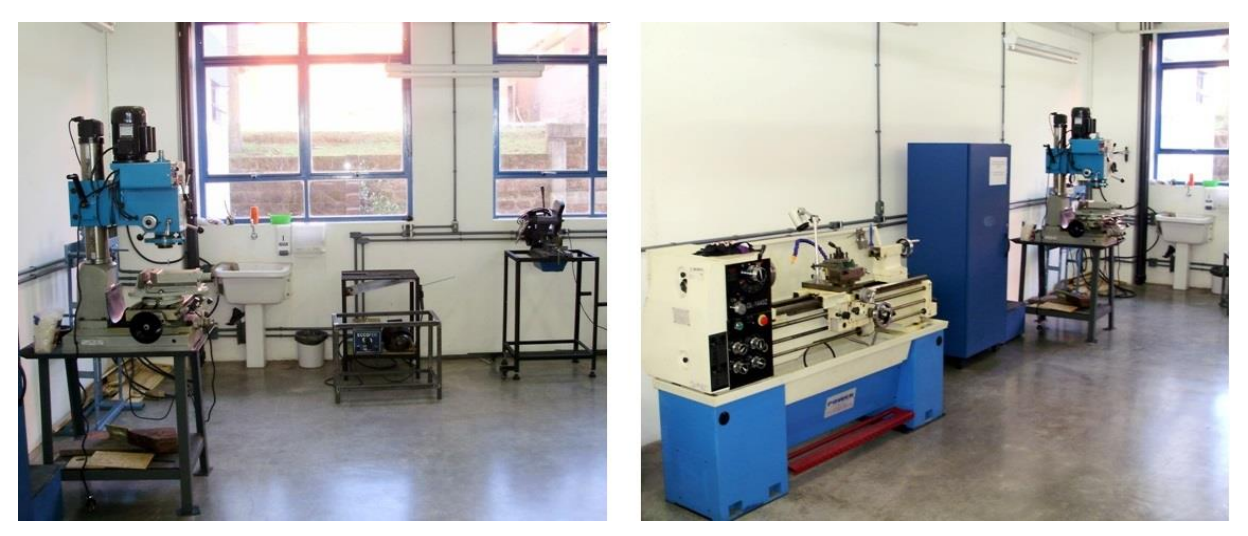

**Figura 13 – Laboratório de Inovação e Otimização de Produtos e Processos**

O Laboratório de Inovação e Otimização de Produtos e Processos tem como objetivo estimular o corpo discente a obtenção de invenções e inovações através de ações baseadas em atividades didático-pedagógicas, complementares e de pesquisa tecnológica, com a filosofia de desenvolver novos produtos e processos a partir da integração de alunos-pesquisadores desde o início do curso com o meio empresarial multifacetado, com vistas a uma futura mudança na gestão tecnológica estratégica pela inserção de pesquisadores no setor produtivo regional.

O laboratório possui três linhas de pesquisa e atuação sendo: (i) métodos e metodologias aplicadas a gestão e desenvolvimento de produtos; (ii) modelagem, simulação, e otimização de processos; e (iii) computação aplicada para o desenvolvimento de produtos e processos.

Nesse espaço também estão instalados o **Laboratório de Análise de Sinais** e **Laboratório de Análise de Materiais.**

O **Laboratório de Análise de Sinais** tem como objetivo auxiliar nos estudos das ciências básicas da Engenharia com infraestrutura de equipamentos destinados a transmissão e recepção de ondas eletromagnéticas e análise vetorial de sinais.

O **Laboratório de Análise de Materiais** foi desenvolvido com a finalidade de auxiliar nos estudos das ciências básicas da Engenharia por meio de infraestrutura de máquinas e equipamentos destinados a ensaios de tração e compressão de materiais.

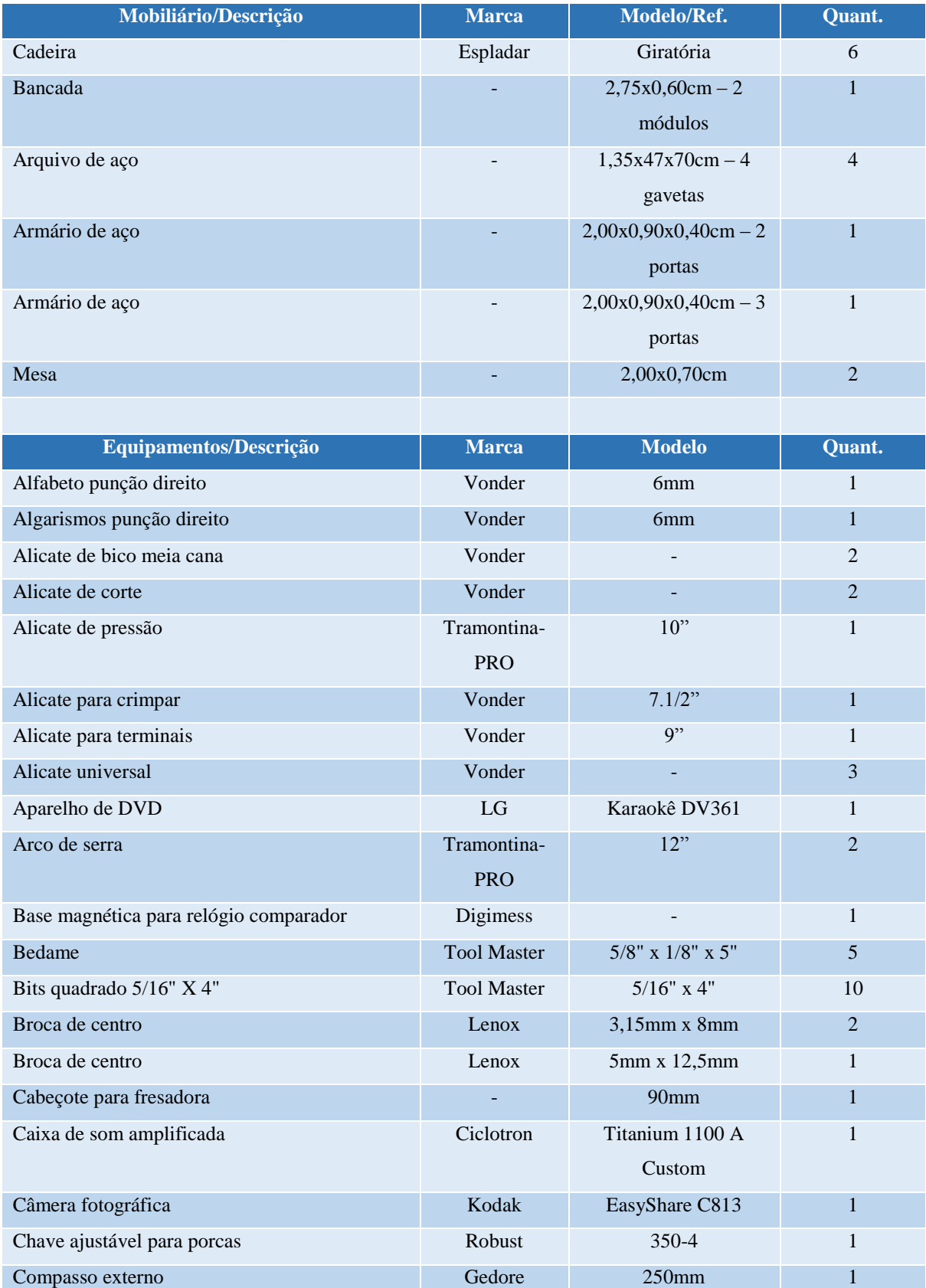

# **Tabela 12 - Aspectos físicos do Laboratório de Inovação e Otimização de Produtos e Processos e Laboratório de Análise de Sinais**

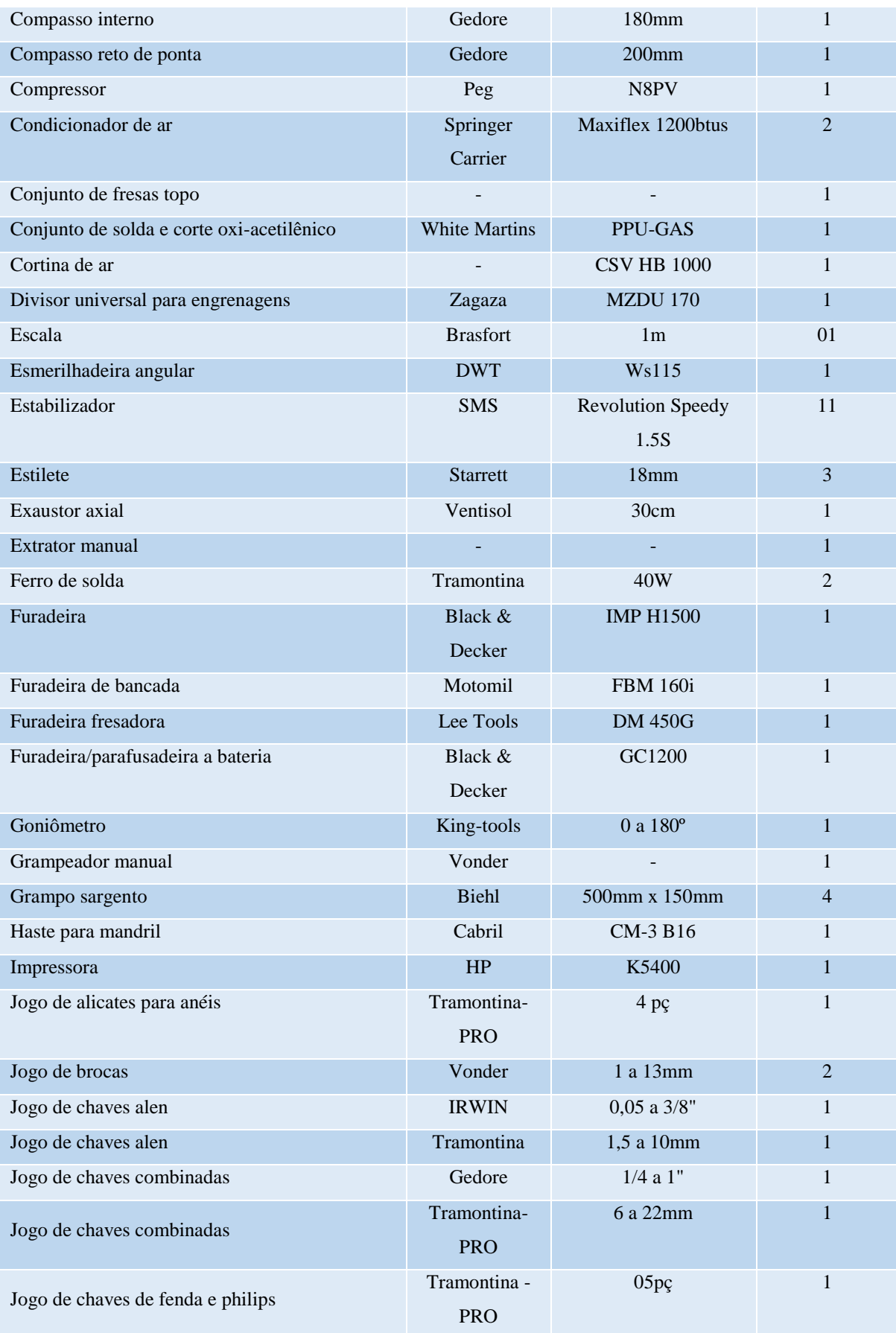

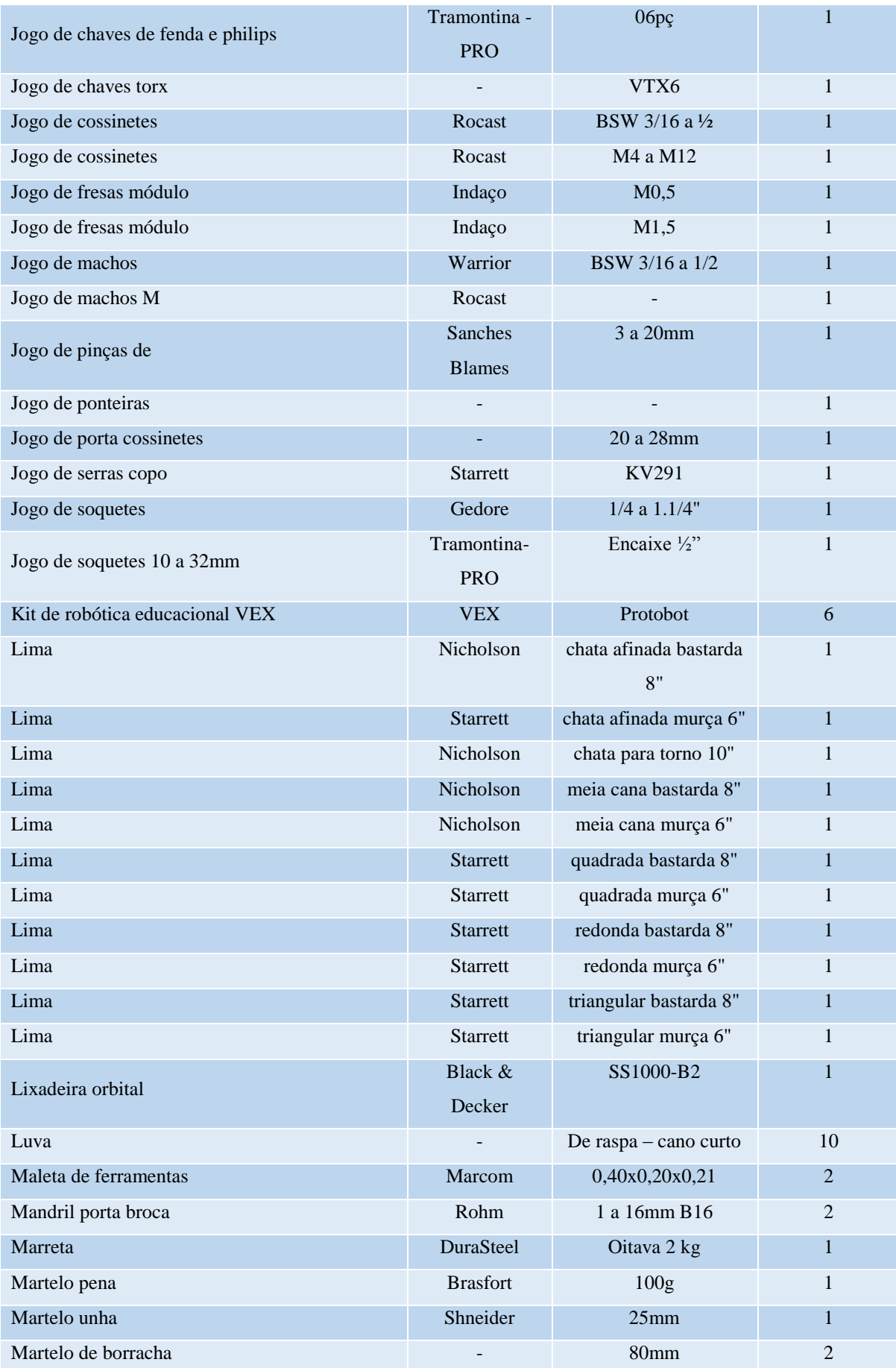

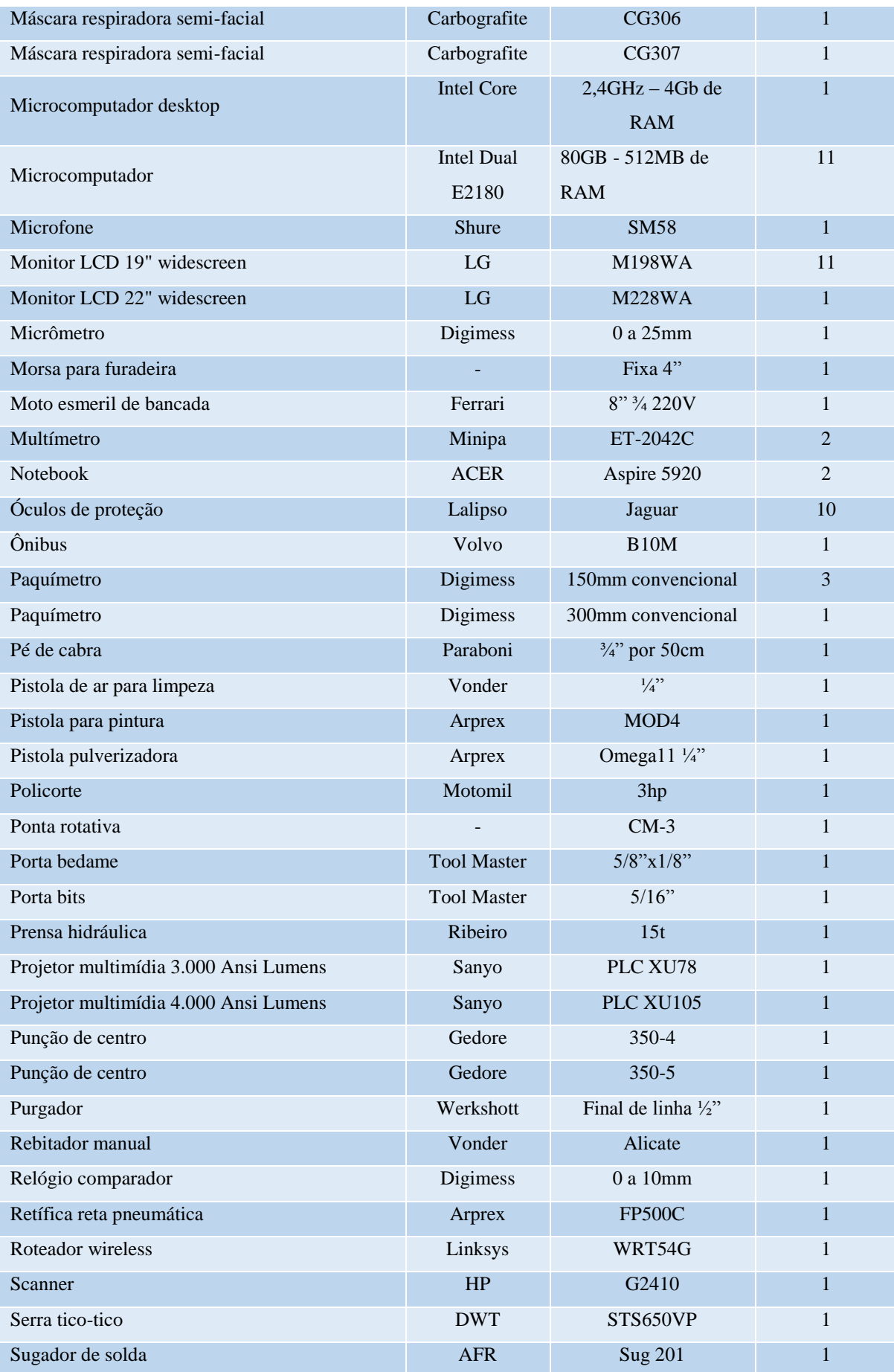

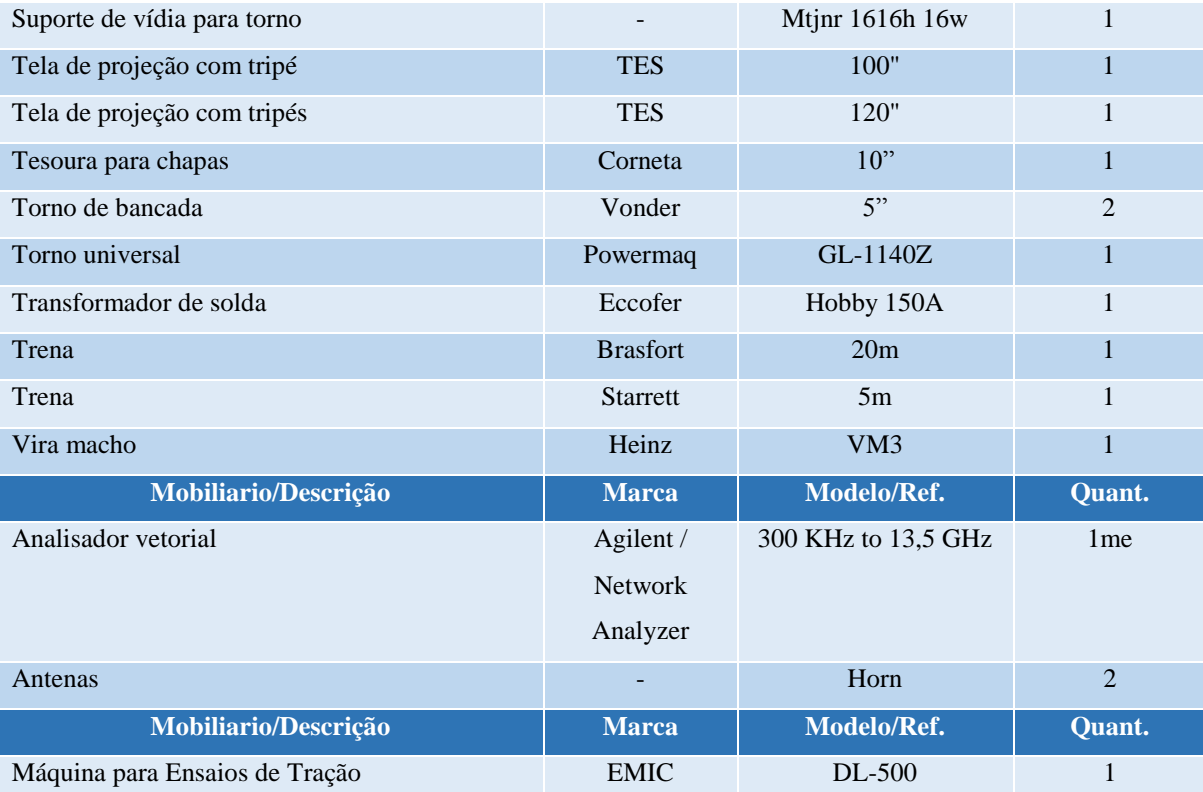

## **18 LABORATÓRIO DE DESENHO**

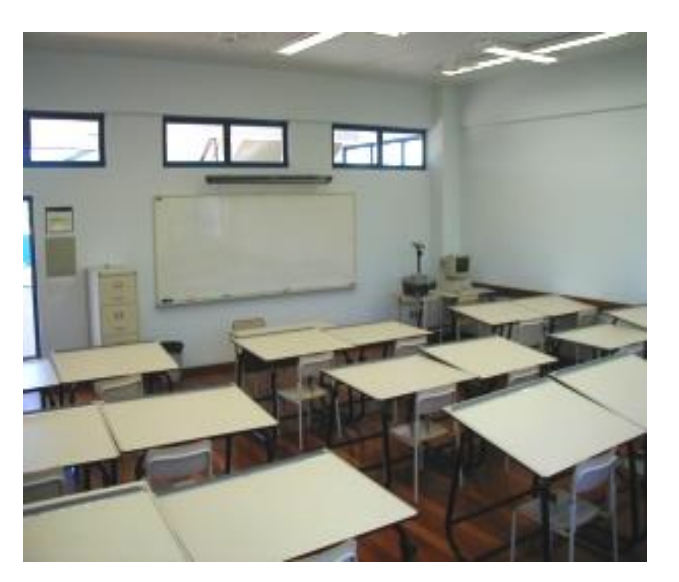

**Figura 14 - Laboratório de Desenho**

O Laboratório de Desenho tem a finalidade de oportunizar a aprendizagem da expressão gráfica. O ambiente, concebido a partir de um projeto de design e luminotécnica, proporciona adequadas condições ergonômicas e tecnológicas para os acadêmicos realizarem atividades de desenho técnico mecânico e eletrônico. O Laboratório de Desenho também conta com infraestrutura informatizada, possibilitando acesso à Internet.

### **Tabela 13 - Aspectos físicos do Laboratório de Desenho**

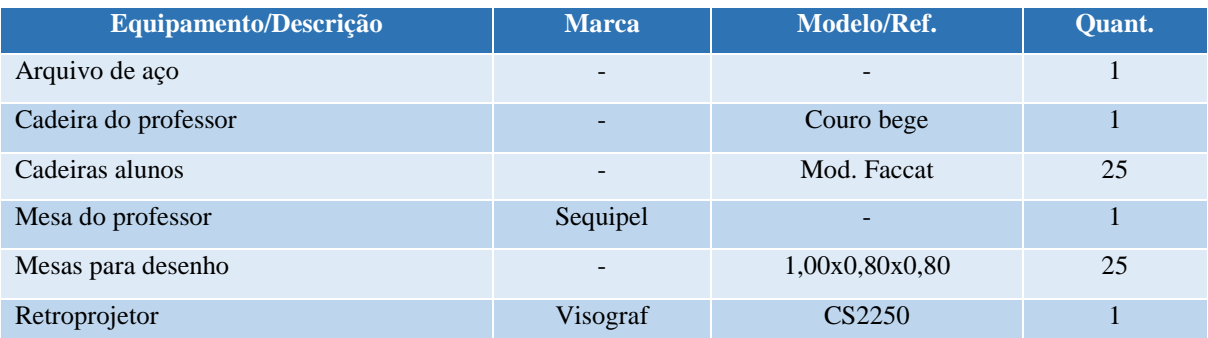

## **19 LABORATÓRIO DE SISTEMAS E MÉTODOS**

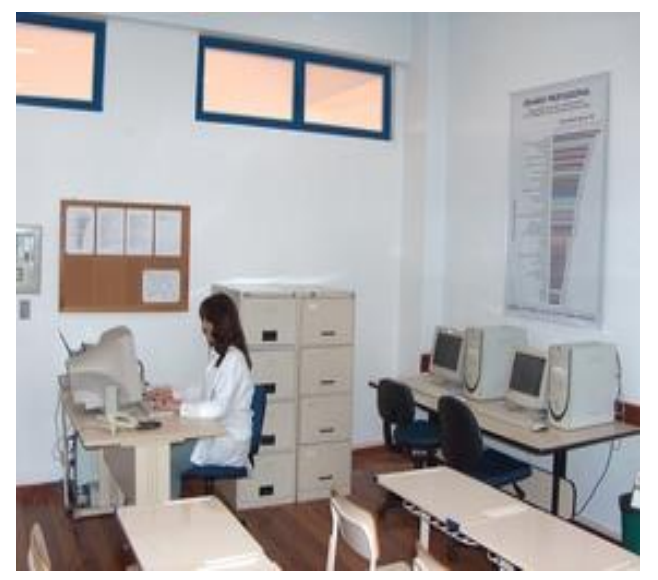

**Figura 15 – Laboratório de Engenharia da Qualidade**

O Laboratório de Sistemas e Métodos tem a proposta de viabilizar o acesso por parte das empresas da região às novas tecnologias, métodos e técnicas com a finalidade de proporcionar maior produtividade, rentabilidade e qualidade aos seus sistemas de produção.

A principal finalidade é oportunizar aos alunos o contato direto com o meio empresarial viabilizando um aprendizado diferenciado pela pesquisa e solução de problemas reais, bem como, através desenvolvimento e implantação de métodos e técnicas próprias da engenharia de produção.

Possui atualmente foco em Tecnologia RFID (Radio Frequency Identification) aplicada a sistemas de produção e qualidade.

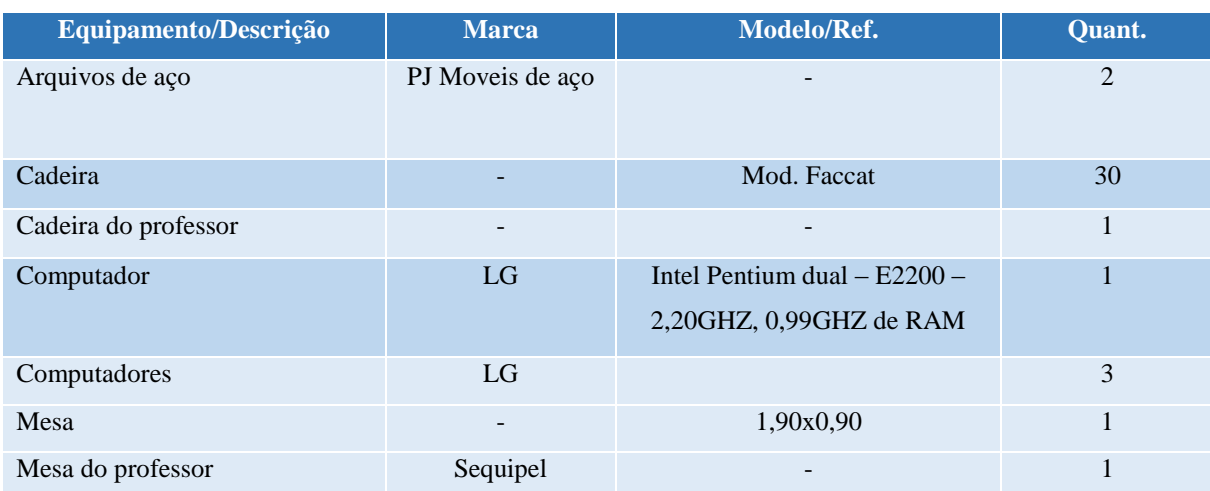

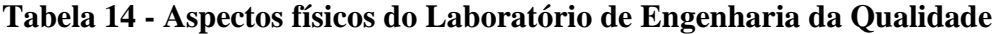

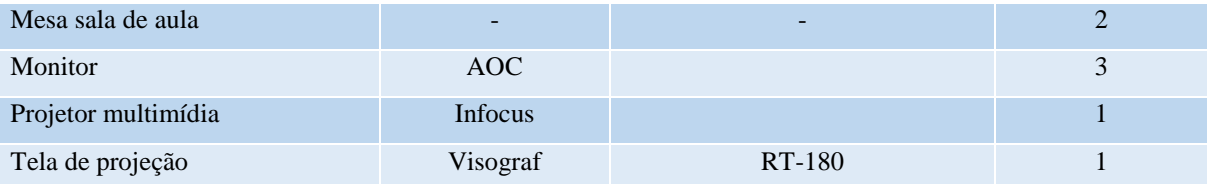

# **20 LABORATÓRIO DE FÍSICA**

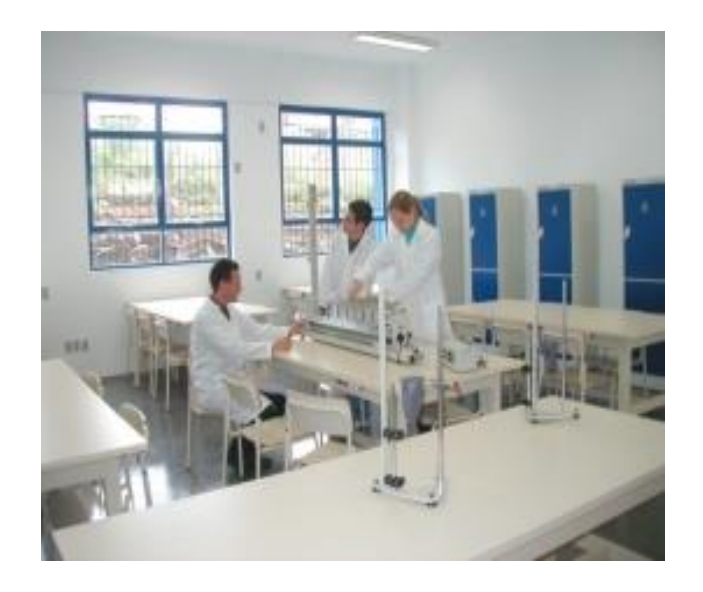

**Figura 16 – Laboratório de Física**

O Laboratório de Física foi implantado com equipamentos experimentais de última geração. Foram adquiridos Kit's Didáticos para ensaios nas áreas: mecânica clássica, termodinâmica, ótica, eletricidade e eletromagnetismo. Possui, inclusive, um Conjunto Ótico Experimental a Laser, para ensaios. Este local foi dimensionado para a realização dos experimentos científicos e tecnológicos.

### **Tabela 15 - Aspectos físicos do Laboratório de Física**

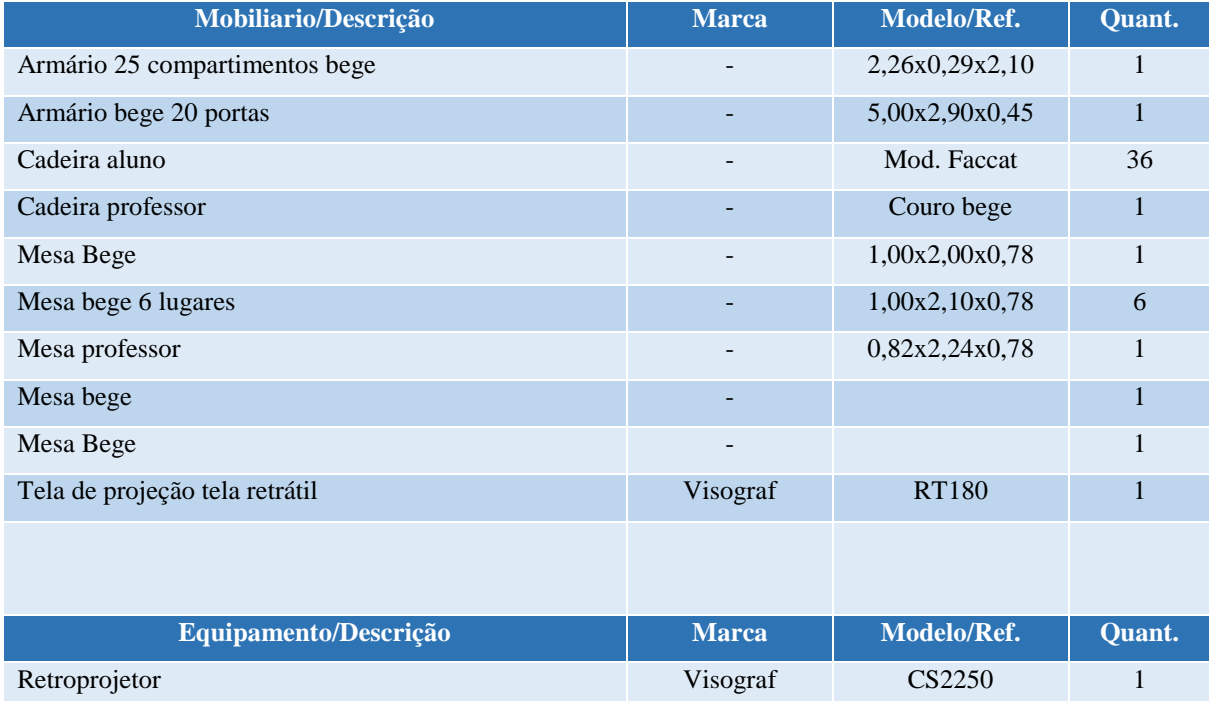

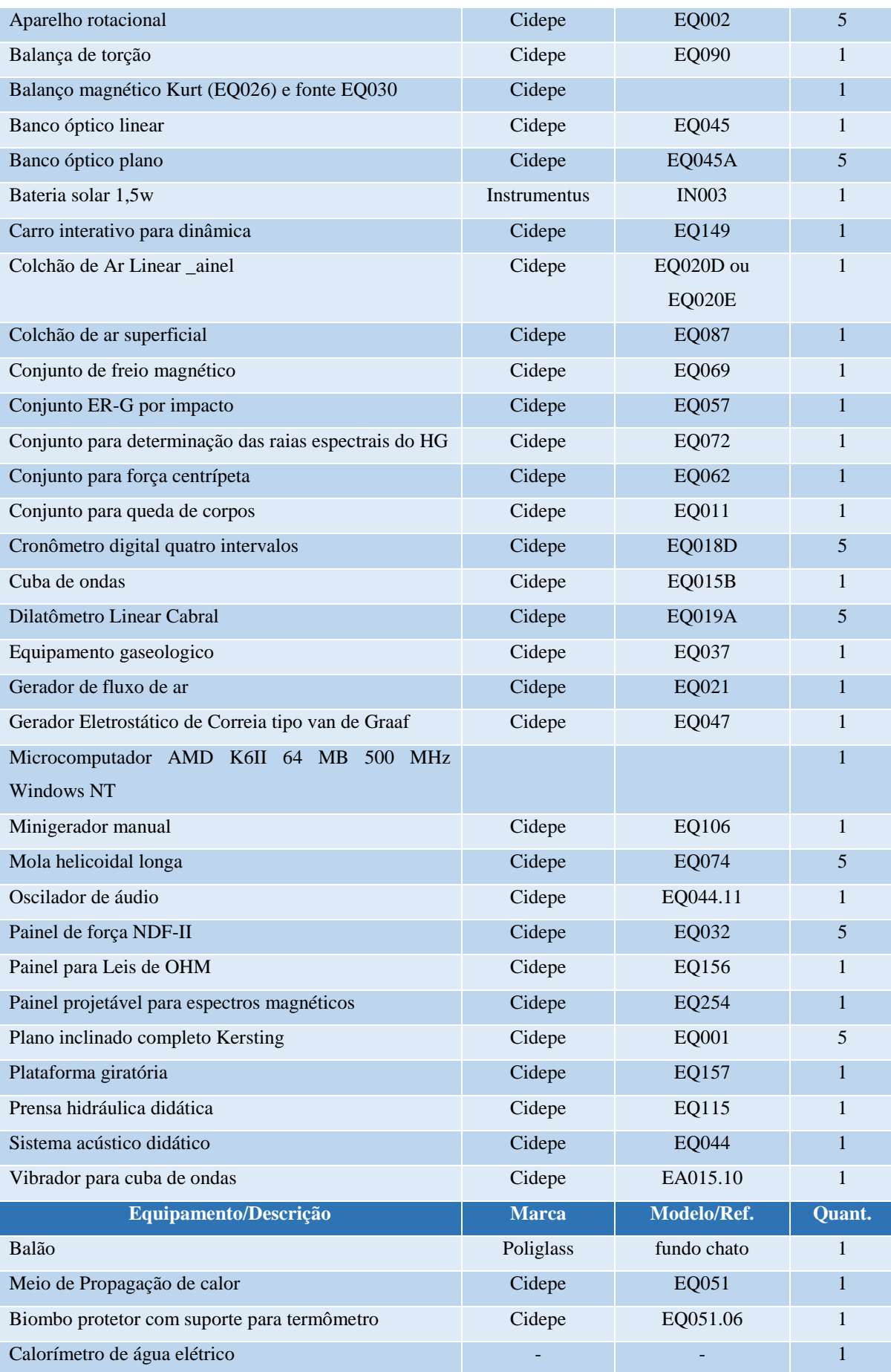

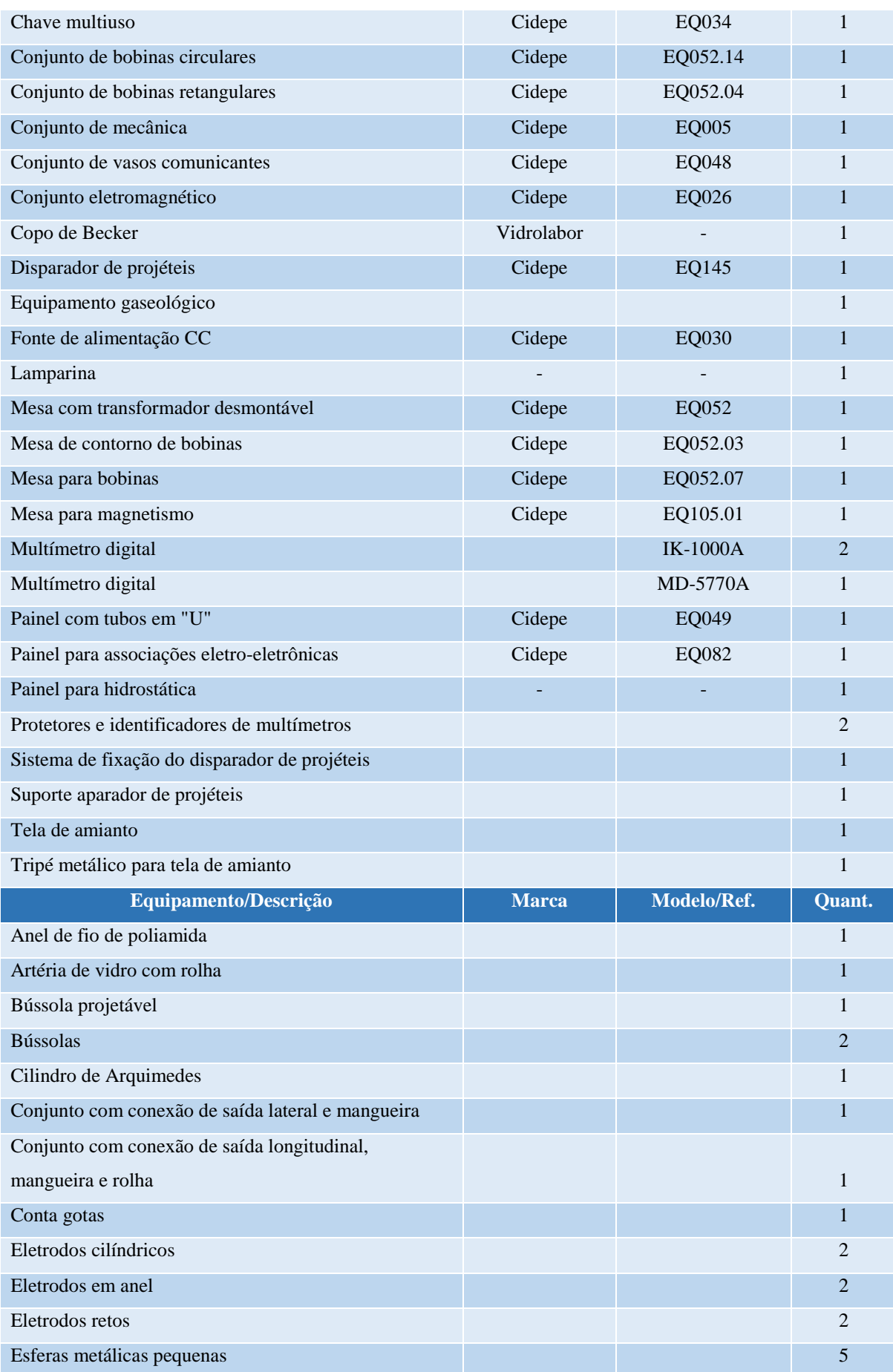

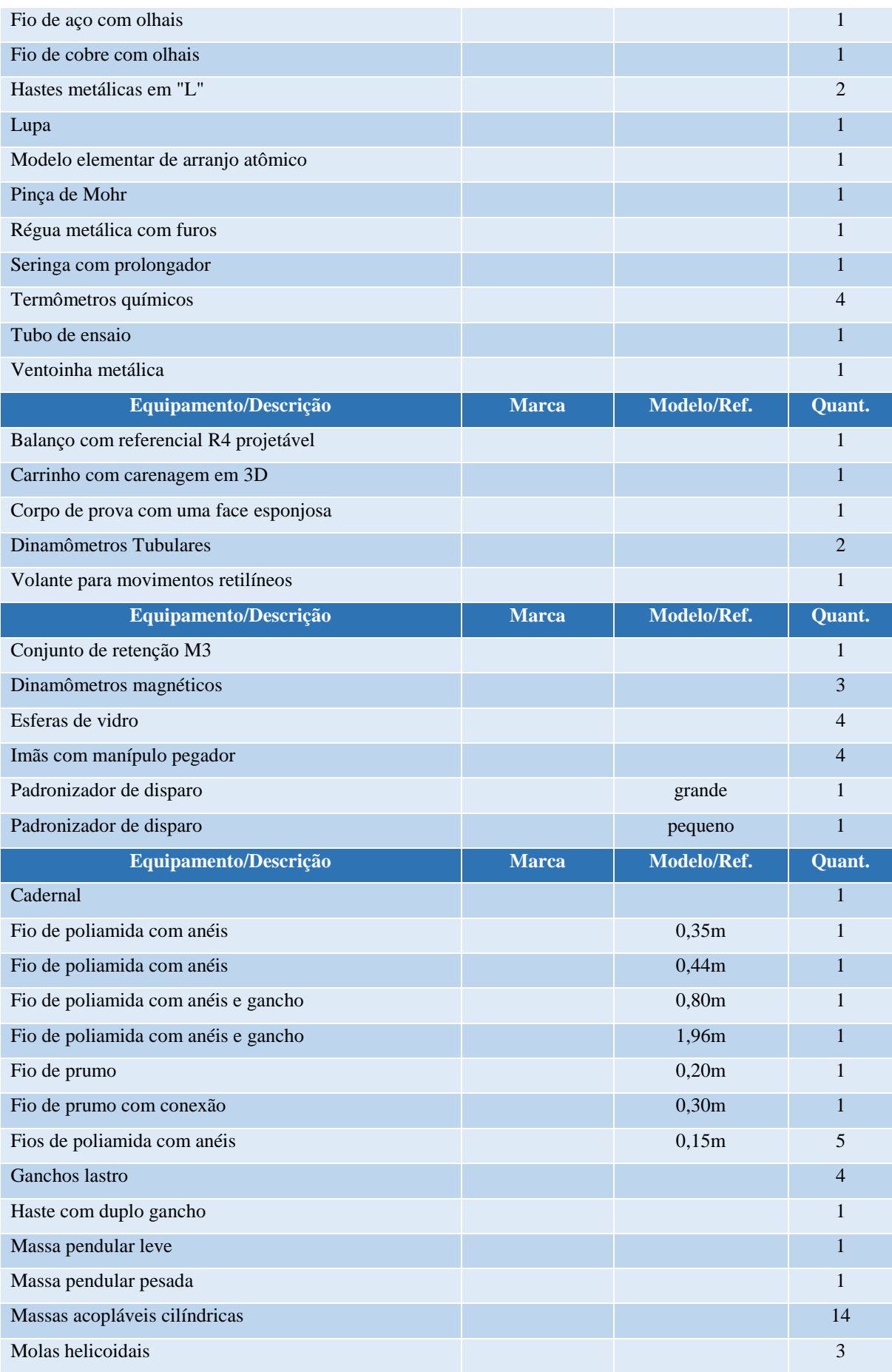

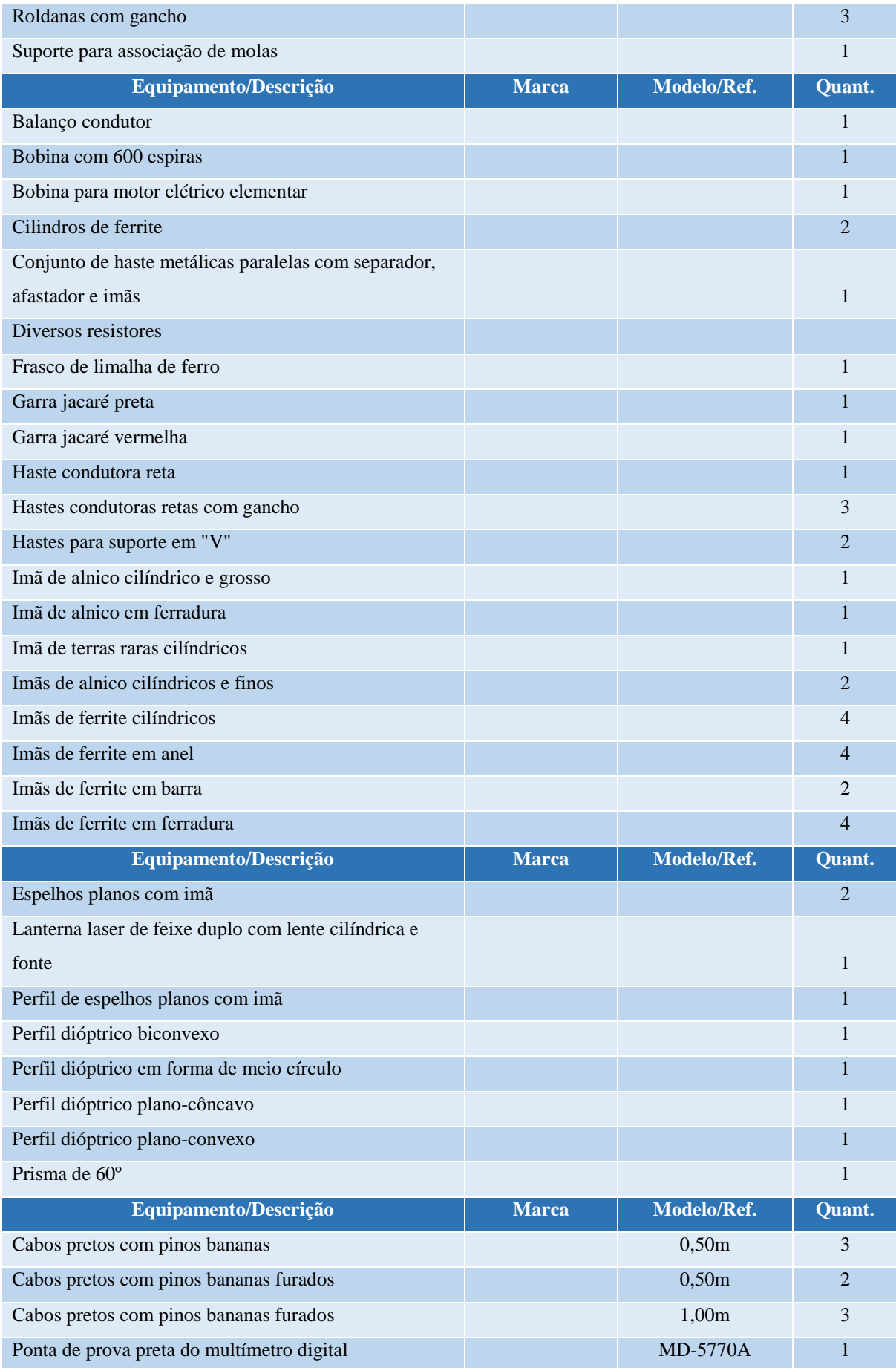

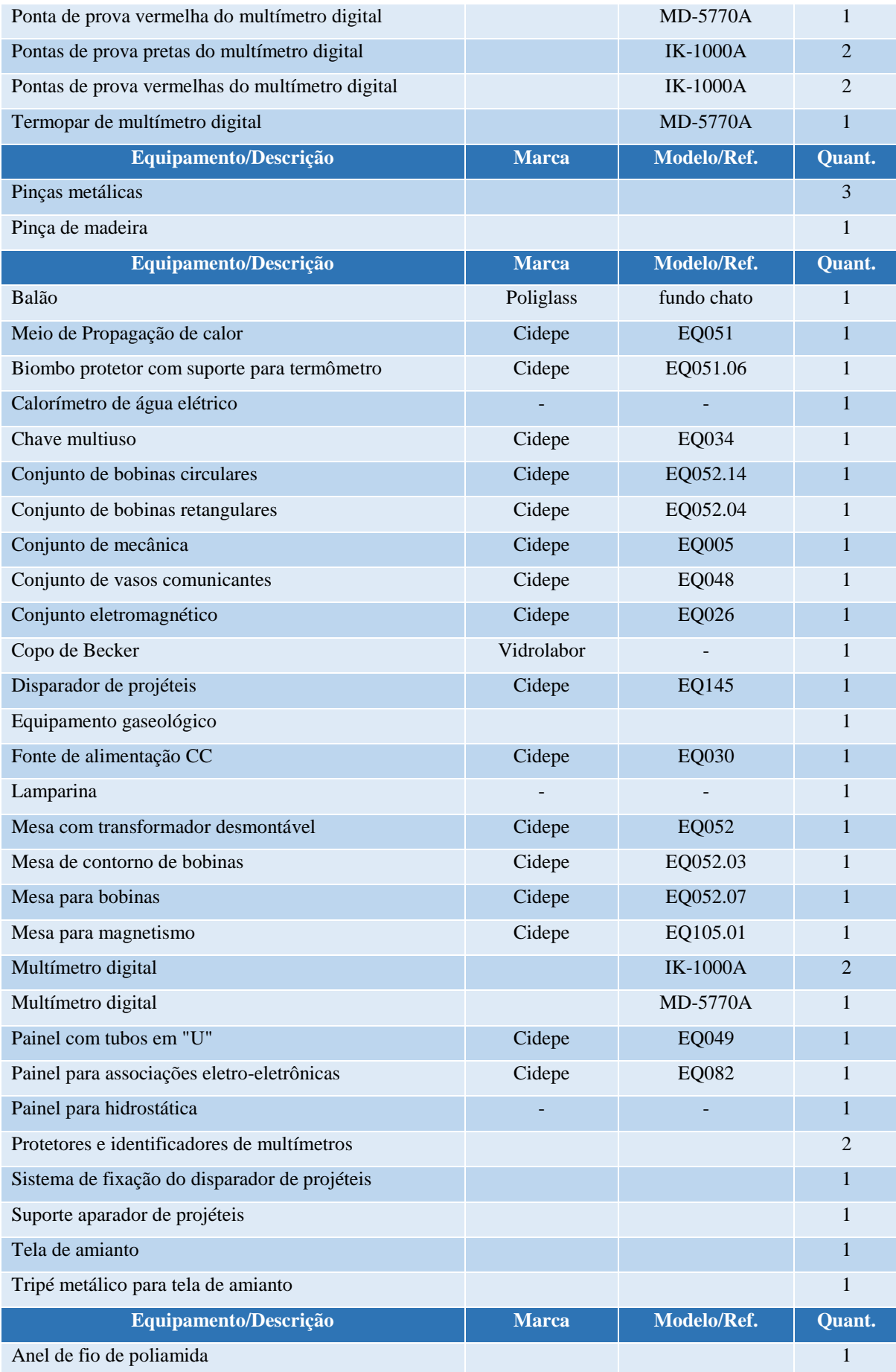

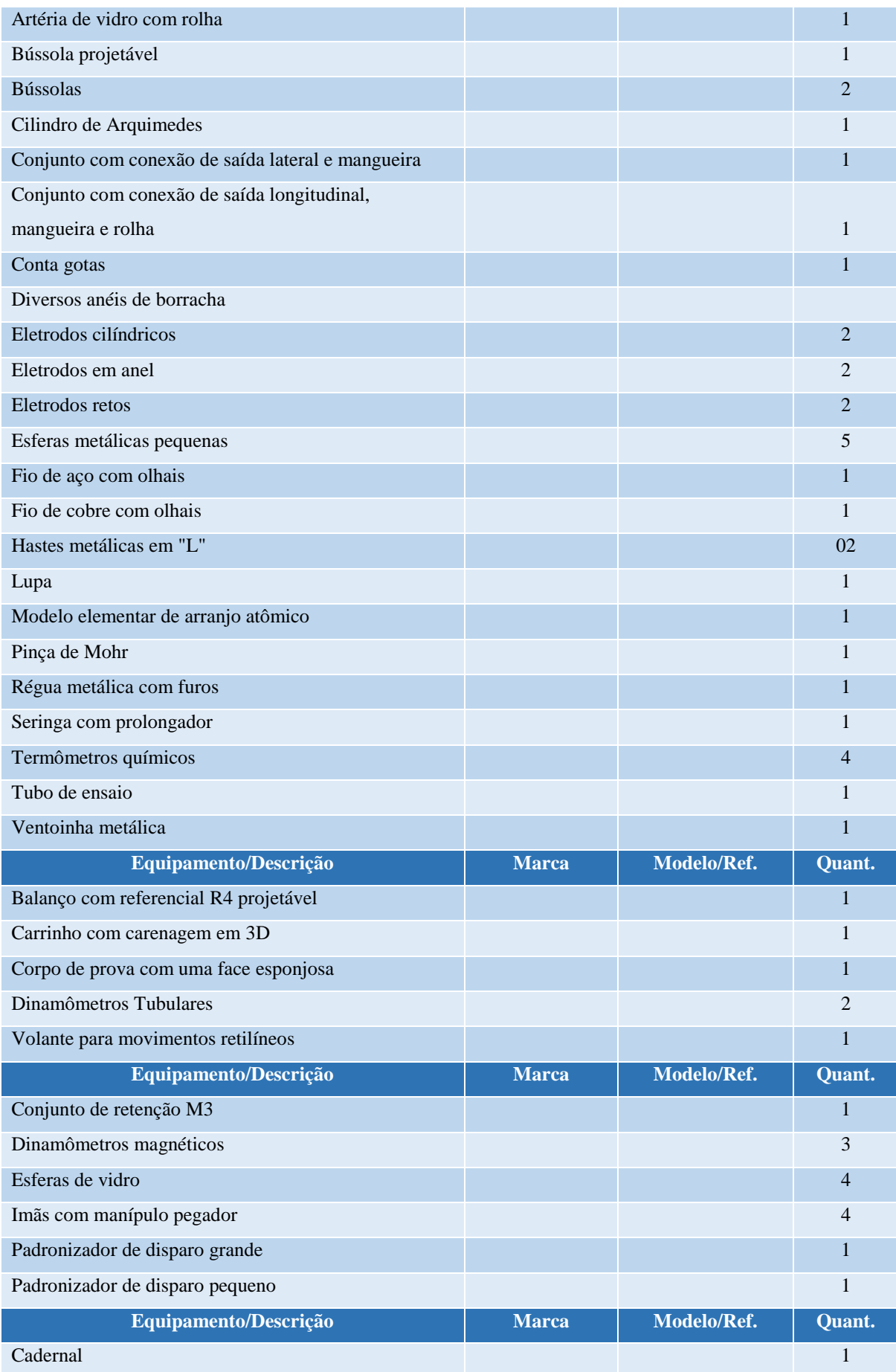

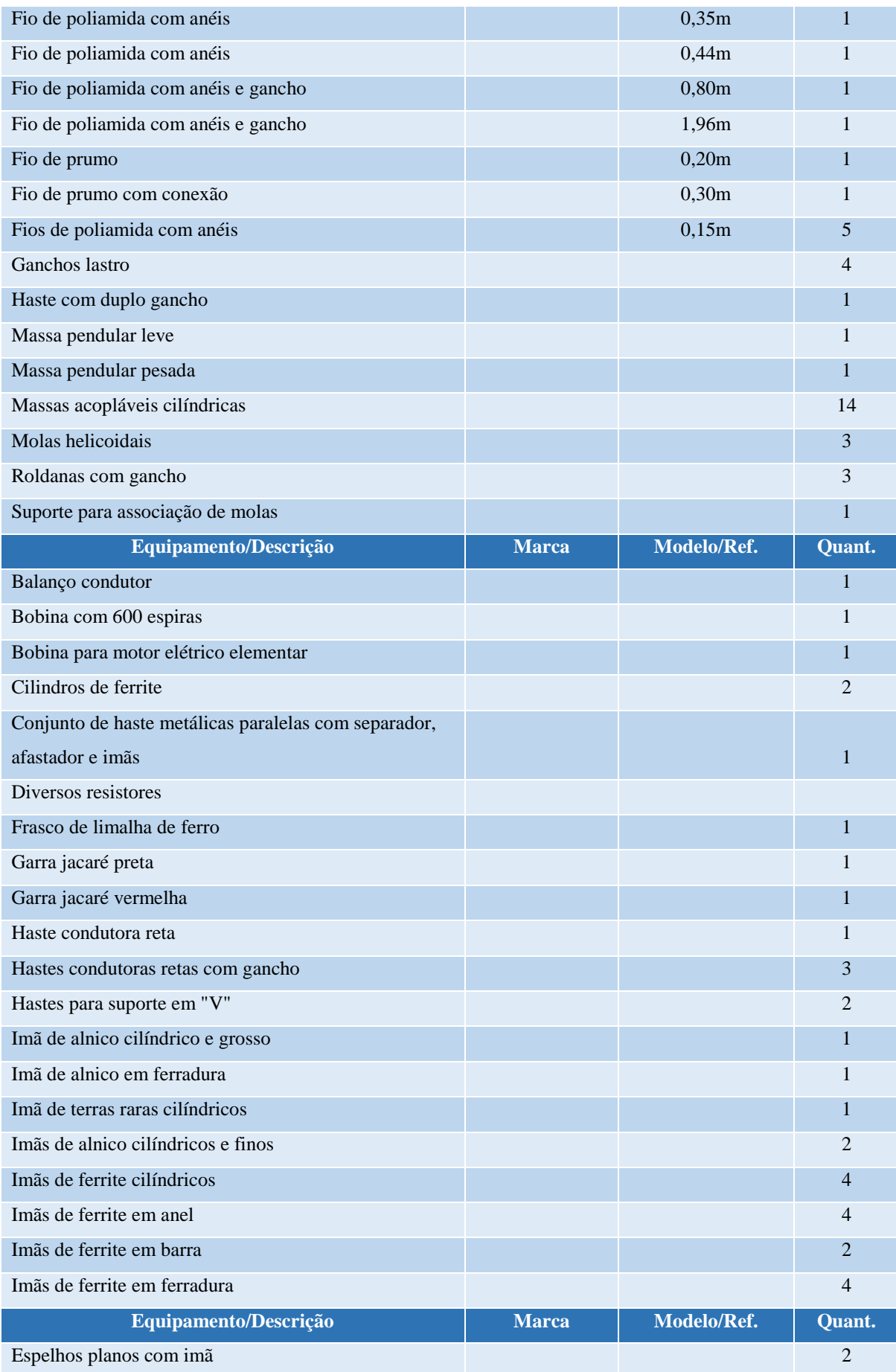

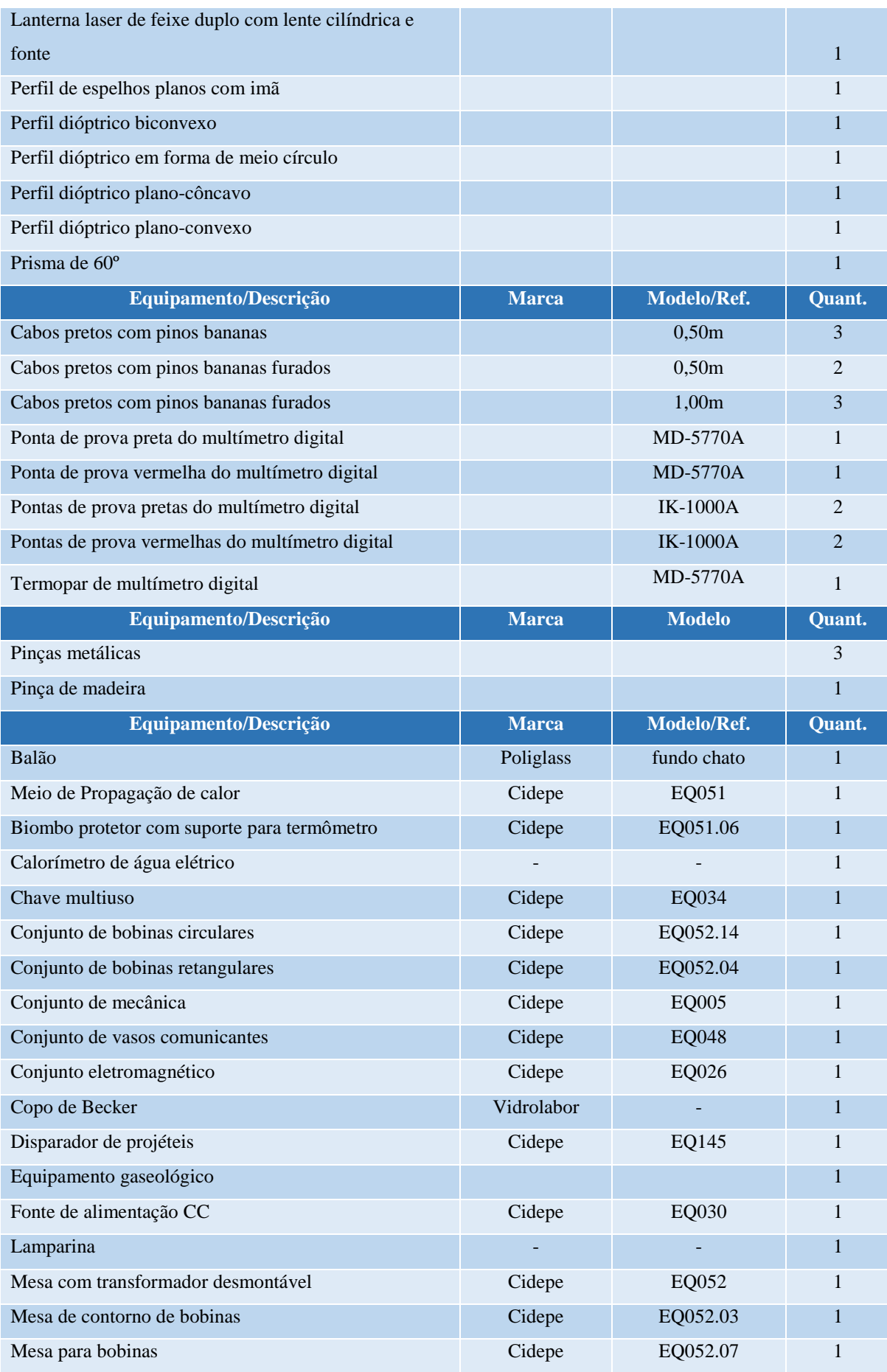

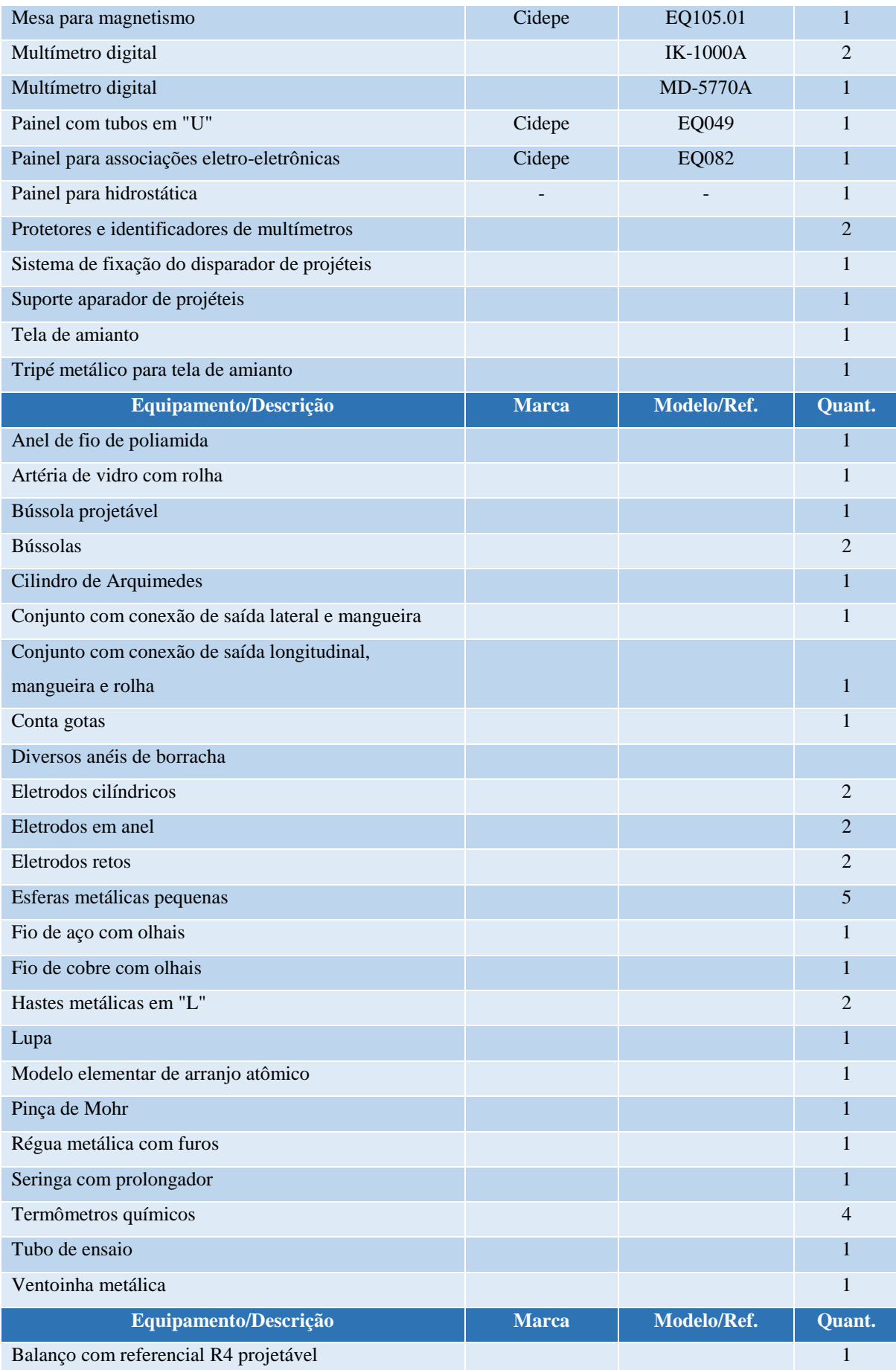

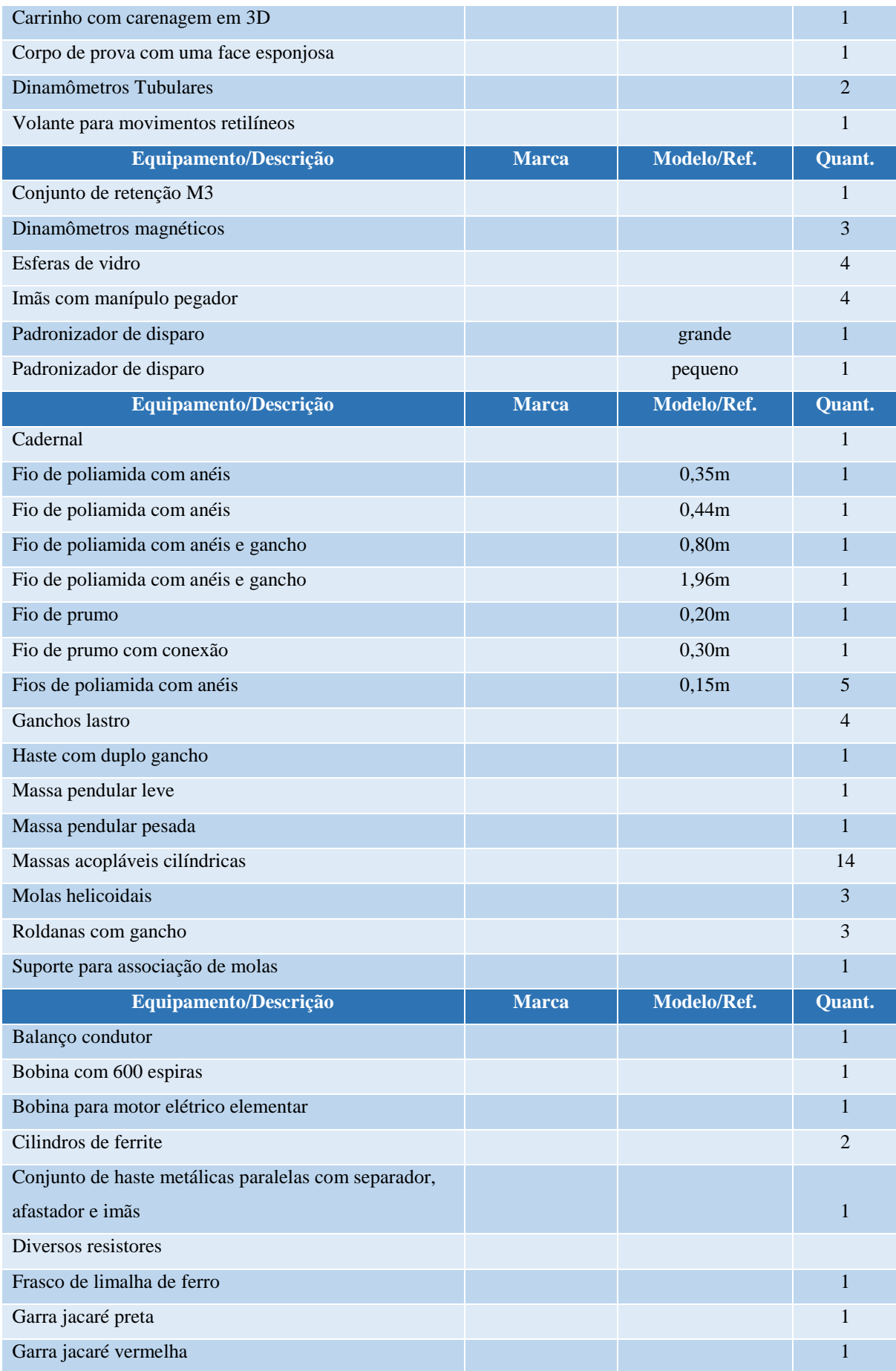

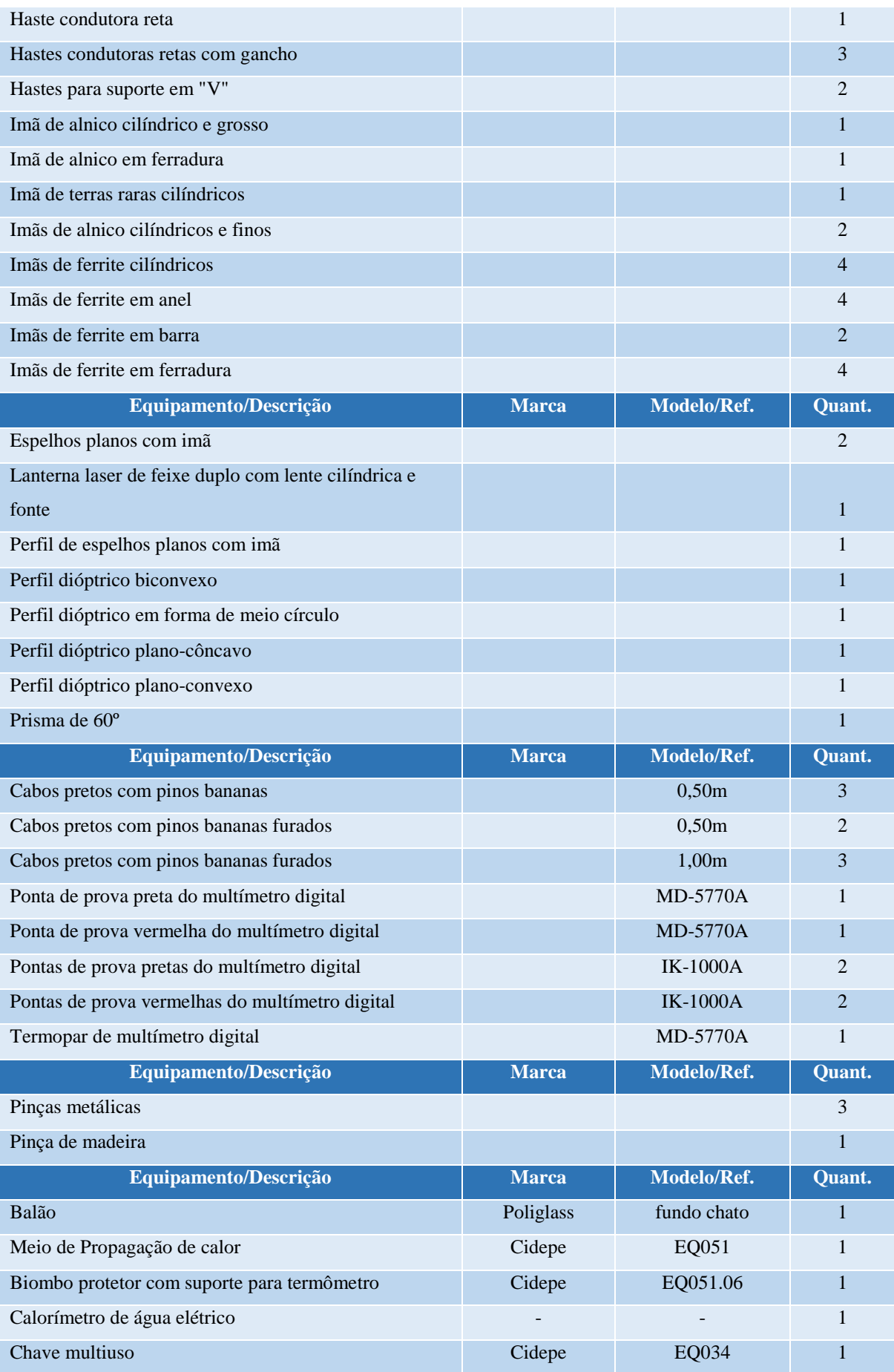

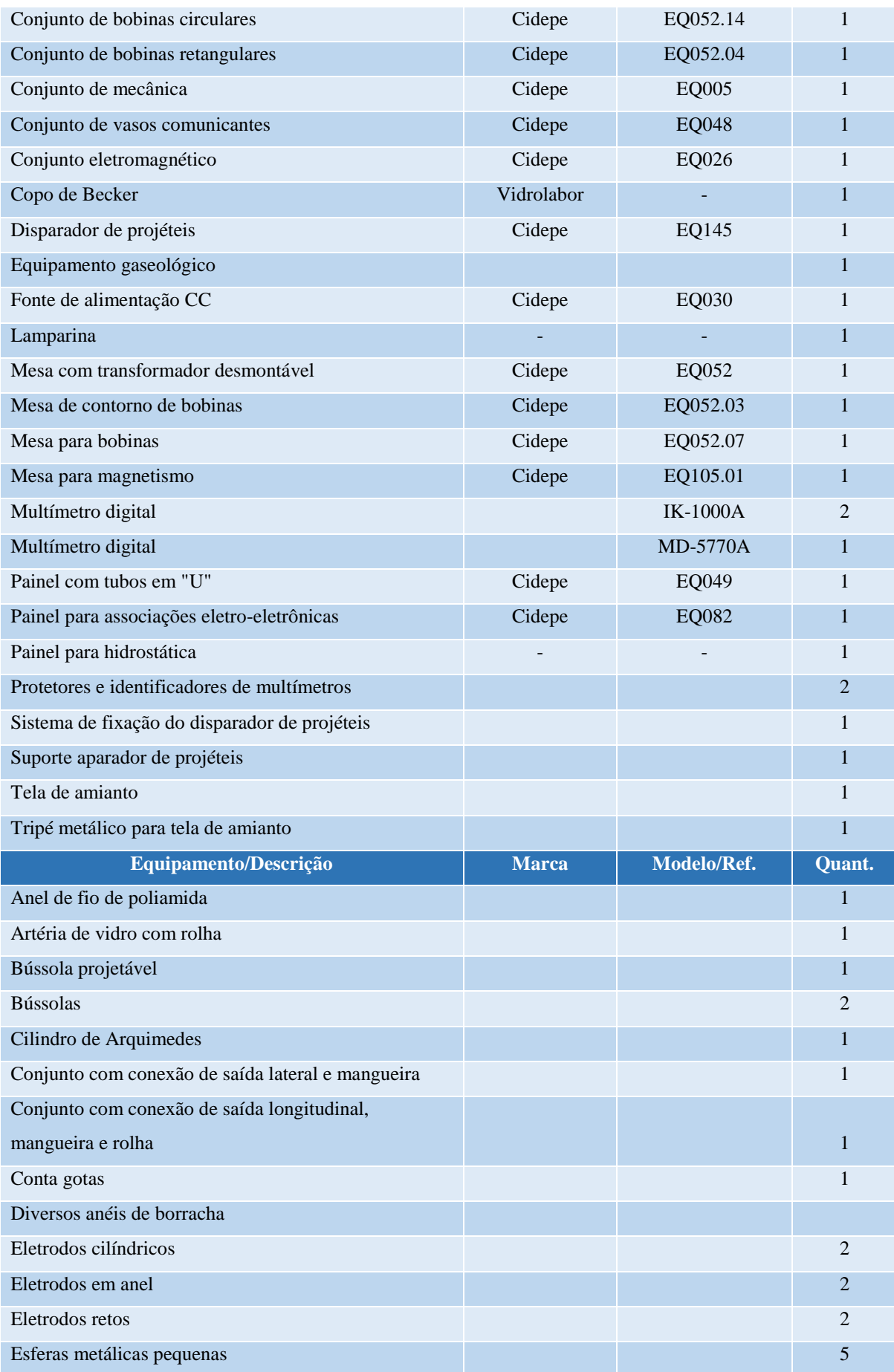

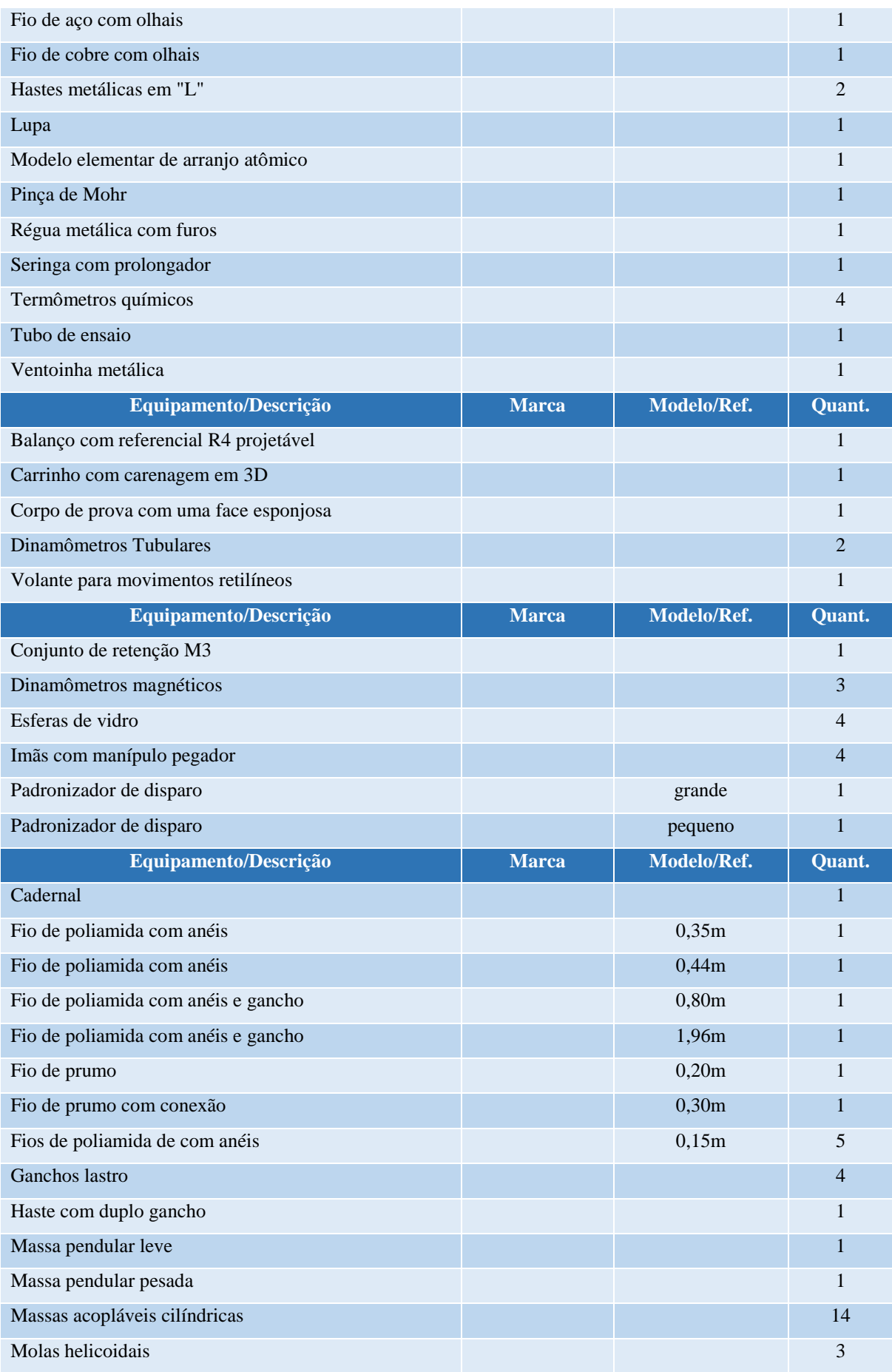

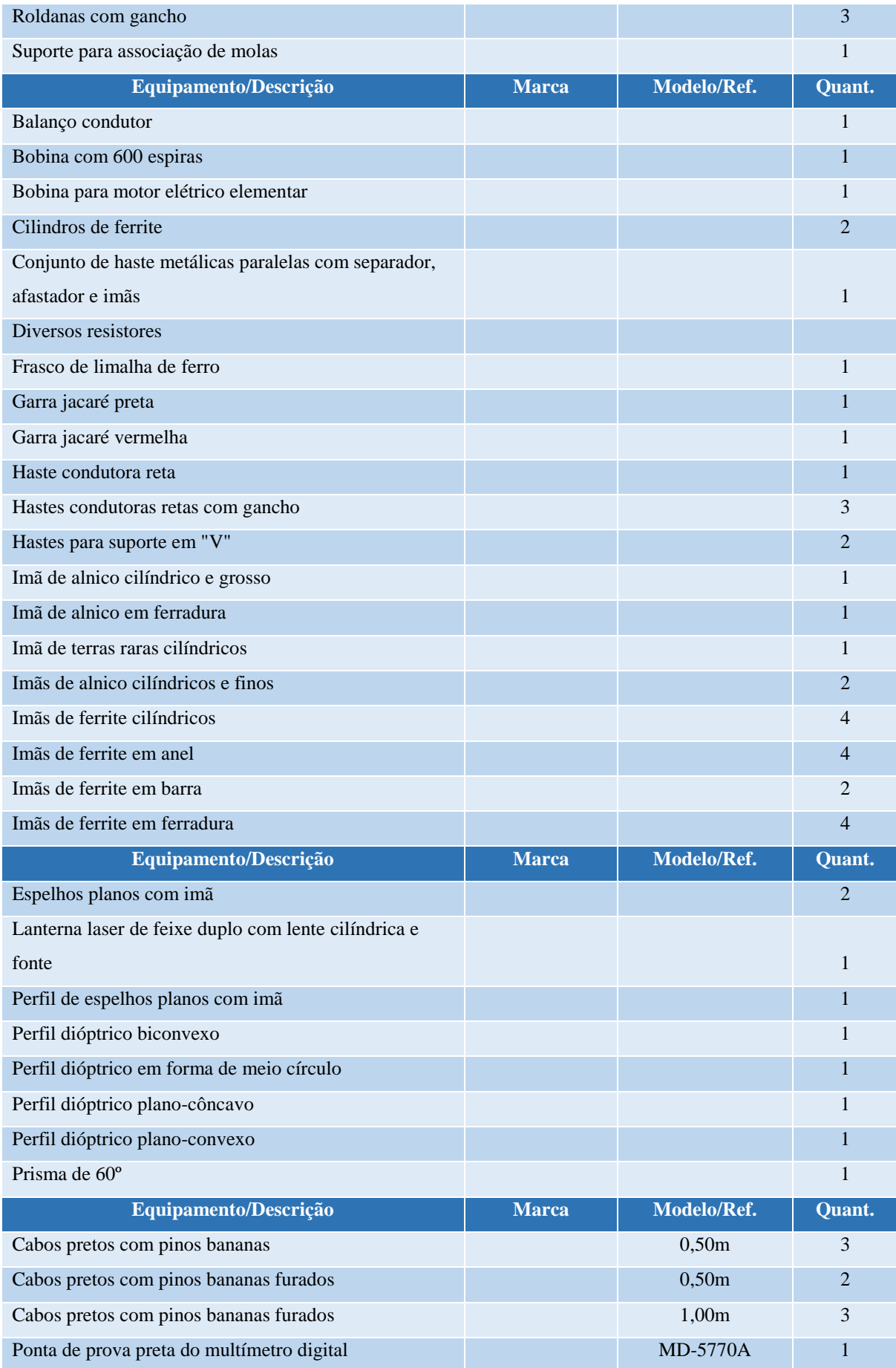

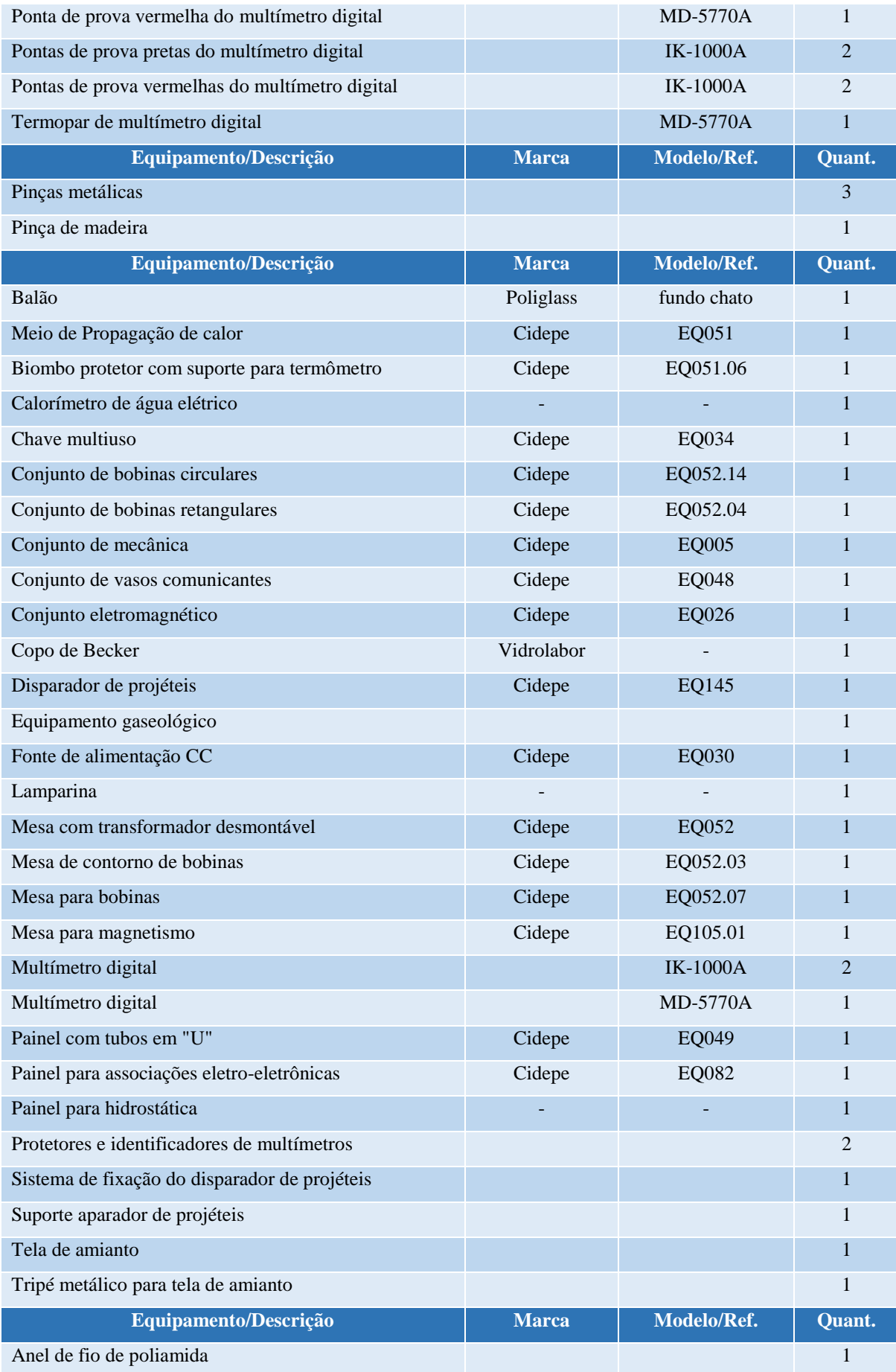

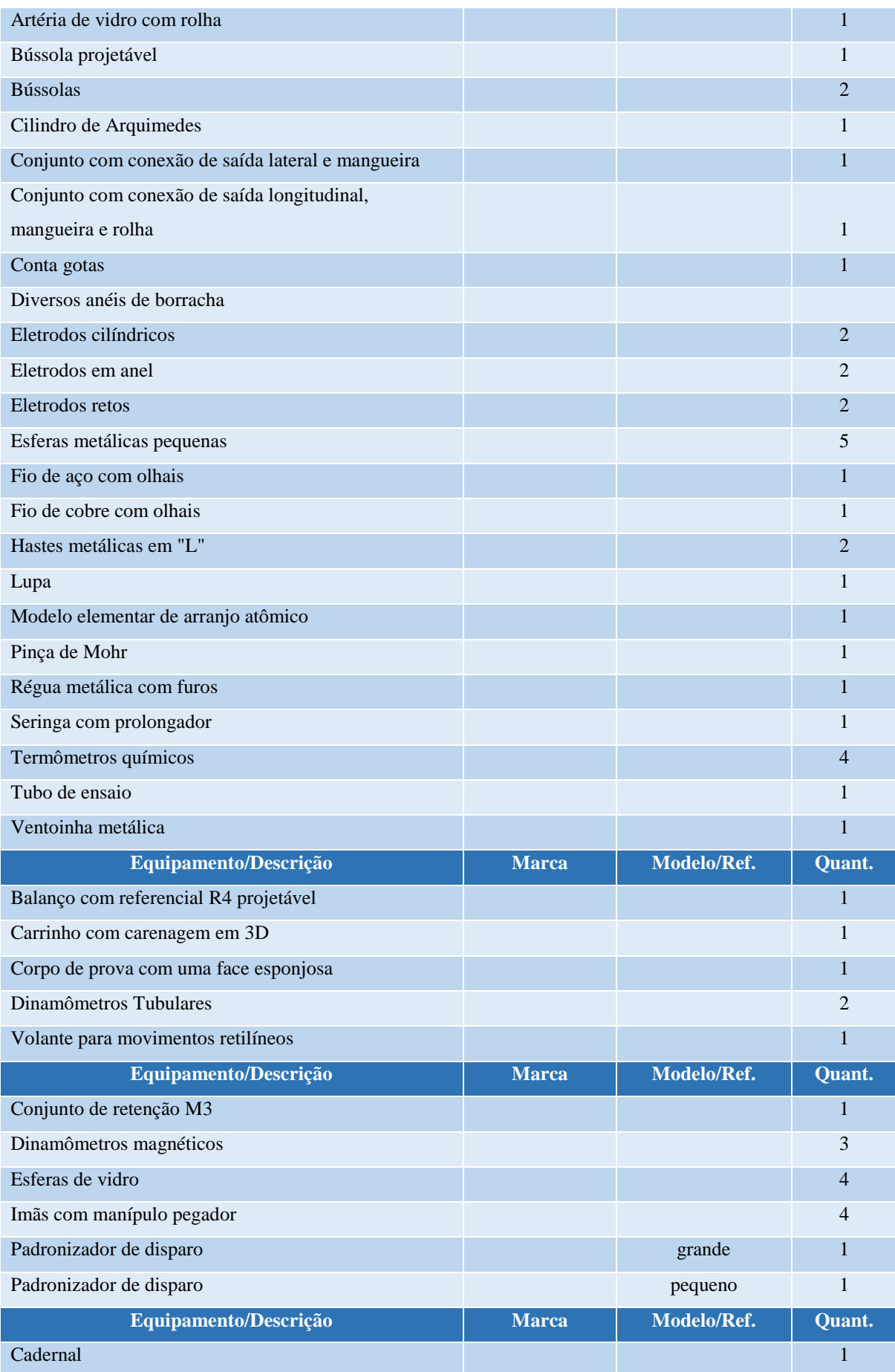

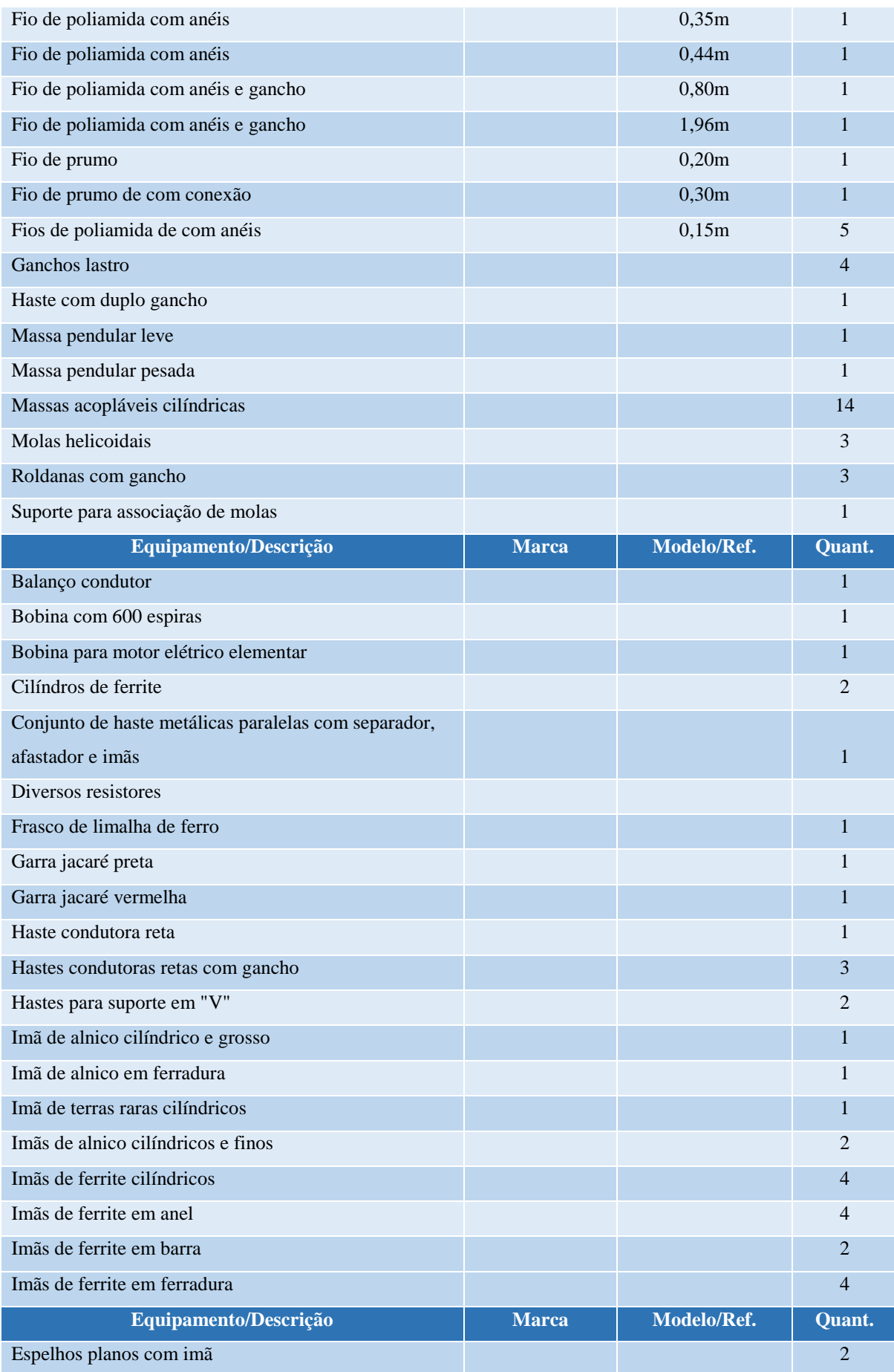

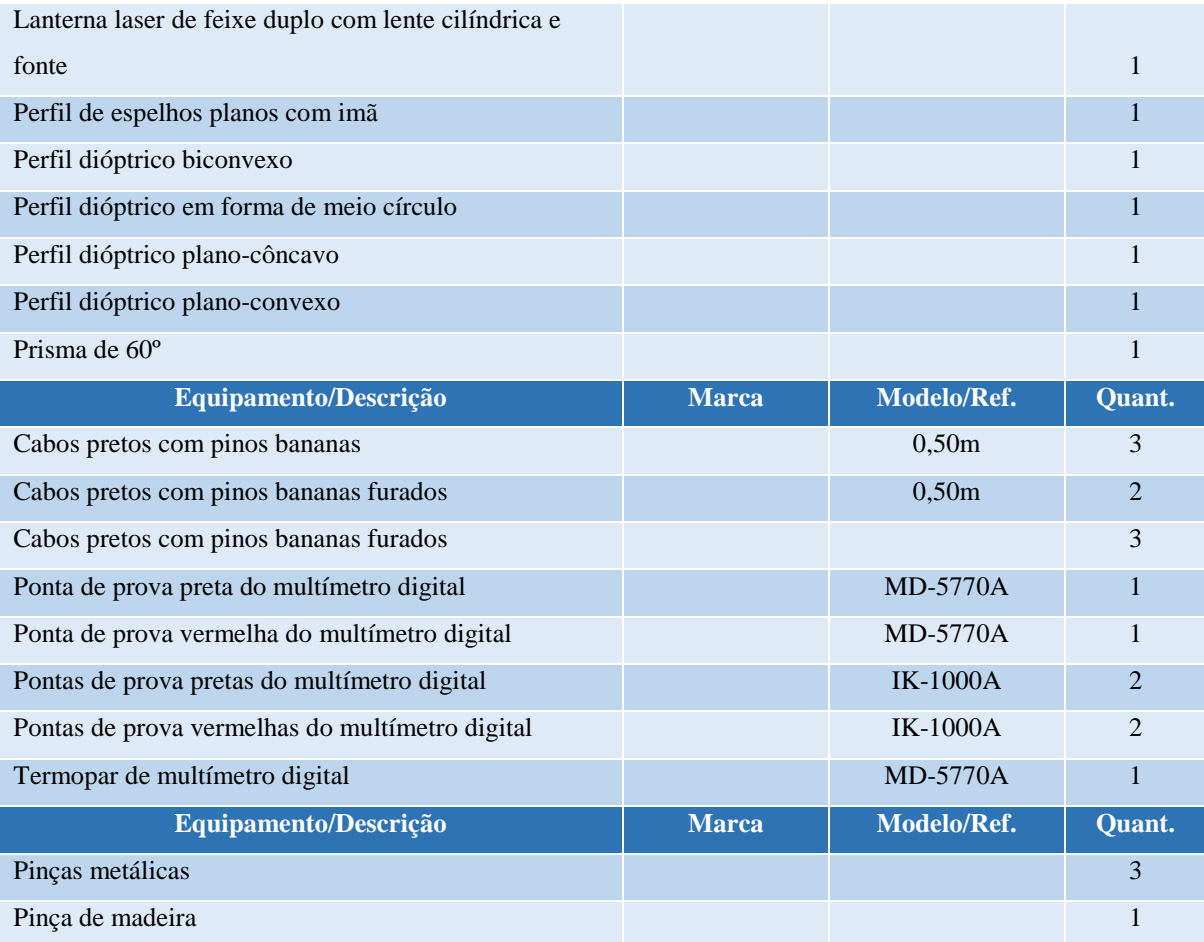

#### **21 LABORATÓRIO DE METROLOGIA E INSTRUMENTAÇÃO**

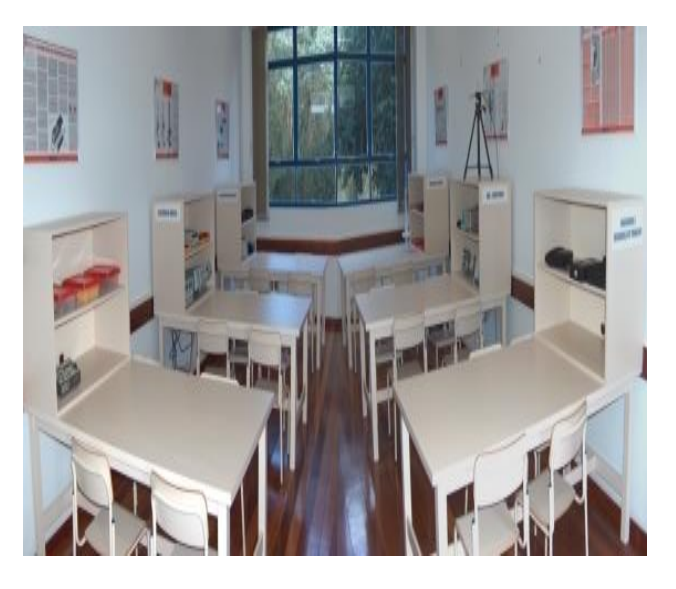

**Figura 17 – Laboratório de Metrologia e Instrumentação**

O Laboratório de Metrologia e Instrumentação destina-se ao aprendizado dos princípios de metrologia, requisitos das normas ISO e medições aplicadas a processos de engenharia. Os conteúdos teóricos ministrados devem abordar importantes questões inerentes a função do engenheiro de produção como a seleção de fornecedores de serviços de calibração, conhecimento sobre a Rede Brasileira de Metrologia e Metrologia Legal. Este laboratório foi projetado para ser possível a demonstração e apresentação prática de instrumentos para medições básicas em eletrônica, mecânica e eletrotécnica.

A infraestrutura foi concebida oportuniza um o aprendizado por estações de trabalho. Isto significa que foram previstas 6 (seis) estações específicas de trabalho, uma para cada tipo de área ou aplicação, sendo: (i) componentes RLC, (ii) eletrônica básica, (iii) mecânica básica, (iv) eletrotécnica básica, (v) segurança do trabalho, e (vi) EMI – Industrial (interferências eletromagnéticas em ambientes industriais). Assim, os alunos organizados em grupos podem simultaneamente passar pelas seis estações de trabalho/ensaios simultaneamente, otimizando o processo de aprendizagem prática.

| Mobiliario/Descrição           | <b>Marca</b> | <b>Modelo</b> | Quant. |
|--------------------------------|--------------|---------------|--------|
| Cadeira aluno                  |              | Mod. Faccat   |        |
| Cadeira professor              |              | Couro bege    |        |
| Tela de projeção tela retrátil | Visograf     | RT180         |        |

**Tabela 16 - Aspectos físicos do Laboratório de Metrologia e Instrumentação**

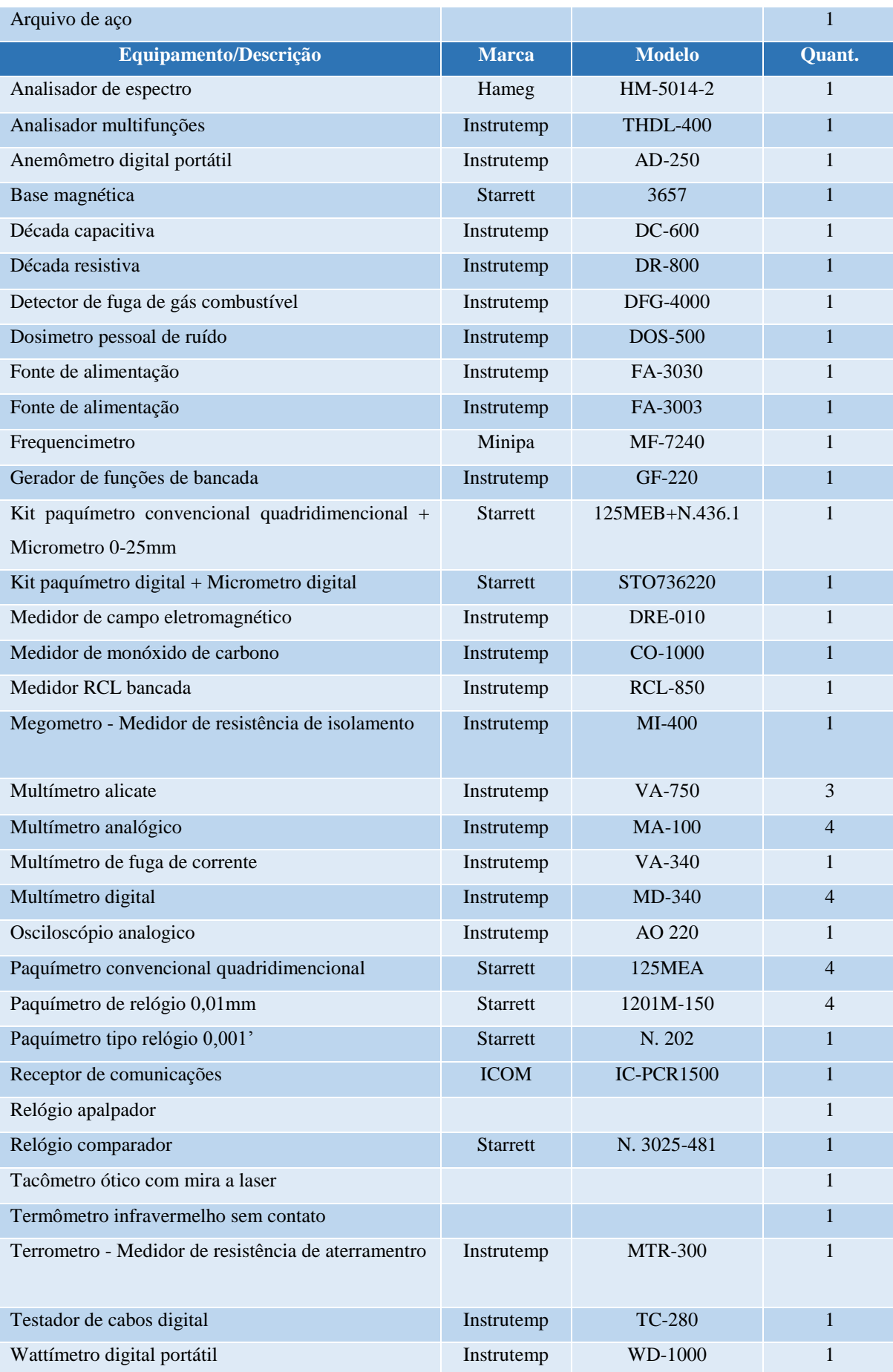

## **22 LABORATÓRIO DE QUÍMICA GERAL**

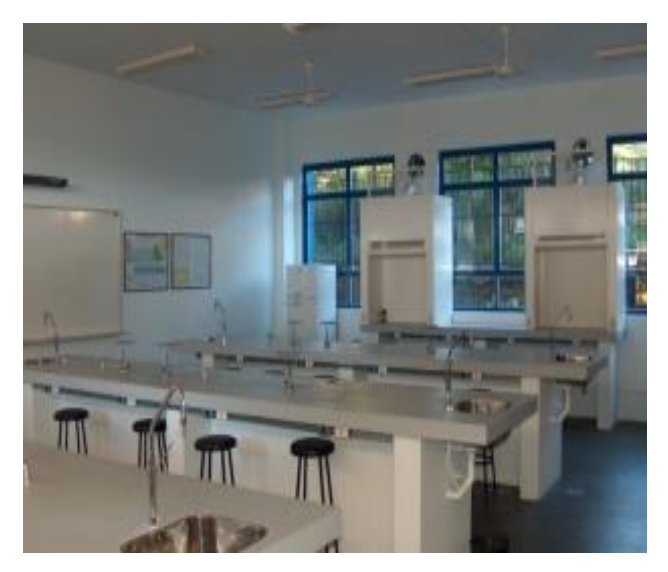

**Figura 18 – Laboratório de química Geral**

O Laboratório de Química Geral destina-se a aprendizagem de conteúdos básicos de engenharia relacionados a reações e ligações químicas, físico-química (termoquímica, eletroquímica etc...) e tecnologia dos materiais (tratamento dos materiais e estudos das estruturas). Foi projetado para atender também atividades de pesquisa científica.

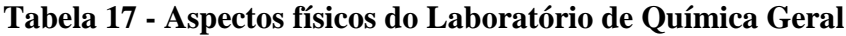

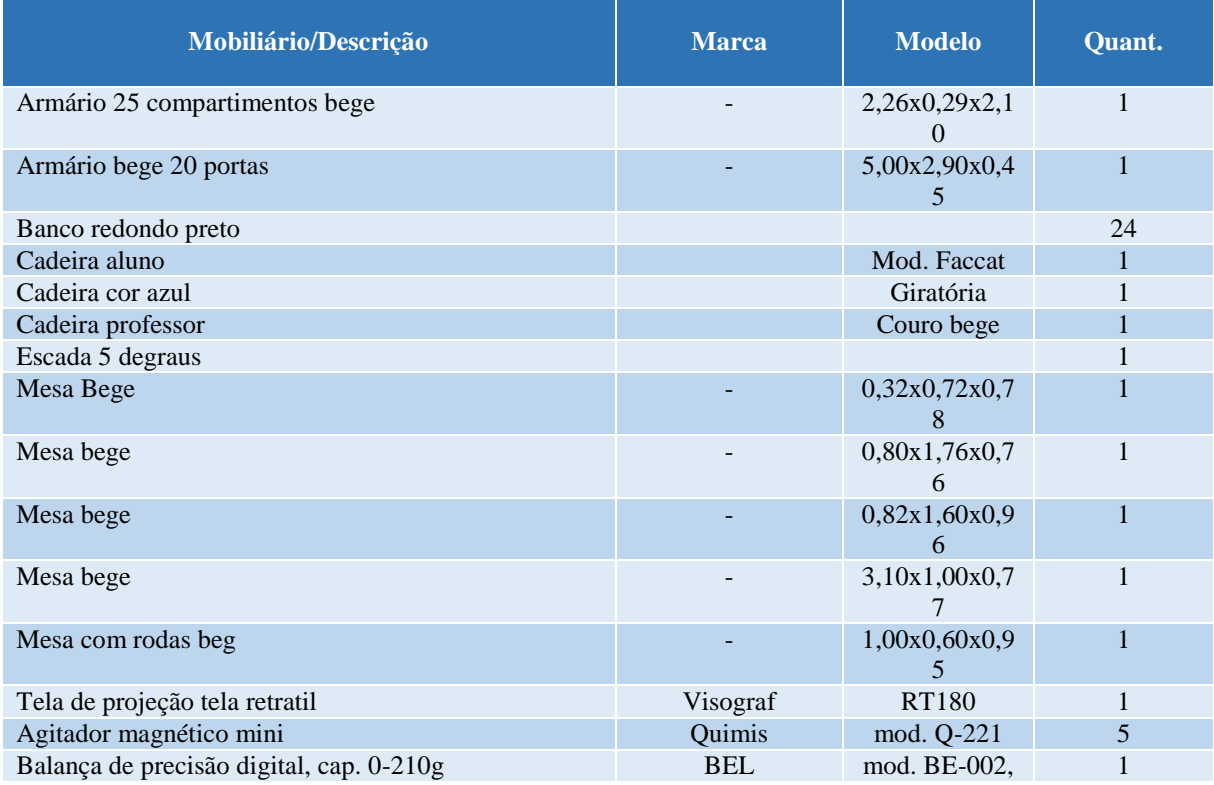

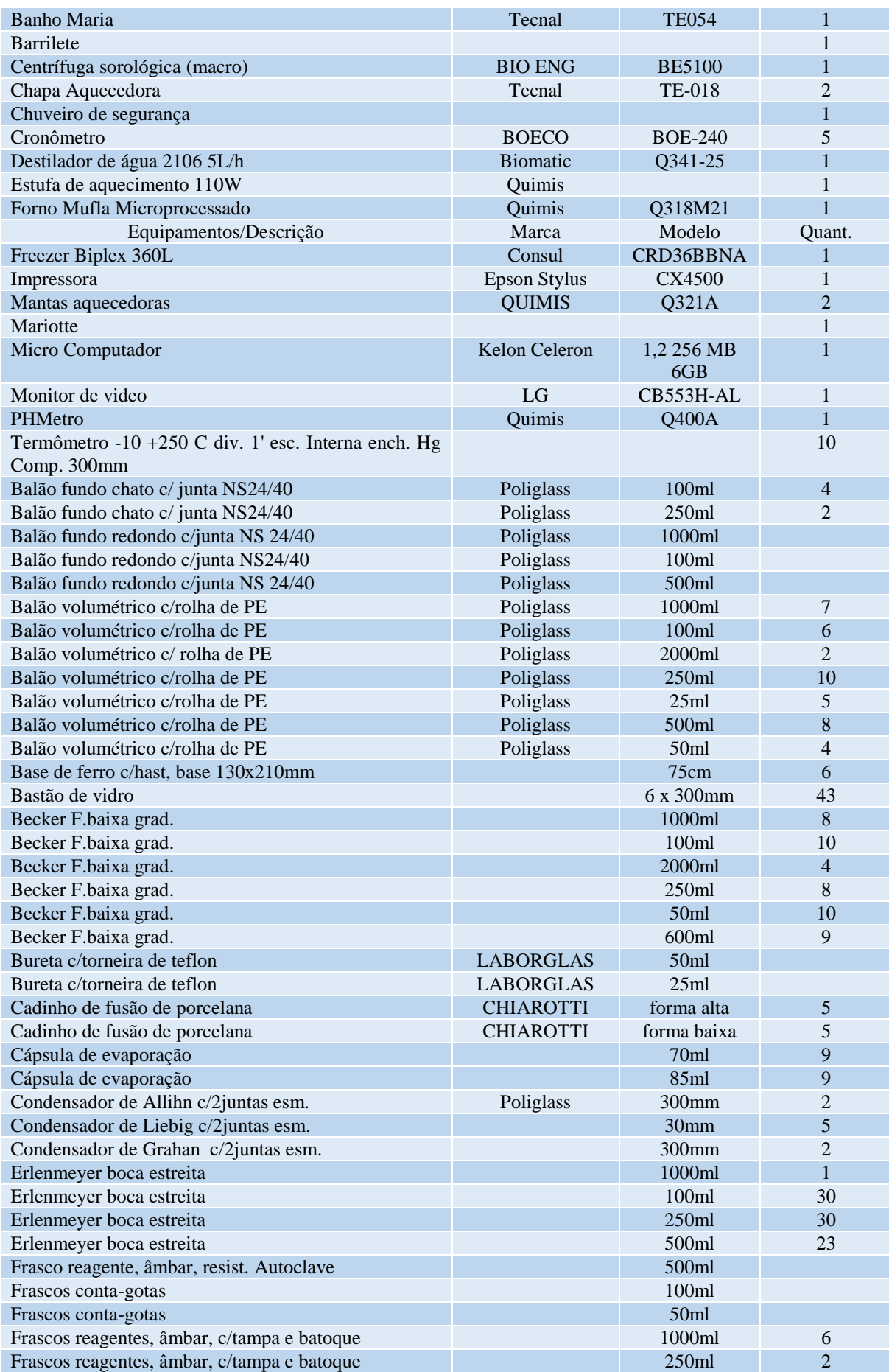

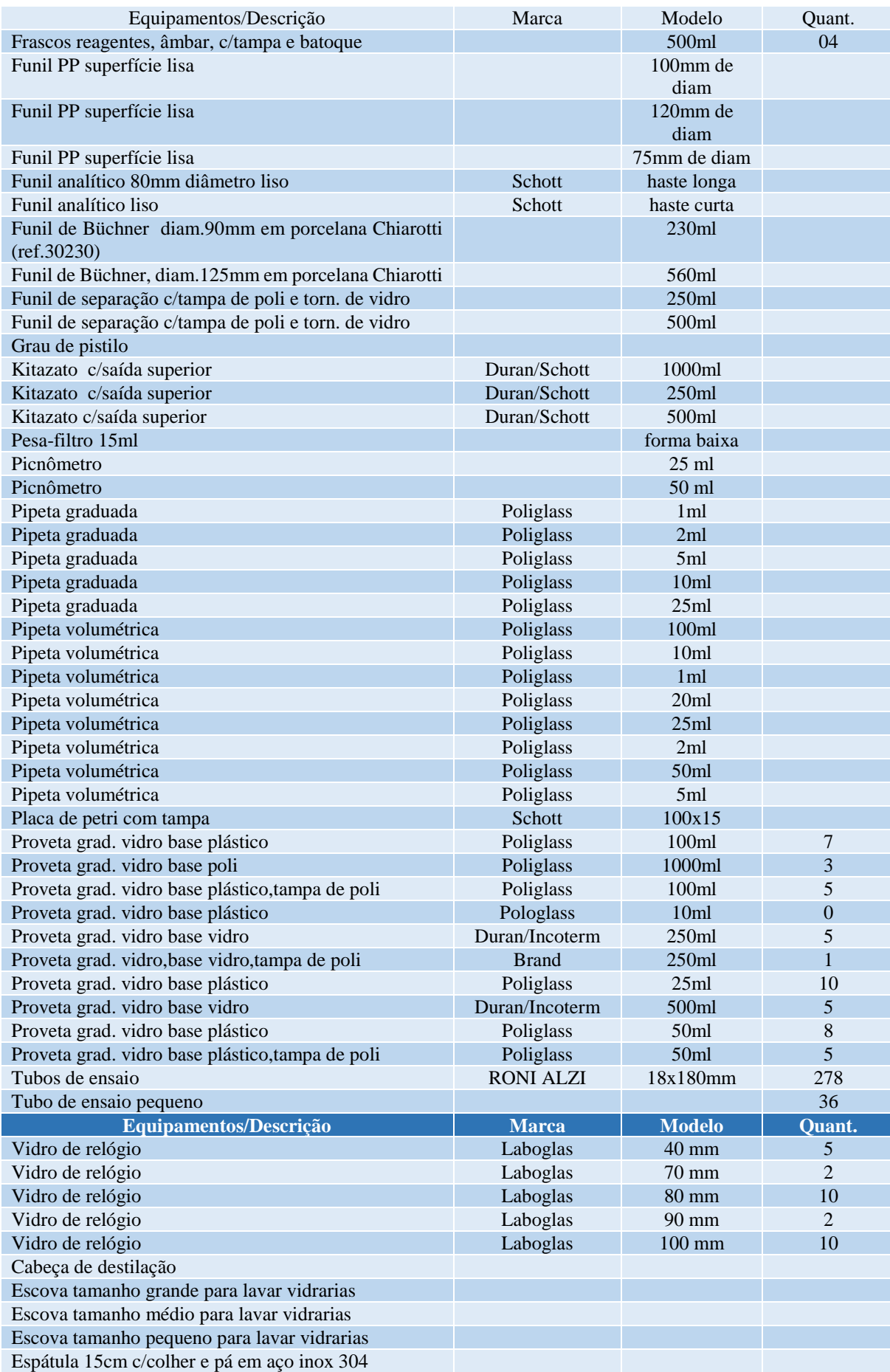

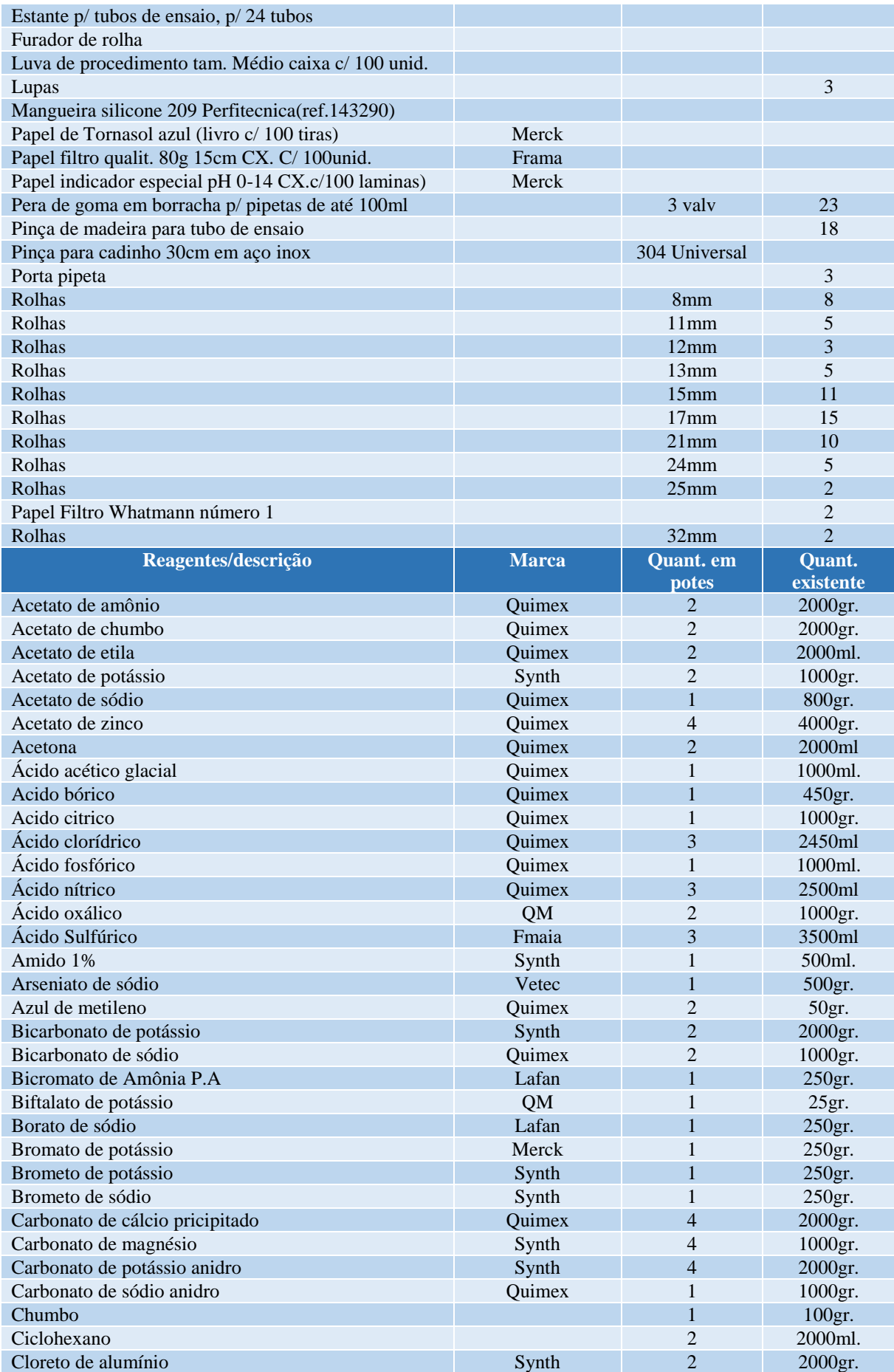

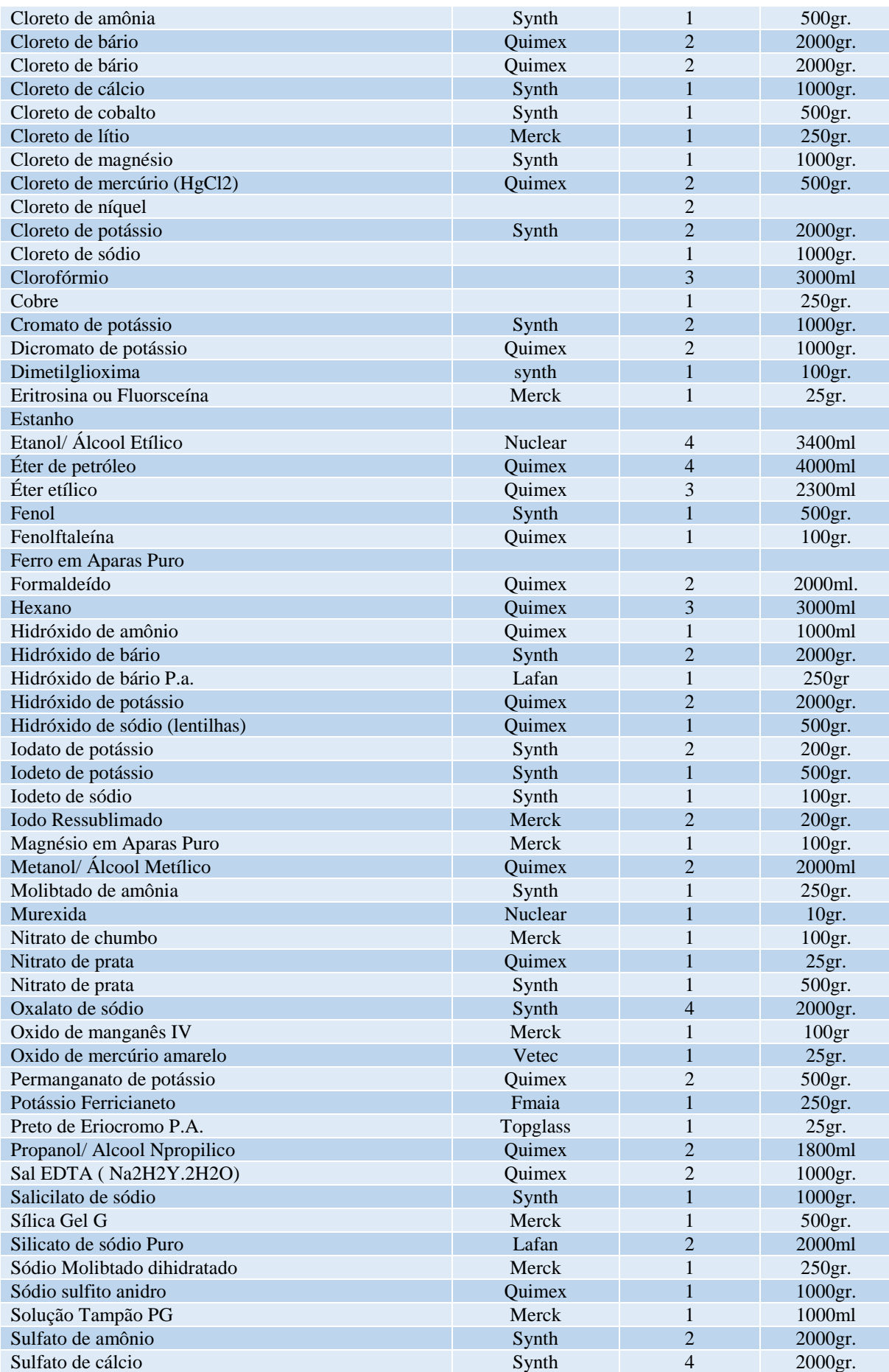

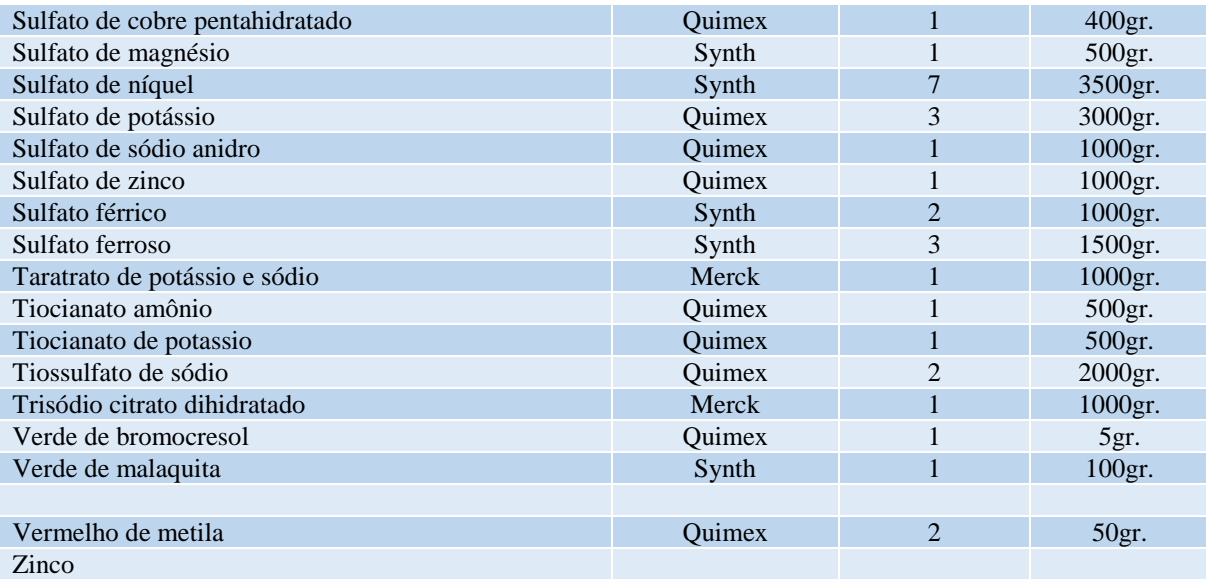
# **23 LABORATÓRIO DE APRENDIZAGEM**

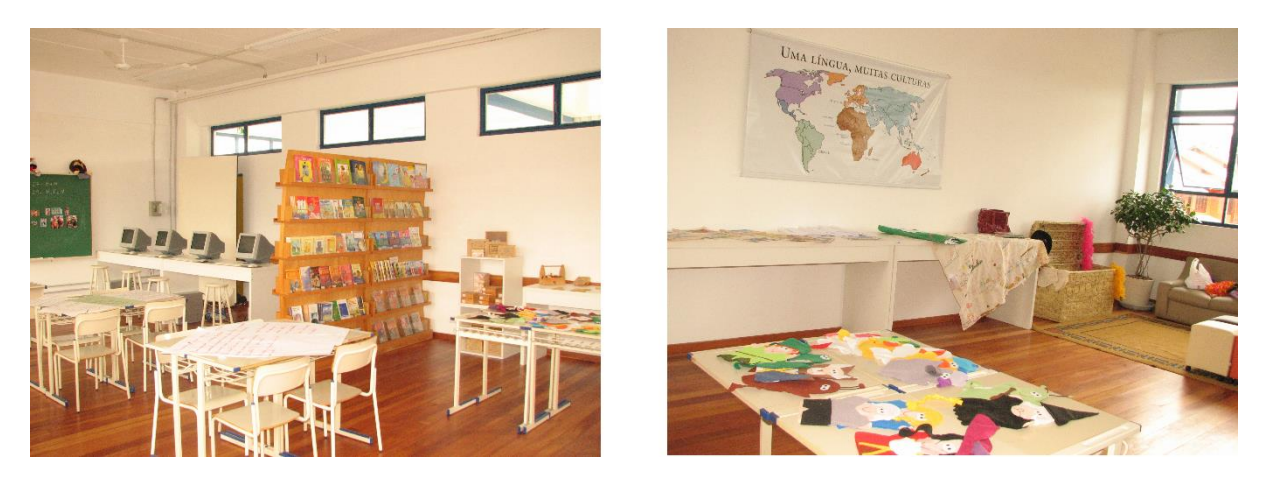

**Figura 19 - Laboratório de Aprendizagem**

A sala do Laboratório do de Aprendizagem é utilizada pelos acadêmicos para organizar e apresentar as motivações realizadas para as atividades de sala de aula, objetivando o texto literário que será trabalhado no ensino fundamental e no ensino médio; para a organização e apresentação de atividades envolvendo contos de fadas, lendas, fábulas e narrativas voltadas ao ensino fundamental; criar novas atividades com o alfabeto e também com jogos educativos; ministrar e orientar oficinas literárias, musicais e de alfabetização.

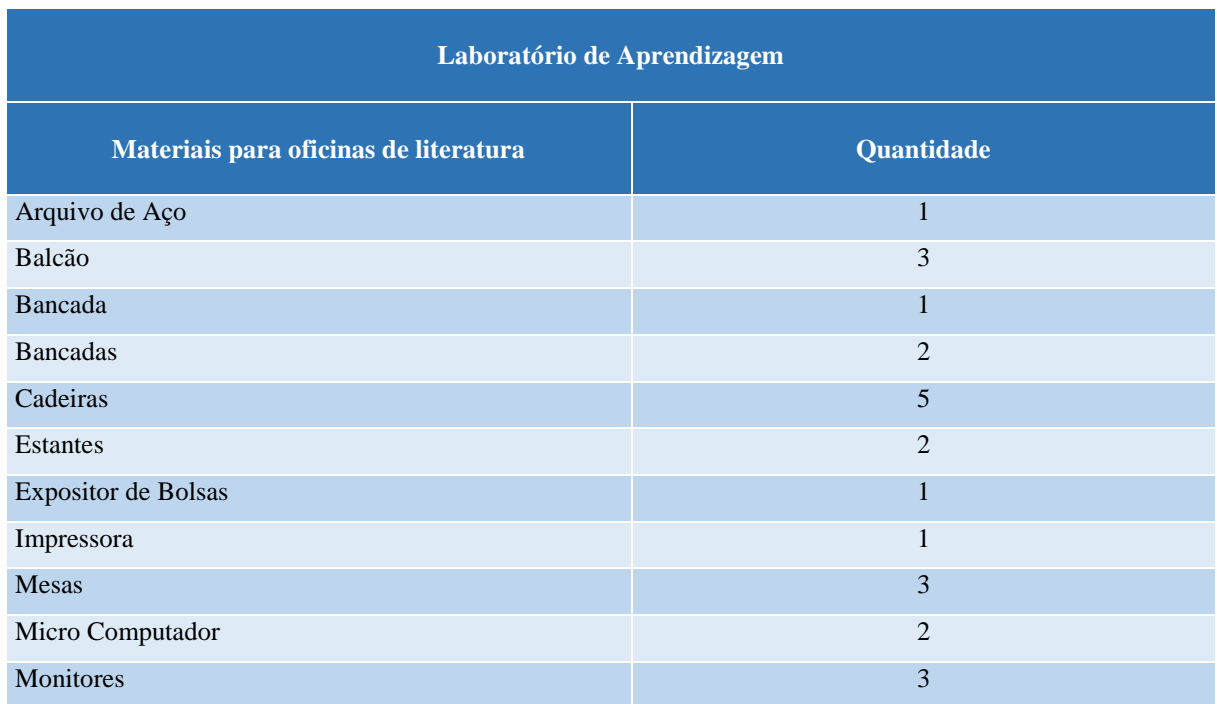

### **Tabela 18 – Aspectos físicos do Laboratório de Aprendizagem**

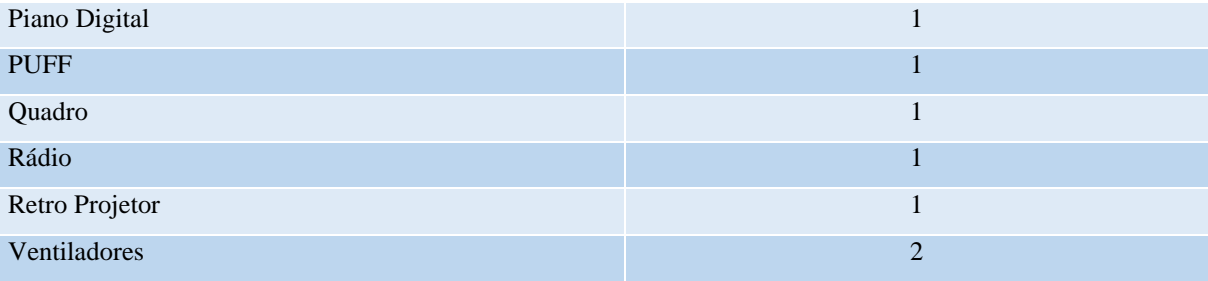

## **24 LABORATÓRIO DE TURISMO REGIONAL**

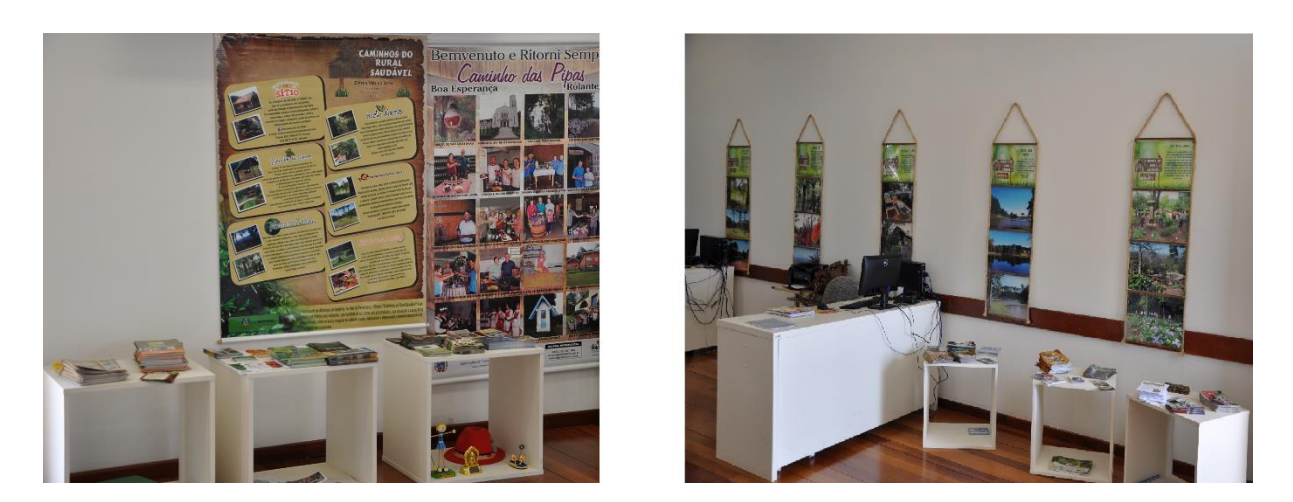

**Figura 20 - Laboratório de turismo Regional**

O Laboratório de Turismo Regional está equipado para atender às atividades práticas do curso, como os demais laboratórios, contribuindo de forma efetiva para o aprimoramento do aprendizado do aluno e aprimoramento do professor, sobretudo na inserção do curso junto à comunidade lindeira.

O Laboratório de Turismo Regional caracteriza-se como um espaço educativo e prático, que integra e complementa o processo de ensino formal multidisciplinar do Curso de Turismo. Nesse espaço, são estudadas e debatidas as questões de conhecimento, formatação, organização e promoção do produto turístico regional como um processo de formação sociocultural, econômica e ecológica. O Laboratório volta-se à proposição de propostas, projetos, desenvolvimento de pesquisas, estudos e atividades extensionistas para os alunos do Curso de Turismo que interajam com a promoção e valorização do produto regional de turismo. Estabelece, também, intercâmbio com as comunidades regionais, através da realização de cursos, palestras, apoio técnico, voltado ao desenvolvimento sustentável, viabilizando ações alternativas, através do turismo e de práticas pedagógicas de inserção do aluno nas realidades conjunturais da região para a utilização dos próprios recursos naturais e culturais como forma de preservação e conservação do ambiente natural e da identidade regional.Os alunos podem usar os recursos desse laboratório para trabalhos de iniciação científica, elaboração de projetos, organização de eventos e todas as atividades pertinentes às disciplinas e em projetos que contribuam para o desenvolvimento do Curso.

No laboratório, também são realizados trabalhos para organizações não governamentais e instituições públicas da região de abrangência da Faccat, como, por exemplo, a inventariação dos municípios, projetos pontuais para o COREDE, Secretarias Municipais de Turismo da Região.

| <b>Equipamentos</b> | Quantidade |
|---------------------|------------|
| Computadores        | 3          |
| Armário             | 1          |
| Arquivo Aço         |            |
| <b>Mesas</b>        | 3          |
| Mesa Redonda        | 1          |
| Cadeiras            | 7          |
| Ar condicionado     |            |
| Máquina Fotográfica |            |

**Tabela 19 – Aspectos físicos do Laboratório de Turismo Regional**

# **25 LABORATÓRIO DE MATEMÁTICA**

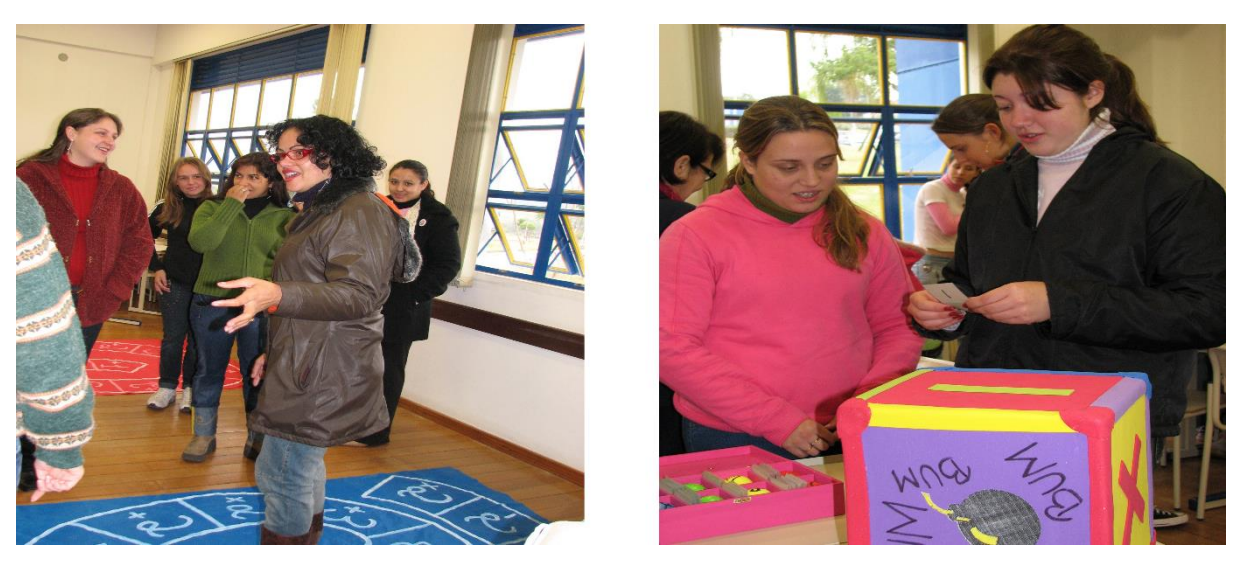

**Figura 21 - Laboratório de Matemática**

O Laboratório de Matemática tem a finalidade de proporcionar a acadêmicos do curso de Matemática e demais cursos de graduação e pós-graduação da Faccat, bem como professores e alunos das redes municipais, estaduais e particulares, uma prática pedagógica baseada em novas propostas metodológicas para o ensino e a aprendizagem de Matemática.

O Laboratório objetiva ser um espaço de reflexão e construção do conhecimento matemático, a fim de instrumentalizar o fazer pedagógico do professor e do aluno.

Com a utilização desse espaço, acredita-se na promoção de um ambiente de visitação, de exploração e construção dos saberes matemáticos, valorizando novas interações culturais dessa Ciência. O intuito é de privilegiar o desenvolvimento de pesquisas, discussões e projetos que permitam aos alunos criar materiais alternativos a serem utilizados em sala de aula.

O laboratório está instalado em uma sala de aula de 63,5 m<sup>2</sup>, composta de mesas, cadeiras, quadro e armários que contém materiais pedagógicos do próprio laboratório e também aqueles construídos pelos próprios alunos.

Todas as disciplinas do currículo, assim como as de outros cursos, podem fazer uso do Laboratório de Matemática. Entretanto, algumas disciplinas em particular, do curso de Matemática, fazem uso constante do laboratório: Laboratório de Ensino-Aprendizagem I e II; Estágio Supervisionado do Ensino Fundamental II; Estágio Supervisionado do Ensino Médio II; Geometrias I e II.

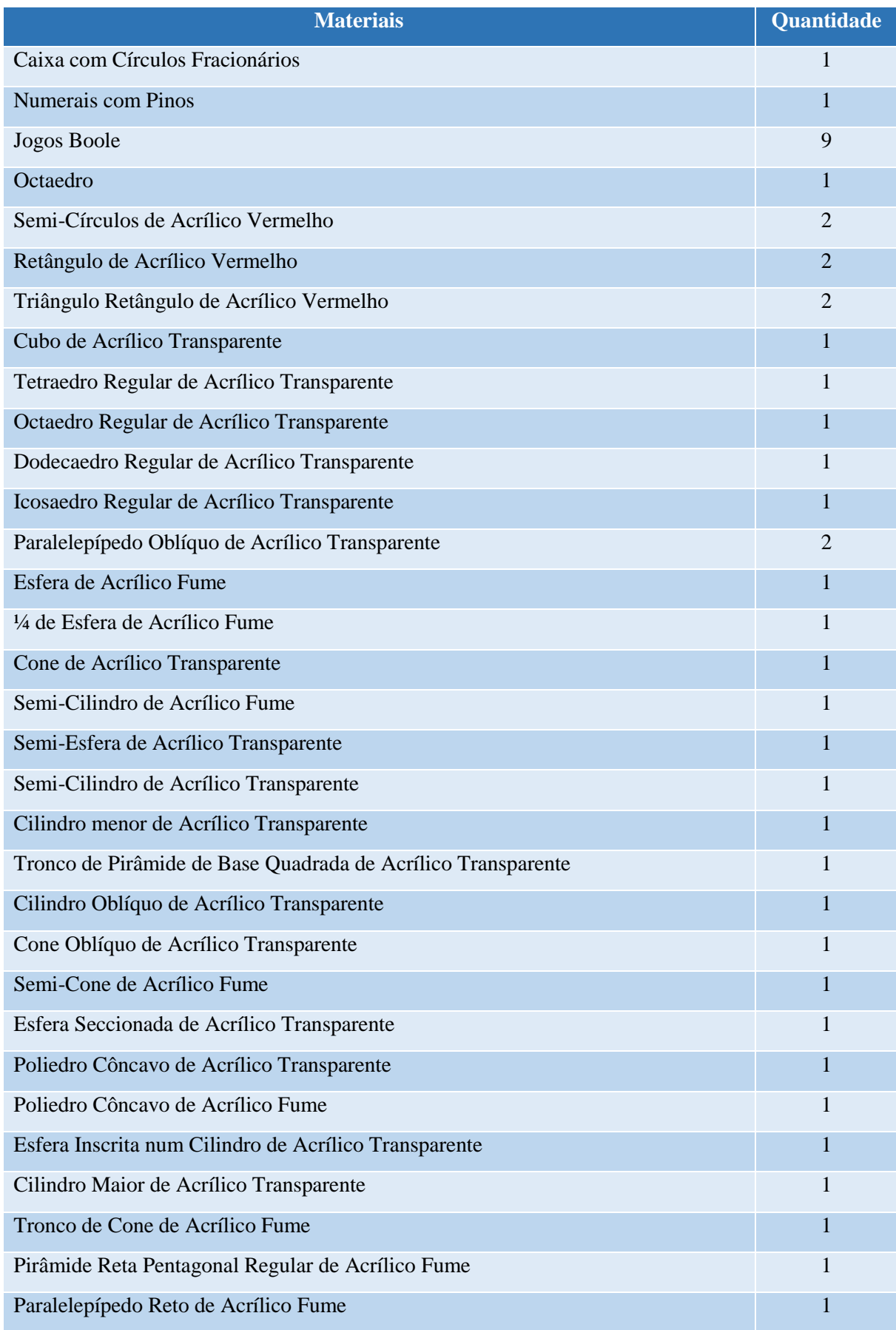

# **Tabela 20 – Aspectos físicos do Laboratório de Matemática**

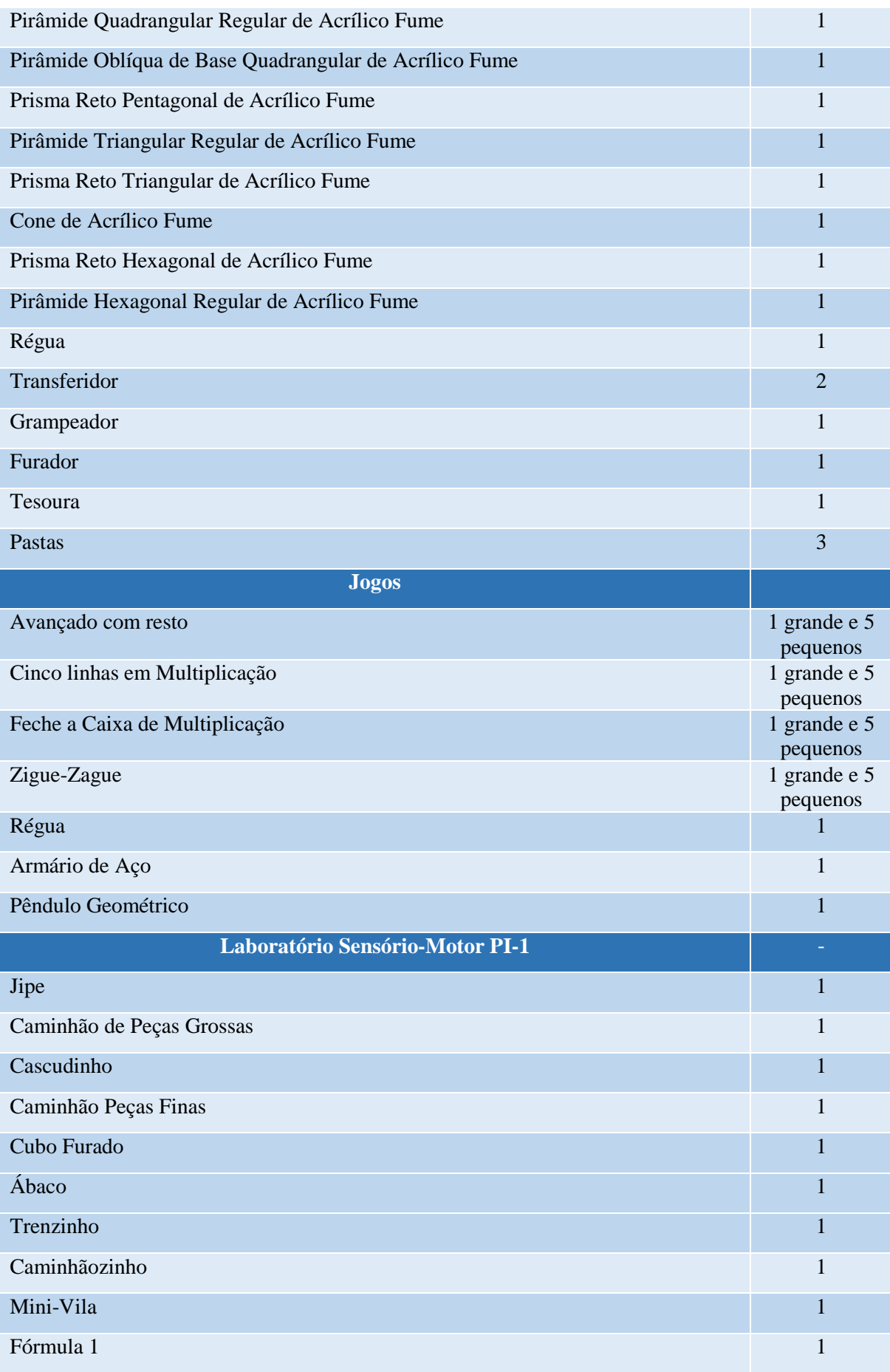

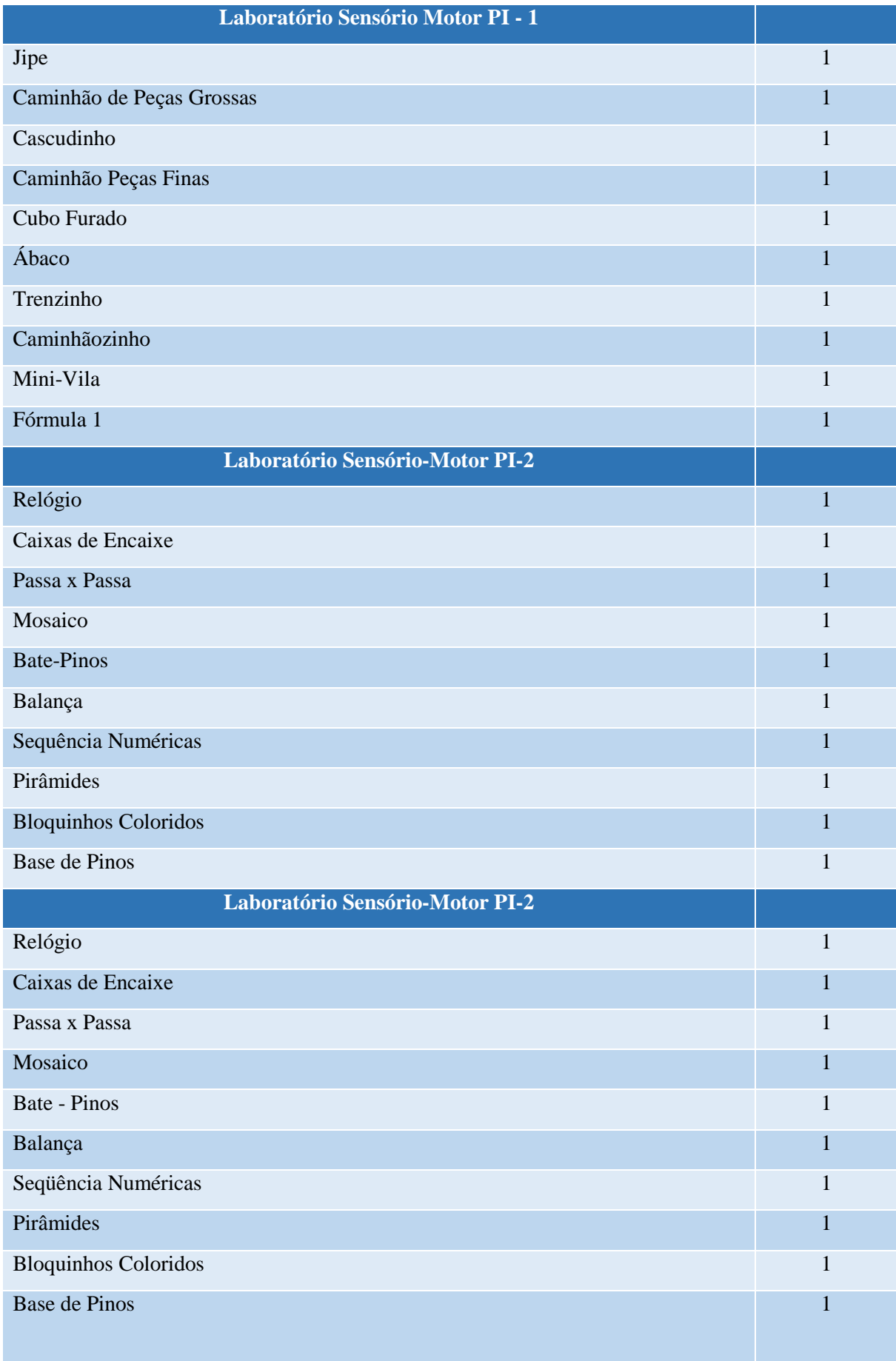

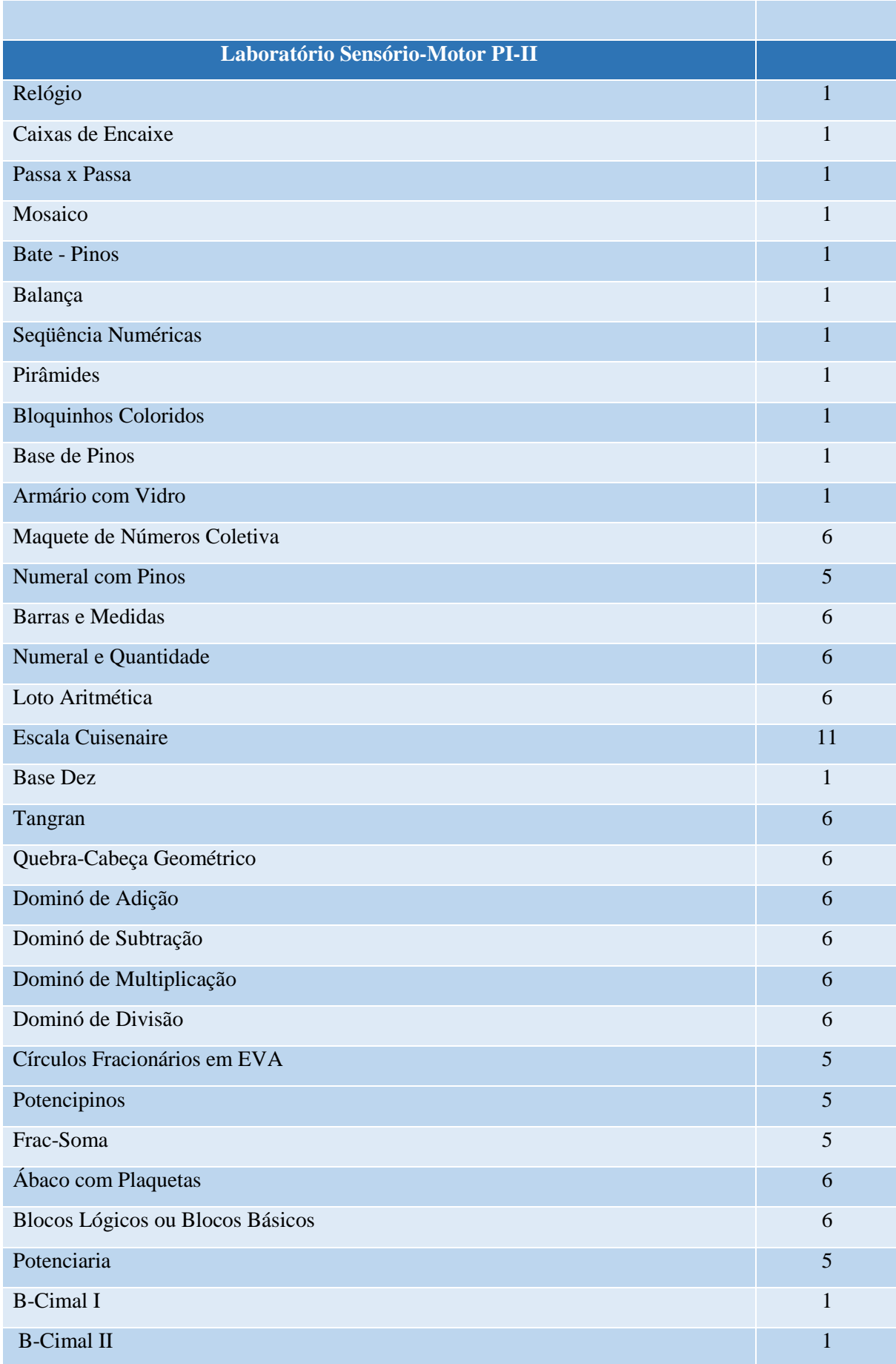

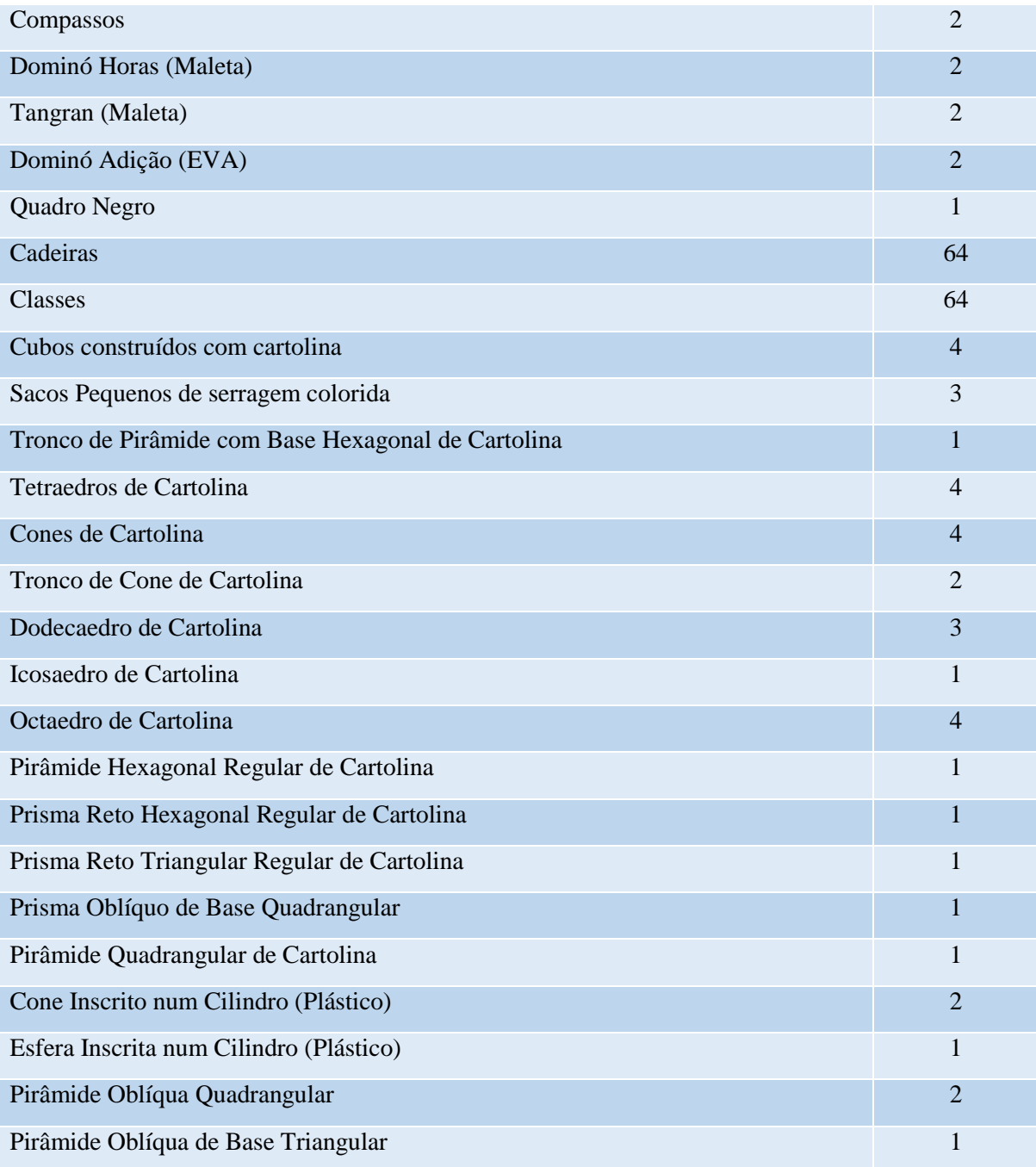

## **26 LABORATÓRIO DE ENFERMAGEM**

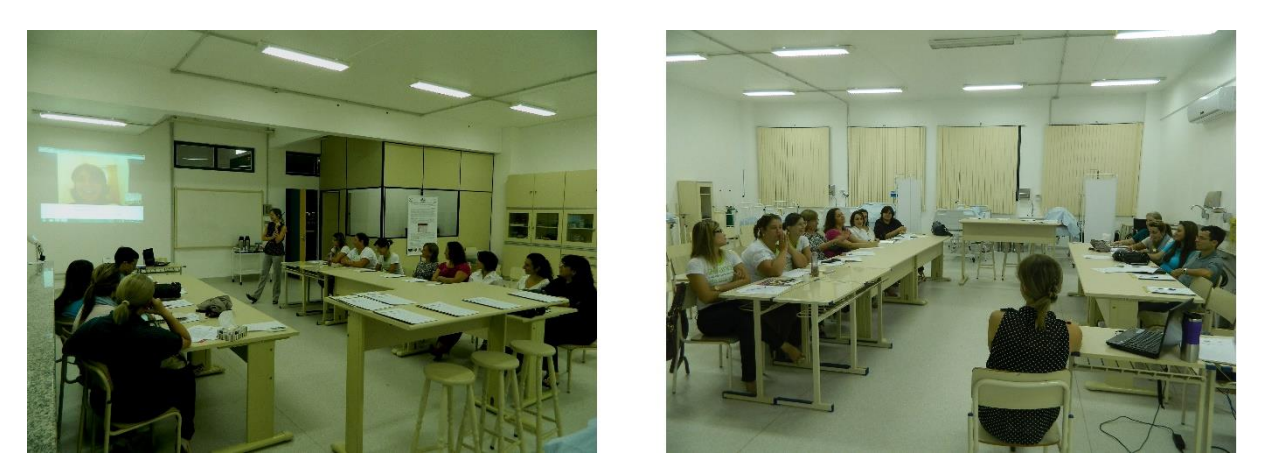

**Figura 22 - Laboratório de Enfermagem**

O Laboratório de Enfermagem apresenta uma estrutura propícia para a introdução de técnicas fundamentais de Enfermagem, as quais objetivam preparar os estudantes para as atividades práticas de atenção aos usuários, simulando a assistência de enfermagem em diversas situações nas quais o atendimento de enfermagem é oferecido.

As práticas desenvolvidas neste laboratório incluem as seguintes atividades:

- Aferição das medidas antropométricas e dos sinais vitais: índice de massa corporal, composição corporal, níveis pressóricos, frequência cardíaca, frequência respiratória e temperatura corporal.
- Exame físico por segmento do corpo humano, com utilização dos seguintes instrumentos: oftalmoscópio, otoscópio, estetoscópio, tensiômetro, fita métrica e balança.
- Estudo prático das técnicas de diluição e aplicação dos imunobiológicos por via intramuscular (IM), subcutânea (SC) e intradérmica (ID).
- Estudo prático de higienização das mãos e colocação de luva estéril.
- Estudo prático das técnicas de manuseio e cuidado com lesões de pele, troca de curativos diversos, higiene corporal, oxigenoterapia, diluição e administração de medicamentos por via IM, SC e ID e endovenosa (EV).
- Práticas de punção venosa e soroterapia, sonda nasogástrica e sondagem vesical, utilizando os manequins.
- Exame físico, técnica do exame de colheita citológica e detecção do câncer de mama.
- Simulação das técnicas de atendimento pré-hospitalar a situações de urgência e emergência.
- Planejamento e simulação de atendimentos (consultas, oficinas, grupos, etc).

Além das atividades supracitadas, outras poderão ser vislumbradas para o Laboratório de Enfermagem, conforme a publicação de novos protocolos de cuidado e a progressão das disciplinas.

## **Tabela 21 – Aspectos físicos do Laboratório de Enfermagem**

Os itens correspondentes ao Quadro acima são de reposição contínua, sendo repostos conforme o gasto durante as aulas.

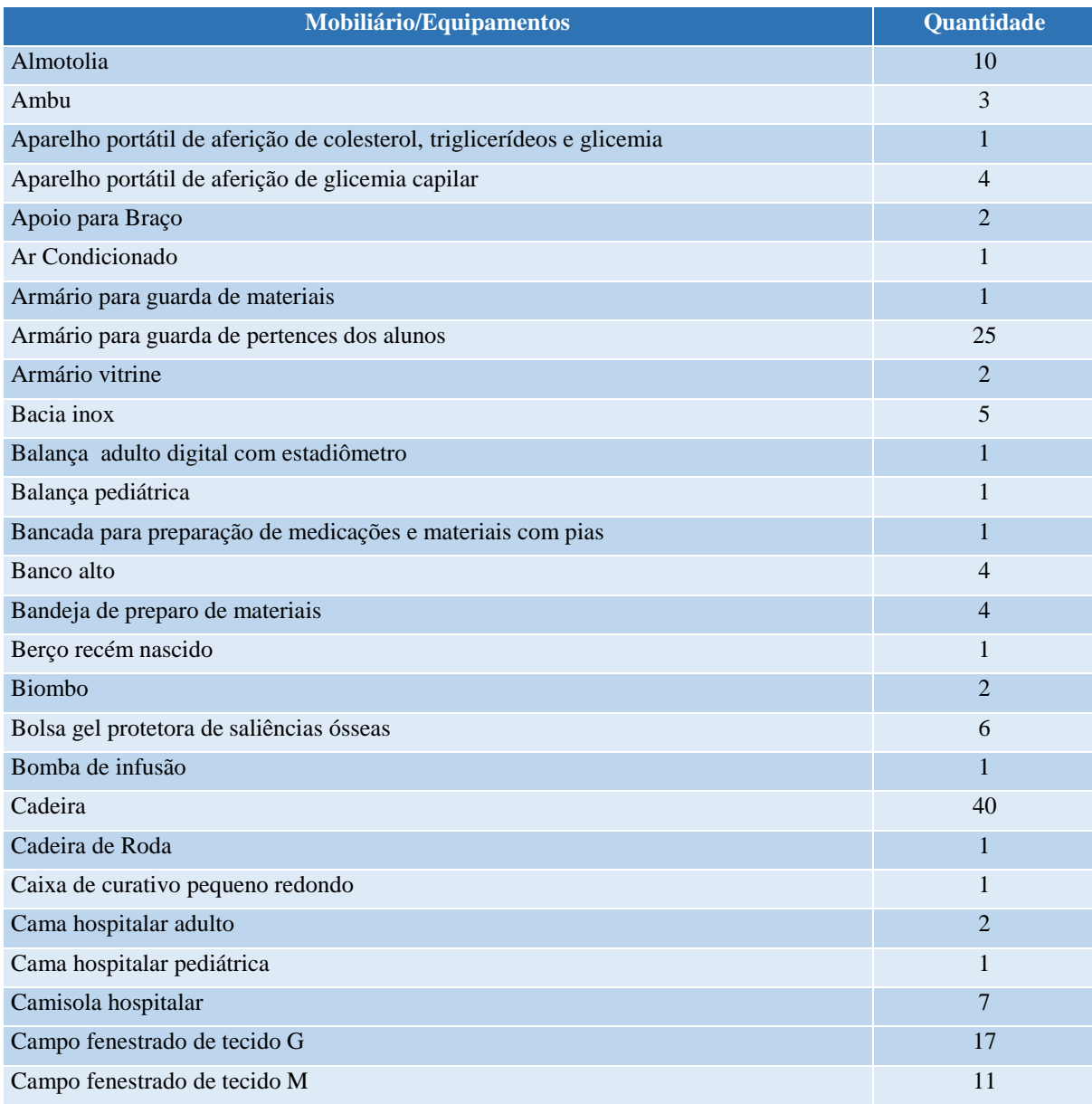

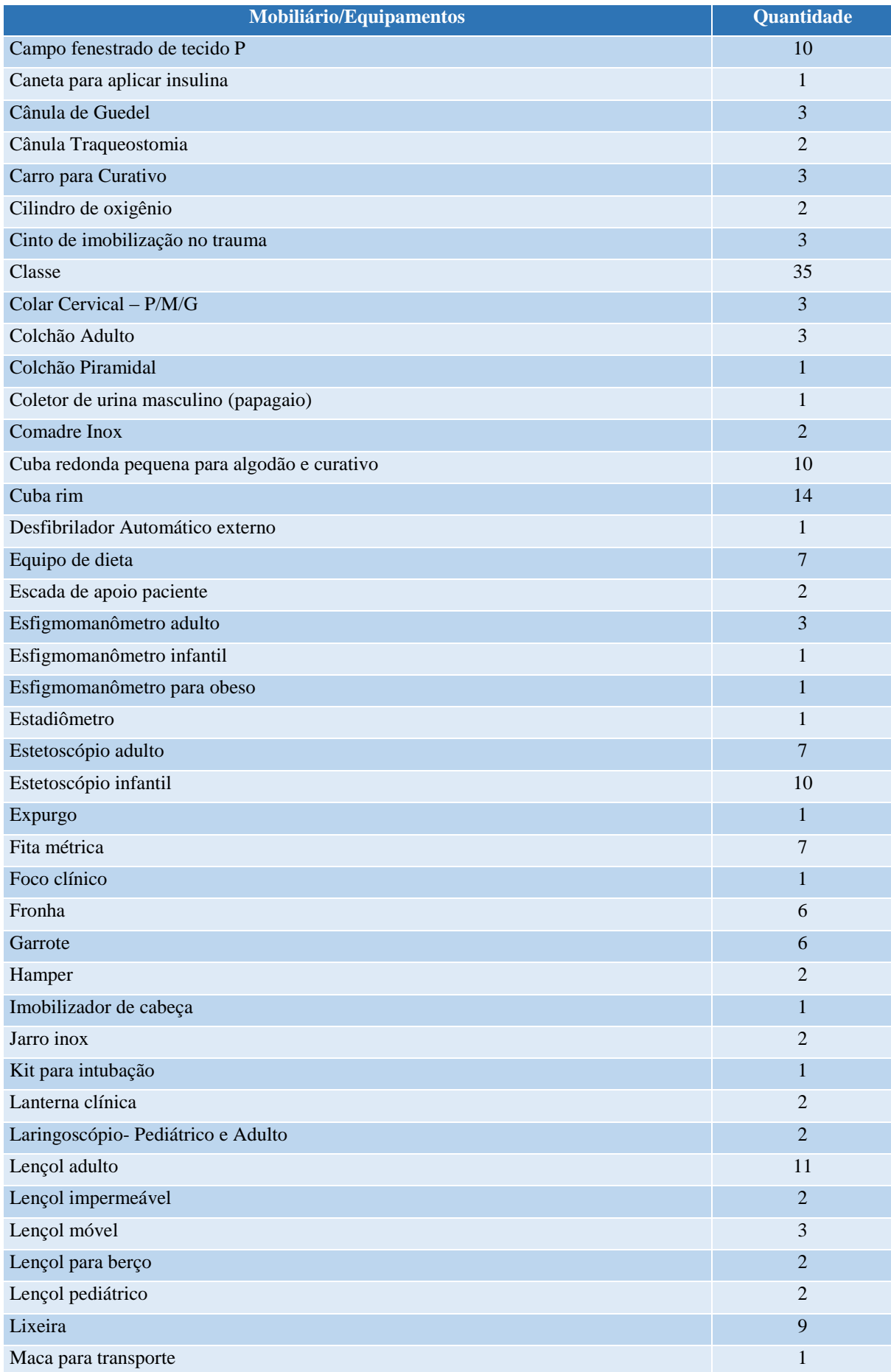

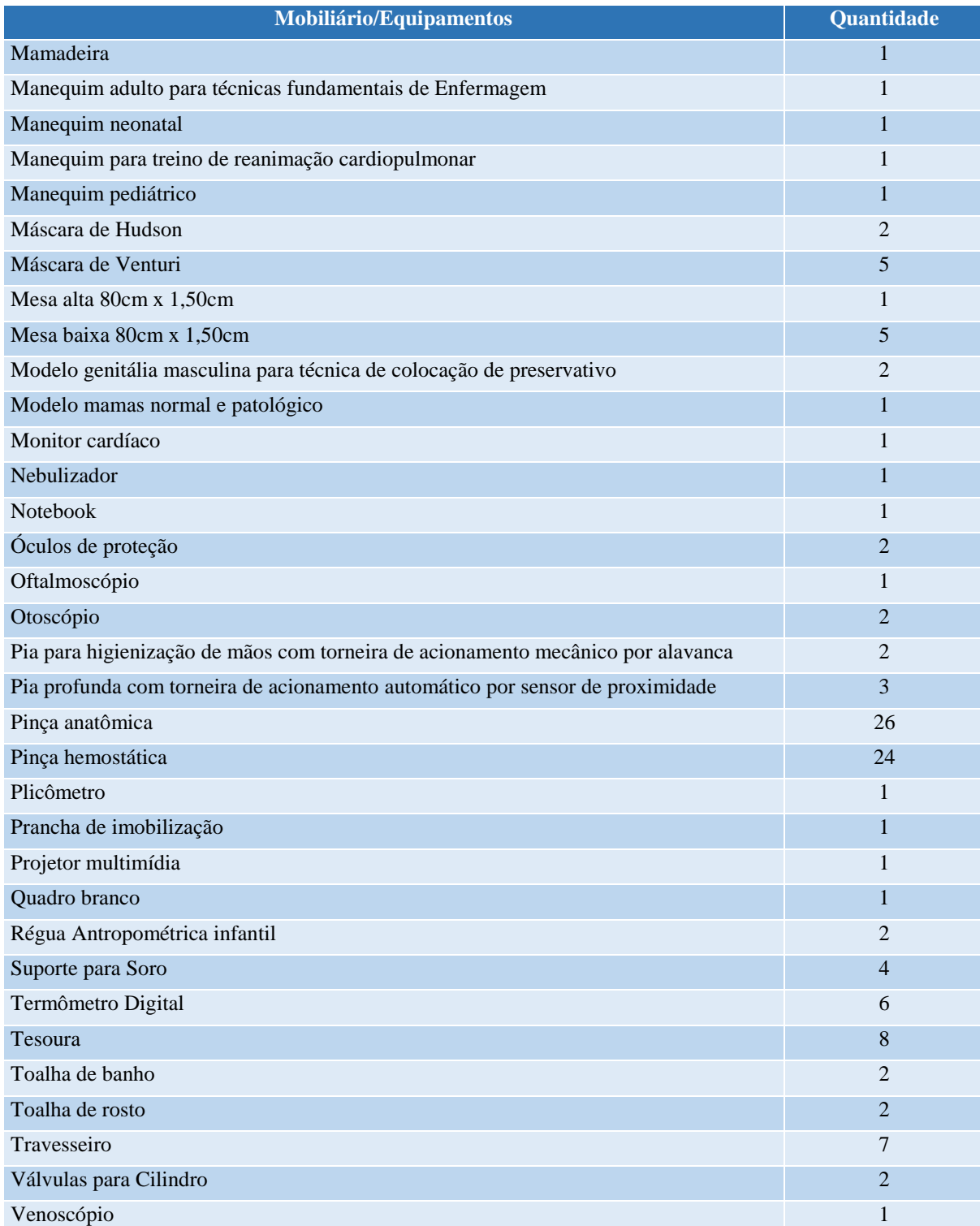

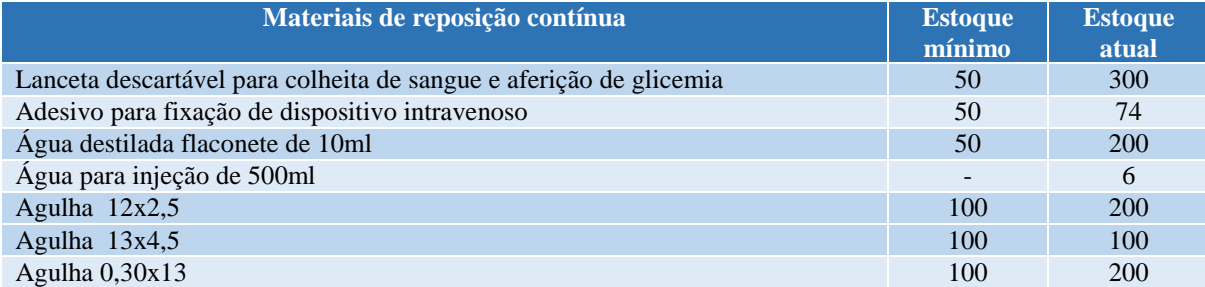

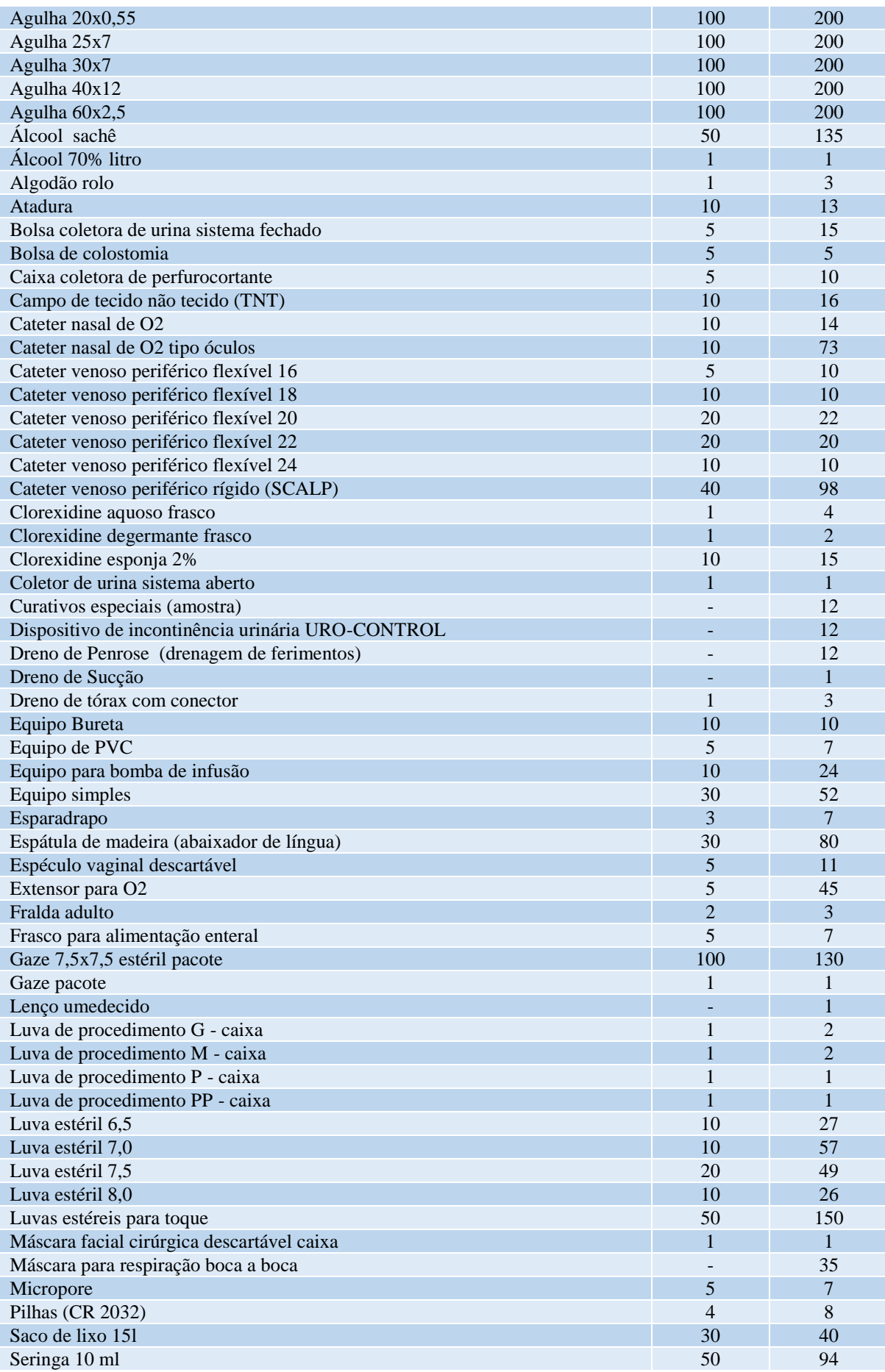

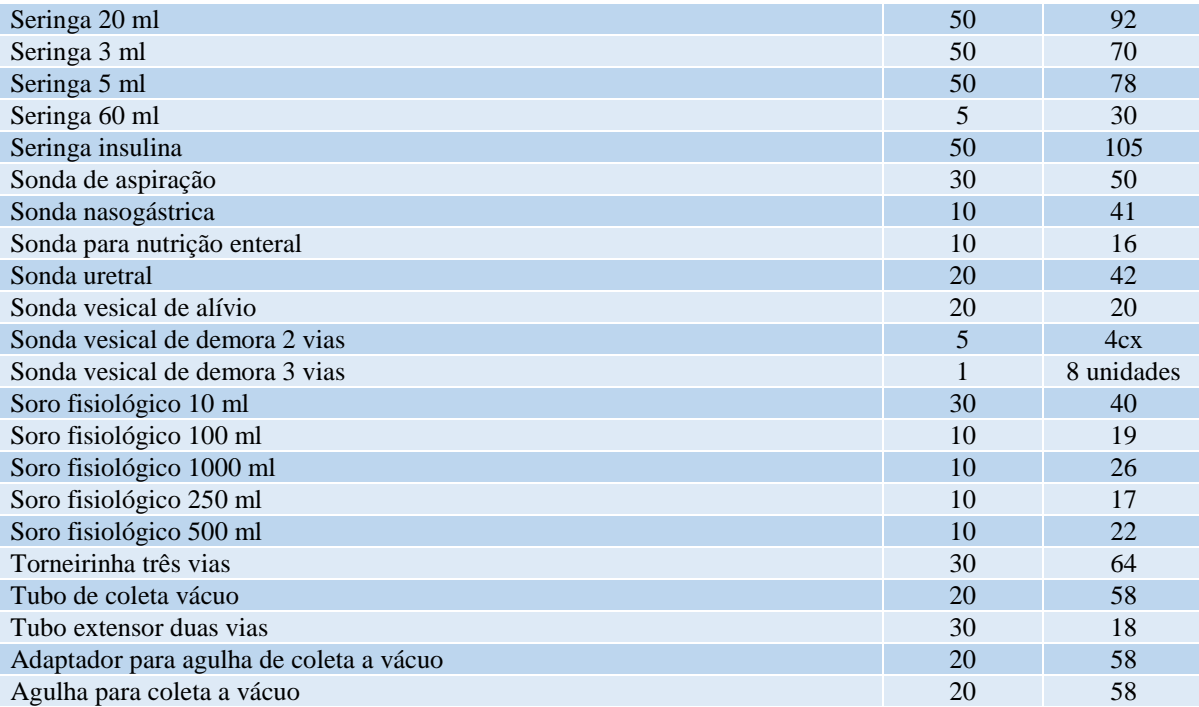

# **27 LABORATÓRIO HOBSBAWN DE PESQUISAS HISTÓRICAS – LABHOBS**

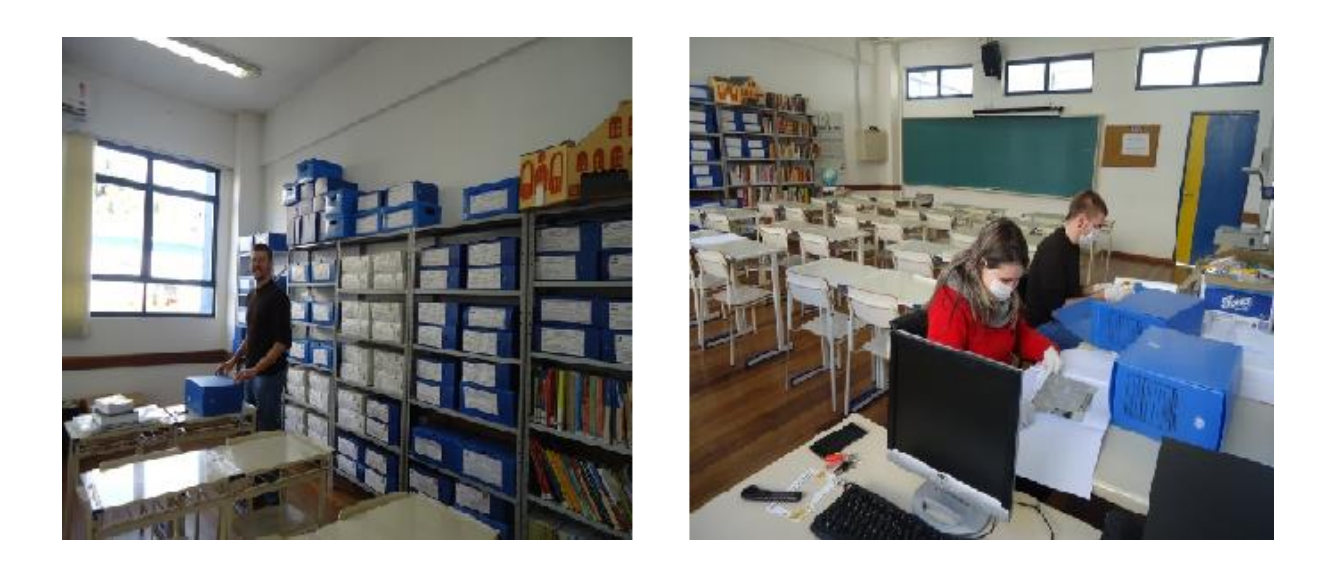

**Figura 23 - Laboratório Hobsbawn de Pesquisas Históricas – LABHOBS**

O Laboratório Hobsbawn de Pesquisas Históricas (LabHobs) propõe-se a realizar pesquisas que contribuam para a divulgação e conservação da História Regional. O LabHobs também tem como finalidade a criação de um acervo digital de fotografias e documentos que auxiliam na construção de um panorama histórico-regional, bem como servir de base para futuras pesquisas, sejam elas realizadas por alunos da instituição e egressos, bem como pesquisadores interessados na temática.

# **Tabela 22 – Aspectos físicos do Laboratório Hobsbawn de Pesquisas Históricas - LABHOBS**

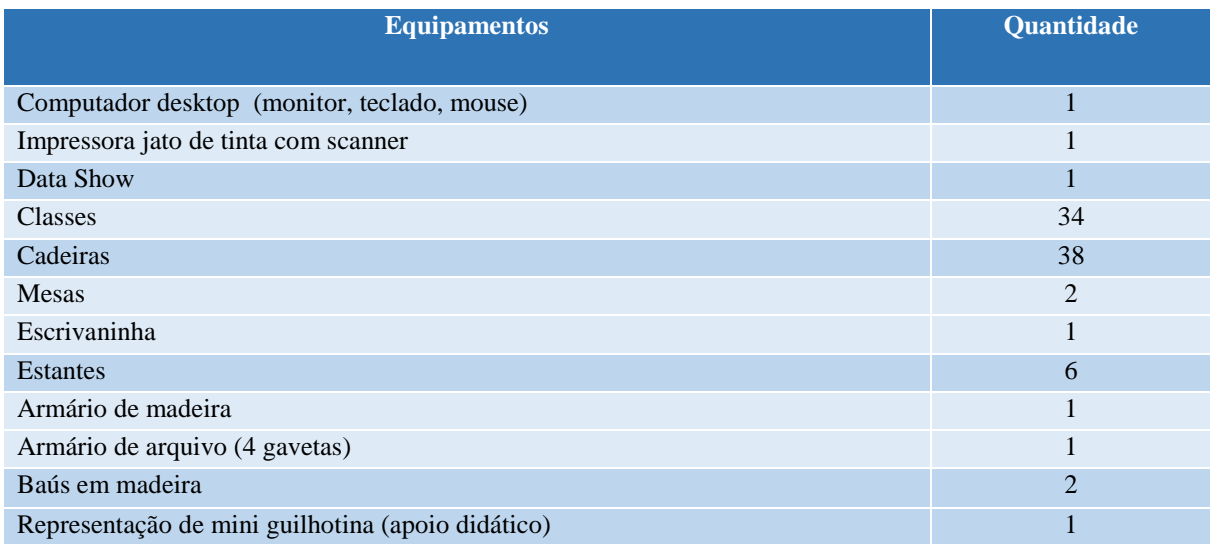

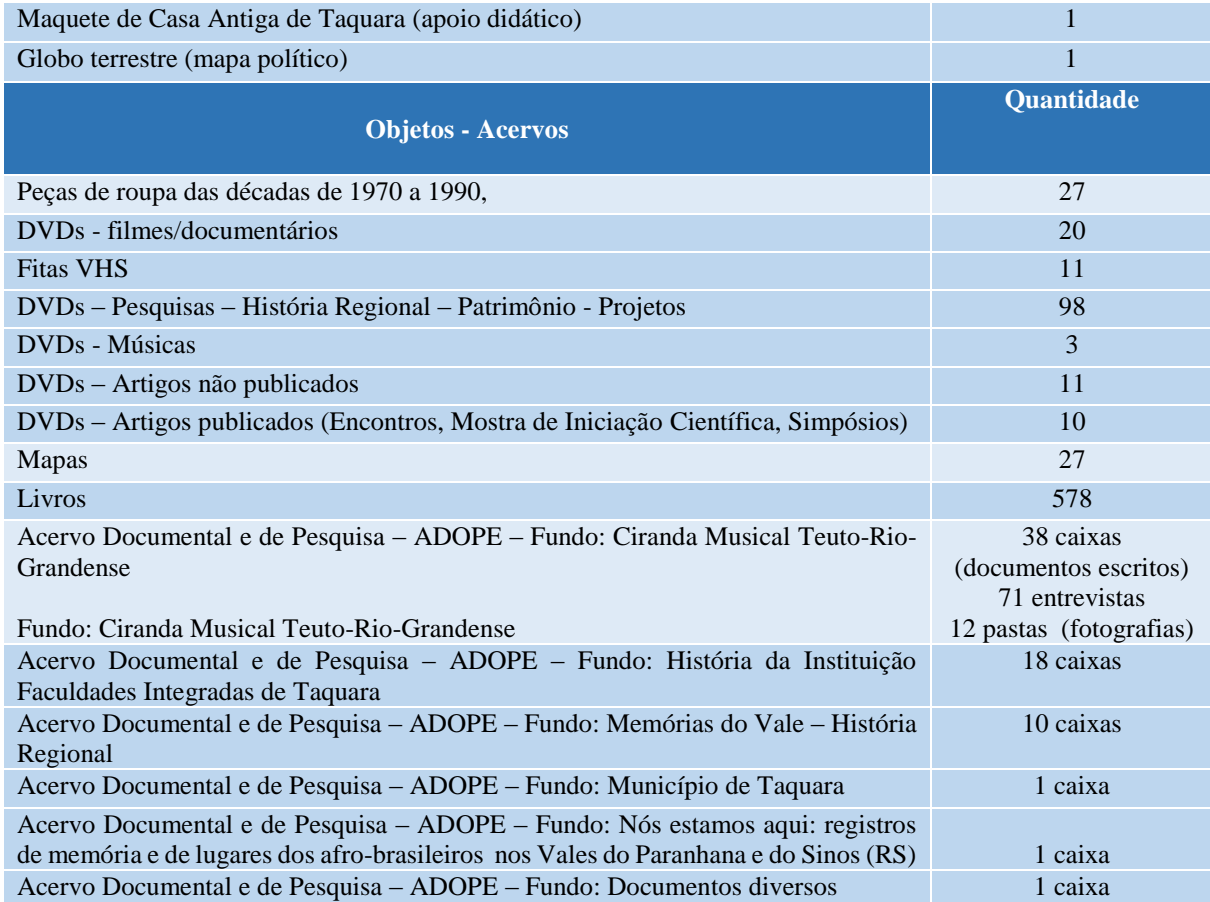

#### **28 ESCOLA AMBIENTE**

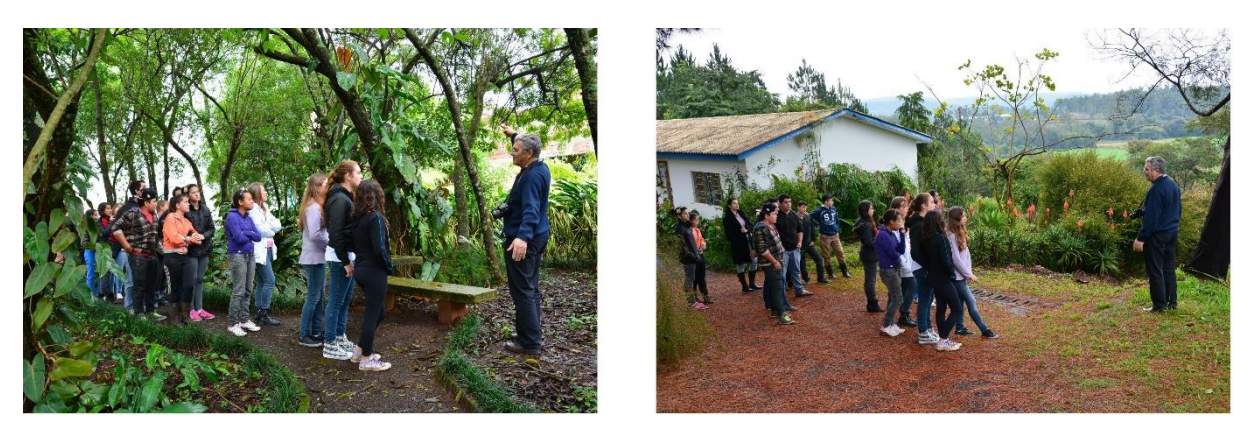

**Figura 24 - Escola Ambiente – Atividade ao ar livre e no atelier** 

O laboratório de Educação Ambiental tem a finalidade de proporcionar a acadêmicos e professores da Faccat, professores e alunos das redes municipais, estaduais e particulares bem como à comunidade local e regional uma prática pedagógica baseada em conhecimentos atualizados sobre as questões ambientais.

O laboratório objetiva ser um espaço de reflexão e construção sobre a temática ambiental, buscando a integração harmoniosa do homem ao seu ambiente.

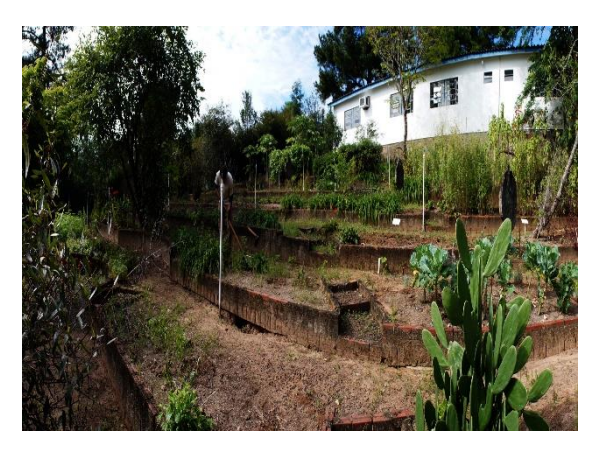

**Figura 25 – Escola Ambiente – Horto de plantas medicinas e aromáticas**

Com a utilização desse espaço, acredita-se na promoção de um lugar adequado à exploração e construção de técnicas voltadas ao uso sustentável de nosso ambiente imediato. O intuito é privilegiar discussões e buscar soluções aos problemas que surgem na área da utilização de materiais naturais, na reciclagem, na agricultura, no resgate da cultura de utilização dos fitoterápicos, na preservação, utilização consciente e restauração do ambiente doméstico e público.

Algumas atividades são rotineiras como plantio, rega, capina e manutenção da horta e do jardim. Outras visam o planejamento e criação de objetos com materiais reciclados e planejamento de oficinas sob demanda, estas últimas podem ser no atelier ou ao ara livre dependendo dos interesses do grupo participante. As oficinas estão disponíveis sob agendamento aos alunos e professores da Faccat, à rede de ensino municipal, estadual e particular da região, aos grupos de educação ambiental e/ou afins bem como a qualquer grupo organizado que queira aprimorar seus conhecimentos nas áreas de horticultura orgânica, cultivo, preparação e usos de ervas medicinais, responsabilidade social e reciclagem. Todas as oficinas exigem agendamento prévio pois são preparadas e adaptadas às faixas etárias e aos interesses de seus participantes.

### **28.1 Estrutura física da Escola Ambiente**

O laboratório está instalado num prédio de 98 m², composto de três salas: atelier com 33,6 m², sala de chás com 16,4 m², sala de reuniões com 28 m² e dois banheiros. O espaço externo é composto também de três ambientes: jardim com 49 m², jardim de experimentações com 110 m² e horto orgânico de plantas medicinais, ervas aromáticas e temperos com aproximadamente 500 m² onde são cultivadas mais de 50 espécies de plantas medicinais, e outras tantas plantas aromáticas, verduras e temperos, variando de acordo com a estação.

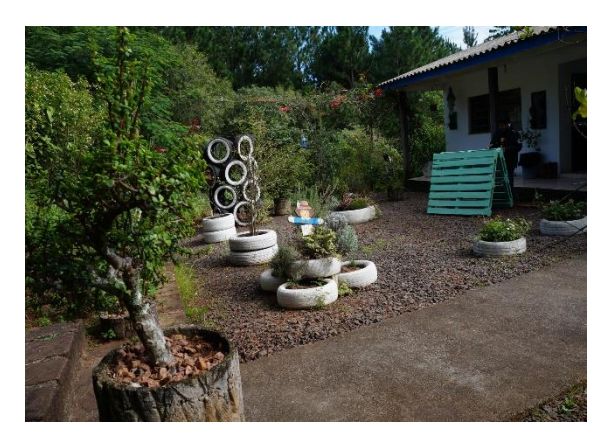

**Figura 26 – Escola Ambiente – Jardim**

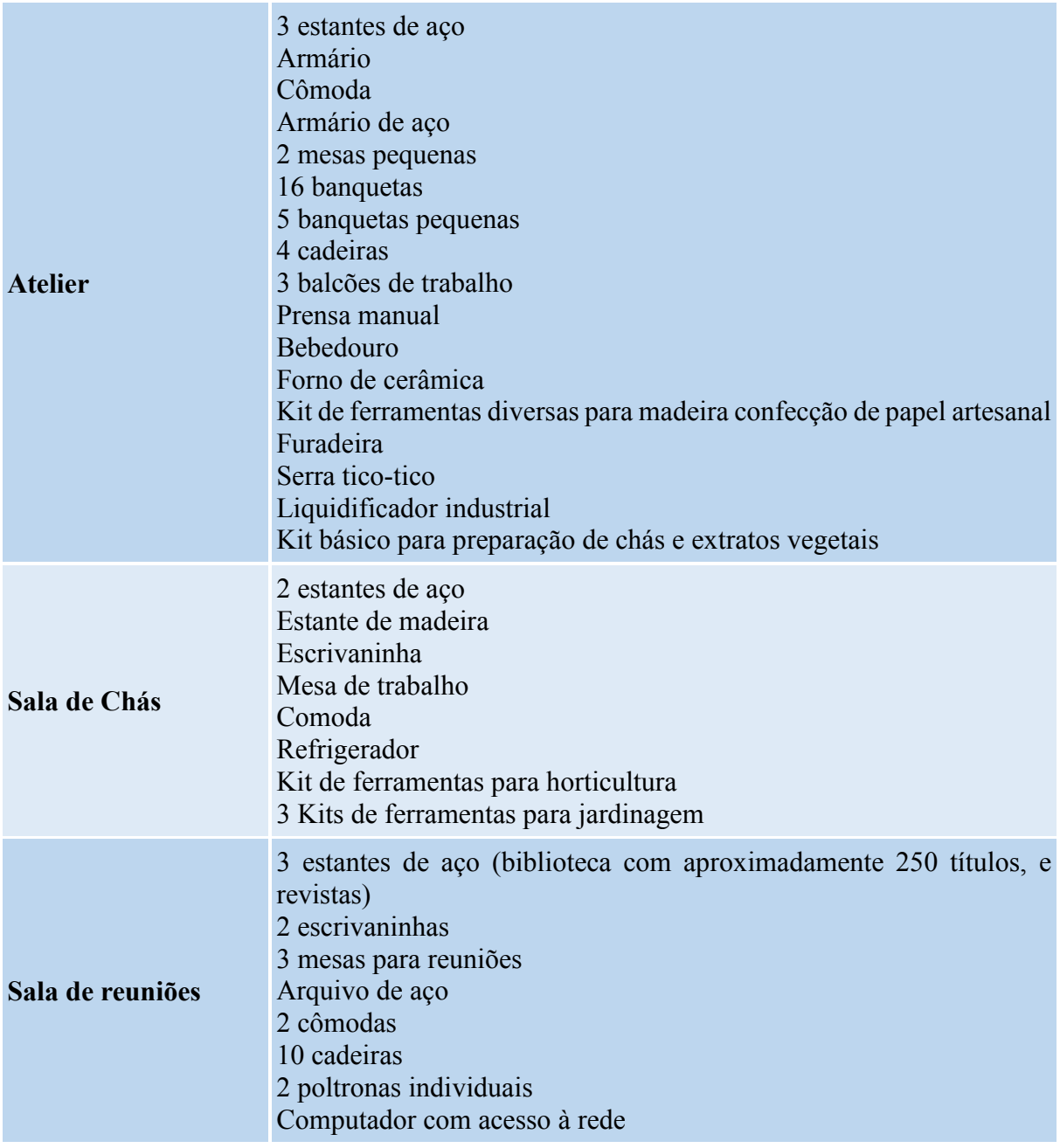

# **Tabela 23 – Aspectos físicos da Escola Ambiente**

# **29 NÚCLEO DE PRÁTICAS SOCIO-JURÍDICAS**

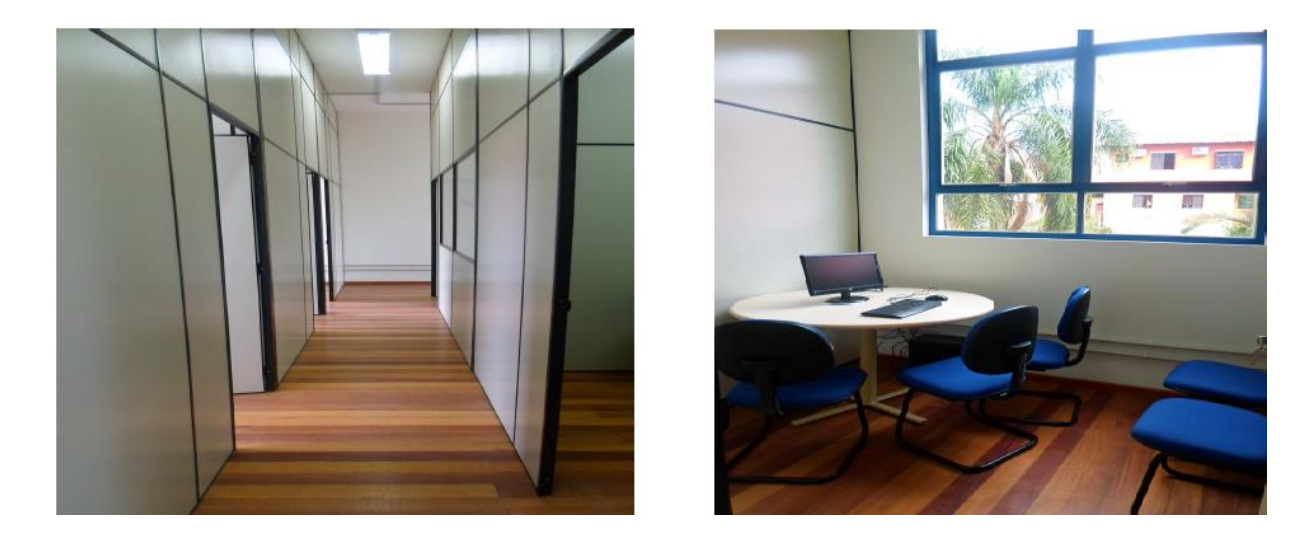

**Figura 27 – Núcleo de Prática Socio-Jurídicas**

O curso de Direito da Faccat possuí o Núcleo de Práticas Socio-Jurídicas que além do estágio em situação real possibilitará atividades práticas e estágio não obrigatório, com supervisão docente, inclusive, para atendimentos externos. O Núcleo de Práticas Socio-Jurídicas tem regulamento próprio aprovado pelo Conselho Superior Acadêmico e Administrativo, órgão colegiado máximo institucional, que estabelece as finalidades, princípios e organização das atividades de práticas jurídicas não obrigatórias e práticas jurídicas obrigatórias realizadas pelos acadêmicos do Curso de Direito.

Como espaço e infraestrutura específicos, no Núcleo de Práticas Socio-Jurídicas serão desenvolvidas as atividades referentes às disciplinas práticas de Prática de Processo Penal, de Prática de Processo Civil e de Prática do Processo do Trabalho e das atividades de Estágio I e Estágio II. O Núcleo de Práticas Socio-Jurídicas deverá estar em funcionamento a partir do 5º semestre do Curso.

| <b>Salas</b>          | <b>Equipamentos</b> |
|-----------------------|---------------------|
| Coordenação do Núcleo | 2 mesas             |
|                       | 1 computador        |
|                       | 1 telefone          |
|                       | 6 cadeiras          |

**Tabela 24 – Aspectos físicos do Núcleo de Práticas Socio-Jurídicas**

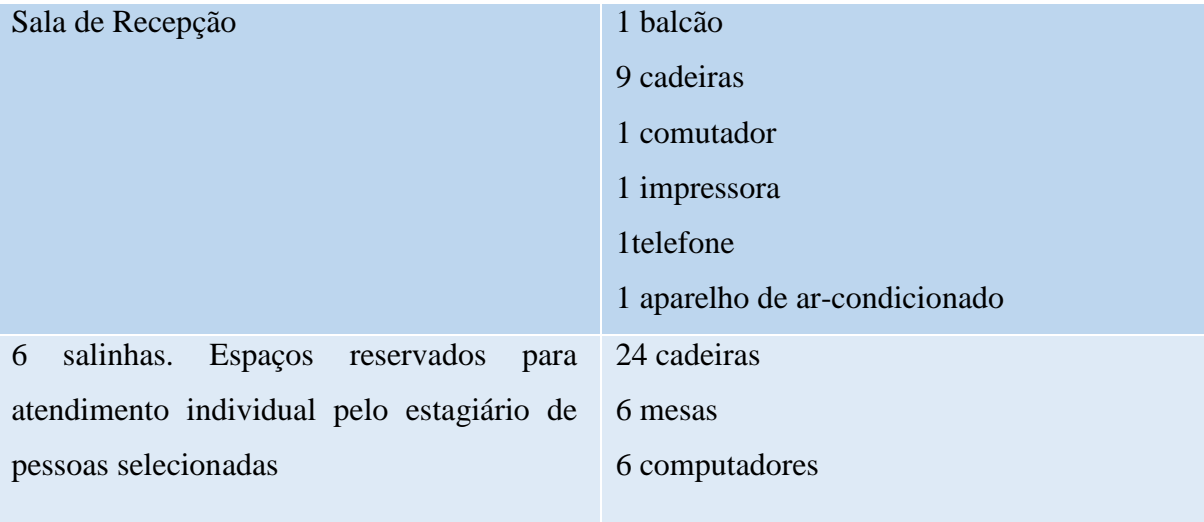

# **30 MENSALIDADES E TAXAS**

# **Tabela 25 – Mensalidades**

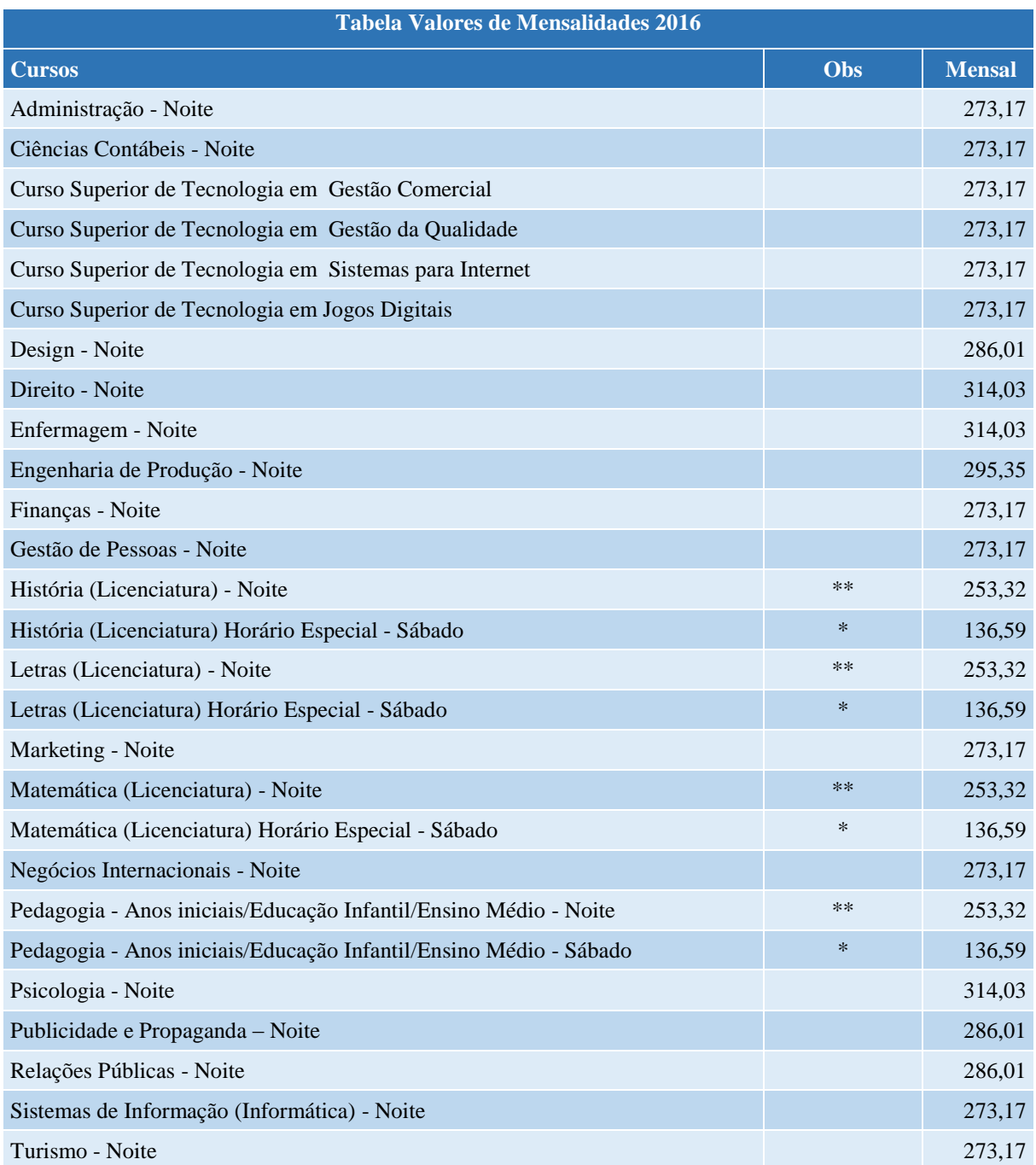

# **Observações:**

\* Valores líquidos com desconto de 50% para horário especial aos sábados (manhã e tarde);

\*\* Valores líquidos considerando o desconto de R\$ 15,00 por disciplina para os cursos na área da Educação.

**Desconto por idade:** Alunos com mais de 45 anos recebem desconto de 40 % nas mensalidades, exceto nos cursos do horário especial.

**Seguro Educacional**: Todos os alunos matriculados nos cursos de graduação são beneficiados com seguro no caso de perderem o emprego.

# **Tabela 31 – Taxas**

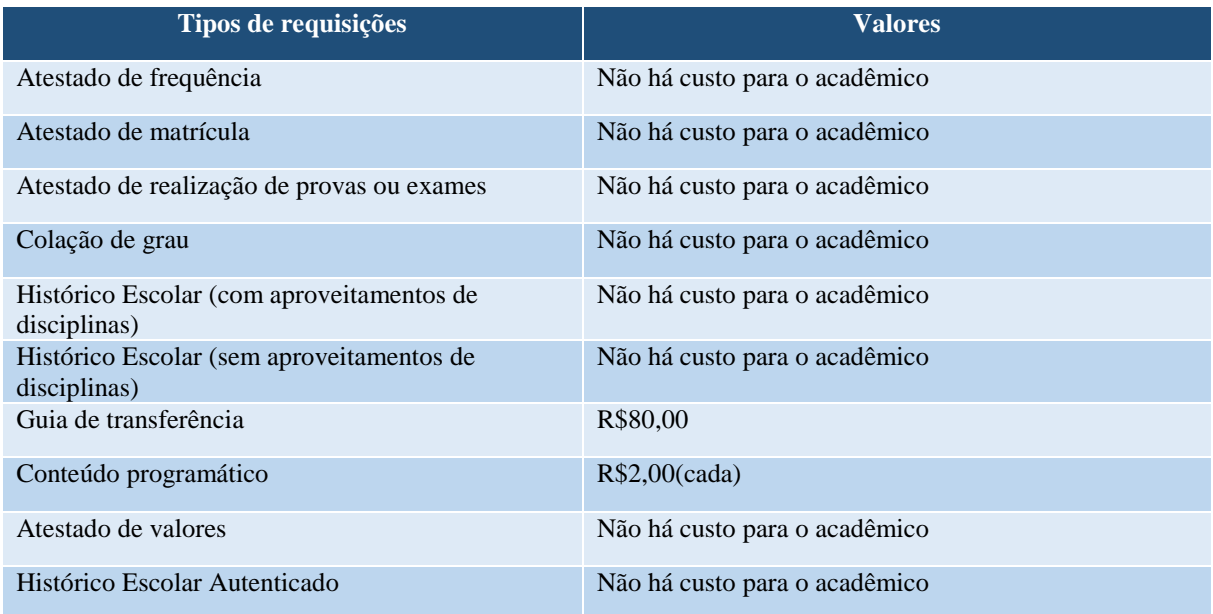

**ANEXOS**

#### **ANEXO A - EDITAL DE PROCESSO SELETIVO**

#### **EDITAL Nº 3, DE 14 DE DEZEMBRO 2015**

#### **PROCESSO SELETIVO CONCURSO VESTIBULAR – 2016/1 Especial**

As Faculdades Integradas de Taquara, mantidas pela Fundação Educacional Encosta Inferior do Nordeste, tornam público o Processo Seletivo de 2016, primeiro período, Especial, destinado ao preenchimento de vagas remanescentes do processo seletivo referente ao Edital nº 2, de 19 de outubro de 2015, conforme previsto no item 8.9, para os seguintes Cursos:

 Administração – Bacharelado - (Renovação de Reconhecimento pela Portaria SERES/MEC nº 737, de 30/12/2013, DOU de 31/12/2013, Seção 1, p.11), 153 vagas, noturno. Tempo mínimo para integralização: 4 anos.

Obs.: As Linhas de Formação Específica desenvolvidas no decorrer do curso são: Administração Geral, Marketing, Negócios Internacionais e Gestão de Pessoas.

 Ciências Contábeis – Bacharelado – (Renovação de Reconhecimento pela Portaria SERES/MEC nº 705, de 18/12/2013, DOU de 19/12/2013, Seção 1, p. 149), 49 vagas, noturno. Tempo mínimo para integralização: 4 anos.

 Comunicação Social - Publicidade e Propaganda – Bacharelado (Renovação de Reconhecimento pela Portaria SERES/MEC nº 705, de 18/12/2013, DOU de 19/12/2013, Seção 1, p. 149), 21 vagas, noturno. Tempo mínimo para integralização: 4 anos.

Design – Bacharelado (Autorização pela Portaria SERES/MEC nº 266, de 27/03/2015, DOU de 30/03/2015, Seção 1, p. 21), 22 vagas, noturno. Tempo mínimo para integralização: 4 anos.

 Enfermagem – Bacharelado (Autorização pela Portaria SERES/MEC Nº 245, de 05/07/2011, DOU de 06/07/2011, Seção 1, p. 66), 31 vagas, noturno. Tempo mínimo para integralização: 5 anos.

 Engenharia de Produção – Bacharelado (Renovação de Reconhecimento pela Portaria SERES/MEC nº 286, de 21/12/2012, DOU de 27/12/2012, Seção 1, p.13), 48 vagas, noturno. Tempo mínimo para integralização: 5 anos.

 Gestão Comercial – Tecnológico (Reconhecimento pela Portaria SERES/MEC nº 248, de 31/05/2013, DOU de 03/06/2013, Seção 1, p.16), 48 vagas, noturno. Tempo mínimo para integralização: 2,5 anos.

 Gestão da Qualidade – Tecnológico (Reconhecimento pela Portaria SERES/MEC nº 248, de 31/05/2013, DOU de 03/06/2013, Seção 1, p. 16), 56 vagas, noturno. Tempo mínimo para integralização: 2,5 anos.

 História – Licenciatura (Renovação de Reconhecimento pela Portaria SERES/MEC nº 286, de 21/12/2012, DOU de 27/12/2012, Seção 1, p. 13), 39 vagas, noturno e horário especial – sábado. Tempo mínimo para integralização: 4 anos.

 Jogos Digitais – Tecnológico (Autorização pela Portaria SERES/MEC nº 818, de 29/10/2015, DOU de 30/10/2015, Seção 1, p. 26), 46 vagas, noturno. Tempo mínimo para integralização: 3 anos.

 Letras - Língua Portuguesa e Respectivas Literaturas - Licenciatura (Reconhecimento pela Portaria SERES/MEC nº 113, de 14/02/2014, DOU de 17/02/2014, Seção 1, p. 19), 52 vagas, noturno e horário especial – sábado. Tempo mínimo para integralização: 4 anos.

 Matemática - Licenciatura (Renovação de Reconhecimento pela Portaria SERES/MEC nº 286, de 21/12/2012, DOU de 27/12/2012, Seção 1, p. 13), 49 vagas, noturno e horário especial – sábado. Tempo mínimo para integralização: 4 anos.

 Pedagogia – Licenciatura (Renovação de Reconhecimento pela Portaria SERES/MEC nº 286, de 21/12/2012, DOU de 27/12/2012, Seção 1, p. 13), 93 vagas, noturno e horário especial – sábado. Tempo mínimo para integralização: 4 anos.

 Psicologia – Bacharelado (Renovação de Reconhecimento pela Portaria SERES/MEC nº 705, de 18/12/2013, DOU de 19/12/2013, Seção 1, p. 149), 10 vagas, noturno. Tempo mínimo para integralização: 5 anos.

 Relações Públicas – Bacharelado (Reconhecimento pela Portaria SERES/MEC Nº 20, de 12/03/12, DOU de 16/03/2012, Seção 1, p. 59), 55 vagas, noturno.Tempo mínimo para integralização: 4 anos.

 Sistemas de Informação – Bacharelado (Renovação de Reconhecimento pela Portaria SERES/MEC nº 286, de 21/12/2012, DOU de 27/12/2012, Seção 1, p. 13), 47 vagas, noturno. Tempo mínimo para integralização: 4 anos.

 Sistemas para Internet – Tecnológico (Reconhecimento pela Portaria SERES/MEC nº 41, de 14/02/2013, DOU de 15/02/2013, Seção 1, p. 12), 54 vagas, noturno.Tempo mínimo para integralização: 3 anos; e

 Turismo - Bacharelado (Reconhecimento pela Portaria SESu/MEC Nº 1.880, de 12/11/2010, DOU de 16/11/2010, Seção 1, p.8), 51 vagas, noturno. Tempo mínimo para integralização: 4 anos,

ofertados no campus localizado à Av. Oscar Martins Rangel, 4500/ERS 115 - Taquara/RS, obedecerá às seguintes normas e programação:

### 1. INSCRIÇÕES:

As inscrições estarão abertas de 15 de dezembro de 2015 a 14 de fevereiro de 2016. Os candidatos poderão inscrever-se no Protocolo da Faccat, localizado no Prédio Administrativo do Campus, à Av. Oscar Martins Rangel, nº 4.500 (ERS 115), Bairro Fogão Gaúcho, Taquara/RS, das 8h30min às 11h30min e das 13h30min às 22h, ou pela Internet (www.faccat.br), onde serão fornecidos maiores esclarecimentos. Nos mesmos locais estarão à disposição os programas das matérias envolvidas no Processo Seletivo – Concurso Vestibular 2016/1 - Especial.

### 2. TAXA DE INSCRIÇÃO:

R\$ 30,00 (trinta reais).

#### 3. REALIZAÇÃO DAS PROVAS:

O Processo Seletivo será realizado no campus das Faculdades Integradas de Taquara, com início às 19h30min, no dia 15 de fevereiro de 2016.

4. PROCESSO SELETIVO: O Processo Seletivo para os cursos de graduação será realizado em prova única:

4.1 Para todos os cursos: Prova de Conhecimentos de Português (20 questões) e Redação (10 pontos).

5. PUBLICAÇÃO DOS RESULTADOS: Dia 16 de fevereiro de 2016, às 18 horas, através dos meios de comunicação.

### 6. CRITÉRIOS DE AVALIAÇÃO:

O Processo Seletivo é classificatório e vale somente para o período a que se destina.

Não concorrerá à vaga o candidato que: a) zerar a Prova de Conhecimentos de Português; b) não somar, no mínimo, 2 pontos na Prova de Redação. Havendo empate, será classificado primeiramente aquele que obtiver maior número de pontos na Prova de Conhecimentos de Português e, posteriormente, nos tópicos de avaliação do conteúdo da Redação, conforme a ordem de ocorrência dos seguintes critérios: 1. Estrutura da frase; 2. Estrutura do parágrafo; 3. Vocabulário; 4. Concordância e regência e 5. Acentuação e Ortografia.

### 7. DOCUMENTOS PARA MATRÍCULA:

Os classificados deverão apresentar, no ato da matrícula, o que segue: Certificado de Conclusão de Curso e Histórico Escolar de Ensino Médio ou equivalente (original) ou Diploma registrado para os formados em Curso Superior (cópia); Comprovação de Estágio para concluinte de Ensino Médio Profissionalizante que tenha esta exigência; Cópia da Certidão de Nascimento ou Casamento; Cópia do RG; Cópia do CPF; Prova de estar em dia com as obrigações militares e eleitorais; 1 Foto 3X4.

### 8. OBSERVAÇÕES:

8.1 As vagas não preenchidas pelos classificados em 1ª opção, poderão ser remanejadas com os suplentes da 1ª opção e, após, os classificados na 2ª opção.

8.2 Após a realização da matrícula dos classificados, dos primeiros suplentes e da 2ª opção, havendo vagas, os demais poderão reoptar por curso não escolhido na inscrição.

8.3 O número médio de alunos por turma é 50 (cinquenta), entre aulas práticas e teóricas.

8.4 A Faccat reserva o direito de não formar turma com menos de 20 alunos, disponibilizando alternativas do candidato optar por outra disciplina ofertada no semestre corrente.

8.5 Pessoas com deficiência, de qualquer natureza, que necessitem de providências especiais para a realização do processo seletivo, deverão indicá-las no formulário de inscrição, assim como apresentar, no Protocolo da Faccat, até 3(três) dias antes das provas, o comprovante médico citando a deficiência. Conforme o disposto no art. 27 do Decreto nº 3.298/1999, serão

providenciadas adaptações de provas, condições adequadas e o apoio necessário para a realização do processo seletivo, conforme as características da deficiência.

8.6 Maiores informações estarão disponíveis no Manual do Candidato (impresso), a que se refere o Edital nº 2, de 19 de outubro de 2015, e no site institucional.

8.7 Situações não previstas e casos omissos serão resolvidos pela Direção-Geral.

Prof. Delmar Henrique Backes Diretor-Geral

#### **ANEXO B - PORTARIA NORMATIVA MEC Nº 2, DE 1º DE FEVEREIRO DE 2012**

#### **GABINETE DO MINISTRO**

### **PORTARIA NORMATIVA MEC Nº 2, DE 1º DE FEVEREIRO DE 2012<sup>8</sup>**

Dispõe sobre a cobrança pelas instituições de ensino superior dos valores de encargos educacionais no âmbito do Programa Universidade para Todos - Prouni e do Fundo de Financiamento Estudantil - Fies e dá outras providências.

O MINISTRO DE ESTADO DA EDUCAÇÃO, no uso de suas atribuições e considerando o disposto na Lei nº 11.096, de 13 de janeiro de 2005, no Decreto nº 5.493, de 18 de julho de 2005, na Lei nº 10.260, de 12 de julho de 2001 e na Portaria nº 1, de 22 de janeiro de 2010, resolve:

Art. 1º A instituição de ensino superior (IES) cuja mantenedora tenha efetuado adesão ao Prouni, nos termos da Lei nº 11.096/2005 e do Decreto nº 5.493/2005, ou ao Fies, nos termos da Lei nº 10.260/2001 e da Portaria Normativa MEC nº 1, de 22 de janeiro de 2010, deverá dar publicidade a todo o seu corpo discente, mediante afixação em locais de grande circulação de estudantes e em seus sítios na internet:

I - do valor dos encargos educacionais mensais para cada curso e turno, fixados com base na Lei nº 9.870, de 23 de novembro de 1999;

II - de todos os descontos regulares e de caráter coletivo oferecidos pela IES, inclusive aqueles concedidos a título de pontualidade ou antecipação do pagamento das mensalidades;

III - do inteiro teor desta Portaria, da Lei nº 11.096/2005, do Decreto nº 5.493/2005, Lei nº 10.260/2001, da Portaria Normativa MEC nº 1/2010, da Portaria Normativa MEC nº 10/2010;

IV - da Central de Atendimento do Ministério da Educação, pelo telefone 0800 616161 ou por meio de formulário eletrônico ao Prouni, disponível no Portal do Ministério da Educação

-

<sup>8</sup> Em atendimento ao art. 1º da Portaria Normativa MEC nº 02, de 01 de fevereiro de 2012.

(www.mec.gov.br) e ao Fies, disponível no Portal do Fundo Nacional de Desenvolvimento da Educação [\(www.fnde.gov.br\)](http://www.fnde.gov.br/).

Parágrafo único. Considera-se pagamento pontual aquele realizado pelo estudante até o último dia do mês fixado pela IES, inclusive para pagamento com descontos regulares e de caráter coletivo.

Art. 2º Todos os alunos estarão igualmente regidos pelas mesmas normas e regulamentos internos da IES, vedado o tratamento discriminatório entre alunos pagantes e beneficiários do Prouni ou do Fies, inclusive quanto à concessão de bolsas de mérito acadêmico, estágios e desconto pontualidade.

Art. 3º A IES que não cumprir o disposto nos arts. 1º e 2º desta Portaria estará sujeita a instauração de processo administrativo para aplicação, se for o caso, das seguintes penalidades, sem prejuízo de outras sanções, nos termos na legislação vigente:

I - desvinculação do Prouni, consoante o disposto no art. 9º da Lei nº 11.096/2005 e no art. 12 do Decreto nº 5.493/2005;

II - impossibilidade de adesão ao Fies por até 3 (três) processos seletivos consecutivos, consoante o disposto no § 5º do art. 4º da Lei nº 10.260/2001 e § 3º do art. 30 da Portaria Normativa MEC nº 1/2010.

Art. 4º O Secretário da Secretaria de Educação Superior editará ato para execução do disposto nesta Portaria.

Art. 5º Esta Portaria entra em vigor em 1º de março de 2012.

ALOIZIO MERCADANTE OLIVA DOU de 02/02/2012, Seção 1, p. 12

#### **ANEXO C - LEI Nº 11.096, DE 13 DE JANEIRO DE 2005**

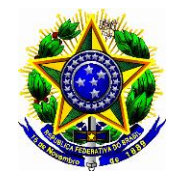

**Presidência da República Casa Civil Subchefia para Assuntos Jurídicos**

#### **LEI Nº 11.096, DE 13 DE JANEIRO DE 2005**

Institui o Programa Universidade para Todos - PROUNI, regula a atuação de entidades beneficentes de assistência social no ensino superior; altera a Lei  $n<sup>o</sup>$ 10.891, de 9 de julho de 2004, e dá outras providências.

**O PRESIDENTE DA REPÚBLICA** Faço saber que o Congresso Nacional decreta e eu sanciono a seguinte Lei:

Art. 1<sup>º</sup> Fica instituído, sob a gestão do Ministério da Educação, o Programa Universidade para Todos - PROUNI, destinado à concessão de bolsas de estudo integrais e bolsas de estudo parciais de 50% (cinqüenta por cento) ou de 25% (vinte e cinco por cento) para estudantes de cursos de graduação e seqüenciais de formação específica, em instituições privadas de ensino superior, com ou sem fins lucrativos.

 $\S 1^{\circ}$  A bolsa de estudo integral será concedida a brasileiros não portadores de diploma de curso superior, cuja renda familiar mensal per capita não exceda o valor de até 1 (um) saláriomínimo e 1/2 (meio).

 $\S 2<sup>o</sup>$  As bolsas de estudo parciais de 50% (cinquenta por cento) ou de 25% (vinte e cinco por cento), cujos critérios de distribuição serão definidos em regulamento pelo Ministério da Educação, serão concedidas a brasileiros não-portadores de diploma de curso superior, cuja renda familiar mensal per capita não exceda o valor de até 3 (três) salários-mínimos, mediante critérios definidos pelo Ministério da Educação.

§ 3º Para os efeitos desta Lei, bolsa de estudo refere-se às semestralidades ou anuidades escolares fixadas com base na Lei nº [9.870, de 23 de novembro de 1999.](http://www.planalto.gov.br/ccivil_03/LEIS/L9870.htm)

 $\S 4^{\circ}$  Para os efeitos desta Lei, as bolsas de estudo parciais de 50% (cinquenta por cento) ou de 25% (vinte e cinco por cento) deverão ser concedidas, considerando-se todos os descontos regulares e de caráter coletivo oferecidos pela instituição, inclusive aqueles dados em virtude do pagamento pontual das mensalidades.

Art. 2<sup>º</sup> A bolsa será destinada:

I - a estudante que tenha cursado o ensino médio completo em escola da rede pública ou em instituições privadas na condição de bolsista integral;

II - a estudante portador de deficiência, nos termos da lei;

III - a professor da rede pública de ensino, para os cursos de licenciatura, normal superior e pedagogia, destinados à formação do magistério da educação básica, independentemente da renda a que se referem os §§ 1º e 2º do art. 1º desta Lei.

Parágrafo único. A manutenção da bolsa pelo beneficiário, observado o prazo máximo para a conclusão do curso de graduação ou seqüencial de formação específica, dependerá do cumprimento de requisitos de desempenho acadêmico, estabelecidos em normas expedidas pelo Ministério da Educação.

Art.  $3^{\circ}$  O estudante a ser beneficiado pelo Prouni será pré-selecionado pelos resultados e pelo perfil socioeconômico do Exame Nacional do Ensino Médio - ENEM ou outros critérios a serem definidos pelo Ministério da Educação, e, na etapa final, selecionado pela instituição de ensino superior, segundo seus próprios critérios, à qual competirá, também, aferir as informações prestadas pelo candidato.

Parágrafo único. O beneficiário do Prouni responde legalmente pela veracidade e autenticidade das informações socioeconômicas por ele prestadas.

Art. 4<sup>º</sup> Todos os alunos da instituição, inclusive os beneficiários do Prouni, estarão igualmente regidos pelas mesmas normas e regulamentos internos da instituição.

Art.  $5^{\circ}$  A instituição privada de ensino superior, com fins lucrativos ou sem fins lucrativos não beneficente, poderá aderir ao Prouni mediante assinatura de termo de adesão, cumprindo-lhe oferecer, no mínimo, 1 (uma) bolsa integral para o equivalente a 10,7 (dez inteiros e sete décimos) estudantes regularmente pagantes e devidamente matriculados ao final do correspondente período letivo anterior, conforme regulamento a ser estabelecido pelo Ministério da Educação, excluído o número correspondente a bolsas integrais concedidas pelo Prouni ou pela própria instituição, em cursos efetivamente nela instalados.

§ 1 $\degree$ O termo de adesão terá prazo de vigência de 10 (dez) anos, contado da data de sua assinatura, renovável por iguais períodos e observado o disposto nesta Lei.

 $\S 2<sup>o</sup>$  O termo de adesão poderá prever a permuta de bolsas entre cursos e turnos, restrita a 1/5 (um quinto) das bolsas oferecidas para cada curso e cada turno.

 $\S 3<sup>o</sup>$  A denúncia do termo de adesão, por iniciativa da instituição privada, não implicará ônus para o Poder Público nem prejuízo para o estudante beneficiado pelo Prouni, que gozará do benefício concedido até a conclusão do curso, respeitadas as normas internas da instituição, inclusive disciplinares, e observado o disposto no art. 4<sup>o</sup> desta Lei.

 $\S 4^{\circ}$  A instituição privada de ensino superior com fins lucrativos ou sem fins lucrativos não beneficente poderá, alternativamente, em substituição ao requisito previsto no caput deste artigo, oferecer 1 (uma) bolsa integral para cada 22 (vinte e dois) estudantes regularmente pagantes e devidamente matriculados em cursos efetivamente nela instalados, conforme regulamento a ser estabelecido pelo Ministério da Educação, desde que ofereça, adicionalmente, quantidade de bolsas parciais de 50% (cinqüenta por cento) ou de 25% (vinte e cinco por cento) na proporção necessária para que a soma dos benefícios concedidos na forma desta Lei atinja o equivalente a 8,5% (oito inteiros e cinco décimos por cento) da receita anual dos períodos letivos que já têm bolsistas do Prouni, efetivamente recebida nos termos da [Lei n](http://www.planalto.gov.br/ccivil_03/LEIS/L9870.htm)<sup>o</sup> [9.870, de 23 de novembro de 1999,](http://www.planalto.gov.br/ccivil_03/LEIS/L9870.htm) em cursos de graduação ou seqüencial de formação específica.

 $\S 5^{\circ}$  Para o ano de 2005, a instituição privada de ensino superior, com fins lucrativos ou sem fins lucrativos não beneficente, poderá:

I - aderir ao Prouni mediante assinatura de termo de adesão, cumprindo-lhe oferecer, no mínimo, 1 (uma) bolsa integral para cada 9 (nove) estudantes regularmente pagantes e devidamente matriculados ao final do correspondente período letivo anterior, conforme regulamento a ser estabelecido pelo Ministério da Educação, excluído o número correspondente a bolsas integrais concedidas pelo Prouni ou pela própria instituição, em cursos efetivamente nela instalados;

II - alternativamente, em substituição ao requisito previsto no inciso I deste parágrafo, oferecer 1 (uma) bolsa integral para cada 19 (dezenove) estudantes regularmente pagantes e devidamente matriculados em cursos efetivamente nela instalados, conforme regulamento a ser estabelecido pelo Ministério da Educação, desde que ofereça, adicionalmente, quantidade de bolsas parciais de 50% (cinqüenta por cento) ou de 25% (vinte e cinco por cento) na proporção necessária para que a soma dos benefícios concedidos na forma desta Lei atinja o equivalente a 10% (dez por cento) da receita anual dos períodos letivos que já têm bolsistas do Prouni,
efetivamente recebida nos termos da Lei nº [9.870, de 23 de novembro de 1999,](http://www.planalto.gov.br/ccivil_03/LEIS/L9870.htm) em cursos de graduação ou seqüencial de formação específica.

§ 6<sup>o</sup> Aplica-se o disposto no § 5<sup>o</sup> deste artigo às turmas iniciais de cada curso e turno efetivamente instaladas a partir do 1<sup>º</sup> (primeiro) processo seletivo posterior à publicação desta Lei, até atingir as proporções estabelecidas para o conjunto dos estudantes de cursos de graduação e sequencial de formação específica da instituição, e o disposto no caput e no  $\S$   $4^{\circ}$ deste artigo às turmas iniciais de cada curso e turno efetivamente instaladas a partir do exercício de 2006, até atingir as proporções estabelecidas para o conjunto dos estudantes de cursos de graduação e seqüencial de formação específica da instituição.

Art. 6º Assim que atingida a proporção estabelecida no § 6º do art. 5º desta Lei, para o conjunto dos estudantes de cursos de graduação e seqüencial de formação específica da instituição, sempre que a evasão dos estudantes beneficiados apresentar discrepância em relação à evasão dos demais estudantes matriculados, a instituição, a cada processo seletivo, oferecerá bolsas de estudo na proporção necessária para estabelecer aquela proporção.

Art. 7<sup>o</sup> As obrigações a serem cumpridas pela instituição de ensino superior serão previstas no termo de adesão ao Prouni, no qual deverão constar as seguintes cláusulas necessárias:

I - proporção de bolsas de estudo oferecidas por curso, turno e unidade, respeitados os parâmetros estabelecidos no art. 5º desta Lei;

II - percentual de bolsas de estudo destinado à implementação de políticas afirmativas de acesso ao ensino superior de portadores de deficiência ou de autodeclarados indígenas e negros.

§  $1^{\circ}$  O percentual de que trata o inciso II do caput deste artigo deverá ser, no mínimo, igual ao percentual de cidadãos autodeclarados indígenas, pardos ou pretos, na respectiva unidade da Federação, segundo o último censo da Fundação Instituto Brasileiro de Geografia e Estatística - IBGE.

§ 2<sup>o</sup> No caso de não-preenchimento das vagas segundo os critérios do § 1<sup>o</sup> deste artigo, as vagas remanescentes deverão ser preenchidas por estudantes que se enquadrem em um dos critérios dos arts. 1º e 2º desta Lei.

 $\S 3<sup>o</sup>$  As instituições de ensino superior que não gozam de autonomia ficam autorizadas a ampliar, a partir da assinatura do termo de adesão, o número de vagas em seus cursos, no limite da proporção de bolsas integrais oferecidas por curso e turno, na forma do regulamento.

§ 4<sup>o</sup> O Ministério da Educação desvinculará do Prouni o curso considerado insuficiente, sem prejuízo do estudante já matriculado, segundo os critérios de desempenho do Sistema Nacional de Avaliação da Educação Superior - SINAES, por 3 (três) avaliações consecutivas, situação em que as bolsas de estudo do curso desvinculado, nos processos seletivos seguintes, deverão ser redistribuídas proporcionalmente pelos demais cursos da instituição, respeitado o disposto no art. 5<sup>°</sup> desta Lei.

 $\S 4^{\circ}$  O Ministério da Educação desvinculará do Prouni o curso considerado insuficiente, sem prejuízo do estudante já matriculado, segundo critérios de desempenho do Sistema Nacional de Avaliação da Educação Superior - SINAES, por duas avaliações consecutivas, situação em que as bolsas de estudo do curso desvinculado, nos processos seletivos seguintes, deverão ser redistribuídas proporcionalmente pelos demais cursos da instituição, respeitado o disposto no art. 5º desta Lei. [\(Redação dada pela Lei nº 11.509, de 2007\)](http://www.planalto.gov.br/ccivil_03/_Ato2007-2010/2007/Lei/L11509.htm#art1)

§ 5<sup>o</sup> Será facultada, tendo prioridade os bolsistas do Prouni, a estudantes dos cursos referidos no § 4º deste artigo a transferência para curso idêntico ou equivalente, oferecido por outra instituição participante do Programa.

Art.  $8^{\circ}$  A instituição que aderir ao Prouni ficará isenta dos seguintes impostos e contribuições no período de vigência do termo de adesão: [\(Vide Lei nº 11.128, de 2005\)](http://www.planalto.gov.br/ccivil_03/_Ato2004-2006/2005/Lei/L11128.htm)

I - Imposto de Renda das Pessoas Jurídicas;

II - Contribuição Social sobre o Lucro Líquido, instituída pela Lei nº 7.689, de 15 de [dezembro de 1988;](http://www.planalto.gov.br/ccivil_03/LEIS/L7689.htm)

III - Contribuição Social para Financiamento da Seguridade Social, instituída pela [Lei](http://www.planalto.gov.br/ccivil_03/LEIS/LCP/Lcp70.htm)  Complementar nº [70, de 30 de dezembro de 1991;](http://www.planalto.gov.br/ccivil_03/LEIS/LCP/Lcp70.htm) e

IV - Contribuição para o Programa de Integração Social, instituída pela [Lei](http://www.planalto.gov.br/ccivil_03/LEIS/LCP/Lcp07.htm)  Complementar nº [7, de 7 de setembro de 1970.](http://www.planalto.gov.br/ccivil_03/LEIS/LCP/Lcp07.htm)

 $\S 1^{\circ}$  A isenção de que trata o caput deste artigo recairá sobre o lucro nas hipóteses dos incisos I e II do caput deste artigo, e sobre a receita auferida, nas hipóteses dos incisos III e IV do caput deste artigo, decorrentes da realização de atividades de ensino superior, proveniente de cursos de graduação ou cursos seqüenciais de formação específica.

§ 2º A Secretaria da Receita Federal do Ministério da Fazenda disciplinará o disposto neste artigo no prazo de 30 (trinta) dias.

§  $3<sup>°</sup>$  A isenção de que trata este artigo será calculada na proporção da ocupação efetiva das bolsas devidas. [\(Incluído pela Lei nº 12.431, de 2011\).](http://www.planalto.gov.br/ccivil_03/_Ato2011-2014/2011/Lei/L12431.htm#art26)

Art.  $9^{\circ}$  O descumprimento das obrigações assumidas no termo de adesão sujeita a instituição às seguintes penalidades:

I - restabelecimento do número de bolsas a serem oferecidas gratuitamente, que será determinado, a cada processo seletivo, sempre que a instituição descumprir o percentual

estabelecido no art. 5º desta Lei e que deverá ser suficiente para manter o percentual nele estabelecido, com acréscimo de 1/5 (um quinto);

II - desvinculação do Prouni, determinada em caso de reincidência, na hipótese de falta grave, conforme dispuser o regulamento, sem prejuízo para os estudantes beneficiados e sem ônus para o Poder Público.

§ 1<sup>o</sup> As penas previstas no caput deste artigo serão aplicadas pelo Ministério da Educação, nos termos do disposto em regulamento, após a instauração de procedimento administrativo, assegurado o contraditório e direito de defesa.

 $\S 2<sup>o</sup>$  Na hipótese do inciso II do caput deste artigo, a suspensão da isenção dos impostos e contribuições de que trata o art. 8º desta Lei terá como termo inicial a data de ocorrência da falta que deu causa à desvinculação do Prouni, aplicando-se o disposto nos [arts. 32](http://www.planalto.gov.br/ccivil_03/LEIS/L9430.htm#art32) e [44 da Lei](http://www.planalto.gov.br/ccivil_03/LEIS/L9430.htm#art44)  nº [9.430, de 27 de dezembro de 1996,](http://www.planalto.gov.br/ccivil_03/LEIS/L9430.htm#art44) no que couber.

 $\S$  3<sup>o</sup> As penas previstas no caput deste artigo não poderão ser aplicadas quando o descumprimento das obrigações assumidas se der em face de razões a que a instituição não deu causa.

Art. 10. A instituição de ensino superior, ainda que atue no ensino básico ou em área distinta da educação, somente poderá ser considerada entidade beneficente de assistência social se oferecer, no mínimo, 1 (uma) bolsa de estudo integral para estudante de curso de graduação ou seqüencial de formação específica, sem diploma de curso superior, enquadrado no § 1º do art. 1<sup>º</sup> desta Lei, para cada 9 (nove) estudantes pagantes de cursos de graduação ou seqüencial de formação específica regulares da instituição, matriculados em cursos efetivamente instalados, e atender às demais exigências legais.

§  $1^{\circ}$  A instituição de que trata o caput deste artigo deverá aplicar anualmente, em gratuidade, pelo menos 20% (vinte por cento) da receita bruta proveniente da venda de serviços, acrescida da receita decorrente de aplicações financeiras, de locação de bens, de venda de bens não integrantes do ativo imobilizado e de doações particulares, respeitadas, quando couber, as normas que disciplinam a atuação das entidades beneficentes de assistência social na área da saúde.

§ 2º Para o cumprimento do que dispõe o § 1º deste artigo, serão contabilizadas, além das bolsas integrais de que trata o caput deste artigo, as bolsas parciais de 50% (cinqüenta por cento) ou de 25% (vinte e cinco por cento) para estudante enquadrado no § 2<sup>o</sup> do art. 1<sup>o</sup> desta Lei e a assistência social em programas não decorrentes de obrigações curriculares de ensino e pesquisa.

§ 3<sup>o</sup> Aplica-se o disposto no caput deste artigo às turmas iniciais de cada curso e turno efetivamente instalados a partir do 1º (primeiro) processo seletivo posterior à publicação desta Lei.

 $\S 4^{\circ}$  Assim que atingida a proporção estabelecida no caput deste artigo para o conjunto dos estudantes de cursos de graduação e seqüencial de formação específica da instituição, sempre que a evasão dos estudantes beneficiados apresentar discrepância em relação à evasão dos demais estudantes matriculados, a instituição, a cada processo seletivo, oferecerá bolsas de estudo integrais na proporção necessária para restabelecer aquela proporção.

 $\S 5^{\circ}$  É permitida a permuta de bolsas entre cursos e turnos, restrita a 1/5 (um quinto) das bolsas oferecidas para cada curso e cada turno.

Art. 11. As entidades beneficentes de assistência social que atuem no ensino superior poderão, mediante assinatura de termo de adesão no Ministério da Educação, adotar as regras do Prouni, contidas nesta Lei, para seleção dos estudantes beneficiados com bolsas integrais e bolsas parciais de 50% (cinqüenta por cento) ou de 25% (vinte e cinco por cento), em especial as regras previstas no art.  $3^{\circ}$  e no inciso II do caput e §§ 1<sup>°</sup> e  $2^{\circ}$  do art.  $7^{\circ}$  desta Lei, comprometendo-se, pelo prazo de vigência do termo de adesão, limitado a 10 (dez) anos, renovável por iguais períodos, e respeitado o disposto no art. 10 desta Lei, ao atendimento das seguintes condições:

I - oferecer 20% (vinte por cento), em gratuidade, de sua receita anual efetivamente recebida nos termos da Lei nº 9.870, de 23 de novembro de 1999, ficando dispensadas do cumprimento da exigência do § 1º do art. 10 desta Lei, desde que sejam respeitadas, quando couber, as normas que disciplinam a atuação das entidades beneficentes de assistência social na área da saúde;

II - para cumprimento do disposto no inciso I do caput deste artigo, a instituição:

a) deverá oferecer, no mínimo, 1 (uma) bolsa de estudo integral a estudante de curso de graduação ou seqüencial de formação específica, sem diploma de curso superior, enquadrado no § 1º do art. 1º desta Lei, para cada 9 (nove) estudantes pagantes de curso de graduação ou seqüencial de formação específica regulares da instituição, matriculados em cursos efetivamente instalados, observado o disposto nos §§ 3º, 4º e 5º do art. 10 desta Lei;

b) poderá contabilizar os valores gastos em bolsas integrais e parciais de 50% (cinqüenta por cento) ou de 25% (vinte e cinco por cento), destinadas a estudantes enquadrados no  $\S 2^{\circ}$  do art. 1º desta Lei, e o montante direcionado para a assistência social em programas não decorrentes de obrigações curriculares de ensino e pesquisa;

III - gozar do benefício previsto no § 3º do art. 7º desta Lei.

§ 1º Compete ao Ministério da Educação verificar e informar aos demais órgãos interessados a situação da entidade em relação ao cumprimento das exigências do Prouni, sem prejuízo das competências da Secretaria da Receita Federal e do Ministério da Previdência Social.

 $\S 2^{\circ}$  As entidades beneficentes de assistência social que tiveram seus pedidos de renovação de Certificado de Entidade Beneficente de Assistência Social indeferidos, nos 2 (dois) últimos triênios, unicamente por não atenderem ao percentual mínimo de gratuidade exigido, que adotarem as regras do Prouni, nos termos desta Lei, poderão, até 60 (sessenta) dias após a data de publicação desta Lei, requerer ao Conselho Nacional de Assistência Social - CNAS a concessão de novo Certificado de Entidade Beneficente de Assistência Social e, posteriormente, requerer ao Ministério da Previdência Social a isenção das contribuições de que trata o *art. 55 da Lei nº [8.212, de 24 de julho de 1991.](http://www.planalto.gov.br/ccivil_03/LEIS/L8212cons.htm#art55)* 

§ 3º O Ministério da Previdência Social decidirá sobre o pedido de isenção da entidade que obtiver o Certificado na forma do caput deste artigo com efeitos a partir da edição da Medida Provisória nº [213, de 10 de setembro de 2004,](http://www.planalto.gov.br/ccivil_03/_Ato2004-2006/2004/Mpv/213.htm) cabendo à entidade comprovar ao Ministério da Previdência Social o efetivo cumprimento das obrigações assumidas, até o último dia do mês de abril subseqüente a cada um dos 3 (três) próximos exercícios fiscais.

§ 4<sup>o</sup> Na hipótese de o CNAS não decidir sobre o pedido até o dia 31 de março de 2005, a entidade poderá formular ao Ministério da Previdência Social o pedido de isenção, independentemente do pronunciamento do CNAS, mediante apresentação de cópia do requerimento encaminhando a este e do respectivo protocolo de recebimento.

 $\S$ <sup>5 $\degree$ </sup> Aplica-se, no que couber, ao pedido de isenção de que trata este artigo o disposto no <u>art. 55 da Lei nº [8.212, de 24 de julho de 1991.](http://www.planalto.gov.br/ccivil_03/LEIS/L8212cons.htm#art55)</u>

Art. 12. Atendidas as condições socioeconômicas estabelecidas nos §§ 1<sup>o</sup> e 2<sup>o</sup> do art. 1<sup>o</sup> desta Lei, as instituições que aderirem ao Prouni ou adotarem suas regras de seleção poderão considerar como bolsistas do programa os trabalhadores da própria instituição e dependentes destes que forem bolsistas em decorrência de convenção coletiva ou acordo trabalhista, até o limite de 10% (dez por cento) das bolsas Prouni concedidas.

Art. 13. As pessoas jurídicas de direito privado, mantenedoras de instituições de ensino superior, sem fins lucrativos, que adotarem as regras de seleção de estudantes bolsistas a que se refere o art. 11 desta Lei e que estejam no gozo da isenção da contribuição para a seguridade social de que trata o § 7º [do art. 195 da Constituição Federal,](http://www.planalto.gov.br/ccivil_03/Constituicao/Constitui%C3%A7ao.htm#art195%C2%A77) que optarem, a partir da data de publicação desta Lei, por transformar sua natureza jurídica em sociedade de fins econômicos, na forma facultada pelo art. 7º-A da Lei nº [9.131, de 24 de novembro de 1995,](http://www.planalto.gov.br/ccivil_03/LEIS/L9131.htm#art7a) passarão a pagar a quota patronal para a previdência social de forma gradual, durante o prazo de 5 (cinco) anos, na razão de 20% (vinte por cento) do valor devido a cada ano, cumulativamente, até atingir o valor integral das contribuições devidas.

Parágrafo único. A pessoa jurídica de direito privado transformada em sociedade de fins econômicos passará a pagar a contribuição previdenciária de que trata o caput deste artigo a partir do 1º dia do mês de realização da assembléia geral que autorizar a transformação da sua natureza jurídica, respeitada a gradação correspondente ao respectivo ano.

Art. 14. Terão prioridade na distribuição dos recursos disponíveis no Fundo de Financiamento ao Estudante do Ensino Superior - FIES as instituições de direito privado que aderirem ao Prouni na forma do art. 5º desta Lei ou adotarem as regras de seleção de estudantes bolsistas a que se refere o art. 11 desta Lei.

Art. 15. Para os fins desta Lei, o disposto no art. 6<sup>°</sup> da Lei n<sup>º</sup> 10.522, de 19 de julho de [2002,](http://www.planalto.gov.br/ccivil_03/LEIS/2002/L10522.htm#art6) será exigido a partir do ano de 2006 de todas as instituições de ensino superior aderentes ao Prouni, inclusive na vigência da *Medida Provisória* nº [213, de 10 de setembro de 2004.](http://www.planalto.gov.br/ccivil_03/_Ato2004-2006/2004/Mpv/213.htm)

Art. 16. O processo de deferimento do termo de adesão pelo Ministério da Educação, nos termos do art. 5º desta Lei, será instruído com a estimativa da renúncia fiscal, no exercício de deferimento e nos 2 (dois) subseqüentes, a ser usufruída pela respectiva instituição, na forma do art. 9º desta Lei, bem como o demonstrativo da compensação da referida renúncia, do crescimento da arrecadação de impostos e contribuições federais no mesmo segmento econômico ou da prévia redução de despesas de caráter continuado.

Parágrafo único. A evolução da arrecadação e da renúncia fiscal das instituições privadas de ensino superior será acompanhada por grupo interministerial, composto por 1 (um) representante do Ministério da Educação, 1 (um) do Ministério da Fazenda e 1 (um) do Ministério da Previdência Social, que fornecerá os subsídios necessários à execução do disposto no caput deste artigo.

Art. 17. (VETADO).

Art. 18. O Poder Executivo dará, anualmente, ampla publicidade dos resultados do Programa.

Art. 19. Os termos de adesão firmados durante a vigência da [Medida Provisória n](http://www.planalto.gov.br/ccivil_03/_Ato2004-2006/2004/Mpv/213.htm)º 213, [de 10 de setembro de 2004,](http://www.planalto.gov.br/ccivil_03/_Ato2004-2006/2004/Mpv/213.htm) ficam validados pelo prazo neles especificado, observado o disposto no § 4º e no caput do art. 5º desta Lei.

Art. 20. O Poder Executivo regulamentará o disposto nesta Lei.

Art. 21. Os incisos I, II e VII do caput do art. 3<sup>o</sup> da Lei n<sup>o</sup> 10.891, de 9 de julho de 2004, passam a vigorar com a seguinte redação:

"Art. 3<sup>o</sup> .................................................................

[I -](http://www.planalto.gov.br/ccivil_03/_Ato2004-2006/2004/Lei/L10.891.htm#art3i.) possuir idade mínima de 14 (quatorze) anos para a obtenção das Bolsas Atleta Nacional, Atleta Internacional Olímpico e Paraolímpico, e possuir idade mínima de 12 (doze) anos para a obtenção da Bolsa-Atleta Estudantil;

II - estar vinculado a alguma entidade de prática desportiva, exceto os atletas que pleitearem a Bolsa-Atleta Estudantil;

................................................................................

[VII -](http://www.planalto.gov.br/ccivil_03/_Ato2004-2006/2004/Lei/L10.891.htm#art3vii.) estar regularmente matriculado em instituição de ensino pública ou privada, exclusivamente para os atletas que pleitearem a Bolsa-Atleta Estudantil." (NR)

Art. 22. O Anexo I da Lei nº [10.891, de 9 de julho de 2004,](http://www.planalto.gov.br/ccivil_03/_Ato2004-2006/2004/Lei/L10.891.htm#anexo) passa a vigorar com a alteração constante do Anexo I desta Lei.

Art. 23. Esta Lei entra em vigor na data de sua publicação.

Brasília, 13 de janeiro de 2005; 184<sup>o</sup> da Independência e 117<sup>o</sup> da República.

LUIZ INÁCIO LULA DA SILVA

*Antonio Palocci Filho*

*Tarso Genro*

DOU de 14/01/2005, Seção 1, p. 7

# ANEXO I

Bolsa-Atleta – Categoria Atleta Estudantil

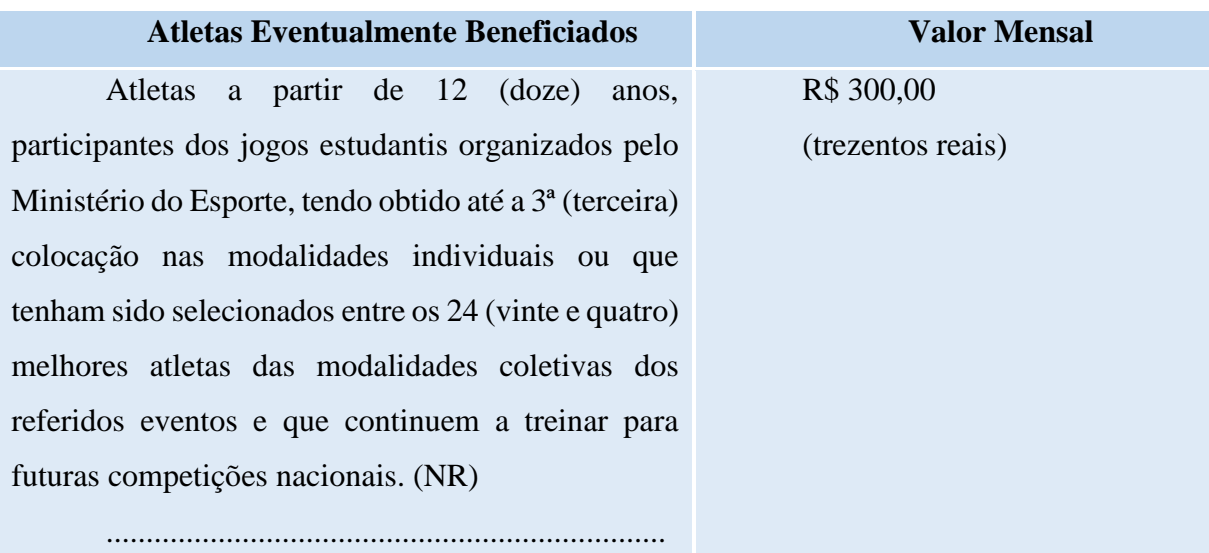

### **ANEXO D - LEI Nº 10.260, DE 12 DE JULHO DE 2001**

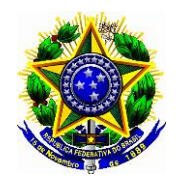

# **Presidência da República Casa Civil Subchefia para Assuntos Jurídicos**

# **LEI Nº 10.260, DE 12 DE JULHO DE 2001**

Dispõe sobre o Fundo de Financiamento ao estudante do Ensino Superior e dá outras providências.

**O PRESIDENTE DA REPÚBLICA** Faço saber que o Congresso Nacional decreta e eu sanciono a seguinte Lei:

# CAPÍTULO I

# DO FUNDO DE FINANCIAMENTO AO ESTUDANTE DO ENSINO SUPERIOR (FIES)

Art.  $1^{\circ}$  É instituído, nos termos desta Lei, o Fundo de Financiamento Estudantil (Fies), de natureza contábil, destinado à concessão de financiamento a estudantes regularmente matriculados em cursos superiores não gratuitos e com avaliação positiva nos processos conduzidos pelo Ministério da Educação, de acordo com regulamentação própria. [\(Redação](http://www.planalto.gov.br/ccivil_03/_Ato2011-2014/2011/Lei/L12513.htm#art12)  [dada pela Lei nº 12.513, de 2011\)](http://www.planalto.gov.br/ccivil_03/_Ato2011-2014/2011/Lei/L12513.htm#art12)

 $§$  1<sup>o</sup> O financiamento de que trata o **caput** poderá beneficiar estudantes matriculados em cursos da educação profissional e tecnológica, bem como em programas de mestrado e doutorado com avaliação positiva, desde que haja disponibilidade de recursos. (Redação dada [pela Lei nº 12.513, de 2011\)](http://www.planalto.gov.br/ccivil_03/_Ato2011-2014/2011/Lei/L12513.htm#art12)

I – [\(Revogado pela Lei nº 12.202, de 2010\)](http://www.planalto.gov.br/ccivil_03/_Ato2007-2010/2010/Lei/L12202.htm#art1)

II – [\(Revogado pela Lei nº 12.202, de 2010\)](http://www.planalto.gov.br/ccivil_03/_Ato2007-2010/2010/Lei/L12202.htm#art1)

III – [\(Revogado pela Lei nº 12.202, de 2010\)](http://www.planalto.gov.br/ccivil_03/_Ato2007-2010/2010/Lei/L12202.htm#art1)

 $\Sigma^2$  São considerados cursos de graduação com avaliação positiva, aqueles que obtiverem conceito maior ou igual a 3 (três) no Sistema Nacional de Avaliação da Educação Superior - SINAES, de que trata a Lei nº 10.861, de 14 de abril de 2004. (Redação dada pela [Lei nº 12.202, de 2010\)](http://www.planalto.gov.br/ccivil_03/_Ato2007-2010/2010/Lei/L12202.htm#art1)

§ 3<sup>o</sup> Os cursos que não atingirem a média referida no § 2<sup>o</sup> ficarão desvinculados do Fies sem prejuízo para o estudante financiado. [\(Redação dada pela Lei nº 12.202, de 2010\)](http://www.planalto.gov.br/ccivil_03/_Ato2007-2010/2010/Lei/L12202.htm#art1)

 $\S 4^{\circ}$  São considerados cursos de mestrado e doutorado, com avaliação positiva, aqueles que, nos processos conduzidos pela Coordenação de Aperfeiçoamento de Pessoal de Nível Superior – Capes, nos termos da Lei nº [8.405, de 9 de janeiro de 1992,](http://www.planalto.gov.br/ccivil_03/Leis/L8405.htm) obedecerem aos padrões de qualidade por ela propostos. [\(Incluído pela Lei nº 11.552, de 2007\).](http://www.planalto.gov.br/ccivil_03/_Ato2007-2010/2007/Lei/L11552.htm#art1)

 $\S 5<sup>o</sup>$  A participação da União no Fies dar-se-á exclusivamente mediante contribuições ao Fundo instituído por esta Lei, ressalvado o disposto nos arts. 10 e 16. [\(Redação dada pela](http://www.planalto.gov.br/ccivil_03/_Ato2007-2010/2010/Lei/L12202.htm#art1)  [Lei nº 12.202, de 2010\)](http://www.planalto.gov.br/ccivil_03/_Ato2007-2010/2010/Lei/L12202.htm#art1)

 $\S 6^{\circ}$  É vedada a concessão de novo financiamento a estudante inadimplente com o Fies ou com o Programa de Crédito Educativo de que trata a Lei nº 8.436, de 25 de junho de 1992. [\(Incluído pela Lei nº 12.202, de 2010\)](http://www.planalto.gov.br/ccivil_03/_Ato2007-2010/2010/Lei/L12202.htm#art1)

 $\S 7^{\circ}$  A avaliação das unidades de ensino de educação profissional e tecnológica para fins de adesão ao Fies dar-se-á de acordo com critérios de qualidade e requisitos fixados pelo Ministério da Educação. [\(Incluído pela Lei nº 12.513, de 2011\)](http://www.planalto.gov.br/ccivil_03/_Ato2011-2014/2011/Lei/L12513.htm#art12)

### Seção I

## Das receitas do FIES

Art. 2<sup>o</sup> Constituem receitas do FIES:

I - dotações orçamentárias consignadas ao MEC, ressalvado o disposto no art. 16;

II - trinta por cento da renda líquida dos concursos de prognósticos administrados pela Caixa Econômica Federal, bem como a totalidade dos recursos de premiação não procurados pelos contemplados dentro do prazo de prescrição, ressalvado o disposto no art. 16;

III - encargos e sanções contratualmente cobrados nos financiamentos concedidos ao amparo desta Lei;

IV - taxas e emolumentos cobrados dos participantes dos processos de seleção para o financiamento;

V - encargos e sanções contratualmente cobrados nos financiamentos concedidos no âmbito do Programa de Crédito Educativo, de que trata a Lei nº [8.436, de 25 de junho de 1992,](http://www.planalto.gov.br/ccivil_03/Leis/L8436.htm) ressalvado o disposto no art. 16;

VI - rendimento de aplicações financeiras sobre suas disponibilidades; e

VII - receitas patrimoniais.

VIII – outras receitas. [\(Incluído pela Lei nº 11.552, de 2007\).](http://www.planalto.gov.br/ccivil_03/_Ato2007-2010/2007/Lei/L11552.htm#art1)

§  $1^{\circ}$  Fica autorizada:

I - [\(Revogado pela Lei nº 12.202, de 2010\)](http://www.planalto.gov.br/ccivil_03/_Ato2007-2010/2010/Lei/L12202.htm#art5)

II - a transferência ao FIES dos saldos devedores dos financiamentos concedidos no âmbito do Programa de Crédito Educativo de que trata a Lei nº [8.436, de 1992;](http://www.planalto.gov.br/ccivil_03/Leis/L8436.htm)

III – a alienação, total ou parcial, a instituições financeiras, dos ativos de que trata o inciso II deste parágrafo e dos ativos representados por financiamentos concedidos ao amparo desta Lei. [\(Redação dada pela Lei nº 11.552, de 2007\).](http://www.planalto.gov.br/ccivil_03/_Ato2007-2010/2007/Lei/L11552.htm#art1)

 $\S 2<sup>o</sup>$  As disponibilidades de caixa do FIES deverão ser mantidas em depósito na conta única do Tesouro Nacional.

§ 3<sup>o</sup> As despesas do Fies com os agentes financeiros corresponderão a remuneração mensal de até 2% a.a. (dois por cento ao ano), calculados sobre o saldo devedor dos financiamentos concedidos, ponderados pela taxa de adimplência, na forma do regulamento. [\(Redação dada pela Lei nº 12.202, de 2010\)](http://www.planalto.gov.br/ccivil_03/_Ato2007-2010/2010/Lei/L12202.htm#art1)

I [\(Revogado pela Lei nº 12.202, de 2010\)](http://www.planalto.gov.br/ccivil_03/_Ato2007-2010/2010/Lei/L12202.htm#art1)

- II [\(Revogado pela Lei nº 12.202, de 2010\)](http://www.planalto.gov.br/ccivil_03/_Ato2007-2010/2010/Lei/L12202.htm#art1)
- III [\(Revogado pela Lei nº 12.202, de 2010\)](http://www.planalto.gov.br/ccivil_03/_Ato2007-2010/2010/Lei/L12202.htm#art1)
- IV [\(Revogado pela Lei nº 12.202, de 2010\)](http://www.planalto.gov.br/ccivil_03/_Ato2007-2010/2010/Lei/L12202.htm#art1)

§ 4<sup>o</sup> [\(Revogado pela Lei nº 12.202, de 2010\)](http://www.planalto.gov.br/ccivil_03/_Ato2007-2010/2010/Lei/L12202.htm#art5)

§ 5º Os saldos devedores alienados ao amparo do inciso III do § 1 o deste artigo e os dos contratos cujos aditamentos ocorreram após 31 de maio de 1999 poderão ser renegociados entre credores e devedores, segundo condições que estabelecerem, relativas à atualização de débitos constituídos, saldos devedores, prazos, taxas de juros, garantias, valores de prestações e eventuais descontos, observado o seguinte: [\(Redação dada pela Lei nº 10.846, de 2004\)](http://www.planalto.gov.br/ccivil_03/_Ato2004-2006/2004/Lei/L10.846.htm#art1)

I - na hipótese de renegociação de saldo devedor parcialmente alienado na forma do inciso III do § 1 o deste artigo, serão estabelecidas condições idênticas de composição para todas as parcelas do débito, cabendo a cada credor, no total repactuado, a respectiva participação percentual no mon-tante renegociado com cada devedor; [\(Redação dada pela Lei](http://www.planalto.gov.br/ccivil_03/_Ato2004-2006/2004/Lei/L10.846.htm#art1)  [nº 10.846, de 2004\)](http://www.planalto.gov.br/ccivil_03/_Ato2004-2006/2004/Lei/L10.846.htm#art1)

II - as instituições adquirentes deverão apresentar ao MEC, até o dia 10 de cada mês, relatório referente aos contratos renegociados e liquidados no mês anterior, contendo o número do contrato, nome do devedor, saldo devedor, valor renegociado ou liquidado, quantidade e valor de prestações, taxa de juros, além de outras informações julgadas necessárias pelo MEC.

### Seção II

### Da gestão do FIES

Art. 3<sup>°</sup> A gestão do FIES caberá:

I - ao MEC, na qualidade de formulador da política de oferta de financiamento e de supervisor da execução das operações do Fundo; e

II - ao Fundo Nacional de Desenvolvimento da Educação - FNDE, na qualidade de agente operador e de administradora dos ativos e passivos, conforme regulamento e normas baixadas pelo CMN. [\(Redação dada pela Lei nº 12.202, de 2010\)](http://www.planalto.gov.br/ccivil_03/_Ato2007-2010/2010/Lei/L12202.htm#art1)

 $\S 1^{\circ}$  O MEC editará regulamento que disporá, inclusive, sobre:

I - as regras de seleção de estudantes a serem financiados pelo FIES;

II – os casos de transferência de curso ou instituição, suspensão temporária e encerramento dos contratos de financiamento; [\(Redação dada pela Lei nº 11.552, de 2007\).](http://www.planalto.gov.br/ccivil_03/_Ato2007-2010/2007/Lei/L11552.htm#art1)

III – as exigências de desempenho acadêmico para a manutenção do financiamento, observado o disposto nos §§ 2º, 3º e 4º do art. 1º desta Lei; *(Redação dada pela Lei nº 11.552*, [de 2007\).](http://www.planalto.gov.br/ccivil_03/_Ato2007-2010/2007/Lei/L11552.htm#art1)

IV - aplicação de sanções às instituições de ensino e aos estudantes que descumprirem as regras do Fies, observados os §§ 5º e 6º do art. 4º desta Lei. (Redação dada pela Lei nº [12.202, de 2010\)](http://www.planalto.gov.br/ccivil_03/_Ato2007-2010/2010/Lei/L12202.htm#art1)

V - o abatimento de que trata o art. 6º-B. [\(Incluído pela Lei nº 12.431, de 2011\).](http://www.planalto.gov.br/ccivil_03/_Ato2011-2014/2011/Lei/L12431.htm#art25)

 $\S 2^{\circ}$  O Ministério da Educação poderá contar com o assessoramento de conselho, de natureza consultiva, cujos integrantes serão designados pelo Ministro de Estado.

§ 3<sup>o</sup> De acordo com os limites de crédito estabelecidos pelo agente operador, as instituições financeiras poderão, na qualidade de agente financeiro, conceder financiamentos com recursos do FIES.

# CAPÍTULO II DAS OPERAÇÕES

Art.  $4^{\circ}$  São passíveis de financiamento pelo Fies até 100% (cem por cento) dos encargos educacionais cobrados dos estudantes por parte das instituições de ensino devidamente cadastradas para esse fim pelo Ministério da Educação, em contraprestação aos cursos referidos no art. 1º em que estejam regularmente matriculados. (Redação dada pela Lei nº 12.202, de [2010\)](http://www.planalto.gov.br/ccivil_03/_Ato2007-2010/2010/Lei/L12202.htm#art1)

§ 1<sup>o</sup> [\(Revogado pela Lei nº 12.202, de 2010\)](http://www.planalto.gov.br/ccivil_03/_Ato2007-2010/2010/Lei/L12202.htm#art5)

§ 2º Poderá o Ministério da Educação, em caráter excepcional, cadastrar, para fins do financiamento de que trata esta Lei, cursos para os quais não haja processo de avaliação concluído.

§ 3<sup>o</sup> [\(Revogado pela Lei nº 12.202, de 2010\)](http://www.planalto.gov.br/ccivil_03/_Ato2007-2010/2010/Lei/L12202.htm#art5)

§ 4<sup>o</sup> Para os efeitos desta Lei, os encargos educacionais referidos no **caput** deste artigo deverão considerar todos os descontos regulares e de caráter coletivo oferecidos pela instituição, inclusive aqueles concedidos em virtude de seu pagamento pontual. [\(Incluído pela](http://www.planalto.gov.br/ccivil_03/_Ato2007-2010/2007/Lei/L11552.htm#art1)  [Lei nº 11.552, de 2007\).](http://www.planalto.gov.br/ccivil_03/_Ato2007-2010/2007/Lei/L11552.htm#art1)

 $\S 5<sup>o</sup>$  O descumprimento das obrigações assumidas no termo de adesão ao Fies sujeita as instituições de ensino às seguintes penalidades: [\(Incluído pela Lei nº 11.552, de](http://www.planalto.gov.br/ccivil_03/_Ato2007-2010/2007/Lei/L11552.htm#art1) 2007).

I – impossibilidade de adesão ao Fies por até 3 (três) processos seletivos consecutivos, sem prejuízo para os estudantes já financiados; e [\(Incluído pela Lei nº 11.552, de 2007\).](http://www.planalto.gov.br/ccivil_03/_Ato2007-2010/2007/Lei/L11552.htm#art1)

II – ressarcimento ao Fies dos encargos educacionais indevidamente cobrados, conforme o disposto no § 4º deste artigo, bem como dos custos efetivamente incorridos pelo agente operador e pelos agentes financeiros na correção dos saldos e fluxos financeiros, retroativamente à data da infração, sem prejuízo do previsto no inciso I deste parágrafo. [\(Incluído pela Lei nº 11.552, de 2007\).](http://www.planalto.gov.br/ccivil_03/_Ato2007-2010/2007/Lei/L11552.htm#art1)

§  $6<sup>o</sup>$  Será encerrado o financiamento em caso de constatação, a qualquer tempo, de inidoneidade de documento apresentado ou de falsidade de informação prestada pelo estudante à instituição de ensino, ao Ministério da Educação, ao agente operador ou ao agente financeiro. [\(Incluído pela Lei nº 11.552, de 2007\).](http://www.planalto.gov.br/ccivil_03/_Ato2007-2010/2007/Lei/L11552.htm#art1)

§ 7º O Ministério da Educação, conforme disposto no art. 3º desta Lei, poderá criar regime especial, na forma do regulamento, dispondo sobre: [\(Incluído pela Lei nº 11.552, de](http://www.planalto.gov.br/ccivil_03/_Ato2007-2010/2007/Lei/L11552.htm#art1)  [2007\).](http://www.planalto.gov.br/ccivil_03/_Ato2007-2010/2007/Lei/L11552.htm#art1)

I – a dilatação dos prazos previstos no inciso I e na alínea *b* do inciso V do art. 5º desta Lei; *(Incluído pela Lei nº 11.552, de 2007)*.

II – o Fies solidário, com a anuência do agente operador, desde que a formação de cada grupo não ultrapasse 5 (cinco) fiadores solidários e não coloque em risco a qualidade do crédito contratado; [\(Incluído pela Lei nº 11.552, de 2007\).](http://www.planalto.gov.br/ccivil_03/_Ato2007-2010/2007/Lei/L11552.htm#art1)

III – outras condições especiais para contratação do financiamento do Fies para cursos específicos. [\(Incluído pela Lei nº 11.552, de 2007\).](http://www.planalto.gov.br/ccivil_03/_Ato2007-2010/2007/Lei/L11552.htm#art1)

§ 8<sup>o</sup> As medidas tomadas com amparo no § 7<sup>o</sup> deste artigo não alcançarão contratos já firmados, bem como seus respectivos aditamentos. [\(Incluído pela Lei nº 11.552, de 2007\).](http://www.planalto.gov.br/ccivil_03/_Ato2007-2010/2007/Lei/L11552.htm#art1)

Art. 5º Os financiamentos concedidos com recursos do FIES deverão observar o seguinte:

I – prazo: não poderá ser superior à duração regular do curso, abrangendo todo o período em que o Fies custear os encargos educacionais a que se refere o art. 4<sup>o</sup> desta Lei, inclusive o período de suspensão temporária, ressalvado o disposto no § 3º deste artigo; (Redação dada [pela Lei nº 11.552, de 2007\).](http://www.planalto.gov.br/ccivil_03/_Ato2007-2010/2007/Lei/L11552.htm#art1)

II - juros, capitalizados mensalmente, a serem estipulados pelo CMN; [\(Redação dada](http://www.planalto.gov.br/ccivil_03/_Ato2011-2014/2011/Lei/L12431.htm#art24)  [pela Lei nº 12.431, de 2011\).](http://www.planalto.gov.br/ccivil_03/_Ato2011-2014/2011/Lei/L12431.htm#art24)

III - oferecimento de garantias adequadas pelo estudante financiado ou pela entidade mantenedora da instituição de ensino; [\(Redação dada pela Lei nº 12.202, de 2010\)](http://www.planalto.gov.br/ccivil_03/_Ato2007-2010/2010/Lei/L12202.htm#art1)

IV – carência: de 18 (dezoito) meses contados a partir do mês imediatamente subsequente ao da conclusão do curso, mantido o pagamento dos juros nos termos do § 1º deste artigo; [\(Redação dada pela Lei nº 11.941, de 2009\)](http://www.planalto.gov.br/ccivil_03/_Ato2007-2010/2009/Lei/L11941.htm#art47)

V - [\(Revogado pela Lei nº 12.385, de 2011\).](http://www.planalto.gov.br/ccivil_03/_Ato2011-2014/2011/Lei/L12385.htm#art16)

a) [\(Revogado pela Medida Provisória nº 501, de 2010\)](http://www.planalto.gov.br/ccivil_03/_Ato2007-2010/2010/Mpv/501.htm#art12)

b) [\(Revogado pela Medida Provisória nº 501, de 2010\)](http://www.planalto.gov.br/ccivil_03/_Ato2007-2010/2010/Mpv/501.htm#art12)

VI - risco: as instituições de ensino participarão do risco do financiamento, na condição de devedores solidários, nos seguintes limites percentuais: (Redação dada pela Lei nº 12.202, [de 2010\)](http://www.planalto.gov.br/ccivil_03/_Ato2007-2010/2010/Lei/L12202.htm#art1)

a) [\(Revogado pela Lei nº 12.202, de 2010\)](http://www.planalto.gov.br/ccivil_03/_Ato2007-2010/2010/Lei/L12202.htm#art5)

b) 30% (trinta por cento) para as instituições de ensino inadimplentes com as obrigações tributárias federais; [\(Incluída dada pela Lei nº 11.552, de 2007\).](http://www.planalto.gov.br/ccivil_03/_Ato2007-2010/2007/Lei/L11552.htm#art1)

c) 15% (quinze por cento) para as instituições de ensino adimplentes com as obrigações tributárias federais; [\(Incluída dada pela Lei nº 11.552, de 2007\).](http://www.planalto.gov.br/ccivil_03/_Ato2007-2010/2007/Lei/L11552.htm#art1)

VII - comprovação de idoneidade cadastral do estudante e do(s) seu(s) fiador(es) na assinatura dos contratos e termos aditivos, observado o disposto no § 9º deste artigo. (Redação [dada pela Lei nº 12.431, de 2011\).](http://www.planalto.gov.br/ccivil_03/_Ato2011-2014/2011/Lei/L12431.htm#art24)

 $\S_1^{\circ}$  Ao longo do período de utilização do financiamento, inclusive no período de carência, o estudante financiado fica obrigado a pagar os juros incidentes sobre o financiamento, na forma regulamentada pelo agente operador. [\(Redação dada pela Lei nº](http://www.planalto.gov.br/ccivil_03/_Ato2007-2010/2010/Lei/L12202.htm#art1)  [12.202, de 2010\)](http://www.planalto.gov.br/ccivil_03/_Ato2007-2010/2010/Lei/L12202.htm#art1)

 $\S 2^{\circ}$  É facultado ao estudante financiado, a qualquer tempo, realizar amortizações extraordinárias ou a liquidação do saldo devedor, dispensada a cobrança de juros sobre as parcelas vincendas. [\(Redação dada pela Lei nº 11.552, de 2007\).](http://www.planalto.gov.br/ccivil_03/_Ato2007-2010/2007/Lei/L11552.htm#art1)

 $\S 3<sup>o</sup>$  Excepcionalmente, por iniciativa do estudante, a instituição de ensino à qual esteja vinculado poderá dilatar em até um ano o prazo de utilização de que trata o inciso I do caput, hipótese na qual as condições de amortização permanecerão aquelas definidas no inciso V também do caput. [\(Redação dada pela Lei nº 12.202, de 2010\)](http://www.planalto.gov.br/ccivil_03/_Ato2007-2010/2010/Lei/L12202.htm#art1)

 $\S 4^{\circ}$  Na hipótese de verificação de inidoneidade cadastral do estudante ou de seu(s) fiador(es) após a assinatura do contrato, ficará sobrestado o aditamento do mencionado documento até a comprovação da restauração da respectiva idoneidade ou a substituição do fiador inidôneo, respeitado o prazo de suspensão temporária do contrato. [\(Redação dada pela](http://www.planalto.gov.br/ccivil_03/_Ato2007-2010/2007/Lei/L11552.htm#art1)  [Lei nº 11.552, de 2007\).](http://www.planalto.gov.br/ccivil_03/_Ato2007-2010/2007/Lei/L11552.htm#art1)

 $\S 5<sup>o</sup>$  O contrato de financiamento poderá prever a amortização mediante autorização para desconto em folha de pagamento, na forma da Lei nº [10.820, de 17 de dezembro de 2003,](http://www.planalto.gov.br/ccivil_03/Leis/2003/L10.820.htm) preservadas as garantias e condições pactuadas originalmente, inclusive as dos fiadores. [\(Incluído dada pela Lei nº 11.552, de 2007\).](http://www.planalto.gov.br/ccivil_03/_Ato2007-2010/2007/Lei/L11552.htm#art1)

§ 6<sup>°</sup> [\(VETADO\)](http://www.planalto.gov.br/ccivil_03/_Ato2007-2010/2007/Msg/VEP-862-07.htm) [\(Incluído dada pela Lei nº 11.552, de 2007\).](http://www.planalto.gov.br/ccivil_03/_Ato2007-2010/2007/Lei/L11552.htm#art1)

 $\S 7^{\circ}$  O agente financeiro fica autorizado a pactuar condições especiais de amortização ou alongamento excepcional de prazos, nos termos da normatização do agente operador, respeitado o equilíbrio econômico-financeiro do Fies, de forma que o valor inicialmente contratado retorne integralmente ao Fundo, acrescido dos encargos contratuais. [\(Incluído dada](http://www.planalto.gov.br/ccivil_03/_Ato2007-2010/2007/Lei/L11552.htm#art1)  [pela Lei nº 11.552, de 2007\).](http://www.planalto.gov.br/ccivil_03/_Ato2007-2010/2007/Lei/L11552.htm#art1)

 $\S 8<sup>o</sup>$  Em caso de transferência de curso, aplicam-se ao financiamento os juros relativos ao curso de destino, a partir da data da transferência. [\(Incluído dada pela Lei nº 11.552, de](http://www.planalto.gov.br/ccivil_03/_Ato2007-2010/2007/Lei/L11552.htm#art1)  [2007\).](http://www.planalto.gov.br/ccivil_03/_Ato2007-2010/2007/Lei/L11552.htm#art1)

§ 9<sup>o</sup> Para os fins do disposto no inciso III do **caput** deste artigo, o estudante poderá oferecer como garantias, alternativamente: [\(Incluído dada pela Lei nº 11.552, de 2007\).](http://www.planalto.gov.br/ccivil_03/_Ato2007-2010/2007/Lei/L11552.htm#art1)

I – fiança; [\(Incluído dada pela Lei nº 11.552, de 2007\).](http://www.planalto.gov.br/ccivil_03/_Ato2007-2010/2007/Lei/L11552.htm#art1)

II - fiança solidária, na forma do inciso II do § 7º do art. 4º desta Lei; (Incluído dada [pela Lei nº 11.552, de 2007\).](http://www.planalto.gov.br/ccivil_03/_Ato2007-2010/2007/Lei/L11552.htm#art1)

III - [\(Revogado pela Lei nº 12.431, de 2011\).](http://www.planalto.gov.br/ccivil_03/_Ato2011-2014/2011/Lei/L12431.htm#art56)

§ 10. A redução dos juros, estipulados na forma do inciso II deste artigo, incidirá sobre o saldo devedor dos contratos já formalizados. [\(Incluído pela Lei nº 12.202, de 2010\)](http://www.planalto.gov.br/ccivil_03/_Ato2007-2010/2010/Lei/L12202.htm#art1)

§ 11. O estudante que, na contratação do Fies, optar por garantia de Fundo autorizado nos termos do inciso III do art. 7<sup>º</sup> da Lei nº 12.087, de 11 de novembro de 2009, fica dispensado de oferecer as garantias previstas no § 9º deste artigo. [\(Incluído pela Lei nº 12.431, de 2011\).](http://www.planalto.gov.br/ccivil_03/_Ato2011-2014/2011/Lei/L12431.htm#art24)

Art. 5<sup>o</sup>-A. As condições de amortização dos contratos de financiamento celebrados no âmbito do Fundo de Financiamento ao Estudante do Ensino Superior - FIES serão fixadas por meio de ato do Poder Executivo federal. [\(Incluído pela Lei nº 12.385, de 2011\).](http://www.planalto.gov.br/ccivil_03/_Ato2011-2014/2011/Lei/L12385.htm#art8)

Art. 5º-B. O financiamento da educação profissional e tecnológica poderá ser contratado pelo estudante, em caráter individual, ou por empresa, para custeio da formação profissional e tecnológica de trabalhadores. [\(Incluído pela Lei nº 12.513, de 2011\)](http://www.planalto.gov.br/ccivil_03/_Ato2011-2014/2011/Lei/L12513.htm#art13)

§ 1<sup>o</sup> Na modalidade denominada Fies-Empresa, a empresa figurará como tomadora do financiamento, responsabilizando-se integralmente pelos pagamentos perante o Fies, inclusive os juros incidentes, até o limite do valor contratado. [\(Incluído pela Lei nº 12.513, de 2011\)](http://www.planalto.gov.br/ccivil_03/_Ato2011-2014/2011/Lei/L12513.htm#art13)

 $\S 2<sup>o</sup>$  No Fies-Empresa, poderão ser pagos com recursos do Fies exclusivamente cursos de formação inicial e continuada e de educação profissional técnica de nível médio. (Incluído [pela Lei nº 12.513, de 2011\)](http://www.planalto.gov.br/ccivil_03/_Ato2011-2014/2011/Lei/L12513.htm#art13)

§ 3<sup>o</sup> A empresa tomadora do financiamento poderá ser garantida por fundo de garantia de operações, nos termos do inciso I do **caput** do art. 7<sup>o</sup> da Lei n<sup>o</sup> 12.087, de 11 de novembro de 2009. [\(Incluído pela Lei nº 12.513, de 2011\)](http://www.planalto.gov.br/ccivil_03/_Ato2011-2014/2011/Lei/L12513.htm#art13)

 $\S$  4<sup>o</sup> Regulamento disporá sobre os requisitos, condições e demais normas para contratação do financiamento de que trata este artigo. [\(Incluído pela Lei nº 12.513, de 2011\)](http://www.planalto.gov.br/ccivil_03/_Ato2011-2014/2011/Lei/L12513.htm#art13)

Art.  $6^{\circ}$  Em caso de inadimplemento das prestações devidas pelo estudante financiado, a instituição referida no §  $3<sup>o</sup>$  do art.  $3<sup>o</sup>$  promoverá a execução das parcelas vencidas, conforme estabelecida pela Instituição de que trata o inciso II do caput do art. 3<sup>o</sup>, repassando ao Fies e à instituição de ensino a parte concernente ao seu risco. [\(Redação dada pela Lei nº 12.202, de](http://www.planalto.gov.br/ccivil_03/_Ato2007-2010/2010/Lei/L12202.htm#art1)  [2010\)](http://www.planalto.gov.br/ccivil_03/_Ato2007-2010/2010/Lei/L12202.htm#art1)

§ 1<sup> $\text{o}$ </sup> Recebida a ação de execução e antes de receber os embargos, o juiz designará audiência preliminar de conciliação, a realizar-se no prazo de 15 (quinze) dias, para a qual serão as partes intimadas a comparecer, podendo fazer-se representar por procurador ou preposto, com poderes para transigir. [\(Redação dada pela Lei nº 12.513, de 2011\)](http://www.planalto.gov.br/ccivil_03/_Ato2011-2014/2011/Lei/L12513.htm#art12)

 $\S 2^{\circ}$  Obtida a conciliação, será reduzida a termo e homologada por sentença. (Redação [dada pela Lei nº 12.513, de 2011\)](http://www.planalto.gov.br/ccivil_03/_Ato2011-2014/2011/Lei/L12513.htm#art12)

§ 3<sup>o</sup> Não efetuada a conciliação, terá prosseguimento o processo de execução. (Incluído [pela Lei nº 12.513, de 2011\)](http://www.planalto.gov.br/ccivil_03/_Ato2011-2014/2011/Lei/L12513.htm#art12)

Art. 6<sup>o</sup>-A. [\(Revogado pela Lei nº 11.552, de 2007\).](http://www.planalto.gov.br/ccivil_03/_Ato2007-2010/2007/Lei/L11552.htm#art3)

Art. 6<sup>o</sup>-B. O Fies poderá abater, na forma do regulamento, mensalmente, 1,00% (um inteiro por cento) do saldo devedor consolidado, incluídos os juros devidos no período e independentemente da data de contratação do financiamento, dos estudantes que exercerem as seguintes profissões: [\(Incluído pela Lei nº 12.202, de 2010\)](http://www.planalto.gov.br/ccivil_03/_Ato2007-2010/2010/Lei/L12202.htm#art2)

I - professor em efetivo exercício na rede pública de educação básica com jornada de, no mínimo, 20 (vinte) horas semanais, graduado em licenciatura; e [\(Incluído pela Lei nº 12.202,](http://www.planalto.gov.br/ccivil_03/_Ato2007-2010/2010/Lei/L12202.htm#art2)  [de 2010\)](http://www.planalto.gov.br/ccivil_03/_Ato2007-2010/2010/Lei/L12202.htm#art2)

II - médico integrante de equipe de saúde da família oficialmente cadastrada, com atuação em áreas e regiões com carência e dificuldade de retenção desse profissional, definidas como prioritárias pelo Ministério da Saúde, na forma do regulamento. [\(Incluído pela Lei nº](http://www.planalto.gov.br/ccivil_03/_Ato2007-2010/2010/Lei/L12202.htm#art2)  [12.202, de 2010\)](http://www.planalto.gov.br/ccivil_03/_Ato2007-2010/2010/Lei/L12202.htm#art2)

§ 1<sup>º</sup> [\(VETADO\)](http://www.planalto.gov.br/ccivil_03/_Ato2007-2010/2010/Msg/VEP-18-10.htm) [\(Incluído pela Lei nº 12.202, de 2010\)](http://www.planalto.gov.br/ccivil_03/_Ato2007-2010/2010/Lei/L12202.htm#art2)

 $\S 2<sup>o</sup>$  O estudante que já estiver em efetivo exercício na rede pública de educação básica com jornada de, no mínimo, 20 (vinte) horas semanais, por ocasião da matrícula no curso de licenciatura, terá direito ao abatimento de que trata o caput desde o início do curso. (Incluído [pela Lei nº 12.202, de 2010\)](http://www.planalto.gov.br/ccivil_03/_Ato2007-2010/2010/Lei/L12202.htm#art2)

§ 3<sup>o</sup> O estudante graduado em Medicina que optar por ingressar em programa credenciado Medicina pela Comissão Nacional de Residência Médica, de que trata a Lei  $n^{\circ}$ 6.932, de 7 de julho de 1981, e em especialidades prioritárias definidas em ato do Ministro de Estado da Saúde terá o período de carência estendido por todo o período de duração da residência médica. [\(Incluído pela Lei nº 12.202, de 2010\)](http://www.planalto.gov.br/ccivil_03/_Ato2007-2010/2010/Lei/L12202.htm#art2)

 $\S 4^{\circ}$  O abatimento mensal referido no caput será operacionalizado anualmente pelo agente operador do Fies, vedado o primeiro abatimento em prazo inferior a 1 (um) ano de trabalho. [\(Incluído pela Lei nº 12.202, de 2010\)](http://www.planalto.gov.br/ccivil_03/_Ato2007-2010/2010/Lei/L12202.htm#art2)

 $\S 5<sup>o</sup>$  No período em que obtiverem o abatimento do saldo devedor, na forma do caput, os estudantes ficam desobrigados da amortização de que trata o inciso V do caput do art. 5<sup>°</sup>. [\(Incluído pela Lei nº 12.202, de 2010\)](http://www.planalto.gov.br/ccivil_03/_Ato2007-2010/2010/Lei/L12202.htm#art2)

 $\S 6<sup>o</sup>$  O estudante financiado que deixar de atender às condições previstas neste artigo deverá amortizar a parcela remanescente do saldo devedor regularmente, na forma do inciso V do art. 5<sup>º</sup>. [\(Incluído pela Lei nº 12.202, de 2010\)](http://www.planalto.gov.br/ccivil_03/_Ato2007-2010/2010/Lei/L12202.htm#art2)

Art. 6<sup>o</sup>-C. No prazo para embargos, reconhecendo o crédito do exequente e comprovando o depósito de 10% (dez por cento) do valor em execução, inclusive custas e honorários de advogado, poderá o executado requerer que lhe seja admitido pagar o restante em até 12 (doze) parcelas mensais. [\(Incluído pela Lei nº 12.513, de 2011\)](http://www.planalto.gov.br/ccivil_03/_Ato2011-2014/2011/Lei/L12513.htm#art13)

§ 1<sup> $\degree$ </sup> O valor de cada prestação mensal, por ocasião do pagamento, será acrescido de juros equivalentes à taxa referencial do Sistema Especial de Liquidação e de Custódia (Selic) para títulos federais acumulada mensalmente, calculados a partir do mês subsequente ao da consolidação até o mês anterior ao do pagamento, e de 1% (um por cento) relativamente ao mês em que o pagamento estiver sendo efetuado. [\(Incluído pela Lei nº 12.513, de 2011\)](http://www.planalto.gov.br/ccivil_03/_Ato2011-2014/2011/Lei/L12513.htm#art13)

 $\S 2^{\circ}$  Sendo a proposta deferida pelo juiz, o exequente levantará a quantia depositada e serão suspensos os atos executivos; caso indeferida, seguir-se-ão os atos executivos, mantido o depósito. [\(Incluído pela Lei nº 12.513, de 2011\)](http://www.planalto.gov.br/ccivil_03/_Ato2011-2014/2011/Lei/L12513.htm#art13)

§ 3<sup>o</sup> O inadimplemento de qualquer das prestações implicará, de pleno direito, o vencimento das subsequentes e o prosseguimento do processo, com o imediato início dos atos executivos, imposta ao executado multa de 10% (dez por cento) sobre o valor das prestações não pagas e vedada a oposição de embargos. [\(Incluído pela Lei nº 12.513, de 2011\)](http://www.planalto.gov.br/ccivil_03/_Ato2011-2014/2011/Lei/L12513.htm#art13)

Art. 6<sup>o</sup>-D. Nos casos de falecimento ou invalidez permanente do estudante tomador do financiamento, devidamente comprovados, na forma da legislação pertinente, o saldo devedor será absorvido conjuntamente pelo Fies e pela instituição de ensino. (Incluído pela Lei n<sup>o</sup> [12.513, de 2011\)](http://www.planalto.gov.br/ccivil_03/_Ato2011-2014/2011/Lei/L12513.htm#art13)

Art. 6<sup>o</sup>-E. O percentual do saldo devedor de que tratam o **caput** do art. 6<sup>o</sup> e o art. 6<sup>o</sup>-D, a ser absorvido pela instituição de ensino, será equivalente ao percentual do risco de financiamento assumido na forma do inciso VI do **caput** do art. 5<sup>°</sup>, cabendo ao Fies a absorção do valor restante. [\(Incluído pela Lei nº 12.513, de 2011\)](http://www.planalto.gov.br/ccivil_03/_Ato2011-2014/2011/Lei/L12513.htm#art13)

# CAPÍTULO III DOS TÍTULOS DA DÍVIDA PÚBLICA

Art.  $7^{\circ}$  Fica a União autorizada a emitir títulos da dívida pública em favor do FIES.

 $\S 1^{\circ}$  Os títulos a que se referem o caput serão representados por certificados de emissão do Tesouro Nacional, com características definidas em ato do Poder Executivo.

 $\S 2<sup>o</sup>$  Os certificados a que se refere o parágrafo anterior serão emitidos sob a forma de colocação direta, ao par, mediante solicitação expressa do FIES à Secretaria do Tesouro Nacional.

 $\S 3<sup>o</sup>$  Os recursos em moeda corrente entregues pelo FIES em contrapartida à colocação direta dos certificados serão utilizados exclusivamente para abatimento da dívida pública de responsabilidade do Tesouro Nacional.

Art.  $8^{\circ}$  Em contrapartida à colocação direta dos certificados, fica o FIES autorizado a utilizar em pagamento os créditos securitizados recebidos na forma do art. 14.

Art.  $9^{\circ}$  Os certificados de que trata o art.  $7^{\circ}$  serão destinados pelo Fies exclusivamente ao pagamento às mantenedoras de instituições de ensino dos encargos educacionais relativos às operações de financiamento realizadas com recursos desse Fundo. [\(Redação dada pela Lei nº](http://www.planalto.gov.br/ccivil_03/_Ato2007-2010/2010/Lei/L12202.htm#art1)  [12.202, de 2010\)](http://www.planalto.gov.br/ccivil_03/_Ato2007-2010/2010/Lei/L12202.htm#art1)

Art. 10. Os certificados de que trata o art.  $7<sup>°</sup>$  serão utilizados para pagamento das contribuições sociais previstas nas alíneas a e c do parágrafo único do art. 11 da Lei nº 8.212, de 24 de julho de 1991, bem como das contribuições previstas no art. 3<sup>º</sup> da Lei nº 11.457, de 16 de março de 2007. [\(Redação dada pela Lei nº](http://www.planalto.gov.br/ccivil_03/_Ato2007-2010/2010/Lei/L12202.htm#art1) 12.202, de 2010)

 $\S 1^{\circ}$  É vedada a negociação dos certificados de que trata o caput com outras pessoas jurídicas de direito privado. [\(Redação dada pela Lei nº 12.202, de 2010\)](http://www.planalto.gov.br/ccivil_03/_Ato2007-2010/2010/Lei/L12202.htm#art1)

§ 2<sup>o</sup> [\(Revogado pela Lei nº 12.202, de 2010\)](http://www.planalto.gov.br/ccivil_03/_Ato2007-2010/2010/Lei/L12202.htm#art5)

§ 3<sup>o</sup> Não havendo débitos de caráter previdenciário, os certificados poderão ser utilizados para o pagamento de quaisquer tributos administrados pela Secretaria da Receita Federal do Brasil, e respectivos débitos, constituídos ou não, inscritos ou não em dívida ativa, ajuizados ou a ajuizar, exigíveis ou com exigibilidade suspensa, bem como de multas, de juros e de demais encargos legais incidentes. [\(Redação dada pela Lei nº 12.202, de 2010\)](http://www.planalto.gov.br/ccivil_03/_Ato2007-2010/2010/Lei/L12202.htm#art1)

§ 4<sup>o</sup> O disposto no § 3<sup>o</sup> deste artigo não abrange taxas de órgãos ou entidades da administração pública direta e indireta e débitos relativos ao Fundo de Garantia do Tempo de Serviço – FGTS. [\(Incluído pela Lei nº 11.552, de 2007\).](http://www.planalto.gov.br/ccivil_03/_Ato2007-2010/2007/Lei/L11552.htm#art1)

§ 5<sup>o</sup> Por opção da entidade mantenedora, os débitos referidos no § 3<sup>o</sup> deste artigo poderão ser quitados mediante parcelamento em até 120 (cento e vinte) prestações mensais. [\(Incluído pela Lei nº 11.552, de 2007\).](http://www.planalto.gov.br/ccivil_03/_Ato2007-2010/2007/Lei/L11552.htm#art1)

§ 6<sup>o</sup> A opção referida no § 5<sup>o</sup> deste artigo implica obrigatoriedade de inclusão de todos os débitos da entidade mantenedora, tais como os integrantes do Programa de Recuperação Fiscal – Refis e do parcelamento a ele alternativo, de que trata a Lei nº 9.964, de 10 de abril de  $2000$ , os compreendidos no âmbito do Parcelamento Especial – Paes, de que trata a [Lei n](http://www.planalto.gov.br/ccivil_03/Leis/2003/L10.684.htm)<sup>o</sup> [10.684, de 30 de maio de 2003,](http://www.planalto.gov.br/ccivil_03/Leis/2003/L10.684.htm) e do Parcelamento Excepcional – Paex, disciplinado pela Medida Provisória nº [303, de 29 de junho de 2006,](http://www.planalto.gov.br/ccivil_03/_Ato2004-2006/2006/Mpv/303.htm) bem como quaisquer outros débitos objeto de programas governamentais de parcelamento. [\(Incluído pela Lei nº 11.552, de 2007\).](http://www.planalto.gov.br/ccivil_03/_Ato2007-2010/2007/Lei/L11552.htm#art1)

§ 7<sup>o</sup> Para os fins do disposto no § 6<sup>o</sup> deste artigo, serão rescindidos todos os parcelamentos da entidade mantenedora referentes aos tributos de que trata o  $\S 3^{\circ}$  deste artigo. [\(Incluído pela Lei nº 11.552, de 2007\).](http://www.planalto.gov.br/ccivil_03/_Ato2007-2010/2007/Lei/L11552.htm#art1)

§ 8<sup>o</sup> Poderão ser incluídos no parcelamento os débitos que se encontrem com exigibilidade suspensa por força do disposto nos incisos III a V do **caput** [do art. 151 da Lei n](http://www.planalto.gov.br/ccivil_03/Leis/L5172.htm#art151iii)<sup>o</sup> [5.172, de 25 de outubro de 1966 –](http://www.planalto.gov.br/ccivil_03/Leis/L5172.htm#art151iii) Código Tributário Nacional, desde que a entidade mantenedora desista expressamente e de forma irrevogável da impugnação ou do recurso interposto, ou da ação judicial e, cumulativamente, renuncie a quaisquer alegações de direito sobre as quais se fundam os referidos processos administrativos e ações judiciais. (Incluído pela [Lei nº 11.552, de 2007\).](http://www.planalto.gov.br/ccivil_03/_Ato2007-2010/2007/Lei/L11552.htm#art1)

§ 9<sup>o</sup> O parcelamento de débitos relacionados a ações judiciais implica transformação em pagamento definitivo dos valores eventualmente depositados em juízo, vinculados às respectivas ações. [\(Incluído pela Lei nº 11.552, de 2007\).](http://www.planalto.gov.br/ccivil_03/_Ato2007-2010/2007/Lei/L11552.htm#art1)

§ 10. O parcelamento reger-se-á pelo disposto nesta Lei e, subsidiariamente: [\(Incluído](http://www.planalto.gov.br/ccivil_03/_Ato2007-2010/2007/Lei/L11552.htm#art1)  [pela Lei nº 11.552, de 2007\).](http://www.planalto.gov.br/ccivil_03/_Ato2007-2010/2007/Lei/L11552.htm#art1)

I – pela Lei nº [8.212, de 24 de julho de 1991,](http://www.planalto.gov.br/ccivil_03/Leis/L8212cons.htm) relativamente às contribuições sociais previstas nas alíneas *a* e *c* do parágrafo único do art. 11 da mencionada Lei, não se aplicando o disposto no § 1º do art. 38 da mesma Lei; [\(Incluído pela Lei nº 11.552, de 2007\).](http://www.planalto.gov.br/ccivil_03/_Ato2007-2010/2007/Lei/L11552.htm#art1)

II – pela Lei nº [10.522, de 19 de julho de 2002,](http://www.planalto.gov.br/ccivil_03/Leis/2002/L10522.htm) em relação aos demais tributos, não se aplicando o disposto no § 2<sup>o</sup> do art. 13 e no inciso I do **caput** do art. 14 da mencionada Lei. [\(Incluído pela Lei nº 11.552, de 2007\).](http://www.planalto.gov.br/ccivil_03/_Ato2007-2010/2007/Lei/L11552.htm#art1)

§ 11. Os débitos incluídos no parcelamento serão consolidados no mês do requerimento. [\(Incluído pela Lei nº 11.552, de 2007\).](http://www.planalto.gov.br/ccivil_03/_Ato2007-2010/2007/Lei/L11552.htm#art1)

§ 12. O parcelamento deverá ser requerido perante a Secretaria da Receita Federal do Brasil e, em relação aos débitos inscritos em Dívida Ativa, perante a Procuradoria-Geral da Fazenda Nacional, até o dia 30 de abril de 2008. [\(Incluído pela Lei nº 11.552, de 2007\).](http://www.planalto.gov.br/ccivil_03/_Ato2007-2010/2007/Lei/L11552.htm#art1)

§ 13. Os pagamentos de que trata este artigo serão efetuados nos termos das normas fixadas pelo Ministério da Fazenda. [\(Redação dada pela Lei nº 12.385, de 2011\).](http://www.planalto.gov.br/ccivil_03/_Ato2011-2014/2011/Lei/L12385.htm#art9)

§ 14. O valor de cada prestação será apurado pela divisão do débito consolidado pela quantidade de prestações em que o parcelamento for concedido, acrescido de juros equivalentes à taxa referencial do Sistema Especial de Liquidação e de Custódia – SELIC para títulos federais, acumulada mensalmente, calculados a partir da data da consolidação até o mês anterior ao do pagamento, e de 1% (um por cento) relativamente ao mês em que o pagamento estiver sendo efetuado. [\(Incluído pela Lei nº 11.552, de 2007\).](http://www.planalto.gov.br/ccivil_03/_Ato2007-2010/2007/Lei/L11552.htm#art1)

§ 15. Se o valor dos certificados utilizados não for suficiente para integral liquidação da parcela, o saldo remanescente deverá ser liquidado em moeda corrente. [\(Incluído pela Lei nº](http://www.planalto.gov.br/ccivil_03/_Ato2007-2010/2007/Lei/L11552.htm#art1)  [11.552, de 2007\).](http://www.planalto.gov.br/ccivil_03/_Ato2007-2010/2007/Lei/L11552.htm#art1)

§ 16. O parcelamento independerá de apresentação de garantia ou de arrolamento de bens, mantidos os gravames decorrentes de medida cautelar fiscal e as garantias de débitos transferidos de outras modalidades de parcelamento e de execução fiscal. [\(Incluído pela Lei nº](http://www.planalto.gov.br/ccivil_03/_Ato2007-2010/2007/Lei/L11552.htm#art1)  [11.552, de 2007\).](http://www.planalto.gov.br/ccivil_03/_Ato2007-2010/2007/Lei/L11552.htm#art1)

§ 17. A opção da entidade mantenedora pelo parcelamento implica: [\(Incluído pela Lei](http://www.planalto.gov.br/ccivil_03/_Ato2007-2010/2007/Lei/L11552.htm#art1)  [nº 11.552, de 2007\).](http://www.planalto.gov.br/ccivil_03/_Ato2007-2010/2007/Lei/L11552.htm#art1)

I – confissão irrevogável e irretratável dos débitos; [\(Incluído pela Lei nº 11.552, de](http://www.planalto.gov.br/ccivil_03/_Ato2007-2010/2007/Lei/L11552.htm#art1)  [2007\).](http://www.planalto.gov.br/ccivil_03/_Ato2007-2010/2007/Lei/L11552.htm#art1)

II – aceitação plena e irretratável de todas as condições estabelecidas; [\(Incluído pela Lei](http://www.planalto.gov.br/ccivil_03/_Ato2007-2010/2007/Lei/L11552.htm#art1)  [nº 11.552, de 2007\).](http://www.planalto.gov.br/ccivil_03/_Ato2007-2010/2007/Lei/L11552.htm#art1)

III – cumprimento regular das obrigações para com o FGTS e demais obrigações tributárias correntes; e [\(Incluído pela Lei nº 11.552, de 2007\).](http://www.planalto.gov.br/ccivil_03/_Ato2007-2010/2007/Lei/L11552.htm#art1)

IV – manutenção da vinculação ao Prouni e do credenciamento da instituição e reconhecimento do curso, nos termos do <u>art. 46 da Lei nº [9.394, de 20 de dezembro de 1996.](http://www.planalto.gov.br/ccivil_03/Leis/L9394.htm#art46)</u> [\(Incluído pela Lei nº 11.552, de 2007\).](http://www.planalto.gov.br/ccivil_03/_Ato2007-2010/2007/Lei/L11552.htm#art1)

§ 18. O parcelamento será rescindido nas hipóteses previstas na legislação referida no § 10 deste artigo, bem como na hipótese de descumprimento do disposto nos incisos III ou IV do § 17 deste artigo. [\(Incluído pela Lei nº 11.552, de 2007\).](http://www.planalto.gov.br/ccivil_03/_Ato2007-2010/2007/Lei/L11552.htm#art1)

§ 19. Para fins de rescisão em decorrência de descumprimento do disposto nos incisos III ou IV do § 17 deste artigo, a Caixa Econômica Federal e o Ministério da Educação, respectivamente, apresentarão à Secretaria da Receita Federal do Brasil e à Procuradoria-Geral da Fazenda Nacional, trimestralmente, relação das entidades mantenedoras que o descumprirem. [\(Incluído pela Lei nº 11.552, de 2007\).](http://www.planalto.gov.br/ccivil_03/_Ato2007-2010/2007/Lei/L11552.htm#art1)

§ 20. A rescisão do parcelamento implicará exigibilidade imediata da totalidade do débito confessado e ainda não quitado e automática execução da garantia prestada, restabelecendo-se, em relação ao montante não pago, os acréscimos legais na forma da legislação aplicável à época da ocorrência dos respectivos fatos geradores. [\(Incluído pela Lei](http://www.planalto.gov.br/ccivil_03/_Ato2007-2010/2007/Lei/L11552.htm#art1)  [nº 11.552, de 2007\).](http://www.planalto.gov.br/ccivil_03/_Ato2007-2010/2007/Lei/L11552.htm#art1)

§ 21. As entidades mantenedoras que optarem pelo parcelamento não poderão, enquanto este não for quitado, parcelar quaisquer outros débitos perante a Secretaria da Receita Federal do Brasil e a Procuradoria-Geral da Fazenda Nacional. [\(Incluído pela Lei nº 11.552, de](http://www.planalto.gov.br/ccivil_03/_Ato2007-2010/2007/Lei/L11552.htm#art1)  [2007\).](http://www.planalto.gov.br/ccivil_03/_Ato2007-2010/2007/Lei/L11552.htm#art1)

§ 22. A Secretaria da Receita Federal do Brasil e a Procuradoria-Geral da Fazenda Nacional, no âmbito de suas competências, poderão editar atos necessários à execução do disposto neste artigo. [\(Incluído pela Lei nº 11.552, de 2007\).](http://www.planalto.gov.br/ccivil_03/_Ato2007-2010/2007/Lei/L11552.htm#art1)

Art. 11. A Secretaria do Tesouro Nacional resgatará, mediante solicitação da Secretaria da Receita Federal do Brasil e da Procuradoria-Geral da Fazenda Nacional, os certificados utilizados para quitação dos tributos na forma do art. 10 desta Lei, conforme estabelecido em regulamento. [\(Redação dada pela Lei nº 11.552, de 2007\).](http://www.planalto.gov.br/ccivil_03/_Ato2007-2010/2007/Lei/L11552.htm#art1)

Parágrafo único. O agente operador fica autorizado a solicitar na Secretaria do Tesouro Nacional o resgate dos certificados de que trata o caput. [\(Incluído pela Lei nº 12.202, de 2010\)](http://www.planalto.gov.br/ccivil_03/_Ato2007-2010/2010/Lei/L12202.htm#art1)

Art. 12. A Secretaria do Tesouro Nacional fica autorizada a resgatar antecipadamente, mediante solicitação formal do Fies e atestada pelo INSS, os certificados com data de emissão até 10 de novembro de 2000 em poder de instituições de ensino que, na data de solicitação do resgate, tenham satisfeito as obrigações previdenciárias correntes, inclusive os débitos exigíveis, constituídos, inscritos ou ajuizados e que atendam, concomitantemente, as seguintes condições: [\(Redação dada pela Lei nº 12.202, de 2010\)](http://www.planalto.gov.br/ccivil_03/_Ato2007-2010/2010/Lei/L12202.htm#art1)

I - não estejam em atraso nos pagamentos referentes aos acordos de parcelamentos devidos ao INSS;

II - não possuam acordos de parcelamentos de contribuições sociais relativas aos segurados empregados;

III - se optantes do Programa de Recuperação Fiscal (REFIS), não tenham incluído contribuições sociais arrecadadas pelo INSS;

IV - não estejam em atraso nos pagamentos dos tributos administrados pela Secretaria da Receita Federal do Brasil. [\(Redação dada pela Lei nº 11.552, de 2007\).](http://www.planalto.gov.br/ccivil_03/_Ato2007-2010/2007/Lei/L11552.htm#art1)

Parágrafo único. Das instituições de ensino que possuam acordos de parcelamentos com o INSS e que se enquadrem neste artigo poderão ser resgatados até 50% (cinquenta por cento) do valor dos certificados, ficando estas obrigadas a utilizarem os certificados restantes, em seu poder, na amortização dos aludidos acordos de parcelamentos. [\(Redação dada pela Lei nº](http://www.planalto.gov.br/ccivil_03/_Ato2007-2010/2010/Lei/L12202.htm#art1)  [12.202, de 2010\)](http://www.planalto.gov.br/ccivil_03/_Ato2007-2010/2010/Lei/L12202.htm#art1)

Art. 13. O Fies recomprará, no mínimo a cada trimestre, ao par, os certificados aludidos no art. 9<sup>o</sup>, mediante utilização dos recursos referidos no art. 2<sup>o</sup>, ressalvado o disposto no art. 16,

em poder das instituições de ensino que atendam ao disposto no art. 12. [\(Redação dada pela Lei](http://www.planalto.gov.br/ccivil_03/_Ato2007-2010/2010/Lei/L12202.htm#art1)  [nº 12.202, de 2010\)](http://www.planalto.gov.br/ccivil_03/_Ato2007-2010/2010/Lei/L12202.htm#art1)

Art. 14. Para fins da alienação de que trata o inciso III do  $\S 1^{\circ}$  do art.  $2^{\circ}$ , fica o FIES autorizado a receber em pagamento créditos securitizados de responsabilidade do Tesouro Nacional, originários das operações de securitização de dívidas na forma prevista na alínea ["b"](http://www.planalto.gov.br/ccivil_03/Leis/L10150.htm#art1%C2%A72iib)  do inciso II do § 2<sup>o</sup> do art. 1<sup>o</sup> da Lei n<sup>o</sup> 10.150, de 21 de dezembro de 2000.

Parágrafo único. Para efeito do recebimento dos créditos securitizados na forma prevista no caput será observado o critério de equivalência econômica entre os ativos envolvidos.

Art. 15. As operações a que se referem os arts.  $8^{\circ}$  a 11 serão realizadas ao par, ressalvadas as referidas no  $\S 1^{\circ}$  do art. 10.

# CAPÍTULO IV DAS DISPOSIÇÕES GERAIS E TRANSITÓRIAS

Art. 16. Nos exercícios de 1999 e seguintes, das receitas referidas nos incisos I, II e V do art. 2º serão deduzidos os recursos necessários ao pagamento dos encargos educacionais contratados no âmbito do Programa de Crédito Educativo de que trata a Lei nº [8.436, de 1992.](http://www.planalto.gov.br/ccivil_03/Leis/L8436.htm)

Art. 17. Excepcionalmente, no exercício de 1999, farão jus ao financiamento de que trata esta Lei, com efeitos a partir de  $1<sup>°</sup>$  de maio de 1999, os estudantes comprovadamente carentes que tenham deixado de beneficiar-se de bolsas de estudos integrais ou parciais concedidas pelas instituições referidas no art. 4º da Lei nº [9.732, de 1998,](http://www.planalto.gov.br/ccivil_03/Leis/L9732.htm#art4) em valor correspondente à bolsa anteriormente recebida.

Parágrafo único. Aos financiamentos de que trata o caput deste artigo não se aplica o disposto na parte final do art.  $1^{\circ}$  e no §  $1^{\circ}$  do art.  $4^{\circ}$ .

Art. 18. Fica vedada, a partir da publicação desta Lei, a inclusão de novos beneficiários no Programa de Crédito Educativo de que trata a *Lei nº 8.436*, de 1992.

Art. 19. A partir do primeiro semestre de 2001, sem prejuízo do cumprimento das demais condições estabelecidas nesta Lei, as instituições de ensino enquadradas no [art. 55 da](http://www.planalto.gov.br/ccivil_03/Leis/L8212cons.htm#art55) Lei nº [8.212, de 24 de julho de 1991,](http://www.planalto.gov.br/ccivil_03/Leis/L8212cons.htm#art55) ficam obrigadas a aplicar o equivalente à contribuição calculada nos termos do art. 22 da referida Lei na concessão de bolsas de estudo, no percentual igual ou superior a 50% dos encargos educacionais cobrados pelas instituições de ensino, a alunos comprovadamente carentes e regularmente matriculados[.\(Regulamento\)](http://www.planalto.gov.br/ccivil_03/decreto/2001/D4035.htm) [\(Vide ADIN](http://gemini.stf.gov.br/cgi-bin/nph-brs?d=ADIN&s1=2545&u=http://www.stf.gov.br/Processos/adi/default.asp&Sect1=IMAGE&Sect2=THESOFF&Sect3=PLURON&Sect6=ADINN&p=1&r=1&f=G&n=&l=20)   $n^{\circ}$  2.545-7)

 $\S 1^{\circ}$  A seleção dos alunos a serem beneficiados nos termos do caput será realizada em cada instituição por uma comissão constituída paritariamente por representantes da direção, do corpo docente e da entidade de representação discente. [\(Vide ADIN nº 2.545-7\)](http://gemini.stf.gov.br/cgi-bin/nph-brs?d=ADIN&s1=2545&u=http://www.stf.gov.br/Processos/adi/default.asp&Sect1=IMAGE&Sect2=THESOFF&Sect3=PLURON&Sect6=ADINN&p=1&r=1&f=G&n=&l=20)

 $\S 2<sup>o</sup>$  Nas instituições que não ministrem ensino superior caberão aos pais dos alunos regularmente matriculados os assentos reservados à representação discente na comissão de que trata o parágrafo anterior. [\(Vide ADIN nº 2.545-7\)](http://gemini.stf.gov.br/cgi-bin/nph-brs?d=ADIN&s1=2545&u=http://www.stf.gov.br/Processos/adi/default.asp&Sect1=IMAGE&Sect2=THESOFF&Sect3=PLURON&Sect6=ADINN&p=1&r=1&f=G&n=&l=20)

 $\S 3<sup>o</sup>$  Nas instituições de ensino em que não houver representação estudantil ou de pais organizada, caberá ao dirigente da instituição proceder à eleição dos representantes na comissão de que trata o § 1<sup>o</sup>. [\(Vide ADIN nº 2.545-7\)](http://gemini.stf.gov.br/cgi-bin/nph-brs?d=ADIN&s1=2545&u=http://www.stf.gov.br/Processos/adi/default.asp&Sect1=IMAGE&Sect2=THESOFF&Sect3=PLURON&Sect6=ADINN&p=1&r=1&f=G&n=&l=20)

§ 4º Após a conclusão do processo de seleção, a instituição de ensino deverá encaminhar ao MEC e ao INSS a relação de todos os alunos, com endereço e dados pessoais, que receberam bolsas de estudo. [\(Vide ADIN nº 2.545-7\)](http://gemini.stf.gov.br/cgi-bin/nph-brs?d=ADIN&s1=2545&u=http://www.stf.gov.br/Processos/adi/default.asp&Sect1=IMAGE&Sect2=THESOFF&Sect3=PLURON&Sect6=ADINN&p=1&r=1&f=G&n=&l=20)

 $\S$  5<sup>o</sup> As instituições de ensino substituirão os alunos beneficiados que não efetivarem suas matrículas no prazo regulamentar, observados os critérios de seleção dispostos neste artigo. [\(Vide ADIN nº 2.545-7\)](http://gemini.stf.gov.br/cgi-bin/nph-brs?d=ADIN&s1=2545&u=http://www.stf.gov.br/Processos/adi/default.asp&Sect1=IMAGE&Sect2=THESOFF&Sect3=PLURON&Sect6=ADINN&p=1&r=1&f=G&n=&l=20)

Art. 20. Ficam convalidados os atos praticados com base na Medida Provisória nº 2.094-28, de 13 de junho de 2001, e nas suas antecessoras.

Art. 20-A. O Fundo Nacional de Desenvolvimento da Educação (FNDE) terá prazo até o dia 31 de dezembro de 2011 para assumir o papel de agente operador dos contratos de financiamento formalizados no âmbito do Fies até o dia 14 de janeiro de 2010, cabendo à Caixa Econômica Federal, durante este prazo, dar continuidade ao desempenho das atribuições decorrentes do encargo. [\(Redação dada pela Lei nº 12.431, de 2011\).](http://www.planalto.gov.br/ccivil_03/_Ato2011-2014/2011/Lei/L12431.htm#art25)

Art. 21. Esta Lei entra em vigor na data de sua publicação.

Art. 22. Fica revogado o parágrafo único do art. 9º da Lei nº 10.207, de 23 de março de [2001.](http://www.planalto.gov.br/ccivil_03/Leis/LEIS_2001/L10207.htm#art9)

Brasília, 12 de julho de 2001; 180<sup>o</sup> da Independência e 113<sup>o</sup> da República. FERNANDO HENRIQUE CARDOSO *Pedro Malan*

*Paulo Renato Souza Martus Tavares Roberto Brant* DOU de 13/07/2001, Seção 1, p. 2

### **ANEXO E - DECRETO Nº 5.493, DE 18 DE JULHO DE 2005**

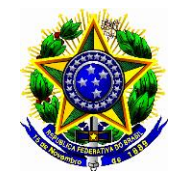

**Presidência da República Casa Civil Subchefia para Assuntos Jurídicos**

## **DECRETO Nº 5.493, DE 18 DE JULHO DE 2005**

Regulamenta o disposto na Lei nº 11.096, de 13 de janeiro de 2005.

**O PRESIDENTE DA REPÚBLICA**, no uso da atribuição que lhe confere o art. 84, inciso IV, da Constituição, e tendo em vista o disposto na Lei nº 11.096, de 13 de janeiro de 2005,

## **DECRETA**:

Art. 1<sup>º</sup> O Programa Universidade para Todos - PROUNI, de que trata a Lei nº 11.096, [de 13 de janeiro de 2005,](http://www.planalto.gov.br/ccivil_03/_Ato2004-2006/2005/Lei/L11096.htm) destina-se à concessão de bolsas de estudo integrais e bolsas de estudo parciais de cinqüenta por cento ou de vinte e cinco por cento, para estudantes de cursos de graduação ou seqüenciais de formação específica, em instituições privadas de ensino superior, com ou sem fins lucrativos, que tenham aderido ao PROUNI nos termos da legislação aplicável e do disposto neste Decreto.

Parágrafo único. O termo de adesão não poderá abranger, para fins de gozo de benefícios fiscais, cursos que exijam formação prévia em nível superior como requisito para a matrícula.

Art. 2<sup>º</sup> O PROUNI será implementado por intermédio da Secretaria de Educação Superior do Ministério da Educação.

§ 1<sup>º</sup> A instituição de ensino superior interessada em aderir ao PROUNI firmará, em ato de sua mantenedora, termo de adesão junto ao Ministério da Educação.

§ 2º As bolsas de estudo poderão ser canceladas, a qualquer tempo, em caso de constatação de inidoneidade de documento apresentado ou falsidade de informação prestada pelo bolsista.

§ 3<sup>º</sup> É vedada a acumulação de bolsas de estudo vinculadas ao PROUNI, bem como a concessão de bolsa de estudo a ele vinculada para estudante matriculado em instituição pública e gratuita de ensino superior.

§ 4º O Ministério da Educação disporá sobre os procedimentos operacionais para a adesão ao PROUNI e seleção dos bolsistas, especialmente quanto à definição de nota de corte e aos métodos para preenchimento de vagas eventualmente remanescentes, inclusive aquelas oriundas do percentual legal destinado a políticas afirmativas de acesso de portadores de deficiência ou de autodeclarados negros e indígenas.

Art. 3º O professor beneficiário de bolsa integral ou parcial, vinculada ao PROUNI, deverá estar no efetivo exercício do magistério da educação básica, integrando o quadro de pessoal permanente de instituição pública.

Art. 4<sup>º</sup> A pré-seleção dos estudantes a serem beneficiados pelo PROUNI terá como base o resultado obtido no Exame Nacional do Ensino Médio - ENEM referente à edição imediatamente anterior ao processo seletivo do PROUNI para ingresso em curso de graduação ou seqüencial de formação específica.

Art. 5<sup>º</sup> Para fins de cálculo do número de bolsas a serem oferecidas pelas instituições que aderirem ao PROUNI ou por entidades beneficentes de assistência social que atuem no ensino superior, são considerados estudantes regularmente pagantes aqueles que tenham firmado contrato a título oneroso com instituição de ensino superior com base na Lei nº 9.870, [de 23 de novembro de 1999,](http://www.planalto.gov.br/ccivil_03/LEIS/L9870.htm) não beneficiários de bolsas integrais do PROUNI ou da própria instituição, excluídos os inadimplentes por período superior a noventa dias, cujas matrículas tenham sido recusadas no período letivo imediatamente subseqüente ao inadimplemento, nos termos dos arts. 5<sup>o</sup> e 6<sup>o</sup> daquela Lei.

Parágrafo único. Para efeitos de apuração do número de bolsas integrais a serem concedidas pelas instituições de ensino, os beneficiários de bolsas parciais de cinqüenta por cento ou vinte e cinco por cento são considerados estudantes regularmente pagantes, sem prejuízo do disposto no caput.

Art. 6<sup>°</sup> As instituições de ensino superior que aderirem ao PROUNI nos termos da regra prevista no § 4<sup>o</sup> do art. 5<sup>o</sup> da Lei nº 11.096, de 2005, poderão oferecer bolsas integrais em montante superior ao mínimo legal, desde que o conjunto de bolsas integrais e parciais perfaça proporção equivalente a oito inteiros e cinco décimos por cento da receita anual dos períodos

letivos que já têm bolsistas do PROUNI, efetivamente recebida nos termos da Lei nº 9.870, de [1999.](http://www.planalto.gov.br/ccivil_03/LEIS/L9870.htm)

Art. 7<sup>o</sup> As instituições de ensino superior, com ou sem fins lucrativos, inclusive beneficentes de assistência social, poderão converter até dez por cento das bolsas parciais de cinqüenta por cento vinculadas ao PROUNI em bolsas parciais de vinte e cinco por cento, à razão de duas bolsas parciais de vinte e cinco por cento para cada bolsa parcial de cinqüenta por cento, em cursos de graduação ou seqüenciais de formação específica, cuja parcela da anualidade ou da semestralidade efetivamente cobrada, com base na Lei nº [9.870, de 1999,](http://www.planalto.gov.br/ccivil_03/LEIS/L9870.htm) não exceda, individualmente, o valor de R\$ 200,00 (duzentos reais).

Art. 8<sup>o</sup> As instituições de ensino superior, com ou sem fins lucrativos, inclusive beneficentes de assistência social, poderão oferecer bolsas integrais e parciais de cinqüenta por cento adicionais àquelas previstas em seus respectivos termos de adesão, destinadas exclusivamente a novos estudantes ingressantes.

Parágrafo único. As bolsas a que se refere o caput serão contabilizadas como bolsas do PROUNI e poderão ser compensadas nos períodos letivos subseqüentes, a critério da instituição de ensino superior, desde que cumprida a proporção mínima legalmente exigida, por curso e turno, nos períodos letivos que já têm bolsistas do PROUNI.

Art. 9º A soma dos benefícios concedidos pela instituição de ensino superior será calculada considerando a média aritmética das anualidades ou semestralidades efetivamente cobradas dos alunos regularmente pagantes, nos termos deste Decreto, excluídos os alunos beneficiários de bolsas parciais, inclusive os beneficiários das bolsas adicionais referidas no art.  $8^{\circ}$ .

Art. 10. A permuta de bolsas entre cursos e turnos, quando prevista no termo de adesão, é restrita a um quinto das bolsas oferecidas para cada curso e turno, e o número de bolsas resultantes da permuta não pode ser superior ou inferior a este limite, para cada curso ou turno.

Art. 11. As instituições de ensino superior que não gozam de autonomia ficam autorizadas, a partir da assinatura do termo de adesão ao PROUNI, a ampliar o número de vagas em seus cursos, respeitadas as seguintes condições:

I - em observância estrita ao número de bolsas integrais efetivamente oferecidas pela instituição de ensino superior, após eventuais permutas de bolsas entre cursos e turnos, observadas as regras pertinentes; e

II - excepcionalmente, para recompor a proporção entre bolsas integrais e parciais originalmente ajustada no termo de adesão, única e exclusivamente para compensar a evasão escolar por parte de estudantes bolsistas integrais ou parciais vinculados ao PROUNI.

Art. 12. Havendo indícios de descumprimento das obrigações assumidas no termo de adesão, será instaurado procedimento administrativo para aferir a responsabilidade da instituição de ensino superior envolvida, aplicando-se, se for o caso, as penalidades previstas.

§ 1<sup>º</sup> Aplica-se ao processo administrativo previsto no caput, no que couber, o disposto na Lei nº [9.784, de 29 de janeiro de 1999,](http://www.planalto.gov.br/ccivil_03/LEIS/L9784.htm) observando-se o contraditório e a ampla defesa.

§ 2<sup>o</sup> Para os fins deste Decreto, considera-se falta grave:

I - o descumprimento reincidente da infração prevista no *inciso I do art. 9<sup>°</sup> da Lei n<sup>º</sup>* [11.096, de 2005,](http://www.planalto.gov.br/ccivil_03/_Ato2004-2006/2005/Lei/L11096.htm#art9i) apurado em prévio processo administrativo;

II - instituir tratamento discriminatório entre alunos pagantes e bolsistas beneficiários do PROUNI;

III - falsear as informações prestadas no termo de adesão, de modo a reduzir indevidamente o número de bolsas integrais e parciais a serem oferecidas; e

IV - falsear as informações prestadas no termo de adesão, de modo a ampliar indevidamente o escopo dos benefícios fiscais previstos no PROUNI.

§ 3º Da decisão que concluir pela imposição de penalidade caberá recurso ao Ministro de Estado da Educação.

Art. 13. Para o cálculo da aplicação em gratuidade de que trata o art. 10 da Lei  $n^{\circ}$ [11.096, de 2005,](http://www.planalto.gov.br/ccivil_03/_Ato2004-2006/2005/Lei/L11096.htm#art10) serão contabilizadas bolsas integrais, bolsas parciais de cinqüenta por cento ou de vinte e cinco por cento e assistência social em programas não decorrentes de obrigações curriculares de ensino e pesquisa, quando se referir às turmas iniciais de cada curso e turno efetivamente instalados a partir do primeiro processo seletivo posterior à publicação da referida Lei.

Parágrafo único. Para o cálculo previsto no caput, relativo às turmas iniciadas antes de 13 de setembro de 2004, poderão ser contabilizados os benefícios concedidos aos alunos nos termos da legislação então aplicável.

Art. 14. A instituição de ensino superior que aderir ao PROUNI apresentará ao Ministério da Educação, semestralmente, de acordo com o respectivo regime curricular acadêmico:

I - o controle de freqüência mínima obrigatória dos bolsistas, correspondente a setenta e cinco por cento da carga horária do curso;

II - o aproveitamento dos bolsistas no curso, considerando-se, especialmente, o desempenho acadêmico; e

III - a evasão de alunos por curso e turno, bem como o total de alunos matriculados, relacionando-se os estudantes vinculados ao PROUNI.

§ 1<sup>o</sup> A entidade beneficente de assistência social que atue no ensino superior e aderir ao PROUNI encaminhará ao Ministério da Educação relatório de atividades e gastos em assistência social, até sessenta dias após o encerramento do exercício fiscal.

§ 2º Considera-se assistência social em programas não decorrentes de obrigações curriculares de ensino e pesquisa o desenvolvimento de programas de assistência social em conformidade com o disposto na Lei nº [8.742, de 7 de dezembro de 1993,](http://www.planalto.gov.br/ccivil_03/LEIS/L8742.htm) que não integrem o currículo obrigatório de cursos de graduação e seqüenciais de formação específica.

§ 3º O Ministério da Educação estabelecerá os requisitos de desempenho acadêmico a serem cumpridos pelo estudante vinculado ao PROUNI, para fins de manutenção das bolsas.

Art. 15. As bolsas reservadas aos trabalhadores da instituição de ensino superior e seus dependentes decorrentes de convenção coletiva ou acordo trabalhista, nos termos da lei, serão ocupadas em observância aos procedimentos operacionais fixados pelo Ministério da Educação, especialmente quanto à definição de nota de corte para seleção de bolsistas e aos métodos para o aproveitamento de vagas eventualmente remanescentes, sem prejuízo da pré-seleção, conforme os resultados do ENEM.

Parágrafo único. A instituição de ensino superior interessada em conceder bolsas de estudo vinculadas ao PROUNI, nos termos do caput, deverá informar previamente ao Ministério da Educação e encaminhar cópia autenticada dos atos jurídicos que formalizam convenção coletiva ou acordo trabalhista, com as respectivas alterações posteriores.

Art. 16. As mantenedoras de instituições de ensino superior que optarem por transformar sua natureza jurídica em sociedade de fins econômicos, nos termos do *art.* 7<sup>o</sup>-A da Lei nº [9.131, de 24 de novembro de 1995,](http://www.planalto.gov.br/ccivil_03/LEIS/L9131.htm#art7a) deverão assegurar a continuidade das bolsas concedidas às turmas iniciadas antes de 13 de setembro de 2004, nos cinco anos previstos para a transformação do regime jurídico.

Art. 17. O acompanhamento e o controle social dos procedimentos de concessão de bolsas, no âmbito do PROUNI, serão exercidos:

I - por comissão nacional, com função preponderantemente consultiva sobre as diretrizes nacionais de implementação;

II - por comissões de acompanhamento, em âmbito local, com função preponderante de acompanhamento, averiguação e fiscalização da implementação local.

Parágrafo único. O Ministério da Educação definirá as atribuições e os critérios para a composição da comissão nacional e das comissões de acompanhamento.

Art. 18. Este Decreto entra em vigor na data de sua publicação.

Art. 19. Fica revogado o Decreto nº [5.245, de 15 de outubro de 2004.](http://www.planalto.gov.br/ccivil_03/_Ato2004-2006/2004/Decreto/D5245.htm)

Brasília, 18 de julho de 2005; 184<sup>o</sup> da Independência e 117<sup>o</sup> da República. LUIZ INÁCIO LULA DA SILVA *Tarso Genro* DOU de 19/07/2005, Seção 1, p. 2

# **ANEXO F- PORTARIA NORMATIVA MEC Nº 1, DE 22 DE JANEIRO DE 2010**

# **GABINETE DO MINISTRO**

# **MINISTÉRIO DA EDUCAÇÃO**

## **PORTARIA NORMATIVA MEC Nº 1, DE 22 DE JANEIRO DE 2010**

Dispõe sobre o Fundo de Financiamento ao Estudante do Ensino Superior - FIES, regulamenta a adesão de mantenedoras de instituições de ensino não gratuitas e dá outras providências.

O MINISTRO DE ESTADO DA EDUCAÇÃO, Interino, no uso de suas atribuições e considerando o disposto na Lei nº 10.260, de 12 de julho de 2001, alterada pela Lei n° 12.202, de 14 de janeiro de 2010, resolve:

# CAPÍTULO I

### DISPOSIÇÕES GERAIS

### Seção I

#### Do Fundo de Financiamento ao Estudante do Ensino Superior

Art. 1º O Fundo de Financiamento ao Estudante do Ensino Superior (FIES) é destinado à concessão de financiamento a estudantes regularmente matriculados em cursos superiores não gratuitos e com avaliação positiva nos processos conduzidos pelo Ministério da Educação, na forma da Lei nº 10.260, de 12 de julho de 2001 e desta Portaria.

§ 1º São considerados cursos superiores com avaliação positiva os cursos de graduação que obtiverem conceito maior ou igual a 03 (três) no Sistema Nacional de Avaliação da Educação Superior (SINAES), instituído pela Lei nº 10.861, de 14 de abril de 2004.

§ 2º Para fins da aferição do conceito referido no §1º deste artigo, serão considerados:

I - o Conceito de Curso (CC);

II - o Conceito Preliminar de Curso (CPC), na hipótese de inexistência do CC;

III - o conceito obtido pelo curso no Exame Nacional de

Desempenho dos Estudantes (ENADE), na hipótese de inexistência do CC e do CPC.

§ 3º Observada a ordem prevista no parágrafo anterior, serão considerados, sempre, os conceitos mais recentes publicados.

§ 4º Os cursos sem conceito (SC) e não avaliados (NA) no ENADE somente poderão ser financiados por meio do FIES se o Conceito Institucional (CI) da instituição de ensino superior for maior ou igual a 03 (três) ou, na hipótese de inexistência do CI, o Índice Geral de Cursos (IGC) da instituição for maior ou igual a 03 (três).

§ 5º Havendo disponibilidade de recursos e a critério do Ministério da Educação, o financiamento de que trata o caput deste artigo poderá ser oferecido a alunos matriculados nos cursos de mestrado profissional reconhecidos e avaliados pela Fundação Coordenação de Aperfeiçoamento de Pessoal de Nível Superior (CAPES) e a alunos dos cursos da educação profissional técnica de nível médio devidamente regularizados junto ao Sistema Nacional de Informações da Educação Profissional e Tecnológica (SISTEC) e avaliados pelos respectivos Conselhos Estaduais de Educação.

§ 6º O curso superior de graduação que não atingir o conceito referido no § 1º deste artigo será desvinculado do FIES, sem prejuízo para o estudante financiado, até que obtenha avaliação positiva.

§ 7º É vedada, em qualquer hipótese, a concessão de financiamento por meio do FIES a cursos superiores ministrados na modalidade de ensino a distância (EAD).

Art. 2° Os procedimentos operacionais do FIES serão realizados eletronicamente por meio do Sistema Informatizado do FIES (SisFIES), mantido e gerenciado pelo Fundo Nacional de Desenvolvimento da Educação (FNDE), na condição de agente operador do FIES, sob a supervisão da Secretaria de Educação Superior (SESu), do Ministério da Educação, nos termos da Lei nº 10.260/2001.

Art. 3º As mantenedoras de instituições de ensino que aderirem ao FIES participarão do risco do financiamento, como devedoras solidárias, nas condições e percentuais definidos na Lei nº 10.260/2001 e nas demais normas que regulamentam o FIES.

Art. 4º Os pagamentos dos encargos educacionais às mantenedoras, relativos às operações de financiamento realizadas com recursos do FIES, serão efetuados com Certificado Financeiro do Tesouro - Série E (CFT-E), nos termos da Lei nº 10.260/2001.

§ 1º O CFT-E somente poderá ser utilizado pela mantenedora para pagamento de contribuições previdenciárias e demais tributos administrados pela Secretaria da Receita Federal do Brasil (RFB), bem como para cobrir o risco dos financiamentos concedidos aos estudantes e para recompra pelo agente operador do FIES, nos termos da Lei nº 10.260/2001.

§ 2º A recompra de que trata o §1º deste artigo somente será efetuada pelo agente operador caso a mantenedora não se encontre em débito com a Secretaria da Receita Federal do Brasil, nos termos da Lei nº 10.260/2001 e demais normas que regulamentam o FIES.

§ 3º O valor devido à mantenedora, decorrente da recompra de que trata o §2º deste artigo, será depositado em conta corrente aberta pelo agente operador do Fundo em nome da mantenedora.

Art. 5º Para todos os fins, no âmbito do FIES, considera-se representante legal da mantenedora exclusivamente a pessoa física responsável perante o CNPJ na forma prevista na legislação específica da Secretaria da Receita Federal do Brasil (RFB), cadastrado no respectivo certificado digital de pessoa jurídica (e-CNPJ), qualificado e habilitado nos termos da Instrução Normativa RFB nº 580, de 12 de dezembro de 2005 e das normas que a sucederem.

#### Seção II

### Da política de oferta de financiamento

Art. 6º São passíveis de financiamento pelo FIES até 100% (cem por cento) dos encargos educacionais cobrados dos estudantes por parte das instituições de ensino mantidas pelas entidades mantenedoras devidamente cadastradas nos órgãos de educação competentes e que tenham realizado adesão ao FIES.

§ 1º Para efeitos desta Portaria, são considerados encargos educacionais a parcela das semestralidades ou anuidades, fixadas com base na Lei nº 9.870, de 23 de novembro de 1999, paga à instituição de ensino e não abrangida pelas bolsas parciais do Programa Universidade para Todos (ProUni), vedada a cobrança de qualquer taxa adicional.

§2º Para cálculo dos encargos educacionais a serem financiados pelo FIES deverão ser deduzidos do valor da semestralidade informada, em qualquer hipótese, todos os descontos regulares e de caráter coletivo oferecidos pela instituição, inclusive os concedidos em virtude de pagamento pontual.

Art. 7º O Exame Nacional do Ensino Médio (ENEM) poderá ser utilizado para fins de concessão de financiamento, a critério do Ministério da Educação.

Art. 8º A concessão de financiamento aos estudantes de que trata o art. 1º desta Portaria poderá ser fixada de acordo com a renda bruta familiar mensal per capita, na forma estabelecida pelo Ministério da Educação.

Art. 9º Independentemente da renda bruta familiar mensal per capita e respeitada a disponibilidade orçamentária e financeira do Fundo, poderão ter financiamento de até 100% (cem por cento) dos encargos educacionais:

I - os estudantes beneficiários das bolsas parciais de 50% (cinqüenta por cento) concedidas no âmbito do ProUni, inclusive aquelas concedidas nos termos do art. 8º do Decreto nº 5.493/2005;

II - os estudantes beneficiários das bolsas complementares referidas na Portaria MEC nº 01, de 31 de março de 2008;

III - os estudantes que optarem por cursos de licenciatura.

Art. 10 Os financiamentos com recursos do FIES serão concedidos mediante oferecimento de garantias adequadas pelo estudante financiado ou pela mantenedora da instituição de ensino, nos termos da Lei nº 10.260/2001 e demais normas que regulamentam o FIES.

Art. 11 O Ministério da Educação poderá estabelecer critérios adicionais para a concessão do financiamento.

### Seção III

#### Das atribuições

Art. 12 Compete ao representante legal da mantenedora: I - indicar representante de cada instituição de ensino vinculada à mantenedora;

II - autorizar acesso no SisFIES aos seguintes usuários:

a) representante da instituição de ensino (IES);

b) representante da IES específico para o local de oferta de cursos, respeitada a competência do representante da instituição de ensino;

c) presidente e vice-presidente da Comissão Permanente de Supervisão e Acompanhamento (CPSA), respeitada a competência do representante da instituição de ensino e do representante da IES para o local de oferta de cursos;

d) representante para efetuar o preenchimento do Documento de Arrecadação de Receitas Federais (DARF) e da Guia da Previdência Social (GPS) relativos aos valores das contribuições previdenciárias e demais tributos administrados pela Secretaria da Receita Federal do Brasil a serem pagos com CFT-E, se for o caso.

III - registrar no SisFIES as informações e dados exigidos para adesão da mantenedora ao FIES e inserir no sistema os documentos, na forma prevista no art. 16 desta Portaria.

IV - assinar digitalmente o Termo de Adesão ao FIES, por meio do certificado digital de pessoa jurídica (e-CNPJ), reconhecido pela Secretaria da Receita Federal do Brasil, nos termos do art. 5º desta Portaria.

Parágrafo único. Ao aderir ao FIES, o representante legal da mantenedora autorizará o agente operador a adotar todas as providências necessárias à custódia, movimentação, desvinculação e venda dos CFT-E de sua propriedade.

Art. 13 Compete ao representante de cada instituição de ensino vinculada à mantenedora:

I - indicar o representante da IES específico para cada local de oferta de cursos;

II - autorizar acesso no SisFIES aos seguintes usuários:

a) representante da IES para o local de oferta de cursos, respeitada a competência do representante legal da mantenedora;

b) presidente e vice-presidente da CPSA, respeitada a competência do representante legal da mantenedora e do representante da IES para o local de oferta de cursos.

Art. 14 Compete ao representante da IES para o local de oferta de cursos indicar os membros e inserir no sistema o Termo de Constituição da CPSA, bem como, de forma concorrente com o representante legal da mantenedora e com o representante da instituição de ensino, autorizar acesso no SisFIES ao presidente e vicepresidente da CPSA.

# CAPÍTULO II DA ADESÃO DAS MANTENEDORAS

#### Seção I

## Do Termo de Adesão

Art. 15 A mantenedora de instituições de ensino não gratuitas que desejar aderir ao FIES, a partir da data de publicação desta Portaria, deverá firmar Termo de Adesão, independentemente de adesão anterior.

Parágrafo único. A adesão será realizada por meio do Sis-FIES pelo representante legal da mantenedora, contemplando todas as instituições de ensino mantidas, locais de oferta e cursos que atendam ao disposto no art. 1º desta Portaria.

Art. 16 Para aderir ao FIES a mantenedora, por intermédio de seu representante legal, deverá disponibilizar no SisFIES todas as informações exigidas e inserir no sistema do Balanço Patrimonial e do Demonstrativo de Resultado do Exercício (DRE) referentes ao último

exercício social encerrado, bem como, por intermédio dos representantes do local de oferta de cursos, inserir o Termo de Constituição da CPSA.

§ 1º O Balanço Patrimonial e o DRE previstos no caput deste artigo servirão de base para o cálculo dos índices de qualificação econômico-financeira da mantenedora, a serem apurados mediante aplicação das seguintes fórmulas:

I - Liquidez Geral (LG) = (Ativo Circulante + Realizável a Longo Prazo)

(Passivo Circulante + Exigível a Longo Prazo)

II - Liquidez Corrente (LC) = (Ativo Circulante) (Passivo Circulante)

III - Solvência Geral  $(SG)$  =  $(Ativo Total)$  (Passivo Circulante + Exigível a Longo Prazo

§ 2º Os documentos de que trata o caput deste artigo poderão ser atualizados pela mantenedora, sendo que a alteração relativa ao Balanço Patrimonial e ao DRE será admitida quando do encerramento de novo exercício social, com efeitos a partir do primeiro mês do semestre seguinte àquele da atualização.

Art. 17 A título de garantia do risco sobre os financiamentos concedidos a partir da edição desta Portaria, a mantenedora, ao aderir ao FIES, autoriza o agente operador a bloquear Certificados Financeiros do Tesouro - Série E (CFT-E) de sua propriedade, em quantidade equivalente à percentual assim definido:

I - 1% (um por cento) sobre a quantidade de CFT-E emitidos para a mantenedora que apresentar resultado maior do que 1 (um) em todos os índices de que trata o §1º do art. 16 desta Portaria;

II - 2% (dois por cento) sobre a quantidade de CFT-E emitidos para a mantenedora que apresentar resultado igual ou menor do que 1 (um) em qualquer dos índices de que trata o §1º do art. 16 desta Portaria;

III - 3% (três por cento) sobre a quantidade de CFT-E emitidos para a mantenedora que apresentar resultado igual ou menor do que 1 (um) em todos os índices de que trata o §1º do art. 16 desta Portaria;

§ 1º O agente operador, nos meses de janeiro e julho de cada ano, procederá ao ajuste do percentual de certificados a serem bloqueados para a mantenedora que tiver sua qualificação econômicofinanceira alterada na forma prevista no §2º do art. 16 desta Portaria.

§ 2º Os certificados bloqueados na forma deste artigo serão desbloqueados pelo agente operador a partir da fase de amortização do contrato de financiamento, nos meses de janeiro e julho de cada ano, proporcionalmente ao saldo devedor amortizado no semestre imediatamente anterior.

§ 3º A garantia de que trata este artigo será executada quando da ocorrência de inadimplência do contrato de financiamento, obrigando-se a mantenedora, quando for o caso, a pagar ao Fundo o valor do risco que exceder a quantidade de certificados bloqueados, na forma a ser regulamentada, observados os percentuais estabelecidos no art. 5º, inciso VI, da Lei 10.260/2001.

Art. 18 O Termo de Adesão será assinado digitalmente pelo representante legal da mantenedora, mediante a utilização de certificado digital de pessoa jurídica da mantenedora (e-CNPJ), emitido no âmbito da Infra-Estrutura de Chaves Públicas Brasileira - ICPBrasil, nos termos da Medida Provisória nº 2.200-2, de 24 de agosto de 2001 e da Instrução Normativa RFB nº 580/2005.

§ 1º O titular do certificado digital de pessoa jurídica (e- CNPJ) é responsável por todos os atos praticados perante o FIES mediante a utilização do referido certificado e sua correspondente chave privada, devendo adotar as medidas necessárias para garantir a confidencialidade dessa chave e requerer imediatamente à autoridade certificadora a revogação de seu certificado, em caso de comprometimento de sua segurança.

§ 2º É obrigatório o uso de senha para proteção da chave privativa do titular do certificado digital de pessoa jurídica (e- CNPJ).

Art. 19 Para efeitos da adesão e participação no FIES, serão consideradas as informações constantes do Cadastro de instituições e cursos superiores do Ministério da Educação, dos Cadastros da Secretaria da Receita Federal do Brasil e da Empresa Brasileira de Correios e Telégrafos.

§ 1º A mantenedora se compromete a verificar a regularidade das informações disponíveis no SisFIES para fins da adesão e da inscrição dos estudantes e, se for caso, efetuar a sua regularização.

§ 2º As informações prestadas pelo representante legal no Demonstrativo de Qualificação Econômico-Financeira da mantenedora deverão ser extraídas dos documentos a que se refere o caput do art. 16 desta Portaria.

§ 3º O Termo de Adesão somente estará disponível para assinatura digital da mantenedora depois de concluído o preenchimento de todas as informações exigidas pelo sistema e realizada a inserção de todos os documentos no SisFIES, na forma e condições estabelecidas nesta Portaria e demais normas que regulamentam o FIES.

Art. 20 A adesão da mantenedora ao FIES será válida por até um ano, sendo que:

I - as adesões ao FIES realizadas nos meses de janeiro a outubro de cada ano, terão validade a partir da data de adesão até o mês de dezembro do mesmo ano;
II - as adesões ao FIES realizadas nos meses de novembro e dezembro de cada ano, terão validade para o período de janeiro a dezembro do ano seguinte.

§ 1º Anualmente, nos meses de novembro e dezembro, as mantenedoras que tenham interesse em permanecer no FIES deverão efetuar a renovação da sua adesão.

§ 2º A validade do Termo de Adesão será sobrestada pelo agente operador caso sejam identificadas irregularidades ou incorreções na adesão ao FIES.

§ 3º A renovação prevista no § 1º deste artigo será precedida da atualização das informações de avaliação dos cursos nos termos do art. 1º, produzindo os efeitos previstos no § 6º do art. 1º desta Portaria.

Art. 21 A mantenedora de instituição de ensino poderá ser desligada do FIES:

I - pelo Ministério da Educação, motivadamente;

II - por solicitação própria.

Parágrafo único. Nos casos de desligamento do FIES previstos nos incisos I e II deste artigo, ficam assegurados:

I - a continuidade do financiamento por meio do FIES nas condições do contrato firmado ao estudante já financiado; ou

II - o direito a contratar o financiamento por meio do FIES ao estudante que tenha concluído sua inscrição antes da efetivação do desligamento da mantenedora.

#### Seção II

#### Da constituição e atribuições da CPSA

Art. 22 Cada local de oferta de cursos da instituição de ensino, por meio de seu representante, deverá constituir uma Comissão Permanente de Supervisão e Acompanhamento do FIES (CPSA).

Art. 23 A CPSA será composta por cinco membros, dentre os quais, dois representantes da instituição de ensino, dois representantes da entidade máxima de representação estudantil da instituição de ensino e um representante do corpo docente da instituição de ensino.

§ 1º Os representantes referidos no caput deste artigo deverão integrar o corpo docente, discente e administrativo do local de oferta de cursos.

§ 2º Não havendo entidade representativa dos estudantes no local de oferta de cursos, os representantes estudantis serão escolhidos pelo corpo discente da instituição de ensino.

§ 3º O presidente e o vice-presidente da CPSA deverão, obrigatoriamente, ser o representante da instituição de ensino ou o representante da IES no local de oferta de cursos no FIES.

§ 4º É vedada a participação de um mesmo representante do corpo discente em mais de uma CPSA.

§ 5º Após a constituição da CPSA, o representante do local de oferta de cursos deverá adotar os seguintes procedimentos:

I - cadastrar os membros da CPSA no SisFIES;

II - imprimir o Termo de Constituição da CPSA gerado pelo sistema e providenciar a assinatura de cada um de seus membros;

III - inserir no SisFIES do Termo de Constituição da CPSA devidamente assinado por todos os seus membros.

Art. 24 São atribuições da CPSA:

I - tornar públicas as normas que disciplinam o FIES em todos os locais de oferta de cursos da instituição;

II - permitir a divulgação, inclusive via internet, dos nomes e do endereço eletrônico dos membros da CPSA;

III - analisar e validar a pertinência e a veracidade das informações prestadas pelo aluno no módulo de inscrição do SisFIES, bem como da documentação por este apresentada para habilitação ao financiamento estudantil, na forma da Lei nº 10.260/2001 e demais normas que regulamentam o FIES;

IV - emitir, por meio do sistema, Documento de Regularidade de Inscrição (DRI) do estudante;

V - avaliar, a cada período letivo, o aproveitamento acadêmico dos estudantes financiados, tendo em vista o desempenho necessário à continuidade do financiamento;

VI - adotar as providências necessárias ao aditamento dos contratos de financiamento, mediante a emissão, ao término de cada semestre letivo, do Documento de Regularidade de Matrícula (DRM);

VII - zelar pelo cumprimento do disposto no art. 6º desta Portaria.

§ 1º Os documentos referidos nos incisos IV e VI deste artigo deverão ser emitidos pelo presidente ou pelo vice-presidente da CPSA e entregues, em original, ao estudante.

§ 2º A CPSA poderá adotar as medidas necessárias junto ao estudante para regularizar a ausência ou desconformidade dos documentos ou informações referidos no inciso III deste artigo.

§ 3º Os atos emanados pela CPSA, em especial aqueles de registro obrigatório no SisFIES, deverão ser aprovados e assinados por todos os seus membros, bem como mantidos sob sua guarda pelo prazo de 05 (cinco) anos, contados da data de encerramento do contrato de financiamento.

§ 4º Os membros da CPSA responderão administrativa, civil e penalmente, respondendo solidariamente a instituição de ensino e a respectiva mantenedora, nos termos da legislação aplicável.

Art. 25 Em caso de erros ou da existência de óbices operacionais que inviabilizem a execução de procedimentos de responsabilidade da instituição de ensino ou da CPSA, o agente operador, após o recebimento formal das competentes justificativas, poderá, a seu exclusivo critério, autorizar a regularização dos registros ou efetuá-la de ofício.

Parágrafo único. O disposto no caput deste artigo se aplica quando o agente operador receber a comunicação formal em até 180 (cento e oitenta) dias contados da data de sua ocorrência.

#### Seção III

#### Do Limite Financeiro

Art. 26 A mantenedora poderá aderir ao FIES com ou sem limitação do valor financeiro destinado à concessão de financiamentos aos estudantes.

§ 1º Caso a mantenedora faça opção por aderir ao FIES com limitação de valor, este deverá se referir aos novos contratos assinados pelos estudantes no ano de validade do Termo de Adesão.

§ 2º A concessão de financiamento ao estudante, independentemente da modalidade de adesão escolhida pela mantenedora, ficará limitada à disponibilidade orçamentária e financeira do Fundo.

§ 3º A limitação a que se refere o §1º deste artigo não se aplica aos alunos referidos nos incisos I a III do art. 9º desta Portaria.

§ 4º O valor da adesão não poderá ser reduzido durante a vigência do Termo de Adesão, admitindo-se tão somente, a qualquer tempo, o aumento de valor, observadas as condições estabelecidas no art. 17 desta Portaria.

#### Seção IV

#### Dos Aditamentos

Art. 27 O representante legal da mantenedora deverá aditar o Termo de Adesão, por meio do certificado digital de pessoa jurídica de que trata o art. 18 desta Portaria, quando houver alteração:

I - do valor da adesão;

II - da razão social da mantenedora;

III - do representante legal da mantenedora;

IV - da natureza jurídica da mantenedora.

§ 1º Além das alterações previstas neste artigo, será objeto de aditamento a atualização das informações constantes do Demonstrativo de Qualificação Econômico-Financeira no SisFIES, nos termos do §2º do art. 16 desta Portaria.

§2º A mantenedora deverá inserir no SisFIES dos documentos que referentes às alterações previstas nos incisos II a IV e §1º deste artigo, bem como do Termo de Constituição da CPSA, quando houver alteração de seus membros.

§3º O início da vigência dos aditamentos previstos neste artigo ficará condicionada à prévia homologação do agente operador, o qual poderá exigir documentos e informações adicionais para essa finalidade.

#### Seção V

#### Das penalidades

Art. 28 O representante legal responsável pela adesão da mantenedora ao FIES que permitir ou inserir informações, documentos ou declaração falsa ou diversa da requisitada pelo sistema, será responsabilizado administrativa, civil e penalmente e, na forma da legislação aplicável.

Art. 29 Havendo indícios de descumprimento das obrigações assumidas no Termo de Adesão ao FIES, bem como das demais normas que regulamentam o Fundo, será instaurado processo administrativo para aferir a responsabilidade da mantenedora e da instituição mantida, aplicando-se, se for o caso, as penalidades previstas no § 5º do art. 4º da Lei nº 10.260/2001.

Art. 30 Os processos administrativos de aplicação de penalidades serão regidos, no que couber, pela Lei nº 9.784, de 29 de janeiro de 1999, assegurado o contraditório e a ampla defesa.

§ 1º Instruído o processo, a decisão será tomada pelo Secretário de Educação Superior, que deverá:

I - impor as penalidades cabíveis; ou

II - determinar o arquivamento do processo.

§ 2º A decisão que impuser a impossibilidade de adesão ao FIES, prevista no inciso I do § 5º do art. 4º da Lei nº 10.260/2001, deverá estabelecer o prazo aplicável e, durante esse período, não poderão ser concedidos novos financiamentos, sem prejuízo para os estudantes já financiados.

§ 3º Para efeitos da aplicação da penalidade prevista no inciso I do § 5º do art. 4º da Lei nº 10.260/2001, considera-se processo seletivo o período de validade do Termo de Adesão da mantenedora ao FIES.

§ 4º Para efeitos da aplicação da penalidade de ressarcimento, prevista no inciso II do § 5º do art. 4º da Lei nº 10.260/2001, o agente operador efetuará o cálculo dos valores devidos e estabelecerá, em ato próprio, os parâmetros de custo de referência para cada um dos procedimentos de correção dos saldos e fluxos financeiros.

§ 5º Da decisão que concluir pela imposição de penalidades caberá recurso ao Ministro de Estado da Educação, no prazo de 15 (quinze) dias.

§ 6º Nos casos previstos no § 6º do art. 1º, no art. 21 e no inciso I do § 1o deste artigo, fica assegurado ao estudante financiado pelo FIES a continuidade do financiamento nas condições do contrato firmado.

# CAPÍTULO III

# DAS DISPOSIÇÕES FINAIS

Art. 31 Ficam revogados os artigos 1º a 14, 28 a 33, 44, 45,49, 50 e 55 da Portaria Normativa MEC nº 02, de 31 de março de 2008.

Art. 32 Esta Portaria entra em vigor na data de sua publicação.

DOU de 26/01/2010, Seção 1, p. 65

# **ANEXO G - PORTARIA NORMATIVA MEC Nº 10, DE 30 DE ABRIL DE 2010**

# **GABINETE DO MINISTRO**

# **MINISTÉRIO DA EDUCAÇÃO**

# **PORTARIA NORMATIVA MEC Nº 10, DE 30 DE ABRIL DE 2010**

Dispõe sobre procedimentos para inscrição e contratação de financiamento estudantil a ser concedido pelo Fundo de Financiamento ao Estudante do Ensino Superior (FIES).

O MINISTRO DE ESTADO DA EDUCAÇÃO, no uso de suas atribuições e considerando o disposto na Lei nº 10.260, de 12 de julho de 2001 e na Portaria Normativa MEC nº 1, de 22 de janeiro de 2010, resolve:

# CAPÍTULO I

#### Da inscrição

Art. 1º Poderá efetuar inscrição para solicitar financiamento pelo FIES o estudante regularmente matriculado em curso de graduação não gratuito e com avaliação positiva no Sistema Nacional de Avaliação da Educação Superior (SINAES) oferecido por instituição de ensino superior (IES) cuja mantenedora tenha efetuado sua adesão, nos termos da Portaria Normativa MEC nº 1, de 2010.

§ 1º O estudante somente poderá pleitear um financiamento para um único curso de graduação em que estiver regularmente matriculado.

§ 2º Para fins da inscrição de que trata o caput deste artigo, não será considerado regularmente matriculado o estudante cuja matrícula acadêmica esteja na situação de trancamento geral de disciplinas durante o período de inscrição no FIES.

Art. 2º A inscrição no FIES será efetuada exclusivamente pela internet, por meio do Sistema Informatizado do FIES (SisFIES), disponível nas páginas eletrônicas do Ministério da Educação (MEC) e do Fundo Nacional de Desenvolvimento da Educação (FNDE).

§ 1° Para efetuar a inscrição no FIES, o estudante deverá informar seu número do Cadastro de Pessoas Físicas (CPF) da Secretaria da Receita Federal do Brasil (RFB) e prestar todas as informações solicitadas pelo Sistema.

§ 2° Somente serão ofertados para inscrição os cursos que tenham avaliação positiva no SINAES, conforme disposto no art. 1° da Portaria Normativa MEC n° 1, de 2010, vinculados às IES cujas mantenedoras tenham aderido ao FIES.

§ 3º A concessão de financiamento de que trata esta Portaria é condicionada à existência de limite de recurso disponível da mantenedora no momento da inscrição do estudante, no caso de adesão com limite prevista no art. 26 da Portaria Normativa MEC nº 1, de 2010, bem como à disponibilidade orçamentária e financeira do FIES.

§ 4º Salvo no caso de indisponibilidade de recursos orçamentários ou financeiros do FIES, terá assegurado o financiamento, independentemente da existência de limite de recurso da mantenedora de que trata o parágrafo anterior:

I - estudante bolsista parcial do Programa Universidade para Todos (ProUni) que optar por inscrição no FIES no mesmo curso em que é beneficiário da bolsa;

II - estudante que optar por inscrição em curso de licenciatura.

§ 5º A oferta de curso para inscrição no FIES não assegura a existência de disponibilidade orçamentária ou financeira para o seu financiamento, a qual somente se configurará por ocasião da conclusão da inscrição do estudante, observado o disposto no art. 3º.

§ 6º O financiamento aprovado abrangerá até a integralidade das parcelas mensais da(s) semestralidade(s) solicitada(s) por ocasião da conclusão da inscrição do estudante, independentemente da periodicidade do curso, observados o seu prazo regular de duração e os percentuais previstos no art. 6º.

§ 7º A IES deverá ressarcir ao estudante financiado os repasses do FIES eventualmente recebidos referentes às parcelas da semestralidade já pagas pelo estudante, em moeda corrente ou mediante abatimento na mensalidade vincenda não financiada pelo FIES, observado o disposto no parágrafo anterior.

§ 8º Não será concedido financiamento pelo FIES a cursos superiores ministrados na modalidade de ensino a distância, nos termos do § 7º do art. 1º da Portaria Normativa MEC nº 1, de 2010.

§ 9° Para efetuar a inscrição no FIES o estudante deverá conferir todas as informações e manifestar sua concordância com as condições para o financiamento, a qual será considerada ratificada para todos os fins de direito com a conclusão da sua inscrição no SisFIES.

§ 10 O estudante poderá solicitar financiamento pelo FIES em qualquer período do ano.

Art. 3º Para a conclusão da inscrição do estudante no FIES será verificado o limite de recurso eventualmente estabelecido pela mantenedora da IES e a disponibilidade orçamentária e financeira do Fundo, conforme disposto no § 3° do art. 2°.

§ 1º Havendo recursos no limite eventualmente estabelecido pela mantenedora da IES e disponibilidade orçamentária e financeira no FIES, o valor será reservado para o estudante a partir da conclusão da sua inscrição no SisFIES, observadas as demais normas que regulamentam o Fundo.

§ 2º A reserva dos valores referida no parágrafo anterior será cancelada e retornará ao FIES e ao limite de recurso da mantenedora nos seguintes casos:

I - não comparecimento do estudante na CPSA ou no agente financeiro nos prazos previstos no art. 4°;

II - não validação da inscrição do estudante pela CPSA, nos termos do art. 5°;

III - não aprovação da proposta de financiamento pelo agente financeiro de acordo com as normas que regulamentam o FIES.

§ 3º Nos casos previstos nos incisos I a III do parágrafo anterior a inscrição será cancelada, facultando-se ao estudante realizar nova inscrição a qualquer tempo.

Art. 4º Após a conclusão da inscrição no FIES, o estudante deverá:

I - validar suas informações na Comissão Permanente de Supervisão e Acompanhamento (CPSA) em até 5 (cinco) dias, contados a partir do dia imediatamente subsequente ao da conclusão da sua inscrição; e

II - comparecer a um agente financeiro do FIES em até 15 (quinze) dias, contados a partir do dia imediatamente subsequente ao da conclusão da sua inscrição, com a documentação exigida no art. 15 e, uma vez aprovada pelo agente financeiro, formalizar a contratação do financiamento.

§ 1° Os prazos previstos nos incisos I e II do caput deste artigo:

I - não serão interrompidos nos finais de semana ou feriados;

II - serão prorrogados para o primeiro dia útil imediatamente subsequente, caso o seu vencimento ocorra em final de semana ou feriado nacional.

Art. 5º A emissão do Documento de Regularidade de Inscrição (DRI) é condicionada à validação da inscrição do estudante pela CPSA do local de oferta do curso a ser financiado,

conforme disposto na Seção II do Capítulo II da Portaria Normativa MEC nº 1, de 2010 e demais normas que regulamentam o FIES.

Parágrafo único. Para emitir o DRI a CPSA deverá confirmar a veracidade das informações prestadas pelo estudante por ocasião da sua inscrição com base nos documentos referidos nos Anexos I a IV e outros eventualmente julgados necessários, bem como solicitar ao estudante alterações das informações, se for o caso.

Art. 6º São passíveis de financiamento pelo FIES:

I - até 100% (cem por cento) dos encargos educacionais cobrados do estudante por parte da IES quando o percentual de comprometimento da renda familiar mensal bruta per capita com estes encargos, calculado na forma prevista no art. 7°, for igual ou superior a 60% (sessenta por cento);

II - até 75% (setenta e cinco por cento) dos encargos educacionais cobrados do estudante por parte da IES quando o percentual de comprometimento da renda familiar mensal bruta per capita com estes encargos, calculado na forma prevista no art. 7°, for igual ou superior a 40% (quarenta por cento) e inferior a 60% (sessenta por cento);

III - de 50% (cinquenta por cento) dos encargos educacionais cobrados do estudante por parte da IES quando o percentual de comprometimento da renda familiar mensal bruta per capita com estes encargos, calculado na forma prevista no art. 7°, for igual ou superior a 20% (vinte por cento) e inferior a 40% (quarenta por cento).

§ 1° O estudante matriculado em curso de licenciatura ou bolsista parcial do ProUni que solicitar o financiamento para o mesmo curso no qual é beneficiário da bolsa poderá financiar até 100% (cem por cento) dos encargos educacionais cobrados do estudante por parte das IES, independentemente do disposto nos incisos I a III do caput deste artigo.

§ 2º O percentual mínimo de financiamento pelo FIES no momento da inscrição é de 50% (cinquenta por cento) do valor dos encargos educacionais cobrados do estudante por parte da IES.

§ 3º Ao realizar a inscrição no FIES o estudante poderá escolher o percentual de financiamento dentre as variações percentuais permitidas (de cinco em cinco pontos percentuais), observados os limites mínimo e máximo previstos nos incisos I a III do caput e § 2° deste artigo.

§ 4º O percentual de financiamento contratado na forma dos incisos I a III do caput deste artigo poderá ser reduzido por solicitação do estudante no período de aditamento do contrato, vedado qualquer aumento posterior, inclusive para retornar ao percentual de financiamento inicialmente contratado.

§ 5º Para fins do disposto nesta Portaria, consideram-se encargos educacionais a parcela mensal das semestralidades ou anuidades escolares, fixadas com base na Lei nº 9.870, de 23 de novembro de 1999, cobrada do estudante por parte da IES e não abrangida pelas bolsas parciais do ProUni, vedada a cobrança de qualquer taxa adicional.

§ 6º Em qualquer hipótese, os encargos educacionais deverão considerar todos os descontos regulares e de caráter coletivo praticados pela IES, inclusive aqueles concedidos em virtude de pagamento pontual, nos termos do § 4° do art. 4° da Lei n° 10.260, de 2001 e do § 2° do art. 6º da Portaria Normativa MEC nº 1, de 2010.

Art. 7º O percentual de comprometimento da renda familiar mensal bruta per capita será calculado aplicando-se a seguinte fórmula:

 $[( VS / 6) \div RF ] \times 100$ 

onde:

VS = valor da semestralidade do estudante, considerando todos os descontos regulares e de caráter coletivo oferecidos pela IES, inclusive aqueles concedidos em virtude de pagamento pontual, independentemente da periodicidade do curso;

RF = renda familiar mensal bruta per capita do grupo familiar do estudante, obtida mediante a divisão da renda familiar mensal bruta referida no § 1º do art. 8º pelo número de membros do grupo familiar, dentre aqueles enumerados no inciso I do caput do art. 8º.

Art. 8º Para fins do disposto nesta Portaria considera-se grupo familiar o conjunto de pessoas que residem na mesma moradia do estudante e que, cumulativamente:

I - sejam relacionadas ao estudante na condição de pai, padrasto, mãe, madrasta, cônjuge, companheiro(a), filho(a), enteado(a), irmão(ã), avô(ó), tutor(a), tutelado(a) ou curador(a), curatelado(a).

II - usufruam da renda familiar mensal bruta, desde que:

a) para os membros do grupo familiar que possuam renda própria, seus rendimentos brutos individuais sejam declarados na composição da renda familiar mensal bruta;

b) para os membros do grupo familiar que não possuam renda própria, a relação de dependência seja comprovada por meio de documentos emitidos ou reconhecidos por órgãos oficiais ou pela fonte pagadora dos rendimentos de qualquer um dos componentes do grupo familiar.

§ 1º Entende-se como renda familiar mensal bruta a soma de todos os rendimentos auferidos por todos os membros do grupo familiar, que compreende:

I - o valor bruto de salários, proventos, vale alimentação, gratificações eventuais ou não, gratificações por cargo de chefia, pensões, pensões alimentícias, aposentadorias, comissões, pró-labore, outros rendimentos do trabalho não assalariado, rendimentos do mercado informal ou autônomo, rendimentos auferidos do patrimônio e quaisquer outros, bem como benefícios sociais, salvo seguro desemprego, de todos os membros do grupo familiar, incluindo o estudante; e

II - qualquer auxílio financeiro regular prestado por pessoa que não faça parte do grupo familiar.

§ 2º A apuração dos rendimentos mensais do estudante, dos membros do seu grupo familiar e do(s) seu(s) fiador(es) observará os critérios especificados no Anexo IV desta Portaria.

Art. 9º É vedada a inscrição no FIES a estudante:

I - cuja matrícula acadêmica esteja em situação de trancamento geral de disciplinas no momento da inscrição, conforme disposto no § 2º do art. 1º;

II - que já tenha sido beneficiado com financiamento do FIES;

III - inadimplente com o Programa de Crédito Educativo -PCE/CREDUC de que trata a Lei nº 8.436, de 25 de junho de 1992;

IV - cujo percentual de comprometimento da renda familiar mensal bruta per capita calculado na forma prevista no art. 7°, seja inferior a 20% (vinte por cento).

# CAPÍTULO II

# Das Garantias

Art. 10 Ao se inscrever no FIES o estudante deverá oferecer garantias adequadas ao financiamento.

§ 1º São admitidas as seguintes modalidades de garantia: I - fiança convencional;

II - fiança solidária, conforme disposto no inciso II do § 7° do art. 4º da Lei n° 10.260, de 2001.

§ 2° É facultado ao estudante alterar a modalidade de fiança inicialmente escolhida dentre as previstas nos incisos I e II do § 1º deste artigo até a formalização do contrato de financiamento.

Art. 11 Entende-se por fiança convencional aquela prestada por até dois fiadores apresentados pelo estudante ao agente financeiro, observadas as seguintes condições:

I - no caso de estudante beneficiário de bolsa parcial do ProUni, o(s) fiador(es) deverá(ão) possuir renda mensal bruta conjunta pelo menos igual à parcela mensal da semestralidade, observados os descontos regulares e de caráter coletivo oferecidos pela IES, inclusive aqueles concedidos em virtude de pagamento pontual;

II - nos demais casos, o(s) fiador(es) deverá(ão) possuir renda mensal bruta conjunta pelo menos igual ao dobro da parcela mensal da semestralidade, observados os descontos regulares e de caráter coletivo oferecidos pela IES, inclusive aqueles concedidos em virtude de pagamento pontual.

Art. 12 Fiança solidária constitui-se na garantia oferecida reciprocamente por estudantes financiados pelo FIES reunidos em grupo de três a cinco participantes, em que cada um deles se compromete como fiador solidário da totalidade dos valores devidos individualmente pelos demais.

§ 1º O grupo de fiadores solidários deverá ser constituído no agente financeiro no ato da contratação do financiamento por parte dos estudantes.

§ 2° Cada estudante poderá participar de apenas um grupo de fiadores solidários, sendo vedado aos membros do grupo o oferecimento de outro tipo de fiança a qualquer estudante financiado pelo FIES.

§ 3° É vedada a constituição de grupo de fiadores solidários que contenha participante de um mesmo grupo familiar, assim definido no art. 8º.

§ 4° Exclusivamente para fins da constituição do grupo de fiança solidária não será exigida comprovação de rendimentos dos membros do grupo.

§ 5º O prazo previsto no inciso II do art. 4º será contado individualmente para cada membro do grupo de fiança solidária.

§ 6° A formalização dos contratos de financiamento deverá ser realizada por todos os membros do grupo de fiadores solidários na mesma agência do agente financeiro escolhido, observado o disposto no parágrafo anterior.

§ 7º Os membros do grupo de fiadores solidários devem obrigatoriamente ser estudantes da mesma IES, matriculados no mesmo local de oferta de cursos.

Art. 13 Não poderá ser fiador:

I - cônjuge ou companheiro(a) do estudante;

II - estudante beneficiário do Programa de Crédito Educativo - PCE/CREDUC, salvo no caso de quitação total do financiamento;

III - cidadão estrangeiro, exceto cidadão português que comprovadamente possua a concessão dos benefícios do Estatuto da Igualdade, conforme Decreto nº 3.927, de 19 de setembro de 2001, comprovada por meio da carteira de identidade de estrangeiro emitida pelo Ministério da Justiça;

IV - estudante que possua financiamento concedido pelo FIES.

# CAPÍTULO III

#### Do financiamento

Art. 14 O estudante habilitado para o FIES nos termos do art. 5°, seu(s) fiador(es) e representante legal, se for o caso, deverão comparecer na agência de agente financeiro do FIES, no prazo previsto no inciso II do art. 4º, para formalização do contrato de financiamento, atendidas as condições previstas no art. 5º da Lei nº 10.260, de 2001 e demais normas que regulamentam o FIES.

Art. 15 Para efetuar a contratação do financiamento deverão ser apresentados os seguintes documentos (originais e fotocópias), conforme especificado nos Anexos I, II e III desta Portaria:

I - pelo estudante:

a) DRI emitido pela CPSA, conforme disposto no art. 5º, parágrafo único.

b) Termo de concessão ou Termo mais recente de atualização do usufruto de [bolsa](http://www.jusbrasil.com.br/diarios/3663291/dou-secao-1-03-05-2010-pg-41) parcial do ProUni, quando for o caso;

c) documento de identificação;

d) CPF próprio e, se menor de 18 anos de idade não emancipado, CPF do seu representante legal;

e) certidão de casamento, CPF e documento de identificação do cônjuge, se for o caso;

f) comprovante de [residência.](http://www.jusbrasil.com.br/diarios/3663291/dou-secao-1-03-05-2010-pg-41)

II - do fiador:

a) documento de identificação;

b) CPF;

c) certidão de casamento, CPF e documento de identificação do cônjuge, se for o caso;

d) comprovante de residência;

e) comprovante de rendimentos, salvo no caso de fiança solidária, conforme disposto no § 4º do art. 12.

Art. 16 Será exigida idoneidade cadastral do estudante e do(s) seu(s) fiador(es), conforme disposto no inciso VII do caput do art. 5º da Lei n° 10.206, de 2001.

Parágrafo único. O financiamento será encerrado em caso de constatação, a qualquer tempo, de inidoneidade de documento apresentado ou de falsidade de informação prestada pelo estudante ou pelo(s) fiador(es) à CPSA, à IES, ao MEC, ao agente operador ou ao agente financeiro, nos termos do § 6° do art. 4° da Lei n° 10.260, de 2001.

# CAPÍTULO IV

### Disposições finais e transitórias

Art. 17 É de inteira responsabilidade do estudante a observância dos prazos estabelecidos nesta Portaria e o acompanhamento de eventuais alterações.

Parágrafo único. A IES que tiver aderido ao FIES por meio de sua mantenedora deverá:

I - divulgar o inteiro teor desta Portaria, mediante afixação em locais de grande circulação de estudantes e nas suas páginas eletrônicas;

II - viabilizar acesso gratuito à internet para os estudantes que pretendam se inscrever no FIES.

Art. 18 Todos os dispositivos referidos nesta Portaria aos estudantes beneficiários de bolsas parciais do Programa Universidade para Todos (ProUni), se referem igualmente aos estudantes beneficiários das bolsas complementares de que trata a Portaria MEC nº 1, de 31 de março de 2008.

Art. 19 Para os estudantes ingressantes a partir do primeiro semestre do ano letivo de 2011 será exigida participação no Exame Nacional do Ensino Médio (ENEM) para fins de solicitação de financiamento ao FIES.

Art. 20 Ficam convalidados os atos praticados pelos agentes operador e financeiro em data anterior à publicação desta Portaria.

Art. 21 Ficam revogados os arts. 15, 17 e 42 da Portaria Normativa MEC nº 2, de 31 de março de 2008.

Art. 22 Esta Portaria entra em vigor na data de sua publicação. FERNANDO HADDAD DOU de 03/05/2010, Seção 1, p. 39

#### ANEXO I

# DOCUMENTOS DE IDENTIFICAÇÃO DO ESTUDANTE E DOS MEMBROS DE SEU GRUPO FAMILIAR

A CPSA deverá solicitar, salvo em caso de dúvida, somente um dos seguintes comprovantes de identificação:

1. Carteira de Identidade fornecida pelos órgãos de segurança pública das Unidades da Federação.

2. Carteira Nacional de Habilitação, novo modelo, desde que esteja dentro do prazo de validade.

3. Carteira Funcional emitida por repartições públicas ou por órgãos de classe dos profissionais liberais, desde que tenha fé pública reconhecida por Decreto.

4. Identidade Militar, expedida pelas Forças Armadas ou forças auxiliares para seus membros ou dependentes.

5. Registro Nacional de Estrangeiros - RNE, quando for o caso.

6. Passaporte emitido no Brasil.

7. CTPS - Carteira do Trabalho e Previdência Social.

# ANEXO II

# COMPROVANTES DE RESIDÊNCIA

A CPSA deverá solicitar, salvo em caso de dúvida, somente um dos seguintes comprovantes de residência:

1. Contas de água, gás, energia elétrica ou telefone (fixo ou móvel).

2. Contrato de aluguel em vigor, com firma do proprietário do imóvel reconhecida em cartório, acompanhado de um dos comprovantes de conta de água, gás, energia elétrica ou telefone em nome do proprietário do imóvel.

3. Declaração do proprietário do imóvel confirmando a residência, com firma reconhecida em cartório, acompanhada de um dos comprovantes de conta de água, gás, energia elétrica ou telefone em nome do proprietário do imóvel.

4. Declaração anual do Imposto de Renda Pessoa Física -IRPF.

5. Demonstrativo ou comunicado do Instituto Nacional do Seguro Social - INSS ou da Receita Federal do Brasil - RFB.

6. Contracheque emitido por órgão público.

7. Boleto bancário de mensalidade escolar, de mensalidade de plano de saúde, de condomínio ou de financiamento habitacional.

8. Fatura de cartão de crédito.

9. Extrato ou demonstrativo bancário de outras contas, corrente ou poupança.

10. Extrato ou demonstrativo bancário de empréstimo ou aplicação financeira.

11. Extrato do Fundo de Garantia do Tempo de Serviço -FGTS.

12. Guia ou carnê do Imposto Predial e Territorial Urbano -IPTU ou do Imposto sobre a Propriedade de Veículos Automotores -I P VA .

## ANEXO III

## COMPROVANTES DE RENDIMENTOS

I - Para comprovação da renda devem ser apresentados documentos conforme o tipo de atividade.

II - Para cada atividade existe uma ou mais possibilidades de comprovação de renda.

III - Deve-se utilizar pelo menos um dos comprovantes relacionados.

IV - Em qualquer hipótese, a decisão quanto ao(s) documento(s) a ser(em) apresentado(s) cabe à CPSA, a qual poderá solicitar qualquer tipo de documento em qualquer caso e qualquer que seja tipo de atividade, inclusive contas de gás, condomínio, comprovantes de pagamento de aluguel ou prestação de imóvel próprio, carnês do IPTU, faturas de cartão de crédito e quaisquer declarações tributárias referentes a pessoas jurídicas vinculadas a qualquer membro do grupo familiar.

1. ASSALARIADOS

O último contracheque.

Declaração de IRPF acompanhada do recibo de entrega à Receita Federal do Brasil e da respectiva notificação de restituição.

CTPS registrada e atualizada.

CTPS registrada e atualizada ou carnê do INSS com recolhimento em dia, no caso de empregada doméstica.

Extrato da conta vinculada do trabalhador no FGTS referente aos seis últimos meses.

Extratos bancários dos últimos três meses, pelo menos.

2. ATIVIDADE RURAL

Declaração de IRPF acompanhada do recibo de entrega à Receita Federal do Brasil e da respectiva notificação de restituição.

Declaração de Imposto de Renda Pessoa Jurídica - IRPJ. Quaisquer declarações tributárias referentes a pessoas jurídicas vinculadas ao estudante ou a membros de seu grupo familiar, quando for o caso.

Extratos bancários dos últimos três meses, pelo menos, da pessoa física e das pessoas jurídicas vinculadas.

Notas fiscais de vendas dos últimos seis meses.

#### 3. APOSENTADOS E PENSIONISTAS

Três últimos comprovantes de recebimento de aposentadoria ou pensão, pelo menos. Extratos bancários dos últimos três meses, pelo menos.

Declaração de IRPF acompanhada do recibo de entrega à Receita Federal do Brasil e da respectiva notificação de restituição.

Extrato de pagamento dos últimos três meses emitido pela Internet no endereço eletrônico

http://www.mpas.gov.br.

# 4. AUTÔNOMOS

Declaração de IRPF acompanhada do recibo de entrega à Receita Federal do Brasil e da respectiva notificação de restituição.

Quaisquer declarações tributárias referentes a pessoas jurídicas vinculadas ao estudante ou a membros de seu grupo familiar, quando for o caso.

Guias de recolhimento ao INSS dos três últimos meses, compatíveis com a renda declarada.

Extratos bancários dos últimos três meses, pelo menos.

#### 5. PROFISSIONAIS LIBERAIS

ou

Declaração de IRPF acompanhada do recibo de entrega à Receita Federal do Brasil e da respectiva notificação de restituição.

Quaisquer declarações tributárias referentes a pessoas jurídicas vinculadas ao estudante

membros de seu grupo familiar, quando for o caso.

Guias de recolhimento ao INSS dos três últimos meses, compatíveis com a renda declarada.

Extratos bancários dos últimos três meses, pelo menos.

6. SÓCIOS E DIRIGENTES DE EMPRESAS

Três últimos contracheques de remuneração mensal.

Declaração de IRPF acompanhada do recibo de entrega à Receita Federal do Brasil e da respectiva notificação de restituição.

Declaração de Imposto de Renda Pessoa Jurídica - IRPJ. Quaisquer declarações tributárias referentes a pessoas jurídicas vinculadas ao estudante ou a membros de seu grupo familiar, quando for o caso.

Extratos bancários dos últimos três meses, pelo menos, da pessoa física e das pessoas jurídicas vinculadas.

7. RENDIMENTOS DE ALUGUEL OU ARRENDAMENTO DE BENS MÓVEIS E IMÓVEIS

Declaração de Imposto de Renda Pessoa Física - IRPF acompanhada do recibo de entrega à

Receita Federal do Brasil e da respectiva notificação de restituição.

Extratos bancários dos últimos três meses, pelo menos.

Contrato de locação ou arrendamento devidamente registrado em cartório acompanhado dos três últimos comprovantes de recebimentos.

#### ANEXO IV

# CRITÉRIOS PARA APURAÇÃO DE RENDA COMPROVADA

# 1. DISPOSIÇÕES GERAIS

1.1 A partir do(s) documento(s) de comprovação apresentados deve-se proceder à apuração da renda.

1.2 A apuração da renda considerará as características dos rendimentos apresentados em relação à sua continuidade, às variações de curto prazo e à duração de seu recebimento.

1.3 Quando houver a comprovação de mais de uma renda, a apuração será feita separadamente e os resultados somados.

1.4 Os critérios para apuração da renda comprovada variam para cada tipo de documento apresentado, e observam o disposto nos itens a seguir.

# 2. CONTRACHEQUE

# 2.1 CONTRACHEQUE SEM RENDIMENTOS VARIÁVEIS

2.1.1 A renda comprovada por meio de contracheque é composta dos créditos recebidos continuamente pelo trabalhador assalariado.

2.1.2 Estão compreendidos entre os trabalhadores assalariados:

- Empregados de empresas públicas e privadas sob regime de CLT;

- Servidores públicos;

- Ocupantes de cargos comissionados ou que exerçam função gratificada;

- Ocupantes de cargos eletivos.

2.1.3 São consideradas partes integrantes da renda do trabalho assalariado

- Salário-base/salário-padrão;

- Salário pelo exercício de cargo público efetivo;

- Gratificações pelo exercício de função pública de confiança, desde que comprovado seu exercício em caráter efetivo;

- Salário pelo exercício de cargo público comissionado;

- Salário pelo exercício de mandato eletivo;

- Adicionais noturnos, insalubridade e periculosidade, desde que estejam comprovadamente vinculados às atividades exercidas pelo proponente;

- quaisquer outras remunerações constantes no respectivo contracheque.

2.1.4 Quando eventuais, os créditos seguintes não fazem parte da renda do trabalho assalariado:

- Adiantamentos e antecipações;

- Participação dos empregados nos lucros;

- Diárias;

- Prêmios de seguro;

- Estornos;

- Compensações de valores referentes a períodos anteriores;

- Abonos.

2.1.5 O cálculo deve ser efetuado considerando o somatório das partes integrantes da renda do trabalho assalariado.

2.2 CONTRACHEQUE COM RENDIMENTOS VARIÁVEIS

2.2.1 Os salários que apresentam créditos recebidos sob a forma de porcentagem ou comissão sobre produção, vendas ou horas de serviço, são apurados pela média de recebimento mensal.

2.2.2 Esse tipo de rendimento varia mês a mês, e a renda apurada considera a média mensal dos valores recebidos nos últimos seis meses.

2.2.3 No caso de existir uma parcela de rendimento fixo, esta é somada à parte variável para compor a renda.

2.3 CONTRACHEQUE COM HORAS EXTRAS

2.3.1 O adicional de prestação de serviços extraordinários (horas extras) deve ser considerado como parte da renda.

2.3.2 Neste caso devem ser solicitados os seis últimos contracheques.

2.3.3 O valor recebido de horas extras é determinado pela média de recebimento mensal dos seis meses, independentemente de ter havido ou não crédito de horas extras em todos os meses.

2.3.4 O valor médio mensal do adicional de prestação de serviços extraordinários (horas extras) é somado ao salário padrão para composição da renda.

3. DECLARAÇÃO DE IMPOSTO DE RENDA - PESSOA FÍSICA

3.1 A declaração deve estar acompanhada do recibo de entrega à Receita Federal do Brasil e da respectiva notificação de restituição.

3.2 São válidas as declarações referentes ao exercício do último ano, porém a CPSA poderá também solicitar declarações referentes a anos anteriores.

3.3 O total bruto dos rendimentos declarados no ano deve ser dividido por doze, para a apuração da a renda bruta média mensal.

3.4 Considera-se a renda individual, no caso de Declaração do Imposto de Renda Conjunta.

4. CONTRATO DE LOCAÇÃO OU ARRENDAMENTO DE BENS MÓVEIS E IMÓVEIS

4.1 Os aluguéis recebidos pela locação de imóveis e outros bens são considerados renda.

4.2 Deve ser apresentado o contrato de locação, explicitando valores, acompanhado dos últimos três recibos de pagamento do aluguel em favor do locador com firma reconhecida.

4.3 A renda mensal é estabelecida pela média aritmética dos recebimentos dos seis últimos meses.

5. CARTEIRA DE TRABALHO E PREVIDÊNCIA SOCIAL – CTPS

5.1 O documento deve estar atualizado com o respectivo valor da renda.

5.2 A renda mensal é estabelecida de acordo com o valor informado na CTPS.

6. EXTRATO DE FGTS

6.1 Extrato da conta vinculada do trabalhador no FGTS nos últimos seis meses.

6.2 A renda mensal é estabelecida pela média aritmética dos valores de base de cálculo do FGTS dos seis meses.

6.3 Por meio dos valores de recolhimentos obtêm-se os valores bases de cálculo do FGTS,

multiplicando-se o valor do recolhimento por 12,5.

# 7. COMPROVANTE DE CONTRIBUIÇÃO AO INSS

7.1 No documento devem constar as contribuições ao Regime Geral de Previdência Social.

7.2 A renda mensal é igual ao salário de contribuição.

7.3 Para os contribuintes individuais e facultativos, o salário de contribuição é estabelecido pelo valor do recolhimento multiplicado por 5, uma vez que as contribuições correspondem a 20% do salário de contribuição.

# 8. EXTRATO DE PAGAMENTO DE BENEFÍCIO DO INSS

8.1 Extrato de pagamento de benefício obtido por meio de consulta no endereço http://www.mpas.gov.br.

8.2 A renda mensal é estabelecida de acordo com o valor do benefício obtido na consulta.

# 9. NOTAS FISCAIS DE VENDAS

9.1 As notas fiscais de vendas de mercadorias ou produtos são comprovantes de renda para

atividade rural.

9.2 O valor médio mensal das vendas é estabelecido pela média aritmética dos valores de venda nos últimos seis meses.

9.3 A renda mensal corresponderá a 30% do valor médio mensal das vendas.